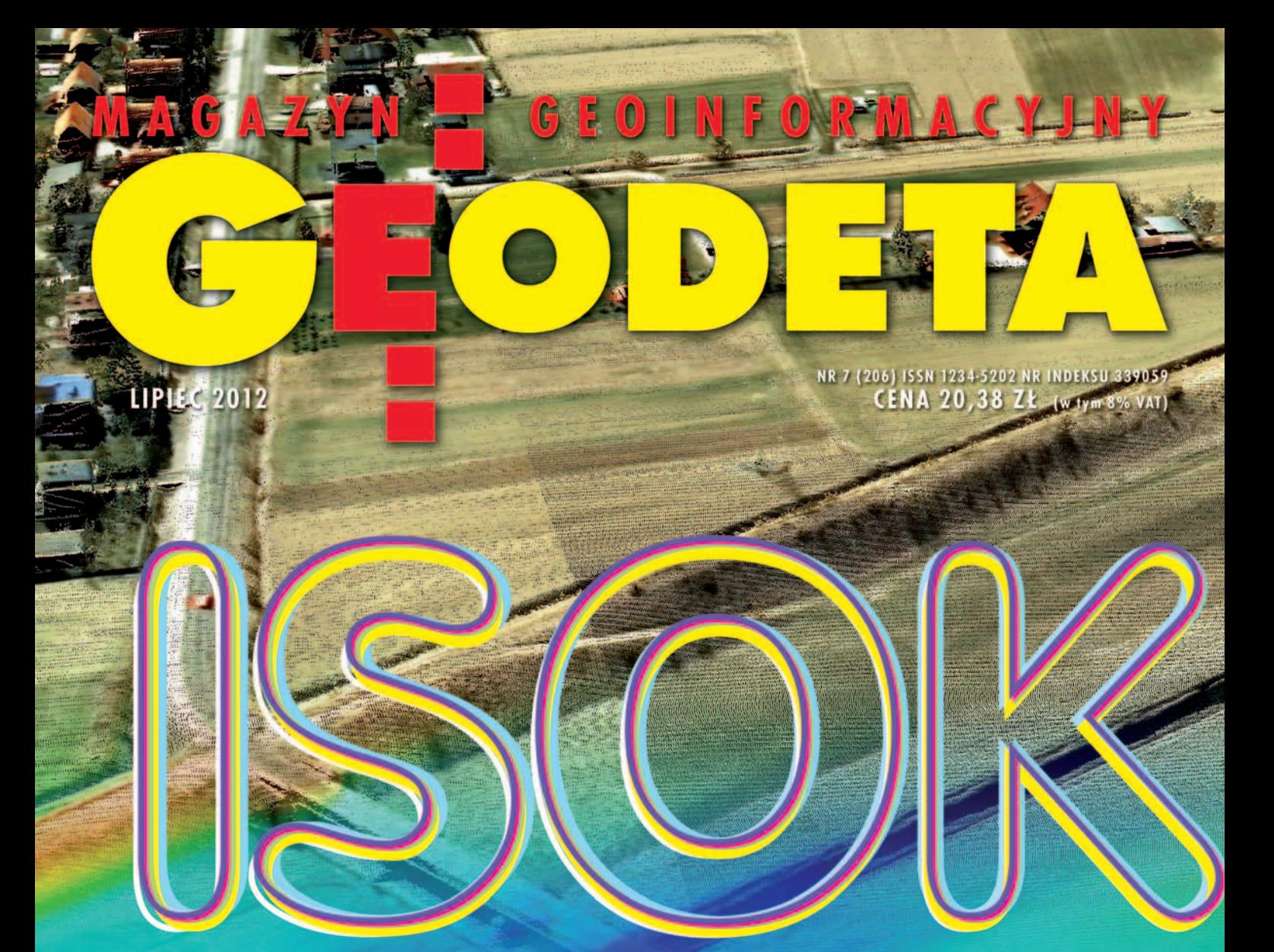

# **LASEROWE OTWARCIE**

Szefowie geodezji - od Piotrowskiego do Bujakowskiego s. 8 Prezes PGK Waldemar Klocek mówi, jak rozruszać rynek s. 23 1 I *L*urzymin S. 34 MIZYKIIII S. J

### Wyobraź sobie koniec problemów z dostępem do poprawek GNSS

specjalnie dla Klientów TPI tworzymy pierwszą prywatną, ogólnopolską sieć stacji referencyjnych GPS/GLONASS

zapytaj w regionalnym biurze TPI jak sieć pomoże Ci zwiększyć wydajność codziennej pracy Twoim odbiornikiem TOPCON

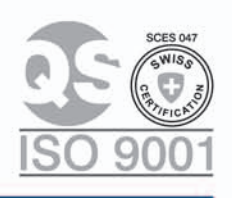

00-716 Warszawa ul. Bartycka 22<br>tel.: (22) 632 91 40<br>faks: (22) 862 43 09 warszawa@tpi.com.pl wrocław@tpi.com.pl

**FORCON SOKKIA** 51-162 Wrocław

al. T. Boya-Żeleńskiego 69

tel./faks: (71) 325 25 15

60-577 Poznań ul. J. H. Dąbrowskiego 136 tel./faks: (61) 665 81 71

www.tpi.com.pl **n** rozwiązania pomiarowe

**30-703 Kraków** 

ul. J. Dekerta 18

krakow@tpi.com.pl

tel./faks: (12) 411 01 48

80-874 Gdańsk ul. Na Stoku 53/55 tel./faks: (58) 320 83 23

gdansk@tpi.com.pl

35-064 Rzeszów ul. Mickiewicza 12 tel./faks: (17) 862 02 41 **Biuro Partnerskie** rzeszow@tpi.com.pl

poznan@tpi.com.pl

# 100 dni spokoju?

W lipcowym GEODECIE jak w kalejdoskopie odbijają się sprawy polskiej geodezji. Piszemy o wielkich projektach: EUPOS, INSPIRE czy ISOK. Trudno dzisiaj wyobrazić sobie rynek usług geodezyjnych bez sieci ASG-EUPOS. Z kolei INSPIRE staje się wytrychem do uporządkowania i upublicznienia danych przestrzennych. Zmiany już są widoczne, także w mentalności dysponentów tych danych. Wyniki lotniczego skanowania laserowego, jak pisze Arkadiusz Szadkowki, są obiecujące. Pokrycie całego kraju takimi danymi otworzyłoby zupełnie nowe perspektywy dla działalności geodezyjnej. Dokonuje się rewolucja, której wszystkich skutków nie jesteśmy w stanie obecnie przewidzieć.

Ale choć z nowymi technologiami radzimy sobie zupełnie przyzwoicie, to w sferze prawa i organizacji wciąż tkwimy w minionej epoce. Co gor-

## NIIMFR<sub>4</sub>

#### administracja

Poczet szefów geodezji ................................ 8 Wybór nowego GGK to okazja do spojrzenia na kierujących polską geodezją z nieco innej perspektywy; prezentujemy wszystkich szefów geodezji od 1945 r.

#### **PERSPEKTYWY** Pierwsze deklaracje GGK ........................... 12

W pierwszym publicznym wystąpieniu w roli nowego głównego geodety kraju Kazimierz Bujakowski nakreślił kierunki przyszłych działań

#### dane

#### ISOK – co znajdziemy w zasobie? ............... 14

Test jakości chmur punktów, modeli terenu i pokrycia terenu z projektu ISOK przyjętych do PZGiK przeprowadza Arkadiusz Szadkowski

#### projekt

#### ISOK od kuchni .......................................... 19

Jak w praktyce przebiega realizacja projektu skanowania laserowego kraju? Jakie przeszkody napotykają firmy? Przyglądamy się pracy jednego z wykonawców

#### **WYWIAD**

Zadania są, roboty nie ma ......................... 23 O tym, jak rozruszać rynek usług geodezyjnych, mówi prezes OPGK Olsztyn Waldemar Klocek, szef Polskiej Geodezji Komercyjnej

sza, jak gorzko zauważył kiedyś jeden z byłych szefów GUGiK, od 60 lat pozwalamy szatkować geodezję i kolejne pola oddajemy innym branżom. Tekst o dorzynaniu watah napisany przez najwyższej klasy fachowca Dariusza Kowalika obnaża jedną z wielkich słabości całego, wcale nie minionego, systemu – tworzenie w miejsce kiepskiego prawa jeszcze gorszego. Niechlujna legislacja odbija się potem czkawką przez długie lata. Tyle tylko że odbija się na Kowaliku i w konsekwencji na społeczeństwie. A twórcy złych zapisów zawsze spadają na cztery łapy.

Czekanie z poprawieniem standardów do końca roku, co zapowiedział nowy GGK (czyli wprowadzenie ewentualnych zmian nie wcześniej niż za rok, półtora) oznacza niepotrzebną zwłokę. Widoczne gołym okiem knoty trzeba zmienić jak najszybciej, już

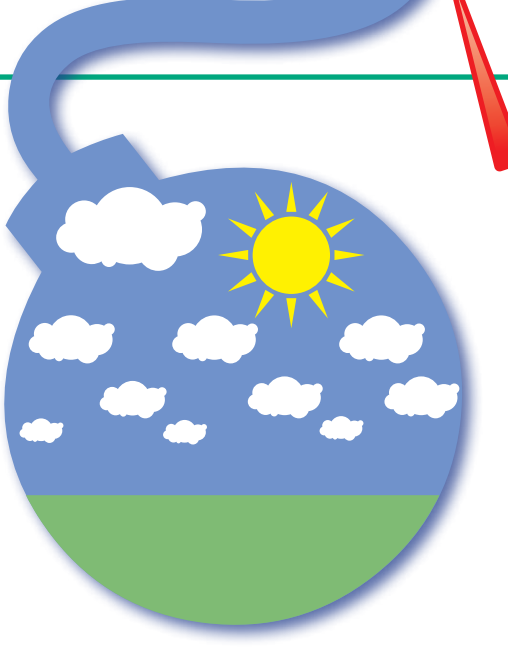

powstają bowiem powiatowe interpretacje. Jeden z internautów zaapelował o 100 dni spokoju dla nowego GGK. Sądzę, że tu nie ma na co czekać.

Katarzyna Pakuła-Kwiecińska

#### prawo

Dorzynanie watah trwa ............................. 26 O felerach kształcenia, błędach rozporządzenia o standardach i słabnącej pozycji geodety na budowie pisze Dariusz P. Kowalik

#### **ORGANIZACJE**

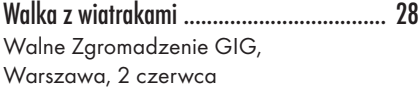

#### EUROPA

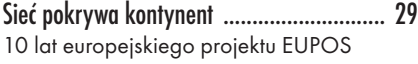

#### portal

Nowy-stary Geoportal ................................ 34 Co znajdziemy w nowej odsłonie rządowego geoportalu

#### BENTLEY GEOMAGAZYN .................. 35

#### Impreza

Teraz zaczną się schody ............................. 40 VIII Krakowskie Spotkania z INSPIRE, Kraków, 24-25 maja

#### narzędzia

Chmura na 3 litery .................................... 44 Zestawienie aplikacji do obróbki danych ze skanerów laserowych, cz. II; prezentujemy nakładki na programy CAD i GIS oraz samodzielne aplikacje do przetwarzania chmur punktów

#### **WSPOMNIENIE**

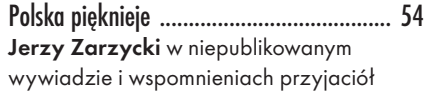

#### polemika

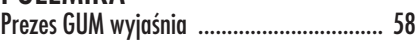

Okładka: Kanał Ulgi, Śliwice, opr. A. Szadkowskiego na podst. danych ISOK

### GEODETA.

Wydawca: Geodeta Sp. z o.o. Redakcja: 02-541 Warszawa ul. Narbutta 40/20 tel./faks (22) 849-41-63, 646-87-44 e-mail: redakcja@geoforum.pl www.geoforum.pl Zespół redakcyjny: Katarzyna Pakuła- -Kwiecińska (redaktor naczelny),

Anna Wardziak (sekretarz redakcji), Jerzy Przywara, Bożena Baranek, Jerzy Królikowski, Barbara Stefańska. Opracowanie graficzne: Andrzej Rosołek. Korekta: Hanna Szamalin. Druk: Drukarnia Taurus.

Miesięcznik geoinformacyjny<br>
GEODETA.<br>
Wydawca: Geodeta Sp. z o.o.<br>
Redakcja: 02-541 Warszawa<br>
ul. Narbutta 40/20<br>
tel./faks (22) 849-41-63, 646-87-44<br>
e-mail: redakcja@geoforum.pl<br>
www.geoforum.pl<br>
Zespół redakcjny: Katar Niezamówionych materiałów redakcja nie zwraca. Zastrzegamy sobie prawo do dokonywania skrótów oraz do własnych tytułów i śródtytułów. Za treść ogło-Wszystkie prawa zastrzeżone (łącznie z tłumaczeniami na języki obce)

MAGAZYN geoinformacYJNY nr 7 (206) LIPIEC 2012 **GEODETA 3** 

szeń redakcja nie odpowiada. Copyright©Geodeta Sp z o.o.

# GEOAKTUALNOŚCI

# Kazimierz Bujakowski wraca do GUGiK

Premier Donald Tusk mianował 18 czerwca dr. Kazimierza Bujakowskiego na stanowisko głównego geodety kraju. Odbyło się to w efekcie ogłoszonego 15 lutego br. przez Ministerstwo Administracji i Cyfryzacji naboru. Z siedmiu kandydatów, którzy przystąpili do konkursu, pięciu przeszło do ostatniego etapu (prezentacja i rozmowa kwalifikacyjna), następnie komisja kwalifikacyjna pod kierunkiem dr. Marka Naglewskiego (zastępcy dyrektora Departamentu Administracji Publicznej MAC) zarekomendowała ministrowi Michałowi Boniemu trzech kandydatów na stanowisko GGK. Byli to: Kazimierz Bujakowski, Jerzy Zieliński (dyrektor Departamentu Geodezji, Kartografii i Systemów Informacji Geograficznej w GUGiK) oraz Jacek Jarząbek (p.o. głównego geodety kraju). Z tej trójki minister wybrał dr. Kazimierza Bujakowskiego.

K azimierz Bujakowski (ur. 12 listopada 1956 r.) w 1975 r. ukończył Liceum Ogólnokształcące im. B. Głowackiego w Proszowicach, a w 1980 r. z wyróżnieniem Wydział Geodezji Górniczej Akademii Górniczo-Hutniczej w Krakowie. W latach 1978-80 kierował Kołem Naukowym Geodetów. Po studiach rozpoczął pracę na macierzystym wydziale, gdzie był asys-

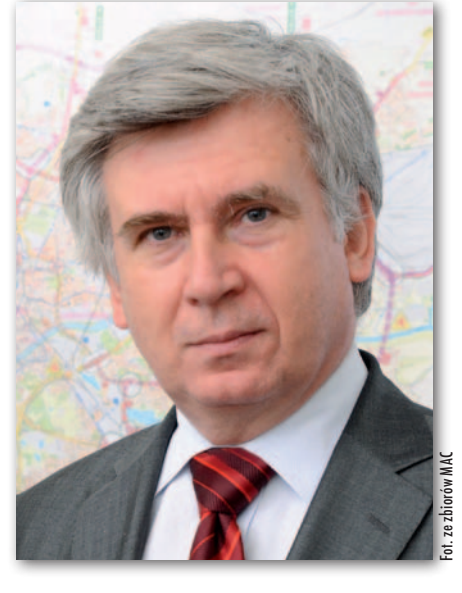

tentem, a następnie adiunktem (1980-91); w okresie 1988-91 równolegle kierował Pracownią Informatyki i Nowych Technologii w Krakowskim Przedsiębiorstwie Geodezyjnym. W 1990 r. uzyskał tytuł doktora nauk technicznych za rozprawę pt. "Estymacja macierzy wariancyjno-kowariancyjnych w procesie wyrównania wybranych typów pomiarów satelitarnych" (promotor prof. Kazimierz Boczar). W 1991 r. został adiunktem w Katedrze Geomatyki

## W tym roku będziemy w ESA

R ada Ministrów 12 czerwca br. podjęła decyzję o przystąpieniu do Europejskiej Agencji Kosmicznej (ESA). Dzień później przedstawiciele ESA otrzymali informacje, że nasz kraj zgadza się na warunki członkostwa wynegocjowane w kwietniu br. Formalnie w szeregach ESA mamy znaleźć się jesienią tego roku, choć dokładna data nie jest jeszcze znana. Według portalu

#### Deregulacja wkrótce w Sejmie

Projekt ustawy deregulującej dostęp do 49 zawodów, w tym geodezyjnych, ma trafić do Sejmu jeszcze w lipcu – powiedział minister sprawiedliwości Jarosław Gowin. Propozycje nowych regulacji przeszły już konsultacje społeczne i międzyresortowe. Minister wyraził nadzieję, że w Sejmie nowelizacją przepisów zajmie się nadzwyczajna komisja, która w szybkim tempie doprowadzi do jej uchwalenia. Przypomnijmy, że projekt zakłada m.in. deregulację zasad przyznawania uprawnień zawodowych w zakresach 3, 6 i 7 (geodezyjne pomiary podstawowe, redakcja map oraz fotogrametria i teledetekcja). Źródło: PAP, JK

MAGAZYN geoinformacYJNY nr 7 (206) LIPIEC 2012

Kosmonauta.net rocznie będziemy wpłacać do budżetu ESA 30 mln euro. Eksperci przewidują jednak, że 80% tej kwoty będzie wracać do polskiej gospodarki w postaci projektów technologicznych i zleceń dla przedsiębiorstw. Dołączenie do tej organizacji jest więc doskonałą okazją do powstania w Polsce wielu nowoczesnych firm i miejsc pracy w dziedzinie wysoko rozwiniętych technologii. Zdaniem sygnatariuszy apelu do polskiego premiera, który opublikowano na początku czerwca, to ostatni dzwonek na przystąpienie do Agencji. Jeśli byśmy tego nie zrobili w tym roku, nasz budżet straciłby 2 mld zł, bowiem w latach 2014-20 na programy kosmiczne UE nasz kraj musi i tak wydać 495 mln euro. Dopóki nie będziemy w ESA, polscy przedsiębiorcy i naukowcy nie mogą się ubiegać o te środki. Na razie Polska współpracuje z Agencją na mocy Planu dla Europejskich Państw Współpracujących (PECS) podpisanego przez nasze władze w 2007 r.

Wydziału Geodezji Górniczej i Inżynierii Środowiska AGH. Prowadził zajęcia dydaktyczne z zakresu geodezji wyższej i kartografii matematycznej oraz prace badawcze i wdrożeniowe z zakresu systemów informacji przestrzennej.

W okresie 1991-98 był dyrektorem Wydziału Geodezji, Kartografii, Katastru i Nieruchomości Urzędu Wojewódzkiego w Krakowie, od października 1994 r. do kwietnia 1995 r. pełnił obowiązki dyrektora tego urzędu. Jako geodeta wojewódzki koordynował prace nad Małopolskim Systemem Informacji Przestrzennej, był również pełnomocnikiem wojewody ds. opracowania Komputerowego Atlasu Województwa Krakowskiego. Równolegle zatrudniony był na WGGiIŚ AGH, gdzie prowadził wykłady dla słuchaczy studiów zaocznych. W latach 1994-98 z ramienia wojewody był członkiem Rady Nadzorczej Wojewódzkiego Funduszu Ochrony Środowiska i Gospodarki Wodnej. Od 1 stycznia 1999 r. do 5 grudnia 2001 r. pełnił funkcję głównego geodety kraju i szefa Głównego Urzędu Geodezji i Kartografii. Przeprowadził nowelizację ustawy Prawo geodezyjne i kartograficzne oraz przygotowanie serii rozporządzeń wykonawczych do tej ustawy. Brał udział w pracach nad "Rządowym programem rozwoju systemu katastralnego w Polsce". W latach 2002-04 był pełnomocnikiem prezydenta Krakowa ds. tworzenia zasobów nieruchomości miasta i Skarbu Państwa. Z kolei w latach 2004- -10 pełnił funkcję wiceprezydenta Krakowa i odpowiadał za rozwój przestrzenny miasta.

O d 2011 r. jest doradcą prezydenta Kra-kowa ds. rozwoju, równolegle pracuje w Katedrze Geomatyki na WGGiIŚ AGH. Jest absolwentem (2001 r.) studiów podyplomowych MBA w Szkole Przedsiębiorczości i Zarządzania Akademii Ekonomicznej w Krakowie. Był współzałożycielem (1992 r.) Małopolskiego Stowarzyszenia Rzeczoznawców Majątkowych. Jest członkiem: Państwowej Rady Geodezyjnej i Kartograficznej, Państwowej Rady Nieruchomości, Komisji Egzaminacyjnej ds. Uprawnień Zawodowych, a także Stowarzyszenia Geodetów Polskich. Został odznaczony Srebrnym Krzyżem Zasługi (1997 r.), odznaką honorową "Za zasługi dla geodezji i kartografii" (2001 r.) oraz Złotym Krzyżem Zasługi (2006 r.). Żonaty, ma córkę i syna.

Źródło: Kosmonauta.net, JK

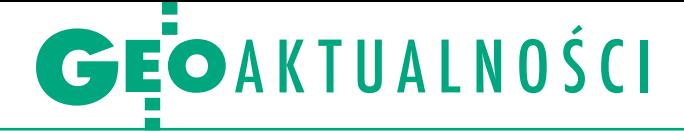

#### CGS WAT się usamodzielnia

Decyzją rektora WAT Centrum Geomatyki Stosowanej 17 maja stało się samodzielnym Zespołem Badawczym Akademii. Do jego zadań statutowych należeć będą badania w zakresie nawigacji satelitarnej, metrologii, metrologii czasu, geodynamiki, geofizyki oraz pozycjonowania czasoprzestrzennego z wykorzystaniem techniki pulsarowej, pozyskiwanie środków finansowych do realizacji badań, wdrażanie wyników prac CGS oraz wspieranie rozwoju naukowego jego członków w formie seminariów, promowanie doktorów i doktorów habilitowanych oraz realizacja wspólnych przedsięwzięć naukowych. Ponadto decyzją MNiSW z 24 maja CGS WAT otrzymało dotację podmiotową (351 520 zł) na finansowanie kosztów związanych z utrzymaniem w br. specjalnego urządzenia badawczego (SPUB). Pozwoli to na dalszy rozwój Laboratorium CGS (klastra komputerowego, obserwatorium satelitarnego GPS), które w kwietniu 2012 roku zostało włączone do ogólnopolskiego konsorcjum GGOS-PL.

Źródło: CGS WAT

### Wygasa rozporządzenie, zasób działa

W związku z wygaśnięciem 8 czerwca br. przepisów rozporządzenia w sprawie określenia rodzajów materiałów stanowiących państwowy zasób geodezyjny i kartograficzny, sposobu i trybu ich gromadzenia i wyłączania z zasobu oraz udostępniania zasobu na stronie GUGiK opublikowano stanowisko p.o. głównego geodety kraju Jacka Jarząbka. Wyjaśnia on, że zadania służby geodezyjnej i kartograficznej, w szczególności dotyczące gromadzenia, prowadzenia i udostępniania państwowego zasobu geodezyjnego i kartograficznego, wynikają z przepisów ustawy Prawo geodezyjne i kartograficzne (DzU z 2010 r. nr 193, poz. 1287). Brak regulacji prawnych, o których mowa w art. 40 ust. 8 tej ustawy (obecnie mamy jedynie projekt rozporządzenia ws. organizacji i trybu prowadzenia państwowego zasobu geodezyjnego i kartograficznego), nie może być powodem niewykonywania obowiązków ustawowych dotyczących PZGiK. W kontekście zmienionych w ostatnim okresie przepisów Pgik oraz nowo ogłoszonych przepisów wykonawczych do tej ustawy istotne regulacje zawarte w ww. rozporządzeniu i mogące mieć wpływ na sposób

wykonywania tych zadań odnoszą się tylko do wzorów klauzul zamieszczanych na dokumentach zasobu.

Sprawy związane z funkcjonowaniem PZGiK po 8 czerwca 2012 r. oraz projekt nowego rozporządzenia były między innymi przedmiotem majowej narady z WIN-GiK-ami. Uzgodniono wtedy, iż dotychczasowe wzory klauzul powinny być stosowane do czasu wejścia w życie nowego rozporządzenia, ponieważ ich treść nie narusza obowiązujących przepisów. Treść tych klauzul w wielu przypadkach jest dostosowana do regulacji prawnych zawartych w innych aktach normatywnych, takich jak ustawa z 21 sierpnia 1997 r. o gospodarce nieruchomościami oraz rozporządzenie ministra gospodarki przestrzennej i budownictwa z 21 lutego 1995 r. ws. rodzaju i zakresu opracowań geodezyjno-kartograficznych oraz czynności geodezyjnych obowiązujących w budownictwie. Jacek Jarząbek poinformował też, że projekt ww. rozporządzenia opracowany w GUGiK został przekazany do MAC do dalszych działań legislacyjnych. Treść stanowiska p.o. GGK na Geoforum.pl 8 czerwca.

Redakcja

### GUGiK wesprze samorządy

Głównym tematem narady wojewódzkich inspektorów nadzoru geodezyjnego i kartograficznego w GUGiK (30- -31 maja) było wypracowanie jednolitej metodologii kontroli przeprowadzanych przez nadzór wojewódzki. Obok prezentacji dotyczących postępowań skargowych oraz dyscyplinarnych w związku z art. 42 ustawy Pgik zorganizowano zajęcia w grupach. Na spotkaniu zaprezentowano też rozwiązania w zakresie finansowego i merytorycznego wsparcia w zakładaniu i prowadzeniu baz danych PZGiK w drodze porozumień między GUGiK i jednostkami samorządu (zgodnie z art. 7a pkt 13 Pgik). Podkreślono, że największą szansę na wsparcie ze strony Urzędu mają projekty samorządowe współfinansowane ze środków unijnych, w których "wkład własny" może być podzielony między Urząd a wnioskujące jednostki samorządu terytorial-

nego. Prezentacje dotyczyły także wykorzystania w trakcie modernizacji EGiB danych źródłowych z sąsiednich powiatów. Przedstawiono wstępną analizę danych zebranych w związku z realizacją zamówień dotyczących przygotowania bazy Państwowego Rejestru Granic. Wiesław Graszka (GUGiK) omówił sposoby zakładania i utrzymywania szczegółowych osnów geodezyjnych w świetle rozporządzenia MAC z 14 lutego 2012 r. ws. osnów geodezyjnych, grawimetrycznych i magnetycznych. Ważnym elementem narady była prezentacja wstępnej wersji projektu rozporządzenia MAC ws. organizacji i trybu prowadzenia państwowego zasobu geodezyjnego i kartograficznego (wcześniej używano tytułu: ws. szczegółowych zasad prowadzenia państwowego zasobu geodezyjnego i kartograficznego).

Źródło: GUGiK, BS

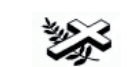

Z żalem żegnamy

*dr. Jerzego Zarzyckiego*

wybitnego fotogrametrę, wieloletniego dyrektora służby topograficznej w Ministerstwie Energii, Górnictwa i Zasobów Naturalnych Kanady. Twórcę cyfrowej bazy danych topograficznych dla obszaru Kanady. Działacza wielu stowarzyszeń, eksperta i doradcę odznaczonego Krzyżem Kawalerskim Orderu Zasługi.

#### *Rodzinie i Najbliższym*

składamy wyrazy współczucia Kazimierz Bujakowski – Główny Geodeta Kraju i pracownicy Głównego Urzędu Geodezji i Kartografii

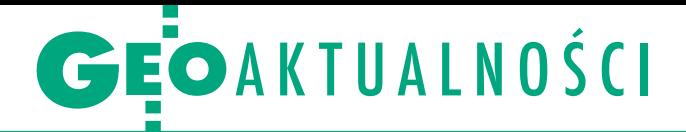

# Walka z powodzią w Krainie Czarów

E uropejskie i światowe inicjatywy w za-kresie zwiększania dostępu do danych satelitarnych i bazujących na nich usług (przede wszystkim program GMES) rozwijają się szybciej niż kompetencje użytkowników końcowych produktów teledetekcyjnych. Podniesienie poziomu ich umiejętności jest jednym z celów projektu GEO Network for Capacity Building (Geonetcab) realizowanego przez Zespół Obserwacji Ziemi Centrum Badań Kosmicznych PAN. Dzięki współpracy z Secure World Foundation oraz ze Szkołą Główną Służby Pożarniczej w dniach 16-18 maja w Warszawie CBK zorganizowało warsztaty "Obserwacje Satelitarne - wsparcie w sytuacjach kryzysowych", w których wzięło udział około stu uczestników z Polski i zagranicy. Wstęp teoretyczny dał podstawy do dyskusji na temat usprawnienia systemów zarządzania kryzysowego i wyzwań, jakie stoją przed polską administracją publiczną w związku z rozwojem programu GMES. Wskazano na problem braku współpracy między instytucjami w zakresie dostępu do danych przestrzennych oraz wyzwań technicznych i organizacyjnych przy ich wykorzystaniu, które związane są m.in. z niskimi kompetencjami w dziedzinie GIS.

S woją wiedzę praktyczną uczestnicy mogli sprawdzić podczas gry symulacyjnej "Alicja w Krainie Czarów". Sześć zespołów reprezentujących różne instytucje odpowiedzialne za walkę z powodzią

#### Wyniki konkursu GEODETY i PWN

Rozstrzygnęliśmy konkurs ogłoszony na Geoforum.pl zorganizowany wspólnie z Wydawnictwem Naukowym PWN, w którym nagro-

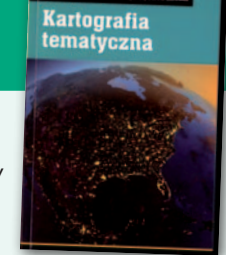

dą są 4 egzemplarze książki "Kartografia tematyczna" Wiesławy Żyszkowskiej, Waldemara Spallka i Doroty Borowicz. Uczestnicy mieli za zadanie odpowiedzieć na siedem pytań, z których pięć dotyczyło kartografii. Łącznie wpłynęło 126 zgłoszeń, w tym zaledwie 5 poprawnych. Wśród osób, które nadesłały prawidłowe odpowiedzi, rozlosowaliśmy książki. Szczęśliwcami zostali: •Joanna Jaszczyk z Nowego Targu, · Małgorzata Jaszczyk z Zakopanego,  $\bullet$ Mateusz Maślanka z Krakowa, <sup>l</sup>Aleksandra Regiec ze Sromowców Niżnych. Zwycięzcom gratulujemy! Nagrody przesłaliśmy pocztą.

MAGAZYN geoinformacYJNY nr 7 (206) LIPIEC 2012

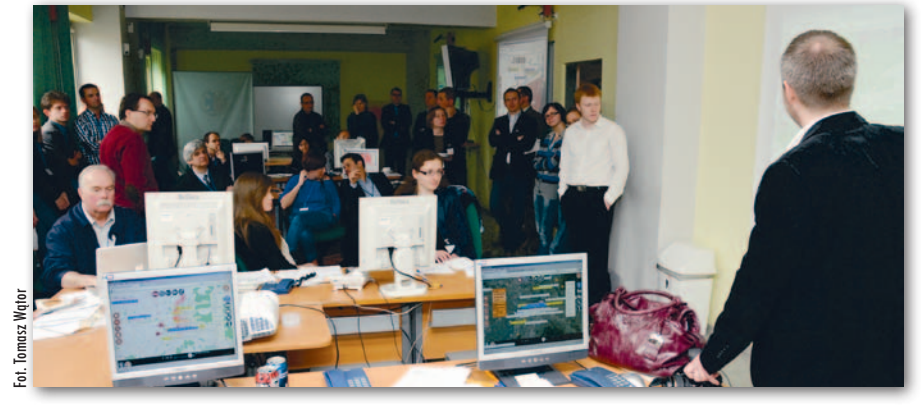

ewakuowało mieszkańców, rozkładało szpitale polowe, oczyszczało wodę i starało się sprostać niespodziewanym zwrotom akcji. Walkę z żywiołem wspomagał system ALICE, który był środowiskiem wymiany informacji geoprzestrzennej w czasie rzeczywistym. "Nawet jeśli działo się to tylko przed komputerami, uczestnicy gry – odgrywając fikcyjne wydarzenia – mogli uświadomić sobie, jak ograniczoną informacją o bieżącej sytuacji dysponują w rzeczywistości poszczególne strony zaangażowane w taką akcję" – skomentował przebieg warsztatów Jakub Ryzenko z CBK PAN. W imprezie wzięli też udział przedstawiciele organizacji pozarządowych z wielu krajów. Poruszyli problemy związane z częstym brakiem dostępu do podstawowych danych, np. o pokryciu terenu, infrastrukturze drogowej czy liczbie ludności, w miejscach, gdzie stara się dotrzeć pomoc międzynarodowa. Wszyscy zgodzili się, że aby poradzić sobie z kryzysem, niezbędne jest przygotowanie na długo przed nim poprzez stały monitoring danego terenu oraz szkolenia osób, które w pracy potrzebują korzystać z danych przestrzennych. Kluczem do sukcesu jest też prostota procedur operacyjnych, systemów geoinformatycznych i samych map, w tym satelitarnych.

Regina Kozyra

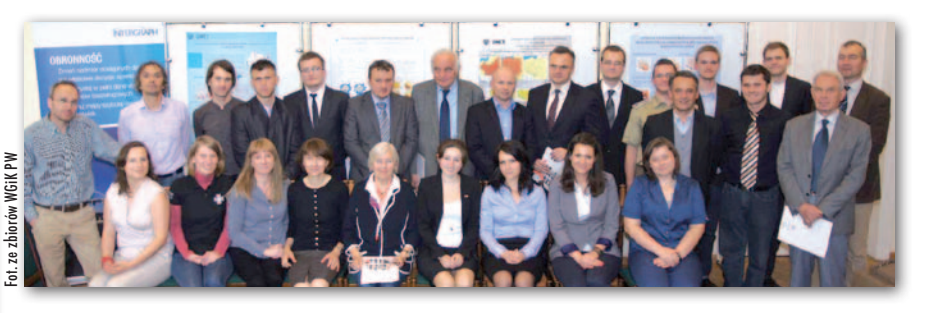

### Najlepsze magisterki z kartografii

W czwartej edycji Ogólnopolskiego Konkursu Prac Magisterskich z Zakresu Kartografii i Geoinformacji po raz drugi zwyciężył reprezentant Uniwersytetu Mikołaja Kopernika w Toruniu. Marka Lareckiego nagrodzono za pracę pt. "Bezpieczeństwo publiczne toruńskiej starówki w ocenie sieci monitoringu" pisaną pod opieką dr. hab. Zenona Kozieła. Drugie miejsce zajęła Katarzyna Miś z Uniwersytetu Warszawskiego, której praca poświęcona była kartograficznej prezentacji powstania warszawskiego. Jej promotorem był dr Tomasz Opach. Trzecie miejsce przyznano Pawłowi Litwiniukowi z Wojskowej Akademii Technicznej,

który napisał o multimedialnej prezentacji kartograficznej działań wojennych na przykładzie bitwy nad Bzurą (promotor prof. Paweł Pędzich). Finał konkursu odbył się 1 czerwca na Politechnice Warszawskiej i wzięło w nim udział 12 studentów. Najlepsze prace wybierało jury w składzie: prof. Wiesława Żyszkowska (UWr), prof. Elżbieta Bielecka (WAT), prof. Jerzy Balcerzak (PW), dr hab. Wiesław Ostrowski (UW), Jerzy Zieliński (GUGiK), Tomasz Myśliński (geodeta m.st. Warszawy). Fundatorami nagród byli: Intergraph Polska oraz Stowarzyszenie Kartografów Polskich. Więcej na http://zk.gik.pw.edu.pl. Źródło: Zakład Kartografii PW

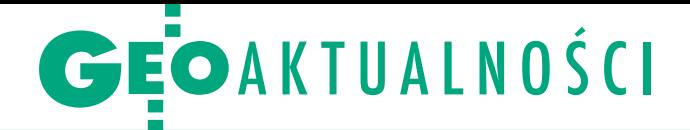

# Nowości w Instytucie Geodezji i Kartografii

Pierwsze posiedzenie Rady Naukowej<br>Pierwsze posiedzenie Rady Naukowej Instytutu Geodezji i Kartografii kadencji 2012-15 odbyło się 23 maja. Nominacje członkom Rady wręczyli: sekretarz stanu w Ministerstwie Administracji i Cyfryzacji Włodzimierz Karpiński i dyrektor IGiK dr Marek Baranowski. Przewodniczącym Rady na nową kadencję został prof. Jan Kryński (IGiK), wiceprzewodniczącymi: dr hab. Zdzisław Kurczyński, prof. PW, oraz prof. Bogdan Ney, a sekretarzem – dr Ireneusz Ewiak. Rada Naukowa Instytutu liczy 23 członków, w tym 7 wskazanych przez nadzorującego IGiK ministra. Reprezentują oni: Politechnikę Warszawską, Centrum Badań Kosmicznych PAN, Szkołę Główną Gospodarstwa Wiejskiego, MAC oraz Urząd Marszałkowski Województwa Mazowieckiego.

Z kolei w ramach projektu "OGNIWO"<br>IGiK udostępnił część swoich zasobów za pośrednictwem Biblioteki Cyfrowej

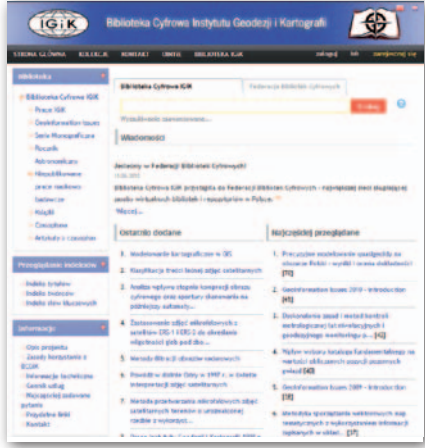

(http://bc.igik.edu.pl/dlibra). Podstawowym celem BC IGiK jest rozpowszechnianie, popularyzacja i szerokie udostępnianie wydawnictw własnych Instytutu oraz zasobów informacyjnych jego biblioteki w postaci cyfrowej. Pełnotekstowe zbiory (na razie są to tylko publikacje własne Instytutu) podzielo-

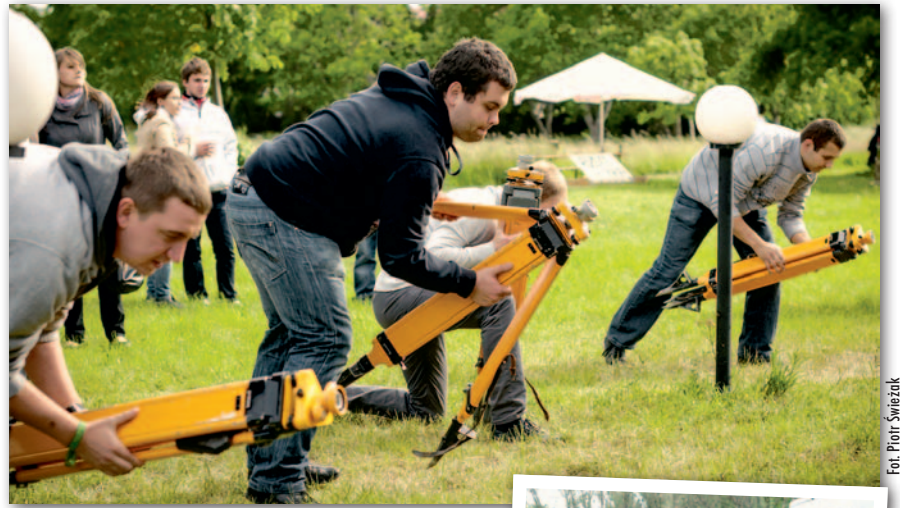

### Tablet za centrowanie

W alki sumo, mechaniczny byk, paintball<br>- z takich i innych atrakcji mogli skorzystać uczestnicy tegorocznego GeoPikniku w Józefosławiu k. Warszawy (2 czerwca). Zwycięzcy GeoOlimpiady oraz zawodów w centrowaniu wygrali nowoczesny tablet. Mimo nie najlepszej pogody piknik okazał się naprawdę atrakcyjny. O godz. 1 w nocy uczestnicy nie dowierzali, że to już koniec imprezy i trzeba udać się do domu. GeoPiknik zorganizowała Wydziałowa Rada Samorządu Wydziału Geodezji i Kartografii Politechniki Warszawskiej oraz Stowarzyszenie Studentów WGiK PW "Geoida".

Źródło: WGiK PW

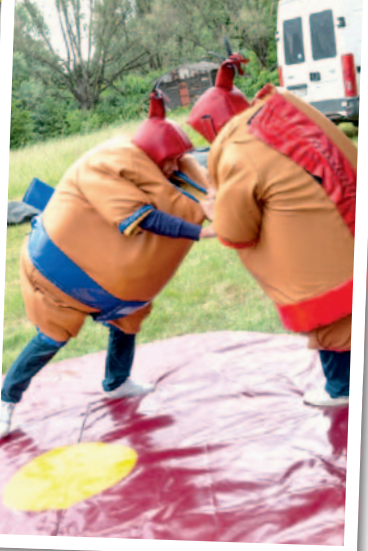

fot. Jarek Rencz

no na kolekcje: Prace IGiK, Geoinformation Issues, Seria Monograficzna, Rocznik Astronomiczny, Niepublikowane prace naukowo- -badawcze (podkolekcja "prace doktorskie" dostępna jest tylko w sieci lokalnej Biblioteki IGiK). W przyszłości będą też dołączone bazy bibliograficzne: GiK i GiK/PAT. Biblioteka Cyfrowa IGiK należy do Federacji Bibliotek Cyfrowych, a także do Wirtualnej Biblioteki Nauki i Europeany.

Źródło: IGiK

#### **LITERATURA**

O tworzeniu legendy w "PPK" Jak dobrze opracować legendę? Jak wykonać mobilną prezentację kartograficzną? Jak za pomocą popularnej aplikacji GIS opracować mapę obszaru górskiego?

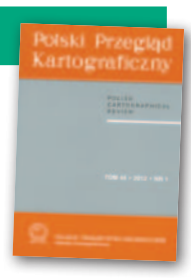

Odpowiedzi na te pytania można znaleźć w pierwszym tegorocznym numerze "Polskiego Przeglądu Kartograficznego" (tom 44.). Izabela Gołębiowska z Uniwersytetu Warszawskiego zbadała relacje pomiędzy kompozycją legendy a sposobem rozpoznawania znaczenia symboli. W tym celu opracowała mapę z trzema różnymi legendami (grupowana, sytuacyjna oraz w formie listy), a następnie za pomocą tzw. protokołów głośnego myślenia zbadała ich percepcję wśród 60 studentów. Wyniki wskazują m.in., że "nie można przedstawić kategorycznych opinii na temat legend o poszczególnych konstrukcjach, które wskazywałyby absolutnie najlepsze i najmniej efektywne rozwiązania". Jednostka przekazu kartograficznego, geokompozycja składowa, geowizualizacja elementarna, okno geowizualizacji, zdarzenie kartograficzne – elementy te stanowią podstawę modelu mobilnej prezentacji kartograficznej. Do czego jest on potrzebny? Zdaniem Dariusza Gotliba z Politechniki Warszawskiej pozwala on na zwiększenie otwartości procesu projektowania prezentacji kartograficznej, umożliwiając tworzenie złożonych opracowań przez duże zespoły kartografów. Jest to o tyle istotne, że tworzenie aplikacji lokalizacyjnych odbywa się obecnie niemal wyłącznie w "zamkniętych laboratoriach".

Kacper Jancewicz oraz Jan Krupski z Uniwersytetu Wrocławskiego zastanawiają się natomiast, jak nowinki technologiczne w dziedzinie GIS-u mogą usprawnić tworzenie średnioskalowej mapy obszaru górskiego. W artykule analizują m.in., jakie ogólnodostępne zdjęcia satelitarne oraz numeryczne modele terenu wykorzystać do tego celu, a także, w jaki sposób przetworzyć je w oprogramowaniu ArcInfo. W numerze znalazł się także akcent geodezyjny – recenzja monografii Warszawskiego Przedsiębiorstwa Geodezyjnego przygotowana przez Jerzego Ostrowskiego.

GEOADMINISTRACJA

Wybór nowego GGK to okazja do spojrzenia na kierujących polską geodezją z nieco innej perspektywy

# Poczet szefów geodezji

#### Jerzy Przywara

O d wiosny 1945 roku, kiedy to rów Kraju, funkcję sternika polutworzono Główny Urząd Pomiaskiej geodezji pełniło w sumie piętnaście osób, co statystycznie daje kadencję trwającą niespełna 4,5 roku. Jeśli z rachunków odrzucić trzech najdłużej rządzących, to średnia spadnie do blisko 3,5 roku. A gdy podliczyć tylko ostatnie 15 lat, wyszłoby, że główny geodeta kraju, zanim rozgości się w swym gabinecie, już powinien rozglądać się za nowym zajęciem, bo ma szansę zajmować go średnio przez 2,1 roku. Panują nam więc główni geodeci coraz krócej.

Jak dotąd, najmłodszym szefem urzędu był Kazimierz Bujakowski, który objął stanowisko w 1999 roku, mając 42 lata, najstarszym był E. Warchałowski (63 lata). Największe szanse na tę funkcję mają osoby w wieku 45- 55 lat. Do tej pory tylko raz urzędem kierowała kobieta, a do czasu najnowszego wyboru nikt nie szefował mu dwukrotnie.

Przedstawiony na kolejnych stronach przegląd kierujących polską geodezją pokazuje, że zmiany zachodziły najczęściej przy okazji tzw. przesileń, reorganizacji administracji centralnej albo zmiany opcji politycznej. Choć niektórzy szefowie dystansowali się od polityki, to chciał, nie chciał, każdy reprezentował siłę, która w danym okresie rządziła krajem. Zaskoczeniem może być, że tylko czterech prezesów należało (w okresie pełnienia swej funkcji) do przewodniej siły narodu, którą w minionym okresie, czyli przed 1989 r., była Polska Zjednoczona Partia Robotnicza. Za to panowali przez prawie cztery dekady bez przerwy.

 $\begin{array}{l} \bigcap\limits_{\text{ociekawe,}~\text{dw\'och prezesów należa-}} \text{do 3tronnictwa Demokratyczne-} \text{go. Choć został wskazani zapew-} \text{ne z politycznego rozdzielnika, byli to} \end{array}$ o ciekawe, dwóch prezesów należało do Stronnictwa Demokratycznego. Choć zostali wskazani zapewludzie nietuzinkowi. Edward Warchałowski urodził się jeszcze w XIX wieku, był absolwentem słynnego Konstantynowskiego Instytutu Mierniczego w Moskwie, w wieku 31 lat został profesorem. Dwukrotnie był rektorem Politechniki Warszawskiej. Ciekawostką jest fakt zatrudnienia przez niego w okresie wojny

we własnym biurze geodezyjnym świeżo przybyłego z ZSRR Bolesława Bieruta.

Drugi z nich – Jan Rabanowski, przedwojenny inżynier elektryk, karierę polityczną rozpoczynał w Polskim Komitecie Wyzwolenia Narodowego. Należał do grupy inicjującej po wojnie odrodzenie SD, był ministrem komunikacji w rządach Edwarda Osóbki-Morawskiego i Józefa Cyrankiewicza. Prezesura w GUGiK była dla niego przechowalnią, gdy został odwołany z funkcji ministra kolei, do rządu powrócił bowiem w 1956 r. Obaj prezesi i Warchałowski, i Rabanowski zasiadali w najwyższych władzach SD – tolerowanego przez PZPR w imię swoiście pojętego pluralizmu.

Aby jednak zostać prezesem głównego urzędu, wcale nie trzeba być członkiem partii. Przykładem tego jest twórca GUPK prof. Jan Piotrowski, którego o komunistyczne ciągoty trudno przecież posądzać, choć organizował służbę geodezyjną na wzór i podobieństwo rozwiązań radzieckich. Kilku ostatnio panujących nam głównych geodetów oficjalnie nie deklarowało swych sympatii politycznych i pewnie wolą, by mówiono o nich "bezpartyjny, ale fachowiec". Ostatnim "partyjnym" GGK był Jerzy Albin, członek SLD, który nie obawiał się publicznie powiedzieć, że realizuje politykę zwycięskiej (wtedy) opcji politycznej.

W przypadku aż trzech osób z naszej piętnastki polityczne zaangażowanie zaowocowało wyborem do Sejmu. Posłami byli: Rabanowski, Kalisz i Racki (ten ostatni nadal zasiada w parlamencie).

**O kazuje się, że aby zostać szefem głównego urzędu, nie trzeba być nawet geodetą. Jak dotąd dwóch prezesów nie miąło takiego wykształce**głównego urzędu, nie trzeba być prezesów nie miało takiego wykształcenia. Wspomniany już Rabanowski mógł funkcjonować dzięki wysokiej klasy współpracownikom. Natomiast prezesowanie Czesława Przewoźnika, paradoksalnie, zbiera najlepsze oceny potomnych. Był budowlańcem, który szybko piął się po szczeblach kariery zawodowej i partyjnej. Jej zwieńczeniem było stanowisko prezesa GUGiK. Potrafił kierować ludźmi, był otwarty na nowości i młodych oraz – co rzadkie – umiał słuchać innych. W porównaniu ze swoim poprzednikiem Borysem Szmielewem,

typowym reprezentantem czasów gomułkowskich – był z zupełnie innej ligi.

Mieliśmy też nadzwyczaj dużo kierujacych geodezją z tytułami naukowymi. Trzej to uznani profesorowie Politechniki Warszawskiej (J. Piotrowski, Warchałowski, Adamczewski), trzech innych legitymowało się tytułami doktora (Przewoźnik, R. Piotrowski, Bujakowski). Kolejna trójka także próbowała kariery naukowej (Szmielew, Albin, Orlińska). Ten pierwszy przez wiele lat wykładał na PW i nieraz organizował studentom egzaminy w swoim gabinecie w GUGiK, drugi robił doktorat w Moskwie, a Jolanta Orlińska wykładała na PW. Z kolei dwóch prezesów zasiadało w najwyższych władzach PW, Warchałowski był jej rektorem, a Adamczewski – prorektorem.

 $\begin{array}{l} \begin{array}{l} \text{decydowanym liderem, jesli chodzi} \\ \text{o czas piastowania stanowiska, jest} \\ \text{Borys Szmielew. 12 lat to cała epoka} \\ \text{kale charakterwstyczna dla okresu go-} \end{array} \end{array}$ decydowanym liderem, jeśli chodzi o czas piastowania stanowiska, jest ka, ale charakterystyczna dla okresu gomułkowskiej małej stabilizacji. Najkrócej panował Józef Kalisz, nieco ponad 2 miesiące, ale związane to było ze zmianami organizacyjnymi w administracji i reaktywacją GUGiK, w której jako sekretarz stanu miał niemałe zasługi. Był zresztą jedynym GGK o tak wysokiej randze w strukturze administracji rządowej.

Dla jasności przypomnijmy, że pierwszym głównym geodetą kraju był Andrzej Szymczak, funkcja ta powstała bowiem z chwilą wejścia w życie ustawy *Prawo geodezyjne i kartograficzne* (1989 r.). Wcześniej mieliśmy "prezesów", odpowiednio: Głównego Urzędu Pomiarów Kraju, Centralnego Urzędu Pomiarów Kraju i od 1956 r. Głównego Urzędu Geodezji i Kartografii.

k ażdy z nich, niezależnie od tego, jak<br>długo zajmował stanowisko, wniósł<br>fii. Każdy zanotował też sukcesy i poażdy z nich, niezależnie od tego, jak długo zajmował stanowisko, wniósł wkład w rozwój geodezji i kartograrażki, zapisał się jakoś w historii. Gdyby spróbować dopasować do nich postaci historyczne, to Kazimierzem Odnowicielem byłby pewnie Jan Piotrowski, Bolesławem Krzywoustym – Rabanowski, gdyż to za jego kadencji dokonał się rozbiór geodezji na trzy resorty. Czesław Przewoźnik to taki Kazimierz Wielki

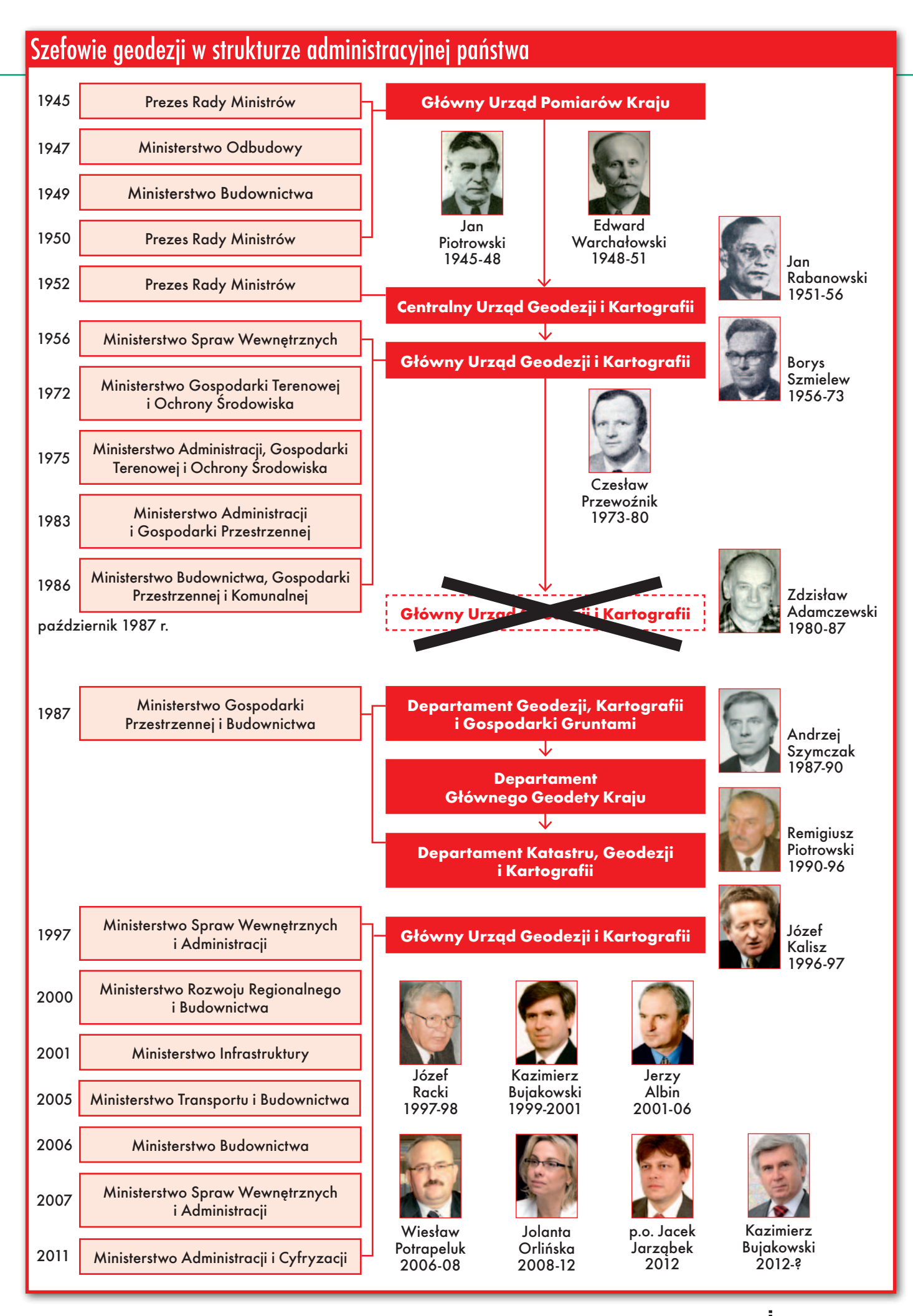

MAGAZYN geoinformacYJNY nr 7 (206) LIPIEC 2012 **GEODETA** 9

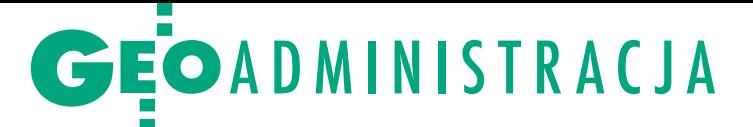

geodezji, zastał ją siermiężną, a zostawił nowoczesną. W rolę Stanisława Augusta Poniatowskiego można by wpisać Zdzisława Adamczewskiego, bo z końcem jego kadencji GUGiK znikł z mapy administracyjnej kraju. Takimi naszymi Janami bez Ziemi byliby jego następcy – Andrzej Szymczak i Remigiusz Piotrowski, a Ryszardem Lwie Serce – Józef Kalisz. Wiesław Potrapeluk byłby Henrykiem Walezym – pierwszym królem elekcyjnym, czyli wybranym w konkursie, a Jolanta Orlińska – królową Boną, przybyłą z obcego arimrowskiego terytorium, która całkiem nieźle zagospodarowała kawałek geodezji.

Taką historyczną łatkę można przypiąć każdemu z rządzących polską geodezją. Dzisiaj ciekawsze jest jednak to, jak zostanie oceniony nowy GGK. W jaką historyczną postać się wpisze? Przybyły z królewskiego miasta Krakowa Kazimierz Bujakowski ma teraz o wiele trudniejsze zadanie, niż gdy rozpoczynał swą pierwszą kadencję.

#### Jan Piotrowski prezes GUPK 01.03.1945 – 30.11.1948

(ur. 26 listopada 1885 r. w Jędrzejowie; zm. 13 stycznia 1962 r.) w 1909 r. ukończył średnią szkołę mierniczą w Pskowie, a w 1913 r. Uniwersytet Mierniczy w Moskwie. W latach 1913-21 był nauczycielem, a później dyrektorem szkoły średniej w Tomsku i jednocześnie asystentem w Instytucie Technologicznym, prowadził również pomiary na Syberii. W 1922 r. rozpoczął pracę na Politechnice Warszawskiej, w 1925 r. został profesorem nadzwyczajnym i objął Katedrę Miernictwa II. Po wojnie współtworzył państwową służbę geodezyjno-kartograficzną. Po odejściu z funkcji prezesa GUPK poświęcił się pracy naukowo-dydaktycznej na Wydziale Geodezji i Kartografii PW. Był m.in. kierownikiem Katedry Geodezji Niższej, a także dziekanem (1956-60). Przez wiele lat pełnił funkcję przewodniczącego Rady Naukowej IGiK. Był członkiem Komitetu Geodezji PAN.

#### Edward Warchałowski prezes GUPK,

01.12.1948 – 31.07.1951 (ur. 4 października 1885 r. w Stopnicy, zm. 6 marca 1963 r.) absolwent szkoły mierniczej w Pskowie i Konstantynowskiego Instytutu Mierniczego w Moskwie (1909). W latach 1909-13 prowadził pomiary triangulacyjne. Od 1909 roku pracował w Instytucie Geodezyjnym w Moskwie, a w 1918 r. został jego profesorem. W latach 1919-21 organizował Wyższy Urząd Geodezyjny w ZSRR. W 1921 r. wrócił do Polski. W 1922 r. objął Katedrę Miernictwa I na Wydziale Mierniczym Politechniki Warszawskiej. Był rektorem tej uczelni w latach 1933-36 i 1945-52. W latach 1945-52 pełnił funkcję dyrektora Geodezyjnego Instytutu Naukowo- -Badawczego. Na czele GUPK stał ponad trzy lata. Był przewodniczącym Komitetu Geodezji PAN, prezesem Polskiego Towarzystwa Fotogrametrycznego. Należał do SD.

#### Jan Rabanowski prezes GUPK 01.08.1951 – 16.05.1952; prezes CUGiK

17.05.1952 – 15.06.1956 (ur. 10 czerwca 1907 r. w Warszawie, zm. 21 marca 1958 r.) absolwent Wydziału Elektrycznego PW (1932), pracował na kolei. W latach 1940-43 przebywał w Nowosybirsku, gdzie był zastępcą kierownika elektrowni. W 1943 r. wstąpił do I Armii Wojska Polskiego, przeszedł szlak bojowy od Lenino do Warszawy. W rządzie PKWN objął funkcję kierownika resortu komunikacji, poczty i telegrafu, a następnie ministra komunikacji. W latach 1951-56 był prezesem GUPK, potem CUPK, następnie został ministrem łączności. W latach 1952-56 był posłem SD.

#### Borys Szmielew prezes CUGiK 01.08.1956 – 30.11.1956; prezes GUGiK 01.12.1956 – 10.10.1973

(ur. 15 sierpnia 1910 r. w Warszawie, zm. 1983 r.) w 1935 r. ukończył Państwową Szkołę Mierniczą w Warszawie, następnie praktykował w biurach mierniczych przysięgłych. W 1945 r. zdobył dyplom inżyniera na Wydziale Geodezyjnym PW. W latach 1945-48 był zastępcą pełnomocnika ds. reformy rolnej w woj. łódzkim, a następnie zastępcą dyrektora Zarządu Nieruchomości Ziemskich w Poznaniu. W latach 1948-51 pełnił funkcję dyrektora departamentu w Ministerstwie Rolnictwa i Reform Rolnych. W 1951 r. przeszedł do GUPK, w latach 1952-56 był jego wiceprezesem, a następnie prezesem. Równolegle wykładał na Wydziale Geodezji i Kartografii PW. Był zastępcą przewodniczącego Komitetu Geodezji PAN. Należał do PPR, a następnie PZPR.

#### Czesław Przewoźnik

podsekretarz stanu w Ministerstwie Gospodarki Terenowej i Ochrony Środowiska, prezes GUGiK, 10.10.1973 – 04.08.1980 (ur. 31 lipca 1928 r. w Devin, zm. 27 grudnia 2007 r.) w 1954 r. ukończył Szkołę Inżynierską w Szczecinie, a w 1956 r. studia na Wydziale Budownictwa Lądowego Politechniki Gdańskiej. W latach 1956-60 pracował w Biurze Projektów Budownictwa Komunalnego w Gdańsku, przez dwa lata był jego dyrektorem. Następnie był dyrektorem Gdańskiego Przedsiębiorstwa Budownictwa Miejskiego i Gdańskiego Zjednoczenia Budownictwa. W 1968 r. został podsekretarzem stanu w Ministerstwie Budownictwa i Przemysłu Materiałów Budowlanych. W 1973 r. objął stanowisko podsekretarza stanu w Ministerstwie Administracji, Gospodarki Terenowej i Ochrony Środowiska i jednocześnie prezesa GUGiK. W latach 1980-87 był wojewodą słupskim. W 1975 r. uzyskał stopień dr. nauk technicznych. Pełnił funkcję przewodniczącego Komisji Teledetekcji Komitetu Badań Kosmicznych PAN. W latach 1988-90 był wiceprzewodniczącym Rady Ochrony Pamięci Walk i Męczeństwa. Należał do PZPR.

#### Zdzisław Adamczewski

podsekretarz stanu w Ministerstwie Administracji, Gospodarki Terenowej i Ochrony Środowiska, prezes GUGiK

#### 29.10.1980 – 31.12.1987

(ur. 29 listopada 1931 r. w Swędowie) absolwent Liceum Mierniczego w Łodzi (1951), a następnie Wydziału Geodezji i Kartografii PW (1956). Podczas studiów rozpoczął pracę jako nauczyciel akademicki. Stopień doktora uzyskał w 1964 r., a tytuł profesora w 1979. W latach 1971-73 był dziekanem WGiK, a w okresie 1973-80 prorektorem PW. W latach 1980-87 pracował w administracji państwowej, był podsekretarzem stanu i prezesem GUGiK. Jednocześnie kierował Stowarzyszeniem Geodetów Polskich (1980-83). Był członkiem Komitetu Geodezji PAN. W latach 2001-03 był doradcą GGK. Należał do ZSL, a następnie do PZPR.

#### Andrzej Szymczak

dyrektor Departamentu Geodezji, Kartografii i Gospodarki Gruntami w Ministerstwie Gospodarki Przestrzennej i Budownictwa 01.12.1987 – 01.11.1990; główny geodeta kraju 01.09.1989 – 01.11.1990

(ur. 23 listopada 1935 r. w Krotoszynie) ukończył Wydział Geodezji i Kartografii PW (1961). W latach 1958-73 pracował w WOPM Warszawa. W 1974 r. został wicedyrektorem Biura Nauki i Techniki, a następnie dyrektorem Biura Kartografii w GUGiK. W latach 1984-87 był wiceprezesem GUGiK (do likwidacji). Od grudnia 1987 r. był dyrektorem nowo powsta-

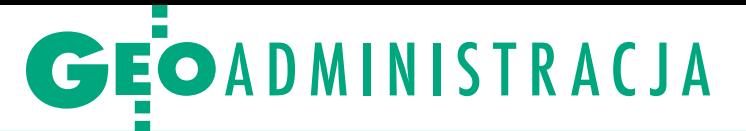

łego Departamentu Geodezji, Kartografii i Gospodarki Gruntami w Ministerstwie Gospodarki Przestrzennej i Budownictwa, a od 1 września 1989 r. pierwszym głównym geodetą kraju (efekt wprowadzenia *Pgik*). Po rezygnacji ze stanowiska dyrektora departamentu i tym samym GGK został doradcą ministra budownictwa, następnie pracował w Urzędzie Rejonowym w Warszawie (1991-94) oraz w Biurze Prezesa Agencji Nieruchomości Rolnych (1994-2003). Był członkiem PZPR. Od 1985 r. pełni społecznie funkcję przewodniczącego Komitetu Głównego Olimpiady Wiedzy Geodezyjnej i Kartograficznej.

#### Remigiusz Piotrowski

dyrektor Departamentu Geodezji, Kartografii i Gospodarki Nieruchomościami w Ministerstwie Gospodarki Przestrzennej i Budownictwa, główny geodeta kraju 02.11.1990 – 13.11.1996

(ur. 1938 r. w Warszawie) studiował chemię na Uniwersytecie Warszawskim, następnie ukończył studia na Wydziale Geodezji i Kartografii PW (1964) i rozpoczął pracę w Instytucie Geodezji i Kartografii, gdzie zajmował się technologią komputerową i oprogramowaniem. W 1971 r. wrócił na macierzysty wydział na PW, gdzie w 1978 r. uzyskał stopień doktora nauk technicznych. Jako wiceprzewodniczący związku "Solidarność" na wydziale w 1982 r. był internowany. Z uczelni został zwolniony w 1986 r. w ramach weryfikacji kadry naukowo-technicznej (akcji pozbywania się ludzi niewygodnych władzy). Następnie przebywał w USA. Po powrocie przez sześć lat pełnił funkcję GGK, potem od 17 lutego 1997 r. do 25 lutego 2002 r. był dyrektorem Departamentu Kartografii i Fotogrametrii w GUGiK, a następnie przez dwa lata radcą GGK. W listopadzie 2004 r. został doradcą prezydenta Warszawy (Lecha Kaczyńskiego). W latach 2004-08 wiceprezes stowarzyszenia GISPOL.

#### Józef Kalisz

#### sekretarz stanu w Ministerstwie Gospodarki Przestrzennej i Budownictwa, główny geodeta kraju 14.11.1996 – 20.01.1997

(ur. 5 lipca 1947 r. w Baczkowie) absolwent Wydziału Geodezji i Urządzeń Rolnych Wyższej Szkoły Rolniczej w Krakowie (1970). Zanim przeniósł się do stolicy, przez 11 lat był dyrektorem Wydziału Geodezji i Gospodarki Gruntami w Tarnowie. W lutym 1995 r. został podsekretarzem stanu w MBiGP, a dwa miesiące później – sekretarzem. Przyczynił się do reaktywacji GUGiK. W latach

1993-97 był posłem PSL. Od 2 stycznia 2001 r. do 1 kwietnia 2004 r. kierował delegaturą warszawską NIK, obecnie jest radcą prezesa NIK.

#### Józef Racki główny geodeta kraju 21.01.1997 – 31.12.1998

(ur. 28 marca 1943 r. w Mdzewku) absolwent studiów inżynierskich na Wydziale Geodezji i Urządzeń Rolnych Wyższej Szkoły Rolniczej w Olsztynie (1965), zaoczne studia magisterskie ukończył w 1977 r. na ART w Olsztynie. Pracował w Powiatowym Biurze Geodezji i Terenów Rolnych w Żurominie. Kierował nim od 1968 r., a następnie podobnym biurem w Jarocinie. Po przejściu do WBGiTR w Kaliszu był szefem produkcji oraz zastępcą dyrektora ds. technicznych. Od 1984 r. do czasu objęcia funkcji GGK kierował Wydziałem Geodezji i Gospodarki Gruntami w Kaliszu (geodeta wojewódzki). W latach 1999-2002 był wicestarostą powiatu kaliskiego, następnie radnym sejmiku i wicemarszałkiem wielkopolskim. Od 2007 r. jest posłem PSL.

#### Kazimierz Bujakowski główny geodeta kraju 01.01.1999 – 05.12.2001

Obszerny życiorys na s. 4.

#### Jerzy Albin główny geodeta kraju 05.12.2001 – 25.09.2006

(ur. 5 lipca 1952 r. w Bydgoszczy) ukończył studia na Wydziale Geodezji i Kartografii PW (1976), gdzie następnie przez pięć lat był nauczycielem akademickim w Instytucie Geodezji Wyższej i Astronomii Geodezyjnej. W latach 1978-88 pracował w komitetach PZPR – dzielnicowym, warszawskim i centralnym. W 1990 r. ukończył studia doktoranckie w Akademii Nauk Społecznych. W latach 1990-93 kierował warszawską spółką Ad Novum, a następnie zajmował się doradztwem. W lutym 1997 r. został wiceprezesem GUGiK, później objął funkcję zastępcy dyrektora Wydziału Geodezji i Kartografii Urzędu Marszałkowskiego Województwa Mazowieckiego. Od stycznia do grudnia 2001 r. pełnił obowiązki geodety województwa mazowieckiego, a następnie objął stanowisko GGK. W latach 2011-12 prezesował spółce OPGK Lublin.

#### Wiesław Potrapeluk główny geodeta kraju 25.09.2006 – 26.03.2008

(ur. 12 czerwca 1958 r. w Pasłęku) absolwent Wydziału Geodezji i Urządzeń Rolnych ART w Olsztynie. Pracował w Wojewódzkim Biurze Geodezji i Terenów Rolnych w Ostrołęce i Urzędzie Rejonowym w Przasnyszu. W 1999 r. został geodetą powiatowym w Przasnyszu. Od września 2006 r. przez półtora roku pełnił funkcję głównego geodety kraju. Następnie wrócił do Przasnysza na urząd geodety powiatowego.

#### Jolanta Orlińska główny geodeta kraju 27.03.2008 – 12.02.2012

(ur. 7 maja 1961 r.) absolwentka Wydziału Geodezji i Kartografii PW (1986), Szkoły Biznesu PW oraz Uniwersytetu Technologicznego w Delft. Była pracownikiem naukowym na macierzystym wydziale (specjalizacja fotogrametria), a następnie dyrektorem Departamentu Ewidencji Gospodarstw w Agencji Restrukturyzacji i Modernizacji Rolnictwa (2002-08). Jako ekspert Federalnego Ministerstwa Rolnictwa Niemiec oraz włoskiej agencji płatniczej brała udział w przygotowaniu Rumunii do akcesji do UE i uruchomienia tam systemu dopłat oraz szkolenia administracji. Funkcję głównego geodety kraju pełniła blisko cztery lata.

#### Jacek Jarząbek

#### p.o. głównego geodety kraju 14.02.2012 – 17.06.2012

(ur. 28 sierpnia 1968 r.) absolwent Wydziału Geodezji i Kartografii PW (1993) oraz Szkoły Biznesu PW. Specjalista w dziedzinie fotogrametrii oraz GIS. Od 1993 roku związany ze służbą geodezyjną i kartograficzną. Inicjator utworzenia i kierownik Pracowni Cyfrowego Przetwarzania w CODGiK. W 1996 r. przebywał w Kuwejcie jako ekspert ds. fotogrametrii w Ministerstwie Obrony. Od 2003 do 2008 r. w ARiMR był doradcą prezesa, a następnie zastępcą dyrektora i dyrektorem Departamentu Ewidencji Gospodarstw. Lider międzynarodowych projektów PHARE 2001, 2003 odpowiedzialny za pozyskanie danych z katastru dla potrzeb LPIS oraz wykorzystania danych GIS w IACS i LPIS realizowanych przez Danię, Francję, Włochy i Niemcy. Ekspert Federalnego Ministerstwa Rolnictwa Niemiec oraz włoskiej agencji płatniczej w ramach z wdrożenia IACS w Rumunii. Od 1 sierpnia 2008 r. w GUGiK, najpierw na stanowisku radcy generalnego w Zespole Analiz i Prognoz, od 20 sierpnia 2008 r. – wiceprezesa GUGiK, następnie p.o. GGK i wreszcie ponownie wiceprezesa.

#### Kazimierz Bujakowski

główny geodeta kraju 18.06.2012 – ? Obszerny życiorys na s. 4.

Jerzy Przywara

MAGAZYN geoinformacYJNY nr 7 (206) LIPIEC 2012 **GEODETA 11** 

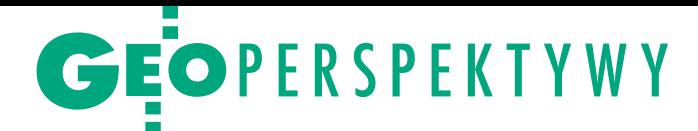

# Pierwsze deklaracje GGK

Nowo wybrany główny geodeta kraju dr Kazimierz Bujakowski 20 czerwca br. był gościem na posiedzeniu Zarządu Głównego Stowarzyszenia Geodetów Polskich. W pierwszym publicznym wystąpieniu, choć trudno je nazwać programowym, gdyż miało miejsce zaledwie dwa dni po objęciu stanowiska, GGK zarysował kierunki przyszłych działań.

a załatwienie czeka palący problem deregulacji, napędzany od kilku miesięcy przez Ministerstwo<br>Sprawiedliwości. Zmiana zasad nadaa załatwienie czeka palący problem deregulacji, napędzany od kilku miesięcy przez Ministerstwo wania uprawnień zawodowych w geodezji (zakresów 3, 6, i 7) budzi od samego początku duże kontrowersje w branży. Okazuje się, że poważne wątpliwości pojawiają się także na etapie ministerialnych uzgodnień. Wysuwane są np. zastrzeżenia związane z ograniczeniem możliwości uzyskania uprawnień przez techników geodetów.

Ministerstwo Nauki i Szkolnictwa

jąc propozycję deregulacji pozostałych czterech zakresów uprawnień. GGK ma przedstawić ministrowi administracji i cyfryzacji stanowisko urzędu w tej sprawie. Co się w nim znajdzie? Kazimierz Bujakowski będzie akcentował, że zawód geodety nie jest zawodem zamkniętym, a uprawnienia zawodowe nie są barierą formalnoprawną, która ogranicza jego wykonywanie, bo deregulacji, jak wiadomo, przyświeca idea likwidacji tego typu przeszkód. W jego ocenie uprawnienia zawodowe są potwierdzeniem osiągnięcia pewnych kwalifikacji i wyższego poziomu dojrzałości zawodowej.

eśli chodzi o deregulację zakresów 1, 2, 4, i 5, to w ocenie nowego GGK byłby to krok wstecz, który skutkowałby obniżeniem standardu obsługi klienta. eśli chodzi o deregulację zakresów 1, 2, 4, i 5, to w ocenie nowego GGK byłby to krok wstecz, który skutkował-Przypomniał on, że praca geodety wykonywana w ramach zakresów 2 i 5 dotyczy konstytucyjnie chronionych praw własności, więc w trosce o nie powinniśmy dążyć do zminimalizowania ryzyka związanego z obrotem nieruchomościami, rejestracją stanów prawnych itd. Z kolei zakresy 1 i 4 dotykają sfery szeroko rozumianego bezpieczeństwa inwestora i obywatela. Innymi słowy, deregulacja w obu przypadkach jest pomysłem chybionym.

Jak zauważył Kazimierz Bujakowski, wraz z ideą deregulacji pojawiło się dążenie do obniżania wymagań, ale gdy pójdzie ono zbyt daleko, zostanie naruszony system funkcjonowania służby geodezyjno-kartograficznej. A konsekwencje deregulacji mogą być bardzo poważne,

#### Wyższego poszło jednak dalej, zgłasza-Komentarze internautów na Geoforum.pl po powołaniu dr. Kazimierza Bujakowskiego na nowego głównego

Łukasz Beluch | 012-06-18 11:11:16 Gratulacje, Panie Doktorze, cieszy fakt, że AGH ma takich wykładowców. ~student | 2012-06-18 11:28:22 Gratulacje dla Pana Prezydenta i życzenia odwagi i skuteczności w rozwiązywaniu problemów. Czekamy na nowe prawo geodezyjne i uzdrowienie geodezji, a nie na wydawanie pieniędzy na projekty. Może na początek mały gest i obniżenie opłat za jednodniowy egzamin na uprawnienia zawodowe do 300-400 zł? ~A.D. b.WINGiK | 2012-06-18 13:04:12 Panie doktorze, b. prezydencie m. Krakowa! Serdeczne gratulacje. Od poprzedniego szefowania polskiej geodezji przybyło Ci trochę siwych włosów, ale i doświadczenia. Powodzenia!

~Kris | 2012-06-18 13:45:30 Serdecznie gratuluję panu doktorowi. Jest to naprawdę porządny i wyrozumiały człowiek. Myślę, że polska geodezja pójdzie z nim mocno do przodu! Pozdrawiam, były student.

~Turysta | 2012-06-18 14:49:45 Nie ma co, bagaż jest niezły, ale mi brakuje najważniejszego: Pan doktor rąk sobie pracą w produkcji geodezyjnej nie splamił. Efekt będzie taki, jak zawsze: dużo teorii, filozofii, a roboty nie wiadomo, jak wykonywać, bo przepisy niejednoznaczne. Powodzenia!

~geodetka | 2012-06-18 18:11:26 Serdecznie gratuluję obu panom. To będzie dobry zespół. Życzę sukcesów. Upraszam o pamiętanie o solidnym katastrze. ~geodeta upr | 2012-06-18 18:21:45 Tak, kataster przede wszystkim! Pierwsze pytanie do nowego GGK, po gratulacjach oczywistych, to pytanie o dwie sumy: 1) ile już wydaliśmy na nowoczesny kataster w Polsce? 2) ile mamy zamiar jeszcze wydać, zanim będzie po modernizacji? Pytanie dodatkowe: 3) kto jest w stanie z obecnej formy EGiB zrobić porządną bazę danych (widzę, że na 100% nie eksperci dotychczasowi). Te dwie sumy będą wyznacznikiem działań w tym zakresie. ~jeden z wielu | 2012-06-18 21:40:24 GRATULUJĘ! Prawo budowlane zniosło nas na margines, bo uczestnikami procesu budowlanego, w rozumieniu ustawy, są: 1) inwestor; 2) inspektor nadzoru inwestorskiego; 3) projektant; 4) kierownik budowy lub kierownik robót. Osobista prośba, abyśmy wnieśli jako geodeci zmianę do tej ustawy. Nie chcemy być traktowani jako podwykonawcy! Nasze zarobki ostatnio są poniżej krytyki, geodetów jest za dużo, a za mało robót do wykonania! ~czysta\_brudna\_prawda | 2012-06-18 21:50:36

Szczere gratulacje. Ja także się przyłącze do łańcuszka potrzeb współczesnego wykonawcy. Pragnę, aby zmienić zapis w ustawie Prawo zamówień publicznych, że jedynym kryterium wyboru jest najniższa cena. Wykonawcy "schodzą" z cen poniżej progu wykonalności. Pogarsza się zatem jakość. Taka mentalność wprowadza błędne koło, psując rynek, relacje, potrzeby. Nie szanujemy się już jako koledzy, jeden patrzy na drugiego wilkiem. Zacznijmy od nowa, bo już niżej upaść się nie da. I nie mam na myśli zarobków, ale też zachowania. Tak jak w historii geodeta miał szacunek wśród ludzi, tak w tej chwili wizerunek geodety to dosłownie robol, prostak i wydziwia, że chce zarobić. Niech Pan będzie tym, który poprowadzi do lepszego.

~marzyciel | 2012-06-19 00:18:30 Mam nadzieję, że nowy GGK: 1. Odstawi wątpliwych doradców, którzy wprowadzili marne prawo, a teraz dorabiają szkoleniami, na których wyjaśniają geodetom, co mieli na myśli. 2. Wycofa nieudolne zmiany w prawie, w szczególności te wprowadzone przez ludzi, którzy nie ogarniali mapy zasadniczej, więc musieli ją podzielić na fragmenty. 3. Uwolni się od wazeliniarzy, którzy kręcą się przy nim w celu robienia własnych interesów. 4. Przestanie być zakładnikiem dużych firm geodezyjnych, które domagają się portfela zamówień dla siebie, bo mają

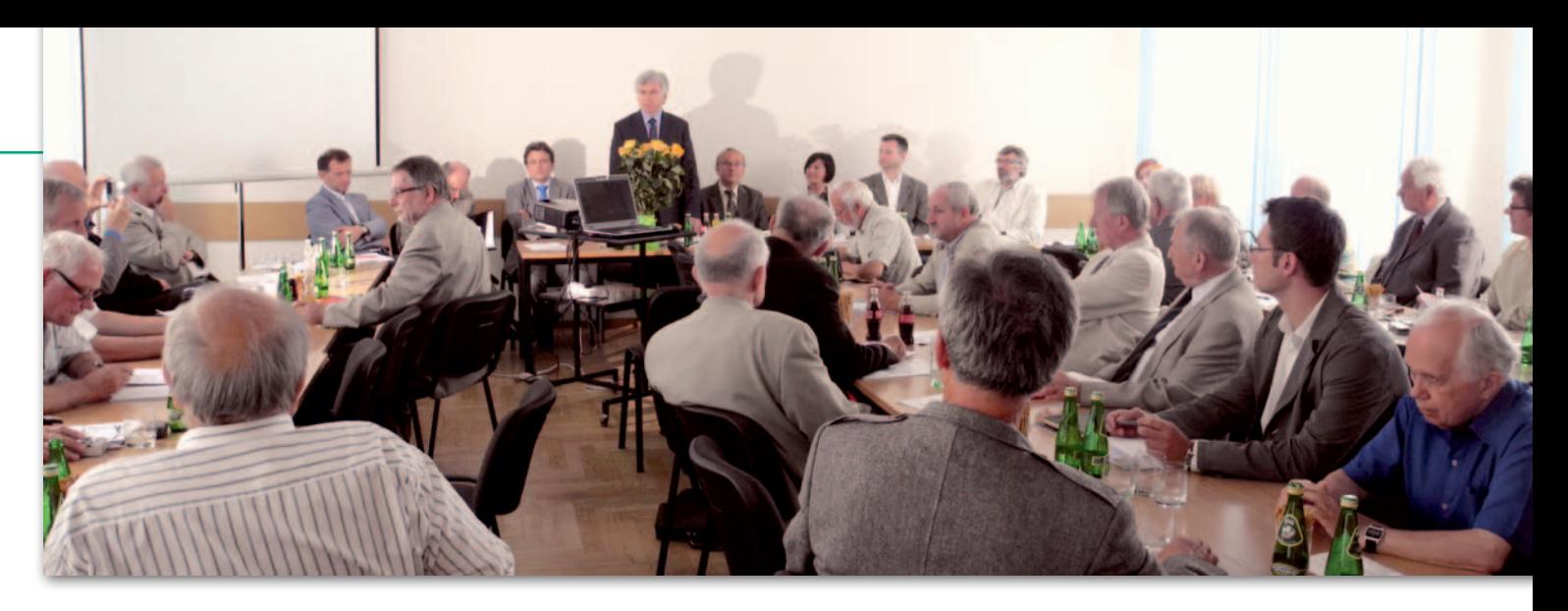

włącznie z negatywnym wpływem na jakość państwowego zasobu geodezyjno-kartograficznego, możliwość korzystania z niego itd.

Odnosząc się do strategii, GGK stwierdził, że naszym kapitałem są: wysoko wykwalifikowana kadra w administracji oraz w wykonawstwie, dobre przygotowanie i wyposażenie administracji geodezyjnej do realizacji wyzwań związanych z funkcjonowaniem społeczeństwa informacyjnego (o wiele lepsze niż innych działów), doświadczenie wielu ośrodków, GUGiK i firm w pozyskiwaniu środków unijnych. Atutem branży jest również jej

#### Komentarze internalism powołaniu dr. Kazimierza Bujakowskiego głównego głównego g

ludzi i sprzęt. 5. Zacznie wspierać biedniejsze powiaty w tworzeniu wiarygodnej ewidencji gruntów, z granicami określonymi do centymetrów, a nie kilku metrów. 6. Zadba, aby powstawała infrastruktura danych przestrzennych oparta na wiarygodnych danych ewidencyjnych i innych, a nie rozdmuchany system metadanych o braku danych. Prawda, że to niewiele? Pozdrawiam, życzę powodzenia, a sobie spełnienia przynajmniej 2 z 6 marzeń. ~dinozaur | 2012-06-19 09:48:58 Oczywiście dr Bujakowski jest miłym człowiekiem, ale nie zmienia to faktu, że nie kieruje geodezyjnym sektorem gospodarki. Cieszyłbym się bardziej, gdyby w Ministerstwie Gospodarki był geodeta zajmujący się deregulacją w naszej branży. ~PODGIKI | 2012-06-19 10:57:18 Wypada życzyć Koledze Bujakowskiemu zdrowia w pokonywaniu labiryntów, jakie stworzono w ostatnich latach. Życzyć zrozumienia przez tych, którzy geodezję znają jedynie z Wikipedii. Ogrom prac, ja-

kie czekają branżę, powiaty, które jednym podpisem straciły Fundusz Geodezyjny – to wymaga sił i zdrowia. Życzymy też, aby współrzędnych nie kojarzyć z polityką, bo to spowoduje konieczność wydania nowego rozporządzenia w sprawie układów współrzędnych. Trzymamy kciuki!

dokończenie na s. 60

różnorodność, co daje szansę na realizację projektów zarówno na szczeblu ogólnokrajowym, jak i lokalnym.

GK zaznaczył jednak, że ta różno-<br>rodność bywa także przyczyną kło-<br>potów. Mamy bowiem na szczeblu<br>samorządowym do czynienia z "federacją GK zaznaczył jednak, że ta różnorodność bywa także przyczyną kłopotów. Mamy bowiem na szczeblu udzielnych księstw powiatowych", których działanie ociera się nieraz o anarchizację. Przekłada się to na różne standardy obsługi klienta, różne wymagania względem wykonawców, odmienne efekty pracy, chociażby w zakresie modernizacji ewidencji gruntów i budynków. Słaba ewidencja jest też słabością branży. Dlatego poprawa danych ewidencyjnych (modernizacja EGiB), jak podkreślił Kazimierz Bujakowski, będzie w najbliższym czasie głównym celem służby geodezyjnej i kartograficznej. Istotną sprawą jest zapewnienie jej finansowania. Zadania z tym związane powinny stać się priorytetem w programach operacyjnych w następnej perspektywie finansowej UE, należy także sięgnąć po niewykorzystane środki, które mogą się jeszcze pojawić w obecnej perspektywie. Kolejna droga to wejście w partnerstwo z gminami przy finansowaniu np. aktualizacji użytków gruntowych. Pierwsze tego typu doświadczenia mamy już w Małopolsce.

M ówiąc o dużych projektach re-zauważył, że Geoportal, TERYT, alizowanych przez GUGiK, GGK ZSIN czy ISOK otwierają przed służbą geodezyjno-kartograficzną nowe możliwości, pozwolą bowiem oferować produkty, które odpowiadają na zapotrzebowanie formułowane na poziomie krajowym. Tego, patrząc z poziomu np. wykonawcy drobnych usług geodezyjnych, często nawet nie dostrzegamy – podkreślił.

Wreszcie sprawa legislacji. Według przewidywań do końca roku powinno wejść w życie pozostałych 5 rozporządzeń z pakietu 14 przygotowanych przez urząd. Całość stworzy zupełnie nowy system prawny. Dlatego pod koniec roku Bujakowski planuje przeprowadzenie szerokiej dyskusji w środowisku i dokonanie oceny tego systemu, a potem wprowadzenie niezbędnych poprawek. Jak już wiadomo, niektóre z aktów nie są wolne od błędów. W ulepszaniu przepisów GGK liczy na pomoc organizacji geodetów i kartografów.

Na koniec główny geodeta kraju zaapelował o unikanie skrajności w wypowiadaniu sądów, nieantagonizowanie środowiska oraz merytoryczną dyskusję.

W spotkaniu zorganizowanym w warszawskiej siedzibie NOT wzięli udział m.in. wiceprezes GUGiK Jacek Jarząbek, przewodniczący Państwowej Rady Geodezyjnej i Kartograficznej prof. Bogdan Ney, prezes SGP Stanisław Cegielski (gospodarz spotkania), prezes Polskiej Geodezji Komercyjnej Waldemar Klocek oraz prezes Geodezyjnej Izby Gospodarczej Bogdan Grzechnik.

Tekst i zdjęcie Jerzy Przywara

#### REKLAMA

#### KNS Polska Sp. z o.o.

#### zatrudni geodetę na stanowisku koordynatora prac geodezyjnych

na budowie drogi szybkiego ruchu w rejonie Łodzi

#### Wymagania:

1. Staż pracy: minimum 5 lat, w tym 2 lata przy obsłudze inwestycji drogowych 2. Posiadanie uprawnień zawodowych w dziedzinie geodezji i kartografii w zakresach: 4 i 1 (lub 4 i 2) 3. Znajomość języka angielskiego lub hiszpańskiego

4. Prawo jazdy kat. B

Oferty w języku angielskim prosimy nadsyłać na adres: [vjcarrera@iknos.es](mailto:vjcarrera@iknos.es) Kontakt w języku polskim tel. 601 825 170

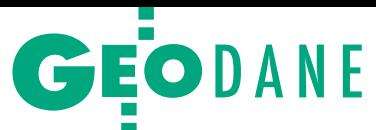

# ISOK – co znajdzie

Do państwowego zasobu geodezyjnego i kartograficznego trafiły już pierwsze chmury punktów oraz modele terenu i pokrycia terenu z projektu ISOK. Czy jakość tych danych odpowiada temu, co obiecywał GUGiK?

#### Arkadiusz Szadkowski

 $\blacksquare$ ostanowiłem zweryfikować jakość sklasyfikowanych chmur punktów oraz numerycznych modeli terenu i pokrycia terenu opracowanych przez ostanowiłem zweryfikować jakość sklasyfikowanych chmur punktów oraz numerycznych modeli terenu wykonawców tego projektu. W tym celu kupiłem z PZGiK 16 sekcji w skali 1: 2000 – minimum po 3 na każdy z pięciu obiektów, bo z szóstego (nr 2) żadne dane w połowie maja br. nie były jeszcze dostępne.

Uzyskane dane porównałem z warunkami technicznymi postępowania przetargowego z wykorzystaniem oprogramowania TerraSolid, QTModeler, LASTools, Global Mapper i Excel. Zbiory wybrałem losowo i traktowałem jako próbki reprezentatywne. Obszary testowe dobrałem tak, by w każdym znajdowały się cieki lub zbiorniki wodne, zabudowa, obiekty inżynieryjne, bujna roślinność i, jeśli to możliwe, budowle przeciwpowodziowe. Jako że większość danych nadal znajduje się w procesie produkcyjnym, wyniki analiz nie mogą świadczyć o ogólnej jakości danych ISOK. W trosce o zwięzłość artykułu przedstawiam jedynie rezultaty czterech podstawowych testów weryfikujących dane w świetle głównych założeń projektu.

Wyniki analiz są prywatną oceną autora, niezwiązanego z realizacją przedsięwzięcia, który starał się przedstawić je w sposób uczciwy, rzetelny i obiektywny, przyjmując punkt widzenia potencjalnego użytkownika danych.

#### · Test A: Wizualna ocena, badanie kompletności oraz relatywnego wyrównania

Zakupione sekcje dostarczono w formacie LAS 1.2, czyli najpopularniejszej obecnie formie zapisu danych LiDAR. Każdy z plików posiada pełną informację niezbędną do ich wtórnego wykorzysta-

#### Laserowy słowniczek

**Cut overlap** – przycinanie danych w połowie pokrycia poprzecznego; funkcję można porównać do przycinania zdjęć lotniczych w trakcie generowania ortofotomozaiki.

· Intensywność odbicia - atrybut zapisywany obok współrzędnych XYZ dla każdego punktu, często wizualizowany w skali szarości.

**Matching, strip adjustment - względ**ne dopasowanie do siebie chmur punktów z sąsiednich pasów nalotu poprzez rozwiązanie indywidualnych parametrów: heading, roll, pitch, MirrorScale oraz dZ.

**.** Punkty wysokie/niskie (high/low points) – punkty omyłkowe znajdujące się powyżej wegetacji i budynków/poniżej klasy gruntu często będące szumem rejestracji skanera pochodzącym z odbić od chmur, ptaków, szkła, wody itp.

nia. Brakuje, niestety, plików trajektorii lotu (SBET bądź TRJ), które są konieczne do ponownego dopasowania pasów skanowania. Choć pozyskane opracowania prezentują się solidnie, każdy z bloków posiada pewne wady.

Dane w sekcjach z bloku 1010 wyglądają na bardzo dobrze relatywnie wyrównane z dokładnością znacząco poniżej 10 cm. Sprawnie sklasyfikowano i obcięto na nich pokrycie poprzeczne za pomocą funkcji *cut overlap*. Chmura po-

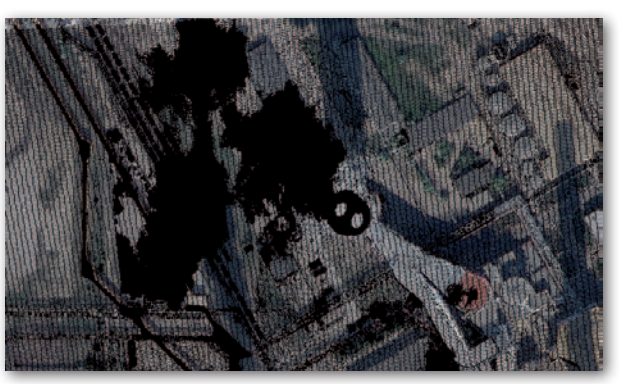

zyskana była skanerami Leica ALS60, co wynika z nagłówka pliku LAS. Można to wywnioskować także z systematycznego i prostego pasa skanowania oraz rozkładu chmury charakterystycznego dla luster oscylujących. Dane cechuje wyraźny kontrast intensywności odbicia.

Opracowania w blokach 3016 i 3024 jakościowo przedstawiają się niemal identycznie jak 1010. Wykorzystano ten sam system skanowania (Leica ALS60), stąd charakteryzują się one wysoką jakością relatywnego dopasowania oraz zastosowaniem *cut overlap*. W sekcji M-34-7 -D-d-4-3-4 dostrzeżono obszar braku pokrycia punktami leżący na terenie Elektrowni Kozienice w pobliżu Wisły. Wynika on z chmury pyłu pochodzącej z komina elektrowni, przez którą wiązka lasera nie była się w stanie przebić i pozostawiła charakterystyczny cień (rys. 1). Takie obszary winny być wykrywane w pierwszej linii kontroli jakości, dzięki generowaniu plotów punktów wysokich i gęstości pokrycia danych. Brakujący obszar można skutecznie nalecieć ponownie przy innym kierunku wiatru lub z nowym planem lotu, trzymając się dalej od komina. Brak fragmentu danych na obszarze płaskim nie wpływa znacząco na generowanie i jakość NMT. Obniża za to jakość innych produktów ISOK, takich jak np. mapy szorstkości wykorzystywane w modelowaniu fali powodziowej. Ma to znaczenie o tyle, że luka w chmurze znajduje się blisko Wisły (około 300 m) na płaskim i mocno zabudowanym terenie.

> Dane z bloków 4001 i 4002 pozyskane były systemem FLI-Map. Widoczna jest na nich

Rys. 1. Fragment braku pokrycia danymi na terenie Elektrowni Kozienice w bezpośrednim sąsiedztwie Wisły (blok 3024)

# GEODANE

# my w zasobie?

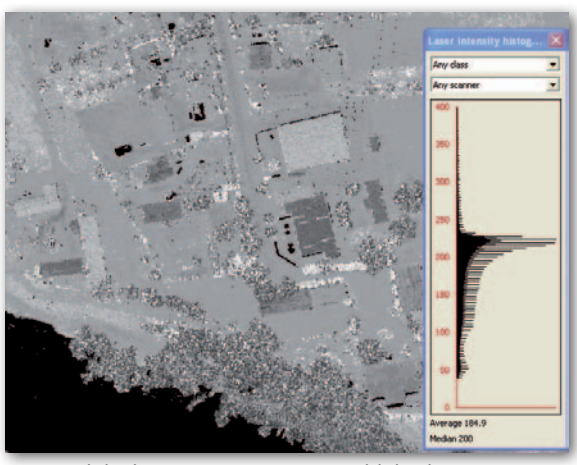

Rys. 2. Słaby kontrast intensywności w blokach 4001 i 4002

kompilacja chmury z trzech skanerów w jednej linii skanowania. Atrybut RGB nadany został bardzo dokładnie, zbalansowany zarówno wewnątrz pasa skanowania, jak i z pasami sąsiednimi. Intensywność rejestrowana jest w granicach od 0 do 400, gdzie mediana ma wartość idealną 200, a średnia – 184. Sam histogram, niestety, skupia się głównie między 50-250, a 80% odbić znajduje się w bardzo wąskim zakresie 150-240. Dodatkowo kontrast jest mocno wytłumiony poprzez nakładające się punkty z trzech skanerów (rys. 2).

Obszary z bloków 5001 i 5002 pozyskano skanerem Optech ALTM Gemini. Dane są wyrównane dobrze, atrybut RGB jest spójny tonalnie i poprawny geometrycznie. *Matching* jest także bez zarzutu. Analiza pokrycia poprzecznego wykazała, iż zastosowano tu nalot z pokryciem ponad 55-60%, o czym szerzej w teście B. Intensywność odbicia jest kontrastowa, jednak wykorzystane spektrum bardzo ubogie.

W próbce z bloku 6004 wykonanej systemem Riegl LiteMapper 6800i dostrzec można rozbieżność pomiędzy atrybutami RGB na granicach kadrów zdjęć. Dużo punktów znajduje się w klasie szumu, tzw. *high points* i *low points*. Ich klasyfikacja jest jednak poprawna i nie zaniża jakości. Dane cechuje bardzo dobry rozkład i kontrast intensywności odbicia, mają ponadto idealnie równe pokrycie poprzeczne. Wynika to nie ze stabilnego lotu i kompensacji systemu, ale z tego, iż wykonawca dodatkowo docinał da-

ne przed ich przekazaniem i usunął skrajne, nierównomiernie rozkładające się części pasów skanowania. Jest to kosmetyczny zabieg zwiększający estetykę danych, które pozyskane tego typu systemami charakteryzują się bardzo nierównoległymi pasami wynikającymi z braku stabilizacji żyroskopowej. Relatywny *matching* jest poprawny, ale nie idealny, co przy skanerach Riegl znacząco wpływa na jakość m.in. automatycznej klasyfika-

cji, w szczególności klasy gruntu i niskiej roślinności przy dużym wychyleniu wiązki (tj. kącie skanowania ±30°), o czym szerzej w teście C.

#### **• Test B: Gestość chmury punktów** Treść warunków technicznych projektu ISOK:

IV.4.1 Parametry skaningu laserowego LiDAR dla standardu I

3. Gęstość punktów laserowych (w pojedynczym pasie obrazowania):

1) ≥ 6 punktów/m2 (dotyczy tylko obszarów priorytetowych "Warta" i "Nysa Kłodzka"),

2) ≥ 4 punkty/m<sup>2</sup> (dotyczy wszystkich obszarów w standardzie I poza obszarami priorytetowymi) przy uwzględnieniu zapisów w rozdziale IV.6.1.2 ust. 4 pkt 5.

Wiodące skanery lotnicze dzieli się na dwie grupy: instrumenty z lustrem rotacyjnym i oscylującym. Pierwsze mają charakterystyczny, równoległy wzór skanowania. Przy lustrach oscylujących jest on zaś sinusoidalny lub trójkątny, co ma znaczące przełożenie na rozkład gęstości punktów w pojedynczym pasie skanowania. Taki mechanizm porusza się najszybciej w nadirze, następnie lustro zwalnia i zawraca na skraju pasa. Wpływa to oczywiście na rozkład punktów (rys. 3) – skrajne 20 m pasa może mieć wielokrotnie wyższą gęstość niż centralne 20 m. Nalot wykonany za pomocą skanerów z lustrami rotacyjnymi ma teoretycznie bardziej systematyczny rozkład gęstości. W praktyce takie rozwiązania (np. Riegl

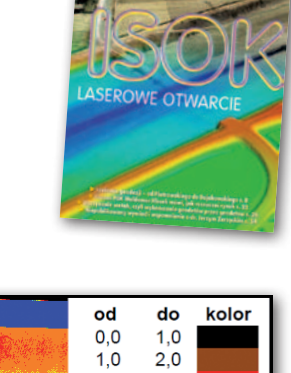

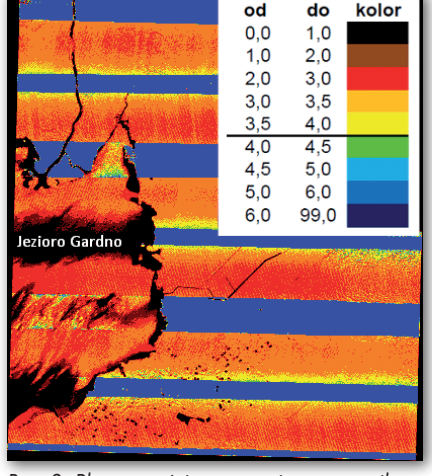

Rys. 3. Plot gęstości w postaci rastra o pikselu 5 m dla próbki danych z bloku 1010

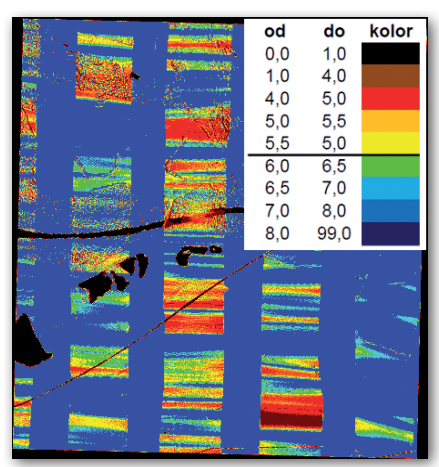

Rys. 4. Plot gęstości w postaci rastra o pikselu 5 m dla próbki danych z bloku 6004

LiteMapper) bardzo rzadko posiadają kompensację żyroskopową, w związku z czym stabilność lotu ma ogromny wpływ na jakość rozkładu punktów. Aby uzyskać optymalną efektywność pracy takiej platformy i poprawną równomierność punktów, wykonawca najprawdopodobniej zwalnia prędkość lotu do 110-120 węzłów. Przy mocniejszych podmuchach wiatru (szczególnie tylnego) wpływa to na niestabilność lotu, zwiększając lokalnie pochylenia samolotu w kierunku lotu (*pitch*) i obrót na boki wokół osi maszyny (*roll*). przekłada się to na nierównomierny rozkład gęstości (rys. 4) i odbić punktów (często poza wymaganym maksymalnym stosunkiem 1:1,5), a także "falujący" pas skanowania.

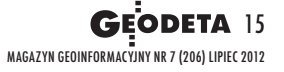

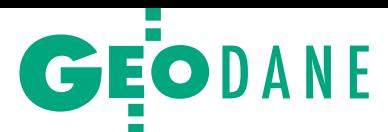

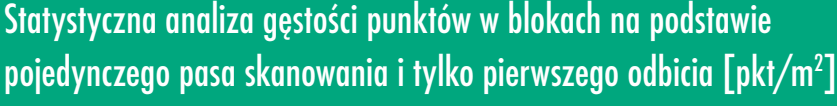

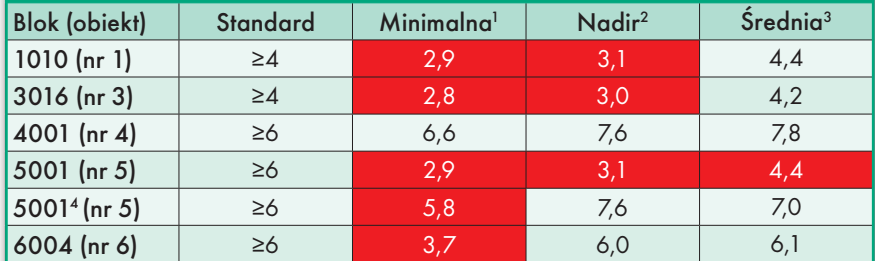

1 – zmierzone dla obszaru o najniższej gęstości w pasie, próbkowane wewnątrz wybranego okręgu o średnicy 30 m; 2 - zmierzone dla prostokąta o długości 100 m wzdłuż kierunku lotu i szerokości 1/3 pasa w poprzek kierunku lotu; 3 - zmierzone dla prostokąta o długości 100 m wzdłuż kierunku lotu i całkowitej szerokości pasa; 4 - mierzone dla obszaru pasa n z uwzględnieniem punktów z sąsiednich pasów n-1 i n+1 (pokrycie poprzeczne 60%, szczegółowy opis w teście B)

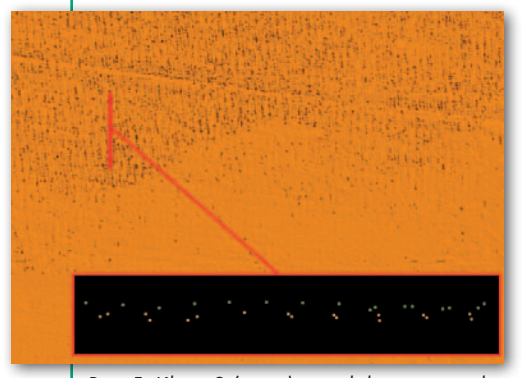

Rys. 5. Klasa 2 (grunt) w widoku ortogonalnym cieniowanej powierzchni z fragmentem profilu w pasie pokrycia między pasami X (zielone) i Y (żółte) zawierającymi klasę gruntu w bloku 4001

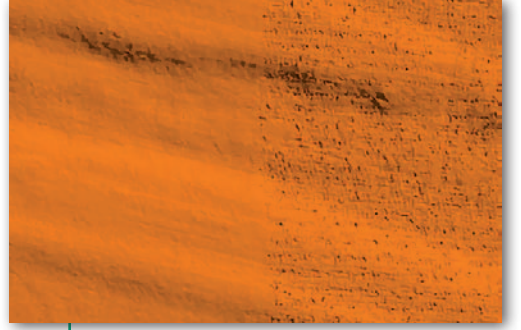

Rys. 6. Klasa 2 (grunt) w widoku ortogonalnym cieniowanej powierzchni na granicy pasów skanowania w bloku 6004

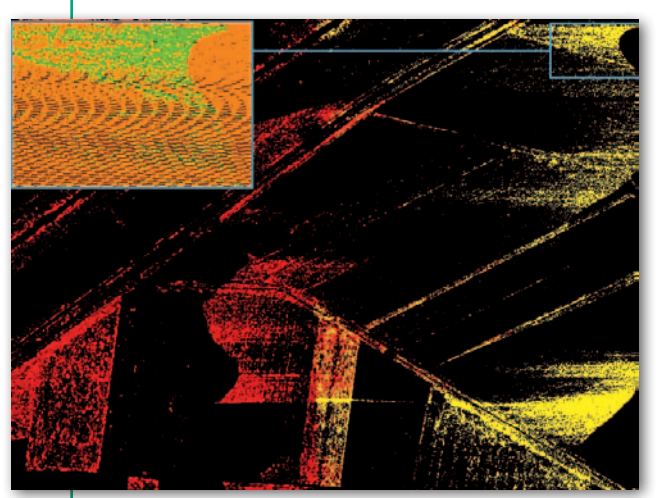

Planowanie każdej misji fotogrametrycznej wymaga podjęcia decyzji, czy określoną gęstość w pkt/m<sup>2</sup> realizuje się w nadirze, czy dla całego pasa skanowania. Wybranie tej drugiej opcji powoduje, iż rzeczywista liczba punktów w centralnej części pasa np. w skanerach marki Leica czy Optech będzie o 20-30% niższa. Wartość ta jest zmienna i zależy od dobrania innych parametrów skanera (szybkości lustra, częstotliwości wiązki, prędkości czy wysokości lotu).

Warunki techniczne przetargu GUGiK nie precyzują, czy wymagane progi odnoszą się do gęstości średniej, czy w nadirze. Wielu specjalistów pracujących z danymi LiDAR odczyta (bądź odczytała te wymagania na etapie przygotowań do przetargu) jako gęstość w nadirze, czyli dla centralnej części pasa skanowania. Dane użytkowe nie zawierają punktów skrajnych, które zawyżają średnią gęstość. Punkty te podlegają wtórnemu docięciu *cut overlap* i obszary o najwyższym próbkowaniu nie są wykorzystywane w generowaniu NMT. Dlatego planując średnią gęstość chmury w użytkowym pasie skanowania, uzyskuje się w praktyce o 15% mniej odbić, a w centralnej części pasa (nadirze) nawet o 25%.

Jak widać z tabeli, większość firm uznała, że wymagania GUGiK odnoszą

się do gęstości średniej. Taka interpretacja warunków technicznych pozwoliła wykonawcy skanującemu systemami z lustrem oscylującym (jak w blokach 1010, 3016 i 3024) pozyskać dane z mniejszym nakładem godzin lotnych niż dla misji planowanych na >4 pkt/m<sup>2</sup> w całym pasie skanowania,

Rys. 7. Błędna klasyfikacja niskiej roślinności w bloku 6004

co oczywiście znacząco obniża koszty projektu. W blokach tych 80% powierzchni zebrano z gęstością poniżej 4 pkt/ $\rm m^2$ . Warto tu jednak podkreślić, iż gęstość chmury nie jest miernikiem dokładności. Dane pozyskane w tych blokach skanerem Leica, pomimo niższej gęstości w centralnej części pasa, są o wiele dokładniejsze od pozyskanych skanerem z lustrem rotacyjnym z gęstością poprawną w nadirze. Ma na to wpływ stabilizacja żyroskopowa i kompensacja ruchu skanera, co daje równe i systematyczne pasy skanowania sprzyjające dobrym wynikom relatywnego ich dopasowania. Dobra jakość danych z tego skanera to także konsekwencja węższego pola widzenia (40° zamiast 60°). Im wartość ta jest niższa, tym penetracja roślinności jest bardziej efektywna i skuteczna. NMT wygenerowany z tych danych ma najmniej szumu i wygląda na najdokładniejszy ze wszystkich badanych obszarów, zatem spełnia pierwotne założenia projektu ISOK, o czym szerzej w teście C.

Warunki techniczne precyzują za to, iż gęstość (nieważne – minimalna czy średnia) musi spełniać warunki dla "pojedynczego pasa skanowania". W badanych sekcjach dla bloków 5001 i 5002 (standard I – obszar priorytetowy, wymagana gęstość >6 pkt/m<sup>2</sup>) plan lotu i pozyskanie danych były wykonane dla ok. 3 pkt/m<sup>2</sup> w nadirze z pokryciem poprzecznym 60%, zatem wymaganą gęstość danych otrzymano dopiero po wliczeniu odbić z pasów sąsiednich. Jest to bardzo popularne rozwiązanie dla skanerów Leica i Optech, które pozwala na optymalne wykorzystanie wzoru skanowania lustra oscylującego. Wysoka gęstość ze skraju pasów n-1 i n+1 wypełnia obszar niskiej gęstości nadiru pasa n poprzez pokrywanie go w 50-60% szerokości. Występuje wówczas niewielkie potrójne pokrycie poprzeczne pomiędzy pasami skanowania (do 10%) w nadirze pod trajektorią pasa n. Taka technika wymaga bardzo dokładnego relatywnego dopasowania pasów, by uniknąć szumu wynikającego z rozbieżności pomiędzy wszystkimi liniami skanowania w obszarze pokrycia poprzecznego obejmującego wówczas całą powierzchnię opracowania. Jest to jednak technika, która nie spełnia założeń punktu IV.4.1.3 warunków technicznych GUGiK.

#### $\bullet$ Test C: Dokładność klasyfikacji gruntu Treść warunków technicznych projektu ISOK:

VI.1.2 Dokładność klasyfikacji dla produktu 1

1. Dla punktów klasy 2 "punkty leżące na gruncie" z uwagi na fakt, iż stanowią one

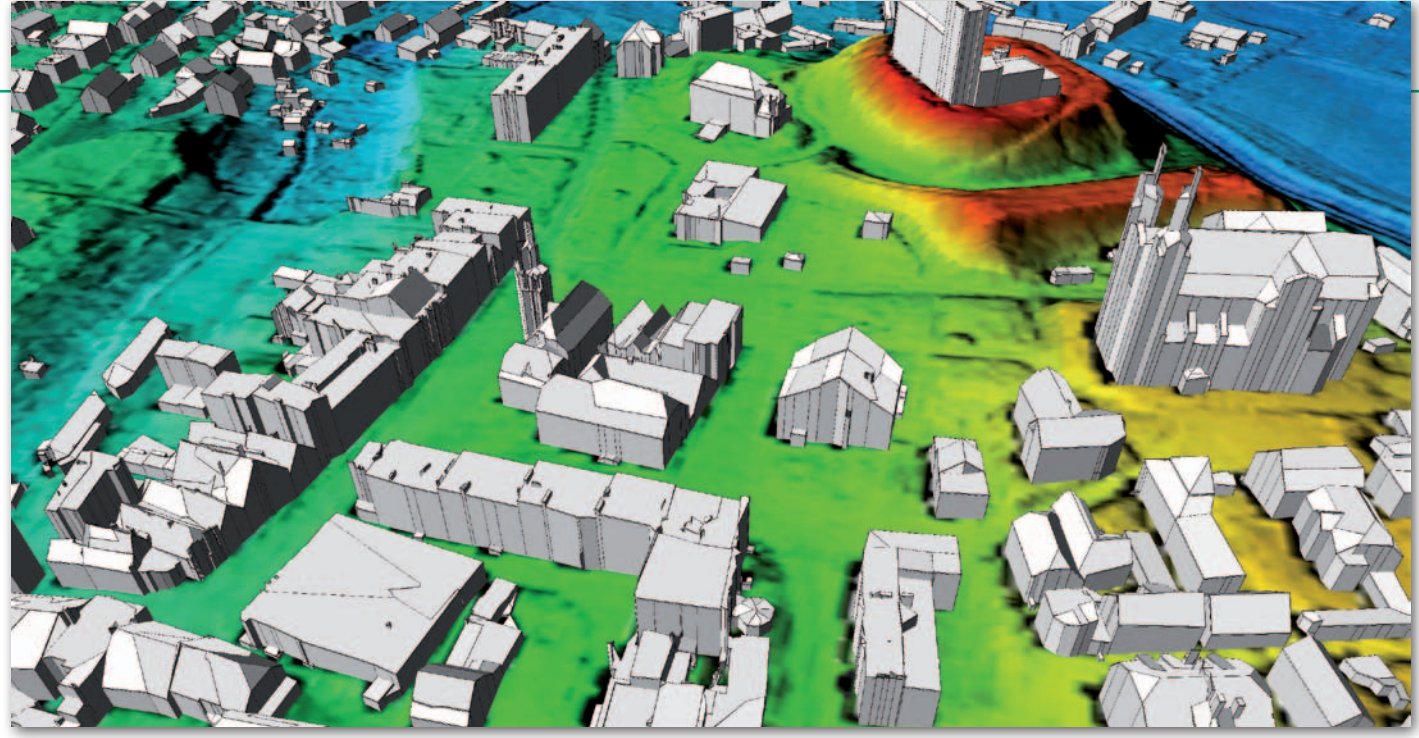

Rys. 8. Budynki 3D na NMT (standard I) w miejscowości Otmuchów wygenerowane automatycznie z danych ISOK

referencyjne źródło dla tworzenia wynikowego NMT, dopuszcza się nie więcej niż 1% punktów błędnie sklasyfikowanych, przy czym wśród tych punktów błędnie sklasyfikowanych mogą się znaleźć punkty odstające od powierzchni terenu nie więcej niż na 0,40 m ponad gruntem (np. należące do klasy "niska wegetacja").

Numeryczny model terenu jest podstawowym produktem projektu ISOK i ma posłużyć jako podkład do modelowania fali powodziowej. Obiektami najbardziej zakłócającymi jego jakość są: niska roślinność, skomplikowane budowle inżynieryjne, a także infrastruktura miejska czy nawet samochody. Najlepszą jakość posiadają NMT w blokach 1010, 3016 i 3024 – wyczyszczono tam bardzo dokładnie wszystkie punkty mogące zakłócać modelowanie terenu. Odbicia z pokrycia poprzecznego zostały przycięte funkcją *cut overlap*, dzięki której nie widać szumu pokrywających się punktów i uskoku na granicy pasów skanowania, co – niestety – widoczne jest w pozostałych blokach.

W trakcie analizy zauważono dwa aspekty wpływające na jakość klasy gruntu:

lklasyfikacja roślinności niskiej zakłócająca ciągłość gruntu,

lmocny szum na skraju pasów skanowania, szczególnie w danych z lustrami rotacyjnymi.

Klasyfikacja niskiej roślinność z zachowaniem warunku jej wysokości 0-0,4 m jest bardzo trudnym zadaniem, ponieważ każdy program do automatycznej klasyfikacji mierzy tę odległość od najniższych punktów gruntu. Zdarzyć się może, iż przy tak ustalonych parametrach punkty reprezentujące grunt zaczną być klasyfikowane niepoprawnie do niskiej roślinności. Wydaje się, iż lepszym parametrem byłby przedział 0,1-0,4 m, a punkty niebędące gruntem z przestrzeni 0-0,1 m należałoby pozostawić w klasie 1 (niesklasyfikowane). Natomiast szum w klasie gruntu jest najbardziej widoczny w sekcjach z bloków 4001, 4002 (rys. 5) oraz 6004 (rys. 6). Wynika on z:

lklasyfikacji gruntu wykonanej najprawdopodobniej jedynie funkcją *ground per flightline*, czyli dla każdej linii niezależnie, przed relatywnym dopasowaniem pasów;

 $\bullet$ niedoskonałości relatywnego dopasowania, co m.in. przekłada się na rozbieżności w wysokości absolutnej Z pomiędzy liniami w pasie pokrycia poprzecznego;

lbraku zastosowania funkcji *cut overlap* i wyłączenia punktów skrajnych z ostatecznej klasyfikacji gruntu.

Rozbieżności w szumie sięgają 20 cm w osi Z, więc w praktyce każda z analizowanych sekcji spełniała warunki techniczne, a błędy są natury kosmetycznej. Liczne punkty niskiej roślinności wchodzą w klasę gruntu jedynie lokalnie, przez co nieznacznie zaniżają gęstość klasy 2 i nie wpływają na ich dokładność.

Z braku możliwości nie poddano weryfikacji dokładności absolutnej NMT z wykorzystaniem płaszczyzny kontrolnej.

#### <sup>l</sup>Test D: Dokładność klasyfikacji pozostałych klas

#### Treść warunków technicznych projektu ISOK:

VI.1.1 Opis ogólny i parametry dla produktu 1

5. Podział punktów LiDAR na klasy (wg formatu LAS):

1) punkty przetwarzane, ale niesklasyfikowane,

2) punkty leżące na gruncie, 3) punkty reprezentujące niską wegetację,

tj. w zakresie 0-0,40 m,

4) punkty reprezentujące średnią wegetację, tj. w zakresie 0,40-3,00 m,

5) punkty reprezentujące wysoką wegetację, tj. w zakresie powyżej 3,00 m, 6) punkty reprezentujące budynki, budow-

le oraz obiekty inżynierskie, jak mosty, wiadukty, zapory, inne konstrukcje, 7) szum,

8) punkty reprezentujące obszary pod wodami (cieki, jeziora, stawy). VI.1.2 Dokładność klasyfikacji dla pro-

duktu 1

2. Dla reszty klas dopuszcza się nie więcej niż 5% punktów błędnie zaklasyfikowanych, włączając w to punkty niesklasyfikowane.

Klasyfikacja niskiej roślinności opisana pośrednio w teście C poza zakłócaniem ciągłości gruntu zdradza również niedoskonałości *matchingu*. W wielu obszarach widoczny jest zarys skraju pasa i linii skanowania w niskiej roślinności. Wyświetlenie tej klasy i nadanie różnych kolorów niezależnym liniom (rys. 7) odsłania nie tylko strukturę pól czy miedz, ale też wskazuje wyraźnie falujący zasięg oraz wzór linii odbić lasera. Za ten efekt odpowiedzialny jest szum opisany w teście B.

Analiza roślinności średniej i wysokiej spełnia założony warunek 95% poprawności. Budynki oraz obiekty inżynieryjne sklasyfikowano w znacznej większość przypadków bardzo dokładnie. Z trudem można doszukać się pojedynczych punktów zapisanych do złej warstwy i jest to jakość przewyższająca wymagany próg. Warto tu wspomnieć, iż niektóre systemy skanujące nie zwracają punktów ze skraj-

# GEODANE

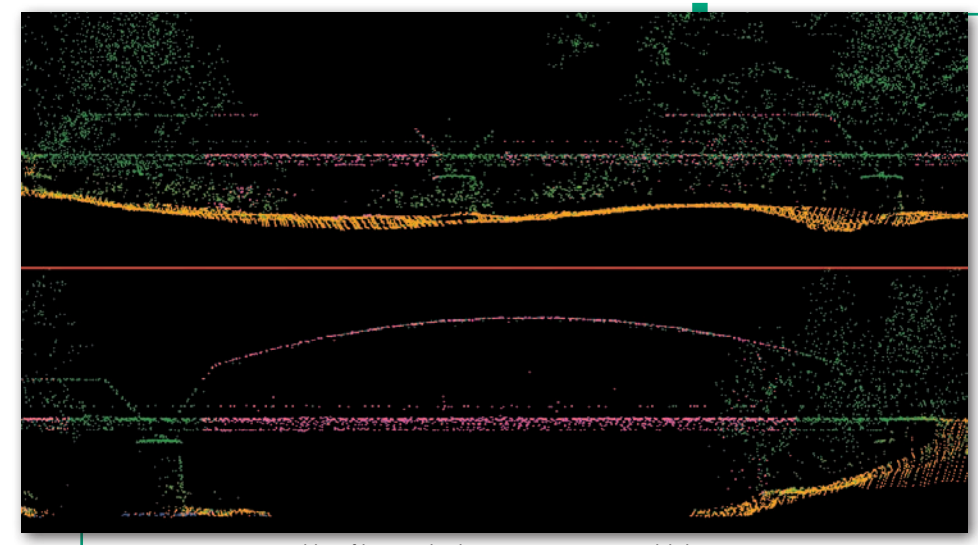

Rys. 9. Niepoprawna klasyfikacja obiektu inżynieryjnego w bloku 6004

nie czarnych dachów pokrytych smołą. Dlatego w danych zamiast budynków czasem będzie po prostu prostokątna dziura. Są to jednak wyjątki, a problemem ten jest wciąż obecny w lotniczym skaningu laserowym.

Tak dokładną klasyfikację na obszarach zurbanizowanych można wykorzystać do celów modelowania 3D budynków. Na rys. 8 przedstawiono fragment trójwymiarowego modelu miasta Otmuchów wygenerowanego całkowicie automatycznie za pomocą klas gruntu oraz budynków.

Sporadycznie zdarzają się łatwe do dostrzeżenia błędy w klasyfikacji numerycznego modelu pokrycia terenu (NMPT), niestety, głównie na obiektach inżynieryjnych, jak przedstawiony na rys. 9 most kolejowy (makro sklasyfikowało podstawy mostu jako drzewa). Takie obszary to jednak wyjątki stanowiące mniej niż 5% obszarów.

Podsumowując, klasyfikacja dla ponad 95% analizowanych obszarów jest dokładna. Widać, iż poddana została iteracyjnej manualnej edycji i na pewno spełnia założenia projektu. Błędy klasyfikacji należą do wyjątków, a potencjalny odbiorca danych ma zawsze możliwość jej dalszego udoskonalenia.

#### $\bullet$  Dane dobre, czekamy na więcej

Obszar skanowania laserowego do celów ISOK i jego wagę można porównać z projektem PHARE realizowanym w latach 1995-98. Wówczas zdjęcia analogowe w skali 1:26 000 dla całego kraju oraz 1:5000 dla miast posłużyły do produkcji ortofotomap do celów modernizacji krajowego systemu informacji o terenie. Zobrazowania dystrybuowane poprzez COD-GiK wykorzystano równolegle do wielu innych ciekawych opracowań, nawet kilka lat po zakończeniu samego projektu.

Początkowe założenia projektu lotniczego skanowania kraju zawarte w warunkach technicznych spełniają potrzeby głównego celu projektu ISOK, jakim jest zebranie dokładnych danych do analiz przeciwpowodziowych (rys. 10), a pod pewnymi względami wychodzą nawet dalej. Świadczą o tym takie wymogi, jak:

<sup>l</sup>zwiększona gęstość chmury punktów (w ocenie autora do NMT w postaci grid  $1 \times 1$  m wystarczyłyby 2-3 pkt/m<sup>2</sup>),

<sup>l</sup>klasyfikacja dokładna i rozbudowana o warstwy inne niż grunt,

 $\bullet$ nadanie atrybutu RGB,

<sup>l</sup>wysoka gęstość skanowania miast (standard II – 12 pkt/m<sup>2</sup>).

Otwiera to możliwości wykorzystania tych danych do szerokiej gamy opracowań pochodnych w wielu dziedzinach na każdym szczeblu administracji, i to przez kilka kolejnych lat. Dane ISOK, rozpatrywane indywidualnie w blonależy więc ocenić pozytywnie i liczyć na kontynuację oraz uzupełnienie danymi pozostałych 40% powierzchni kraju.

W globalnym spojrzeniu technicznym na projekt można jednak dostrzec brak pewnej spójności produktu pomiędzy podobiektami, szczególnie w rozumieniu i egzekwowaniu gęstości chmury punktów (tabela). Interpretacja gęstości wartości mierzonej w nadirze (1/3 centralnej części pasa) bądź po prostu na 95% obszaru opracowania (rys. 3 i 4) zagwarantowałaby o wiele większą jednolitość produktu i zminimalizowałaby możliwość odmiennych podejść do planowania i pozyskiwania danych.

Zaprezentowane analizy wykonano na podstawie opracowań już przyjętych do zasobu. Zatem na chmurze skontrolowanej zarówno przez wykonawców zgodnie z ich wewnętrznym planem jakości, jak i zatwierdzonych przez kontrolera. Wykonawcy mają prawo opracować produkty końcowe ścieżką najkorzystniejszą dla posiadanej technologii, powinni jednak zadbać, by ich procesy kontroli jakości gwarantowały pozyskanie i produkcję danych zgodnych z warunkami technicznymi.

Zrozumiałe jest, iż realizacja tak dużego projektu wiąże się z pracą kilku wykonawców, z których każdy korzysta z innej technologii i linii produkcyjnej, a z tego bierze się wiele rozbieżności. Sama kontrola obiektów również podzielona jest zapewne pomiędzy konsorcjantów czy ich podwykonawców. Należy jednak

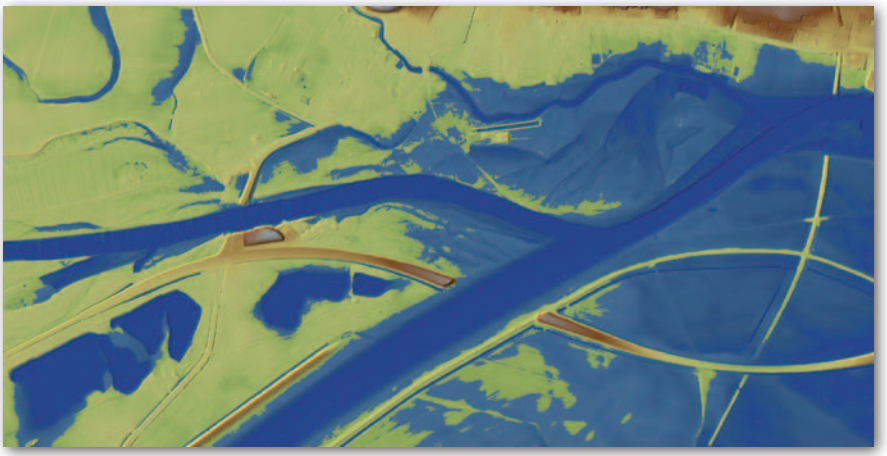

Rys. 10. Statyczna symulacja fali powodziowej u ujścia kanału Ulga do Nysy Kłodzkiej

kach, są materiałem dobrym, a często bardzo dobrym. Z łatwością można na ich podstawie wygenerować całkowicie automatycznie np. mapy pokrycia terenu czy modele 3D miast (rys. 8) na drugim poziomie dokładności (LoD 2), które otwierają furtkę do wielu innych opracowań (mapy akustyczne, solarne, planowanie przestrzenne itd.). Projekt

podkreślić, iż projekt ISOK jest projektem ogólnopolskim, a podział na obiekty jest czysto organizacyjny. Założona przez GUGiK specyfikacja powinna być więc łącznikiem i miernikiem jakości całego projektu, na co należy zwrócić większą uwagę jeszcze w tym lub kolejnych zamówieniach tego typu.

Arkadiusz Szadkowski

GEOPROJEKT

# ISOK od kuchni

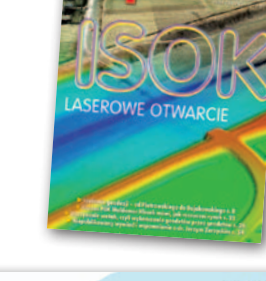

Ponad rok po podpisaniu umów na lotnicze skanowanie laserowe 60% obszaru Polski w CODGiK-u dostępne są już pierwsze dane wysokościowe z tego projektu. Na przykładzie jednego z 6 konsorcjów postanowiliśmy pokazać, ile trzeba było włożyć wysiłku, by powstały te chmury, modele terenu i zdjęcia lotnicze.

#### Jerzy Królikowski

P rzetarg na pozyskanie szczegółowych danych wysokościowych w technologii LiDAR szykowany był przez Główny Urząd Geodezji i Kartografii już wiele miesięcy przed ogłoszeniem. Spora wartość prac sprawiła, że na zamówienie ostrzyła sobie zęby praktycznie każda większa firma fotogrametryczna w Polsce i wiele zagranicznych. Niektóre krajowe podmioty z myślą o tym przedsięwzięciu zainwestowały nawet we własne samoloty i systemy skanowania. Inne porozumiały się w kwestii wykorzystania sprzętu z zagranicznymi kontrahentami, którzy mieli już spore doświadczenie w takich projektach.

Wyniki przetargu, ogłoszone pod koniec 2010 roku, wzbudziły w branży spore emocje i kontrowersje. Tort wart blisko 70 mln zł podzielono między 5 konsorcjów kierowanych przez firmy: OPGK Olsztyn, Geopolis, MGGP SA, Eurosystem, Tukaj Mapping Central Europe, oraz występującą samodzielnie spółkę MGGP Aero. W tym gronie żadne przedsiębiorstwo nie miało doświadczenia w tak ogromnym projekcie, a część nie miała nawet większej styczności z samą technologią LiDAR. Wygrana w przetargu była więc skokiem na głęboką wodę, choć nie dla wszystkich ta woda była równie głęboka. O dobrym przygotowaniu do zamówienia może mówić bohater artykułu – krakowska firma Tukaj Mapping Central Europe.

Spółka uważa się za pioniera na polskim rynku skanowania, wykorzystuje bowiem jego atuty już od 12 lat, kiedy to powołano w niej Dział Technologii Skaningu Laserowego. Jak wylicza Aleksander Żarkowski, dyrektor operacyjny w TMCE, wspólnie z zagranicznymi partnerami firma brała udział w kilku dużych i prestiżowych projektach – opracowała m.in. numeryczny model terenu dla stanu Luizjana i części Florydy (USA), a także inwentaryzowała zniszczenia po trzęsieniu ziemi we włoskim mieście L'Aquila. W 2004 i 2006 roku była wymieniana w międzynarodowych raportach jako pionier wdrażania technologii Li-DAR. Ponadto jako jedna z pierwszych firm na świecie brała udział w testowaniu oprogramowania LidarCuePack firmy GeoCue.

#### $\bullet$  Do biegu gotowi...

Jak wspomina szef produkcji w TMCE Jarosław Nowak, spore doświadczenie przydało się już na eta-

pie przygotowania do przetargu na ISOK. Znając tajniki skanowania laserowego, spółka mogła np. lepiej skalkulować cenę. Była chociażby świadoma, że wymaganego przez GUGiK co najwyżej 5-procentowego błędu klasyfikacji chmury punktów nie da się osiągnąć wyłącznie z wykorzystaniem automatycznych narzędzi. Ważnym elementem przygotowań było także zapewnienie sprzętu, gdyż TMCE nie dysponuje własnymi samolotami ani systemami skanowania. Do konsorcjum spółka zaprosiła niemiecką firmę BSF Swissphoto dysponującą flotą nowoczesnych maszyn fotogrametrycznych (o których za chwilę), a także warszawską spółkę NTT System, która zapewniła wsparcie finansowe przedsięwzięcia.

Niemałym wyzwaniem było także przebrnięcie przez wyjątkowo obszerną dokumentację projektową. Zdaniem Aleksandra Żarkowskiego w porównaniu z wymaganiami stosowanymi w podobnych zagranicznych projektach jej treść jest w wielu miejscach nowatorska.

GUGiK przyjął bowiem podstawową gęstość skanowania na 4 pkt/m<sup>2</sup>, podczas gdy w Szwecji i Finlandii było to nie więcej niż 1 pkt. Ale z kolei zagrożona powodziami Holandia zamówiła chmurę o gęstości aż 10 p $\rm kt/m^2$ .

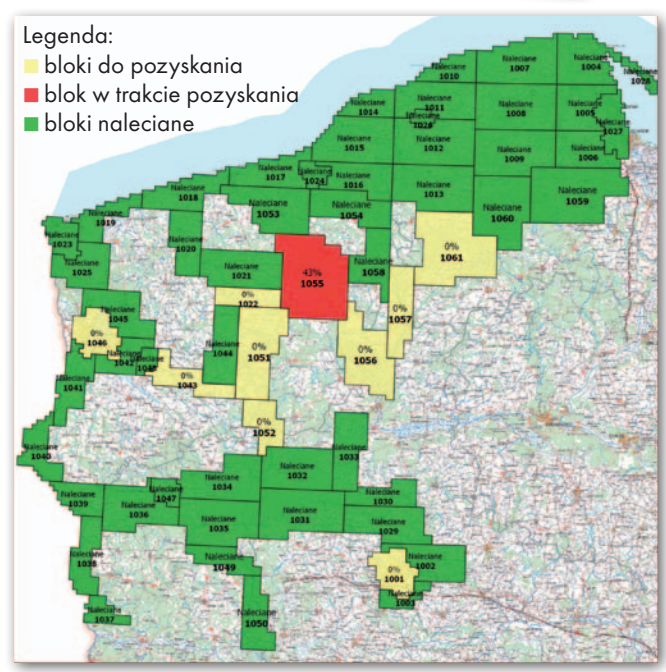

Mapa zaawansowania pozyskania danych LiDAR dla obiektu I projektu ISOK (zamówienie podstawowe i uzupełniające), stan na 15 maja 2012 r.

Wysokie wymagania GUGiK wymuszają lot na niższym pułapie, a więc zwężenie pasa skanowania i jednoczesne wydłużenie czasu lotu. Z drugiej strony taka chmura lepiej odzwierciedla niewielkie formy terenowe, których w dolinach nie brakuje, a wysokość gruntu jest mniej zafałszowywana przez roślinność. Analizując inne parametry, można – zdaniem Aleksandra Żarkowskiego – zauważyć, że stanowią one wyważony kompromis między oczekiwaną jakością danych a szansą ich pozyskania w przyjętych ramach czasowych i przy dostępnym potencjale wykonawczym.

Dzięki niskiej cenie (a było to jedyne kryterium w przetargu) firmie TMCE przypadł największy fragment zamówienia obejmujący skaning Pomorza, północnej Wielkopolski i części woj. lubuskiego – łącznie 33 782 km<sup>2</sup>. Od momentu podpisania umów, czyli 4 lutego 2011 r., konsorcja nie miały już chwili do stracenia, gdyż wraz z ustąpieniem pokrywy śnieżnej musiały poderwać swoje maszyny do pomiarów. W pierwszej kolejności miały jednak sporządzić szczegółowy plan jakości, w którym dokładnie opisano sprzęt, oprogramowanie i procedury przewidziane do wykorzystania przy realizacji zamówienia.

# GEOPROJEKT

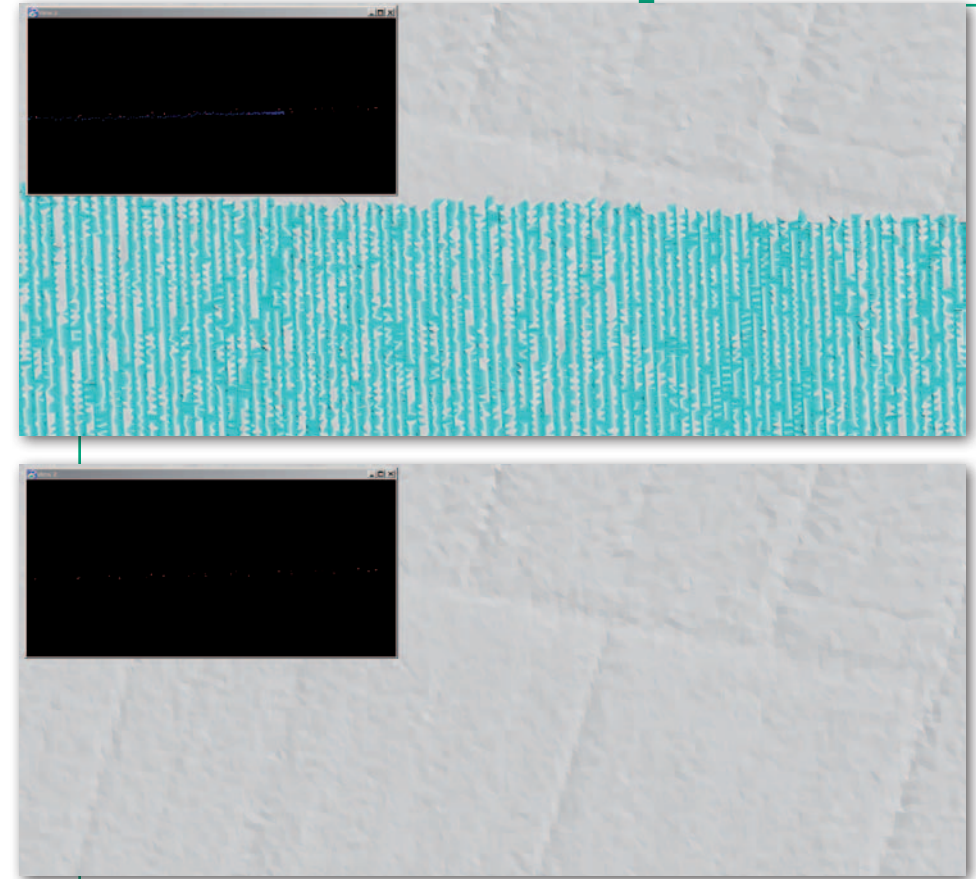

Numeryczny model terenu przed i po wykorzystaniu funkcji cut overlaps

Pierwsza niemiła niespodzianka pojawiła się już na samym początku. Była nią wyjątkowo długo utrzymująca się pokrywa śnieżna uniemożliwiająca skanowanie niektórych obszarów (tj. dla tzw. standardu I), co mocno pokrzyżowało plany części wykonawców (GEODETA 6/2011).

Maszyny TMCE po raz pierwszy wzbiły się w powietrze w połowie marca. Do momentu rozwinięcia się liści (czyli końca kwietnia) skanowały zarówno obszary, dla których wymagany jest standard I  $(z$  gęstością 4 pkt/m<sup>2</sup>), jak i II (12 pkt/m<sup>2</sup>). Po tym terminie wykonywano natomiast zdjęcia lotnicze do kolorowania chmury punktów oraz chmurę w standardzie II, czyli dla miast (z uwagi na wyższą gęstość punktów, mniejszą ilość roślinności na obszarze zabudowanym oraz konieczność przeprowadzania dwóch prostopadłych względem siebie nalotów wpływ wegetacji ma tu mniejsze znaczenie dla dokładności pomiarów).

Jak podkreśla Aleksander Żarkowski, największym wyzwaniem podczas nalotów jest planowanie misji. Przy zwykłych pracach fotogrametrycznych pod uwagę trzeba brać w zasadzie tylko pogodę. Jednak zgodnie z wymaganiami GUGiK-u przy skanowaniu laserowym dochodzi także stan wód, który musi być poniżej określonego poziomu, tzw. stanu brzegowego. Często zdarzało się więc, że mimo wyśmienitej pogody maszyna musiała stać w hangarze. Do tego dochodzą jeszcze uwarunkowania operacyjne dotyczące wykorzystania przestrzeni powietrznej, które niekiedy wymuszały prowadzenie nalotów w weekendy lub w nocy (np. nad poligonami).

Te i inne ograniczenia sprawiały, że dogodne warunki trzeba było maksymalnie wykorzystać. Dlatego w sezonie jesienno-wiosennym w gotowości czekały nawet cztery maszyny i do dwóch poza sezonem. Ponadto TMCE jako jeden z niewielu wykonawców zdecydował się na prowadzenie nalotów nawet w nocy. Zdaniem Jarosława Nowaka jest to korzystne rozwiązanie, bo wtedy panuje przecież znacznie mniejsze zachmurzenie. Intensywne użytkowanie maszyn zrobiło jednak swoje. Kolejną niemiłą niespodzianką okazały się częste awarie sprzętu – zarówno samolotu, jak i instrumentów pomiarowych. Choć przygotowując się do nalotów, TMCE wzięło ten czynnik pod uwagę, to przewidywania w tym zakresie okazały się i tak zbyt optymistyczne – mówi Aleksander Żarkowski. Podobne problemy nękały zresztą także innych wykonawców tego projektu.

#### • Latające patenty

Do nalotów TMCE wykorzystuje dwusilnikowe samoloty Piper PA-31-350 Navajo Chieftain, Piper PA-23 Aztec oraz jednosilnikowe Cessna C-206 i Cessna C-208 (o znaczeniu liczby silników w nalotach fotogrametrycznych pisaliśmy w GEODE- CIE 6/2011). Modele te nie są oczywiście dobrane przypadkowo. Muszą się bowiem charakteryzować wysoką stabilnością lotu oraz niezawodnością. Powinny też mieć zdolność długotrwałego lotu, aby jak najefektywniej wykorzystać sprzyjające warunki meteorologiczne, nie tracąc czasu na międzylądowania – maszyny TMCE w trakcie jednej misji mogły pozostawać w powietrzu nawet do 8 godzin. Samoloty zmodyfikowano na potrzeby lotów fotogrametrycznych, a część z nich przystosowano nawet do operowania dwoma niezależnymi kompletami sensorów (LiDAR + wielkoformatowa kamera lotnicza).

Na pokładach tych maszyn zainstalowano trzy różne typy skanerów: Optech Gemini, Leica ALS-60 oraz Leica ALS -70. Porównanie możliwości pomiarowych tych instrumentów doskonale ilustruje błyskawiczny postęp technologiczny. Najstarszy w tym zastawieniu model Gemini wysyła impulsy laserowe z częstotliwością 33-167 kHz, w przypadku ALS-60 jest to 200 kHz, a w ALS-70 – już 500 kHz. Dwa pierwsze skanery mogą rejestrować do czterech odbić jednocześnie, a najnowszy nie ma w tej kwestii żadnych ograniczeń, co pozwala na dużo efektywniejszą penetrację warstwy roślinności. Dzienna wydajność skanera Gemini to około 600 km<sup>2</sup> , a ALS-70 – aż 1500 km<sup>2</sup> ! Ten ostatni skaner wyróżnia ponadto możliwość zdefiniowania wzoru, w jaki będą się układały punkty pomiarowe na powierzchni terenu. Pozwala to na elastyczny dobór parametrów gęstości i równomierności punktów. W przypadku projektu ISOK Tukaj Mapping stosuje wzór trójkątny.

Jeśli chodzi o cyfrowe kamery lotnicze, TMCE wykorzystuje trzy typy instrumentów serii Vexcel UltraCam – modele D, X oraz Xp o matrycy odpowiednio 86, 136 i 196 MPx. Są one zespołami złożonymi z ośmiu niezależnych obiektywów i matryc, z których cztery rejestrują obraz panchromatyczny, a pozostałe – składowe barw RGB oraz zakres bliskiej podczerwieni. Finalny obraz powstaje po nałożeniu danych zarejestrowanych na wszystkich tych matrycach. Do rejestracji trajektorii lotu wykorzystywane są systemy GPS/INS firm Applanix oraz NovAtel, które umożliwiają pozyskiwanie danych bez posiłkowania się przy obliczeniach naziemnych stacjami referencyjnymi.

Dzięki wykorzystaniu odpowiedniego sprzętu, dobrej organizacji pracy oraz dłuższemu niż zwykle tegorocznemu sezonowi wiosennemu do połowy maja firmie TMCE udało się pozyskać dane z lotniczego systemu skanowania dla 28 079 km<sup>2</sup> , czyli dla 83% obszaru całego zamówienia (włączając w to zamówienie

uzupełniające). Spółka wyprzedziła tym samym początkowe założenia, dlatego jesień będzie ostatnim sezonem nalotów – z satysfakcją podsumowuje Aleksander Żarkowski.

#### **• Danych cięcie-gięcie**

Nalot to jednak tylko część sukcesu. Według Jarosława Nowaka o pozycji lidera w projektach związanych ze skanowaniem laserowym w dużej mierze decyduje sposób organizacji pracy kameralnej, dlatego żaden z wykonawców nie zdradzi sekretów swojego warsztatu. Schemat działań we wszystkich konsorcjach jest jednak podobny. Na początek – wstępna kontrola danych, co można realizować na bieżąco jeszcze w czasie nalotu lub tuż po jego ukończeniu. Następnie chmurze punktów automatycznie nadawana jest georeferencja. Trzeci etap to bardziej dogłębna kontrola, która obejmuje zarówno ocenę wzajemnej orientacji danych, jak i sprawdzenie ich dokładności w terenie. Do tego drugiego celu na punktach osnowy wysokościowej 1 i 2 klasy realizowany jest pomiar GPS-RTK. Prace te wykazały, że dokładność danych pozyskanych przez TMCE jest lepsza niż 10 cm w poziomie i 7 cm w pionie, czyli znacznie powyżej wymagań GUGiK. Jak zauważa Jarosław Nowak, mankamentem tego etapu jest wątpliwa jakość punktów osnowy – doświadczenie z projektu ISOK pokazuje, że blisko połowa punktów z różnych przyczyn nie nadaje się do wykorzystania. Już na etapie zamawiania punktów osnowy w Centralnym Ośrodku Dokumentacji Geodezyjnej i Kartograficznej, okazało się, że część punktów uległa zniszczeniu. Weryfikacja terenowa ujawniła kolejne braki oraz uszkodzenia punktów.

Najważniejszy etap prac kameralnych to klasyfikacja chmury punktów na kategorie: leżące na gruncie, niska/średnia/ wysoka wegetacja, budowle, szum, tereny pod wodami oraz niesklasyfikowane. Zanim to jednak nastąpi, firma TMCE stosuje funkcję *cut overlaps*. Proces ten polega na wyeliminowaniu z obróbki punktów pozyskanych przy największym kącie skanowania, a więc obarczonych największymi błędami.

Zdecydowaną większość klasyfikacji automatycznie wykonuje oprogramowanie, stosując m.in. algorytmy: *classify ground, classify by height from ground*, *classify low, classify building, classsify by echo difference oraz classify by centerline*. Istota pierwszego z nich polega na iteracyjnym wyszukiwaniu punktów spełniających zadane kryteria prowadzące do wyselekcjonowania tych najlepiej oddających powierzchnię terenu. Algorytm dokonuje podziału zbioru na siatkę o zadanym

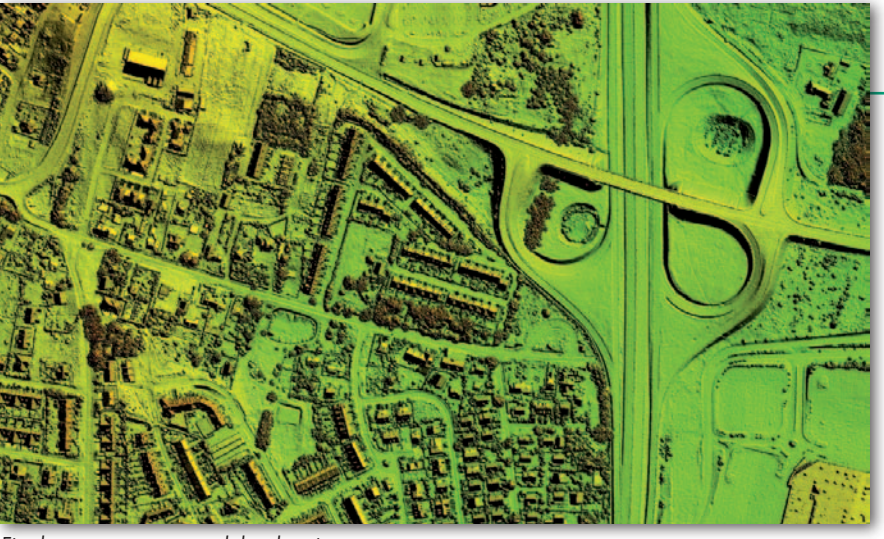

Finalny numeryczny model pokrycia terenu

oczku i wyszukuje w nim punkt najniższy, przyjmując, iż jest to grunt. Tak utworzony wstępny model zostaje następnie zagęszczany kolejnymi punktami klasyfikowanymi iteracyjnie. Aby badany punkt został zakwalifikowany jako teren, musi spełnić warunki zdefiniowane przez dwa parametry: kąt iteracyjny i odległość iteracyjną, które dobiera się przede wszystkim w zależności od ukształtowania terenu. *Classify by height from ground* umożliwia natomiast klasyfikację punktów w zależności od wysokości nad terenem, *classify low* pozwala na wyszukiwanie punktów poniżej terenu, a błędnie przyporządkowanych do tej klasy. Funkcja *classify building* wyszuka punkty reprezentujące budynki na podstawie odbić powierzchni dachów. Jej użycie wymaga wcześniejszego utworzenia klasy "teren". *Classsify by echo difference* umożliwia klasyfikację punktów na podstawie różnicy wysokości pierwszego i ostatniego odbicia, a *classify by centerline* – na podstawie odległości od danego elementu wektorowego.

Po zakończeniu automatycznej klasyfikacji niezbędna jest analiza jej rezultatów, będąca częścią klasyfikacji manualnej. Proces polega na wizualizacji danych LiDAR w formie cieniowania rzeźby oraz lokalnym zastosowaniu innych parametrów filtracji niż w procesie automatycznym, a także wykonaniu przekrojów przez dane i przypisaniu punktów do właściwych klas w miejscach, gdzie proces automatyczny nie przyniósł zadowalających rezultatów.

Obróbka danych realizowana jest przede wszystkim w oprogramowaniu TerraSolid, choć firma korzysta również z własnych, specjalistycznych aplikacji i narzędzi przeznaczonych m.in do kontroli opracowań, tak aby były one zgodne z warunkami przetargu. Wykonawca zadbał także o poprawną komunikację między osobami zaangażowanymi w proces produkcji oraz kontroli (jest ich łącznie około 20). Wypracowano ponadto procedury bieżącego monitorowania postępu prac, cyklicznego raportowania z przebiegu robót i rozwiązywania pojawiających się problemów.

#### • Do kontroli

Końcowym efektem prac są: sklasyfikowana chmura punktów w I i II standardzie, numeryczny model terenu oraz powierzchni terenu (również w dwóch standardach), cyfrowe zdjęcia lotnicze, plik metadanych oraz raport dostawy. Nim jednak produkty trafią do COD-GiK-u, muszą zostać poddane dokładnej kontroli. Biorąc pod uwagę ogrom projektu lotniczego skanowania Polski, GU-

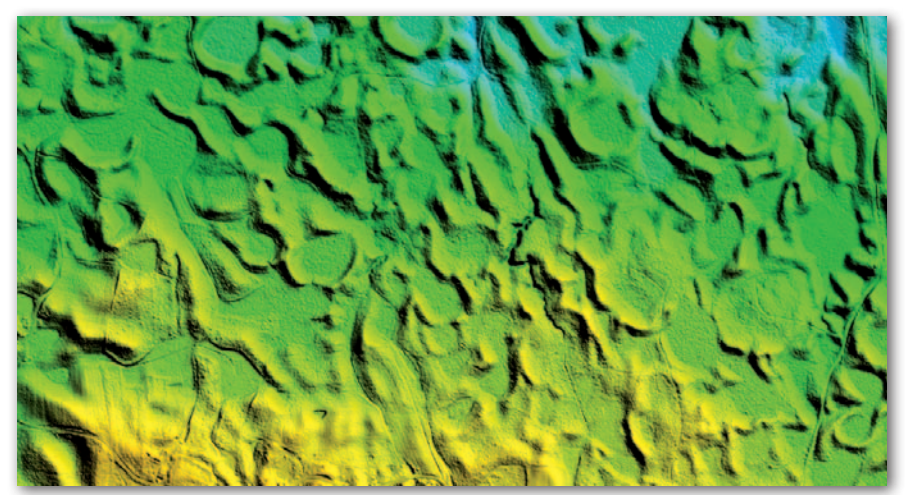

Finalny numeryczny model terenu

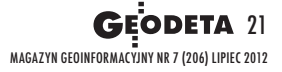

# **GEOPROJEKT**

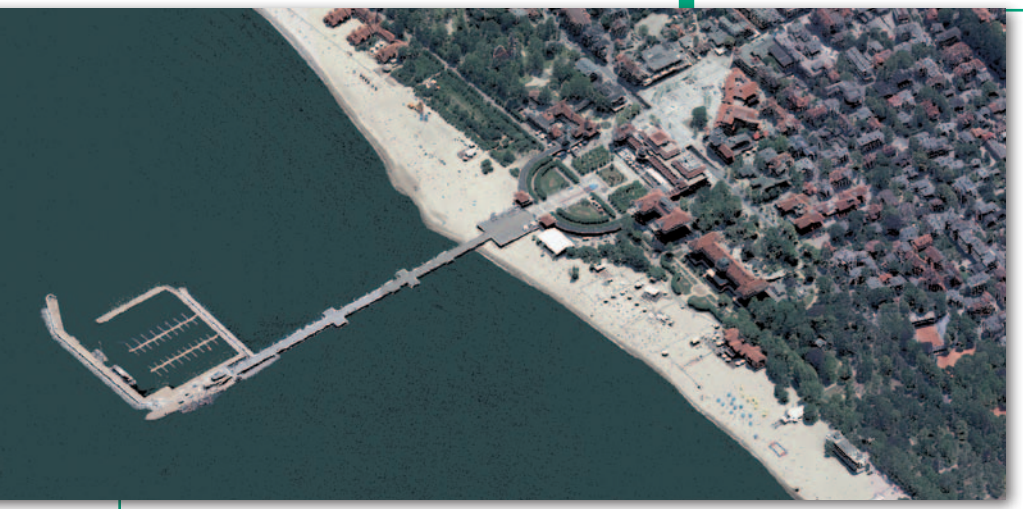

Pokolorowana chmura punktów przedstawiajaca molo w Sopocie

GiK zdecydował się zlecić to zadanie zewnętrznej firmie w trybie zamówienia publicznego. Przetarg na te prace z ofertą o wartości 5,85 mln zł wygrało konsorcjum w składzie: PGI Compass, Meixner Vermessung, OPEGIEKA Elbląg oraz Pro-Gea Consulting. Co należy do obowiązków tych firm jako tzw. inspektora nadzoru i kontroli (INiK)?

Ogólnie rzecz ujmując, kompleksowa kontrola wykonawców – począwszy od etapu planowania pozyskania danych (INiK sprawdza m.in. plany nalotu, plany etapów, plany jakości), poprzez proces pozyskania danych (raporty codzienne), do ostatecznych wynikowych danych. Większość z tych zadań to prace kameralne. Wszystkie dane kontrolowane są w zakresie kompletności oraz poprawności formatów. Dla chmury punktów sprawdzane są takie parametry, jak: gęstość i równomierność, względna i bezwzględna georeferencja, poprawność styków bloków LiDAR oraz atrybuty RGB chmury. Najbardziej pracochłonna jest jednak kontrola klasyfikacji, w trakcie której INiK sam wykonuje ich manualną klasyfikację i na tej podstawie ocenia, jaki odsetek punktów trafił do złej klasy.

Ocena NMT składa się natomiast z kontroli wizualnej i terenowej. Pierwsza bazuje na analizie mapy cieniowania rzeźby oraz warstwicowej i ma na celu wskazanie błędów wysokościowych (szczególnie tych powyżej 0,4 m) oraz klasyfikacji punktów. Kontrola terenowa polega na porównaniu danych wysokościowych NMT z profilami terenowymi oraz płaszczyznami kontrolnymi. Dzięki profilom (pomierzonym techniką GPS) możliwe jest zweryfikowanie poprawności wysokościowej modelu. Płaszczyzny kontrolne (sporządzone z wykorzystaniem odbiorników satelitarnych i tachimetrów) pozwalają zaś ocenić georeferencję dostarczonej chmury punktów. INiK wykonuje ponadto ponowny pomiar płaszczyzn referencyjnych opracowanych przez wykonawców i porównuje wyniki. Terenowe pomiary kontrolne dowiązywane są do państwowej osnowy wysokościowej 1 lub 2 klasy.

Numeryczny model pokrycia terenu sprawdzany jest wizualnie. Celem tej kontroli jest wskazanie błędów klasyfikacji punktów oraz błędów generowania danych. INiK bada również, czy dane NMPT są tożsame z wybranymi fragmentami NMT (utwardzone powierzchnie) i chmurą punktów, z której został wygenerowany. Podczas kontroli zdjęć lotniczych weryfikacji podlega przede wszystkim zasięg obrazów, termin ich wykonania, wielkość piksela, pokrycie czy brak rejestracji obszarów wyłączonych.

Do prac kontrolnych wykorzystywany jest szeroki wachlarz oprogramowania, m.in. TerraSolid. Kluczowym narzędziem jest jednak opracowana w firmie Compass aplikacja SNiK (System Nadzoru i Kontroli). Umożliwia ona m.in.: sprawdzenie poprawności struktury danych dostarczanych przez wykonawców oraz ich formatów, przeprowadzenie kompleksowej kontroli plików LAS, a także badanie gęstości i równomierności danych LiDAR. SNiK pozwala ponadto na zarządzanie obiegiem dokumentów pomiędzy zamawiającym, wykonawcami oraz INiK, a także na raportowanie postępu prac.

Co się dzieje, gdy INiK wykryje błędy w danych? Jak wyjaśnia Mirosław Guzik, kierownik Działu Fotogrametrii w PGI Compass, raporty z kontroli dostarczane są do GUGiK, który ma 10 dni na zgłoszenie do nich uwag, a następnie przekazuje je wykonawcom. INiK kontaktuje się bezpośrednio z wykonawcami tylko w przypadku merytorycznych wątpliwości co do treści raportów.

Gdy otwierano oferty na kontrolę danych ISOK, niektórzy wykonawcy obawiali się, że zwycięskie konsorcjum – chcąc odegrać się za przegrane zamówienie na skanowanie laserowe kraju – będzie utrudniało im życie. Jednak zdaniem Aleksandra Żarkowskiego wszelkie obawy były bezpodstawne, a współpraca z firmami kontrolującymi przebiega na profesjonalnym poziomie. O dobrych relacjach między inspektorem, wykonawcami i zamawiającym mówi także Mirosław Guzik. Podkreśla jednocześnie, jak trudne zadanie przypadło konsorcjum kierowanemu przez PGI Compass. Musi bowiem kontrolować dane z różnych obszarów, które opracowywane są z wykorzystaniem odmiennych modeli sprzętu i oprogramowania.

#### **• Do zasobu i Geoportalu**

Jak informuje Główny Urząd Geodezji i Kartografii, dotychczas odebrano dane z lotniczego skaningu laserowego oraz produkty pochodne dla około 60 tys. km<sup>2</sup> . Kolejne 15 tys. km<sup>2</sup> jest na etapie kontroli jakości. W ramach nalotów wykonawcy pozyskali już dane dla około 150 tys. km<sup>2</sup> z planowanych około 190 tys. km². Nie odnotowano opóźnień ani w produkcji, ani w kontroli jakości danych. Zakończenie nalotów ma więc nastąpić pod koniec tegorocznego jesiennego sezonu lotniczego, a projektu ISOK – pod koniec 2013 roku.

W kwietniu br. pierwsze chmury punktów i numeryczne modele przyjęto do państwowego zasobu geodezyjnego i kartograficznego, co oznacza, że można je już nabyć w CODGiK-u zgodnie z obowiązującym od 2004 roku cennikiem. Laserowy NMT kosztuje ok. 20 zł za arkusz w skali 1:5000. Jak informuje ośrodek, średnia wielkość modelu w rozdzielczości 0,5 m i formacie ARC/INFO ASCII GRID wynosi ok. 50 MB (standard I) lub 200 MB (standard II). Pliki w formacie ASCII (XYZ) będą zajmowały natomiast odpowiednio 150 lub 600 MB. Oprócz tego w rozszerzeniu tym dostępne są także modele z dwa razy większym oczkiem siatki.

Wkrótce dane te będzie można także zobaczyć na witrynie Geoportal.gov.pl. GUGiK udostępni je za pośrednictwem trzech usług sieciowych: WMS w postaci mapy hipsometrycznej dynamicznie dostosowującej skalę barw do różnic wysokości w aktualnym zasięgu mapy, WMTS w postaci mapy hipsometrycznej o stałej skali barw oraz WMTS w postaci mapy cieniowanej mającej poprawiać czytelność danych hipsometrycznych. Planowana data uruchomienia tych serwisów to koniec września br.

Dzięki tym krokom projekt ISOK będzie mieć ogromne znaczenie nie tylko dla GUGiK-u czy firm uczestniczących w tym przedsięwzięciu, ale też innych użytkowników, w tym także dla przeciętnego geodety i kartografa.

#### Jerzy Królikowski

Ilustracje: Tukaj Mapping Central Europe

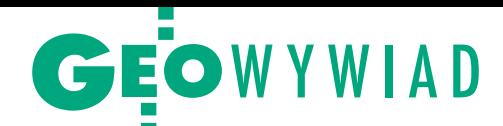

# Zadania są, roboty nie ma

O tym, jak rozruszać rynek usług geodezyjnych, mówi prezes OPGK Olsztyn WALDEMAR KLOCEK, po raz czwarty wybrany na szefa Polskiej Geodezji Komercyjnej

**Katarzyna Pakuła-Kwiecińska: Rozmawiamy bezpośrednio po pierwszym publicznym wystąpieniu Kazimierza Bujakowskiego jako nowego głównego geodety kraju. Czy płyną z tego jakieś nadzieje dla rynku geodezyjnego, szczególnie dla dużych firm, które pan reprezentuje?**

**Waldemar Klocek:** Myślę, że tak. Te sprawy, które dzisiaj poruszał główny geodeta kraju, są w kręgu naszych zainteresowań. Jeżeli mówił o katastrze, o łączeniu ksiąg wieczystych z ewidencją gruntów i budynków, o modernizacji ewidencji, to jest dobry kierunek. Poza tym negatywnie wypowiadał się na temat nadmiernej samodzielności powiatów, użył nawet sformułowania "księstwa udzielne".

#### **Do tej pory nikt z kierownictwa GU-GiK oficjalnie tak odważnie tego nie nazywał.**

Akurat ta opinia pokrywa się ze zdaniem naszego związku, a także Geodezyjnej Izby Gospodarczej, szczególnie na temat opłat stosowanych w ośrodkach dokumentacji geodezyjnej i kartograficznej. Powiaty żyją w oderwaniu od rzeczywistości. Ten stan był tolerowany przez wiele lat i życzyłbym GGK, żeby udało mu się to przeciąć. Może wprowadzi takie prawo geodezyjne, które narzuci jeden sposób działania administracji samorządowej? Ale łatwo nie będzie, bo powiaty mają wielu obrońców, którzy twierdzą, że całe zło tkwi w administracji rządowej. A do tego wszystkiego dochodzi kataster. Jeżeli ma on być jednolicie prowadzony, to musi paść odpowiedź, jak to zapewnić i w jakich strukturach?

#### **A deregulację uprawnień zawodowych uda się Bujakowskiemu jeszcze zatrzymać?**

Sądzę, że nowy GGK zechce poświęcić zakresy 3, 6 i 7 i spróbuje bronić pozostałych. Ale prace nad deregulacją zaszły tak daleko, że trudno będzie ten trend odwrócić. Rząd zrobi, co zechce. Tym bardziej że nasza walka o 3, 6 i 7 nie znalazła poparcia wśród bratnich organizacji. Teraz wszyscy musimy uratować zakresy 1, 2, 4 i 5. Od tego zależy przyszłość geodetów, także tych, którzy niebawem będą

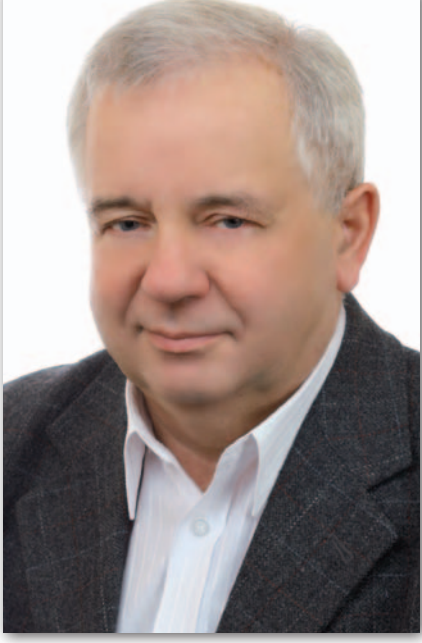

Waldemar Klocek, prezes Polskiej Geodezji Komercyjnej – Krajowego Związku Pracodawców Firm Geodezyjno-Kartograficznych

absolwentami szkół wyższych. Ostatnim naszym wspólnym z innymi organizacjami projektem były propozycje złożone w Ministerstwie Sprawiedliwości likwidacji trójki, skrócenia praktyki do roku w pozostałych zakresach i zaliczenia do doświadczenia zawodowego praktyk studenckich. Nadal jednak podtrzymujemy opinię, że w geodezji nie powinno być deregulacji tam, gdzie mamy do czynienia z odpowiedzialnością za własność i za bezpieczeństwo.

#### **Co to dzisiaj znaczy duża firma geodezyjna?**

Uważam, że przy zatrudnieniu ponad 50 osób to już jest duża firma, co wymusza wprowadzanie nowych technologii i ciągłe kształcenie kadr. Bo przy drobnych robotach, jak np. modernizacja EGiB czy mapy cyfrowe, z tak liczną załogą zatrudnioną na umowę o pracę duże przedsiębiorstwo nie ma szans na rynku. Może oczywiście pozyskać zamówienie na obsługę budowy, ale te też powoli się kończą. Zresztą tylko 4-5 członków naszego związku zajmuje się tym zakresem robót, część prowadzi wyłącznie prace kameralne i w ogóle nie zatrudnia polowców.

Dlatego bez fotogrametrii, skaningu laserowego, wielkich opracowań, szczególnie kameralnych, większe firmy nie przetrwają. ISOK realizują duże spółki, bo małe by sobie z tym nie poradziły, choć również korzystają na dużych projektach jako podwykonawcy.

#### **Jakie są w związku z tym wasze oczekiwania w stosunku do GGK?**

Duże, ale wynikające z 20-letniej historii PGK. Uważamy, że nasze firmy są nadzieją na postęp techniczny, na wykonanie ogromnych zadań przez GUGiK. Jeśli GGK będzie miał świadomość, że dzięki dużym firmom może pchnąć do przodu nie tylko geodezję, ale całą gospodarkę, to kraj na tym zyska. W przeciwnym razie zostaniemy sami, zmniejszymy skalę działalności, przy okazji trwoniąc zgromadzony potencjał. Tak naprawdę duże firmy to jedne z niewielu miejsc, gdzie uzdolniony absolwent może od strony praktycznej nauczyć się zawodu – zarówno w sferze najnowszych technologii, jak i organizacji pracy. To kuźnia kadr nie tylko dla biznesu, ale również dla administracji publicznej.

#### **I GGK ma wam te zadania znaleźć?**

Nie będziemy stać w ogonku do GGK i prosić o robotę. Chcemy współpracy, proponujemy swój potencjał intelektualny i technologiczny. Jeśli chodzi o zadania, to wystarczy przeczytać już istniejące przepisy prawne. Ewidencja gruntów i budynków powinna być zakończona w miastach do 31 grudnia 2005 r., a dla terenów wiejskich do 31 grudnia 2010 r., GESUT – do końca 2007 roku, a do 31 grudnia 2013 r. mają być gotowe cyfrowe bazy danych przestrzennych. Zlecenia na zakończenie tylko tych zadań wystarczyłyby, żeby zapełnić rynek. Ale to nie wszystko. Bardzo podoba mi się ISOK, bo jest to projekt, z którym geodezja weszła do gospodarki wodnej. A może wejść do ochrony środowiska, geologii i innych dziedzin. Nasze opracowania są podstawą wielu dziedzin gospodarki. Sprawy własnościowe, mapy topograficzne, opracowania geoinformatyczne, fotogrametria, skaning laserowy, a przy tym szybkość i wiarygodność dostarczenia danych to rzeczywisty fundament każdej światowej gospodarki, to szansa na

> MAGAZYN geoinformacYJNY nr 7 (206) LIPIEC 2012 **GEODETA 23**

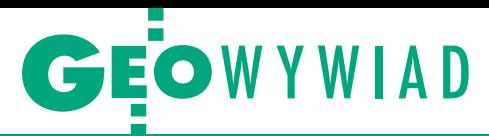

przełamanie kryzysów gospodarczych. Wykorzystajmy to. Liczymy, że GGK nam w tym pomoże. Potrzebujemy też pomocy w kontaktach z Generalną Dyrekcją Dróg Krajowych i Autostrad, przez którą jesteśmy traktowani niepoważnie. Niestety, nie mając samorządu zawodowego, nie jesteśmy w stanie poradzić sobie z wieloma problemami.

#### **Ale chyba szanse na utworzenie samorządu zawodowego są teraz bliskie zera.**

Wystarczy, że wszystkie organizacje powiedzą "tak", i szansa jest, szczególnie teraz. Mówię to, opierając się na zapewnieniach wicepremiera Waldemara Pawlaka. Gdybyśmy mieli samorząd, przy deregulacji też by nas inaczej traktowano. Architektów deregulacja nawet nie tknęła, bo ich samorząd powiedział zdecydoi staramy się pomóc, dzięki czemu czują się z nami bezpieczniej. W gospodarce rynkowej firmy zawsze są narażone na upadek i trzeba się z tym liczyć. Wystarczy w jednej robocie zawalić terminy albo trafić na bankructwo zleceniodawcy i sytuacja szybko robi się niebezpieczna. Do tego dochodzi postępujący brak robót i przede wszystkim bardzo niskie ceny.

**No właśnie, w kółko się o tych niskich cenach mówi i nic.**

Jest to wynik błędnej polityki cenowej z lat poprzednich. Tu właśnie ujawnia się brak jednolitej organizacji zawodowej typu samorząd, która mogłaby o to powalczyć. Weźmy obsługi budów. W funkcjonującym systemie obsługi geodezyjno-budowlano-projektowej "Projektuj i buduj" wykonawcami są tylko

**Jeśli GGK będzie miał świadomość, że dzięki dużym firmom może pchnąć do przodu nie tylko geodezję, ale i gospodarkę, to kraj na tym zyska.**

wanie "nie". Nie wierzę, że dadzą sobie odebrać to, co zdobyli przez lata.

#### **A w sferze tworzenia prawa czego się spodziewacie?**

Ciągle czekamy na prawo geodezyjne dostosowane do nowych warunków i technologii. Dzisiaj nie robimy już mapy do projektu tradycyjnymi metodami, wykonujemy ją fotogrametrycznie z numerycznym modelem terenu, a jutro zespoły polowe ostatecznie wyprze skaner laserowy. Dlatego z zadowoleniem słuchałem, jak GGK mówił, że będzie starał się ulepszać rozporządzenia, np. o standardach. Krzyk jest w narodzie, że te standardy nadają się do kosza. Ale GGK jest m.in. po to, żeby je naprawić, i czekamy, aż to zrobi. Nie usłyszeliśmy natomiast nic na temat *Pgik*.

#### **Jak zapatrujecie się na duet Bujakowski i Jarząbek na czele GUGiK?**

Popieramy Kazimierza Bujakowskiego, bo ma wiedzę i widać, że chce coś robić. Tym bardziej że zastępcą ma być Jacek Jarząbek, którego dotychczasowe dokonania oceniamy bardzo wysoko. Proszę się nie dziwić, że patrzymy przez pryzmat frontu robót, które zapewnił firmom, szykując projekty unijne. Ale nie spodziewamy się, że on sam usiądzie i będzie się zastanawiał, co dalej. Chcemy wychodzić z własnymi inicjatywami.

#### **Jak widzi pan przyszłość firm skupionych w PGK? Niektóre są na skraju bankructwa.**

W wielu spółkach sytuacja jest rzeczywiście trudna, ale monitorujemy je projektant i budowlaniec, a geodeta jest podwykonawcą. Pół biedy, jeśli został uwzględniony w umowie GDDKiA z wykonawcą budowlano-projektowym (w razie bankructwa tego ostatniego GDDKiA przejmuje obowiązki płatnicze). Ale przecież geodeta jest najczęściej podwykonawcą tylko na podstawie dwustronnych umów. Firmy budowlane, które właśnie bankrutują, wygrywały przetargi za połowę rzeczywistej wartości robót, więc "łupiły" geodetów, jak mogły. Na pytanie, czy nie boją się, że trafią na geodetę taniego, ale słabego, odpowiadały, że jeśli będą musiały z niego zrezygnować i wziąć innego, to i tak to im się opłaca.

#### **Co proponujecie? Bo jeśli na świecie**  buduje się systemem "Projektuj i buduj" **bez nas, to tego nie zmienimy.**

Razem z GIG proponujemy GDDKiA, by w przetargach i umowach po stronie wykonawców dodać geodetów. Wtedy byłoby wiadomo, że firma geodezyjna jest umocowana w konsorcjum za określoną cenę. Teraz konsorcjum wygrywa za byle jaką kwotę, a później wybiera oferenta spośród np. 20 firm geodezyjnych. Tak się tworzy niską cenę. Ponadto jeśli wykonawca budowlany bankrutuje – a zdarza się to coraz częściej, sam miałem do czynienia z przypadkami Hydrogeo i Hydrobudowy – to geodeta nie dostanie za zaległe roboty ani grosza. Ci, którzy przejmują budowę, płacą tylko bieżące rachunki i nie regulują długów upadającego.

**Czy w grę wchodzi utrata dużych kwot?**

Zdarzają się duże należności, bo choćby OPGK Olsztyn na obsłudze odcinka D autostrady A2 miało 12 zespołów. Na szczęście firma Strabag płaci rytmicznie, choć ciśnie, jak może. Wpisuje na przykład do umowy, że wypłaca określony ryczałt miesięczny przez cały cykl budowy. Niestety, gdy pojawia się opóźnienie i prace na budowie się przedłużają, wykonawca nie chce za ten okres zapłacić.

#### **Nie można po prostu zejść z budowy?**

Nie, bo firma budowlana nie zwróci zabezpieczeń, które wcześniej pobrała, na ogół 10% wartości umowy. Oczywiście prowadzi się negocjacje, czasami uda się coś wytargować.

#### **Słyszał pan o upadku firmy geodezyjnej z powodu bankructwa czy nierzetelności wykonawcy budowlanego?**

Na szczęście na razie nie. Ale jest obawa przed wejściem na rynek budowlany, szczególnie że większość firm skupionych w naszym związku wykonuje prace dla budżetu, gdzie nie ma takiego zagrożenia. Jeśli jednak pojawiają się problemy rozliczeniowe między podmiotami prywatnymi, to trzeba odwołać się do pomocy sądu i komornika. Dzisiaj zdarza się szefom niektórych firm wysyłać komorników do swych kolegów, ale ten, kto musi utrzymać setkę pracowników, nie ma wyjścia. To jest walka o byt firmy.

**Co jest największym kosztem w działalności firm geodezyjnych?**

Płace stanowią 70% kosztów.

**Czyli, gdy przychodzi do cięć, to najpierw jest obniżka płac, a później zwolnienia?**

Cięcie płac jest możliwe tylko na krótki dystans i niewiele daje, bo ludzie się buntują. Próbujemy motywować pracowników w ten sposób, że najpierw wypłacamy podstawową stawkę, a resztę w postaci premii, jeśli robota jest wykonana poprawnie i terminowo. Młodzi ludzie tego nie wytrzymują, raty kredytów mają do spłacenia co miesiąc, a nie wtedy, kiedy dostaną premię. Poza tym starsi geodeci są przyzwyczajeni do tego, że dzień pracy nie kończy się po 8 godzinach w terenie, bo później podsumowuje się jeszcze zrobione pomiary. Młodzież tego nie akceptuje.

#### **Powołują się na kodeks pracy…**

…i domagają się zapłaty za nadgodziny. I musimy się gimnastykować, bo ceny są niskie, a robotę trzeba zakończyć w terminie. A młodych ludzi mamy sporo, nawet do 60% naszych załóg stanowią pracownicy ze stażem pracy nie dłuższym niż 5 lat. Starsi powoli się wykruszają, podobnie zresztą jak prezesi naszych firm. Nawiasem mówiąc, nie ma kim tych prezesów zastąpić, bo uczelnie nie wykształciły geodetów menedżerów.

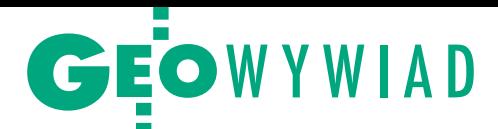

#### **Żeby chociaż nauczyły tych młodych rzemiosła geodezyjnego! Nie mówiąc już o ich nadprodukcji.**

I to są właśnie skutki nieprzemyślanej deregulacji szkolnictwa wyższego. Gdyby nowe uczelnie powstawały na zdrowych zasadach, byłoby zupełnie inaczej. Poza tym nasze wydziały kompletnie nie wykorzystują współpracy z biznesem, nie potrzebują rad programowych, choć na innych wydziałach tworzy się takie ciała. Przedsiębiorcy daliby wiele od siebie. Moja firma wspiera geodezję na UWM w Olsztynie, ale jakoś żaden z dziekanów nie zapytał mnie o to, czy wydział dobrze kształci. Ich to chyba nie obchodzi.

#### **Dużo młodych ludzi zgłasza się do pana do pracy?**

Tak, tylko nie ci, na których czekam. Nie przychodzą fachowcy od geodezji wyższej, spece od obsług, geoinformatyki i fotogrametrii, o menedżerach nawet nie marzę. Ale szukających pracy jest bardzo wielu, a ponieważ firmy idą w kierunku redukcji zatrudnienia, więc na rynku może być w najbliższym czasie tragedia. Kończy się Euro, nie wiadomo, co dalej z inwestycjami. Trzeba będzie zwalniać ludzi, a to byłaby duża strata.

#### **Związek niedawno obchodził 20-lecie, a pan po raz czwarty z rzędu został wybrany na prezesa.**

Jeden ze znajomych powiedział mi, że jestem jak Grzegorz Lato (*śmiech*), chociaż mnie nikt do odejścia nie namawiał (z wyjątkiem żony), a wręcz przeciwnie. Mądrością z mojej strony byłoby odejście po trzech kadencjach. Mógłbym się wtedy szczycić, że firmy wspaniale się rozwinęły, zbierałbym punkty i dopiero następca miałby problemy. Zdaję sobie jednak sprawę, jak trudny okres teraz przychodzi i że ci młodzi prezesi, którzy dołączyli do naszego związku, jeszcze nie bardzo chcieliby nim zarządzać. Niech trochę okrzepną. Ale jeśli pojawi się następca, to przekażę mu kierowanie związkiem, nawet w trakcie kadencji. To jest dobra organizacja i warto, żeby sprawnie działała.

#### **Ma pan pomysł na nową kadencję?**

Na pewno nie będziemy czekać z założonymi rękami, aż nas dopadnie bieda. Związek ma 4-osobowy zarząd i wszyscy są chętni do pracy. Od wyborów działa w naszym gronie Grzegorz Ignaciuk z MPG w Łodzi i jest jednym z tych, z którymi wiążemy nadzieje na przyszłość. Ale jest też "stara gwardia" wielce oddanych sprawie prezesów z Wojtkiem Frankowskim i Tomkiem Białożytem. Damy radę. Najważniejsze będzie teraz wyegzekwowanie realizacji zapisów ustawowych, o których wspominałem na wstępie. EGiB, cyfrowe mapy i GESUT muszą być zrobione. Druga sprawa to spotkanie z GGK i nakreślenie ram współpracy przedsiębiorców z administracją geodezyjną wszystkich szczebli, która może uruchomić projekty unijne. W samorządach są ogromne możliwości pozyskania środków z RPO. Dlaczego geodeci województw z tego nie korzystają? Mamy przecież bardzo dobry przykład Krzysztofa Mączewskiego, geodety województwa mazowieckiego. Gdyby inni chcieli pójść tą drogą, byłoby to z wielką korzyścią dla powiatów i gmin, a geodeci mieliby eldorado. Ale większość samorządowców podchodzi do takich inicjatyw asekuracyjnie. Chcielibyśmy to zmienić i do takich zmian namawiać.

O tym, że przyszłość geodezji i związku leży w nowych technologiach, już mówiłem. Teraz przychodzi czas na to, by ożywić eksport. Kraje, takie jak chociażby Arabia Saudyjska, są kopalnią możliwości w tym zakresie. Rozeznanie powinien robić GUGiK, ale my jako firmy lub w ramach związku również musimy działać. Jeśli geodezja będzie mówiła jednym głosem, osiągniemy więcej. Spróbujmy.

> Rozmawiała Katarzyna Pakuła-Kwiecińska

#### REKLAMA

Rada Nadzorcza Okręgowego Przedsiębiorstwa Geodezyjno-Kartograficznego w Lublinie Spółka z o.o. z siedzibą w Lublinie, 20-072 Lublin, ul. Czechowska 2, działając na podstawie § 17 i § 27 pkt 4 Aktu Założycielskiego Spółki ogłasza konkurs na stanowisko Prezesa Zarządu Spółki

#### I Zasady i tryb postępowania kwalifikacyjnego:

1. Zgłoszenia kandydatów należy składać osobiście lub za pośrednictwem poczty na adres: Okręgowe Przedsiębiorstwo Geodezyjno-Kartograficzne w Lublinie Spółka z o.o. z siedzibą w Lublinie, 20-072 Lublin, ul. Czechowska 2, w zamkniętych kopertach z dopiskiem: *"Michał Fronckiel – Sekretarz Rady Nadzorczej OPGK Sp. z o.o. w Lublinie – postępowanie kwalifikacyjne na Prezesa Zarządu – Nie Otwierać"* lub na adres e-mail: [michal.fronckiel@gmail.com](mailto:michal.fronckiel@gmail.com)  2. Termin przyjmowania zgłoszeń - 14 dni od publikacji ogłoszenia o postępowaniu kwalifikacyjnym

#### II Kandydaci powinni spełniać następujące warunki:

1. Mieć ukończone inżynierskie lub magisterskie studia wyższe

2. Posiadać co najmniej 10-letnie doświadczenie zawodowe, w tym co najmniej 5-letni staż pracy na stanowiskach kierowniczych w spółkach kapitałowych

- 3. Posiadać znajomość zagadnień szczegółowych związanych ze stanowiskiem, na które aplikują: • dogłębną wiedzę biznesową dotyczącą sprawnego zarządzania działalnością firmy
- doświadczenie z zakresu akwizycji i organizacji produkcji firmy geodezyjno-kartograficznej
- znajomość zagadnień prawa handlowego, finansów spółek oraz prawa pracy
- III Zgłoszenie Kandydata powinno zawierać:
- 1. Życiorys (CV) 2. List motywacyjny
- 3. Koncepcje funkcjonowania i rozwoju Spółki (maks. 4 strony)
- 4. Oświadczenie lub kopie dyplomów, dokumentów o:
- ukończeniu inżynierskich lub magisterskich studiów wyższych z podaniem kierunku studiów
- posiadanych uprawnieniach zawodowych w branży geodezyjno-kartograficznej
- 10-letnim doświadczeniu zawodowym, w tym co najmniej 5-letnim na stanowisku kierowniczym
- korzystaniu w pełni z praw publicznych
- posiadaniu pełnej zdolności do czynności prawnych
- niepodleganiu określonym w przepisach prawa ograniczeniom lub zakazom zajmowania stanowiska Członka Zarządu w spółkach prawa handlowego
- stopniu znajomości języka obcego w mowie i piśmie
- braku toczących się postępowań karnych przeciwko kandydatowi
- niekaralności
- 5. Aktualne zaświadczenie lekarskie stwierdzające brak przeciwwskazań do zajmowania stanowisk kierowniczych

6. Kwestionariusz osobowy zawierający klauzulę *"Wyrażam zgodę na przetwarzanie moich danych osobowych zawartych w ofercie pracy dla potrzeb rekrutacji, zgodnie z ustawą z dnia 29.08.1997 r. o ochronie danych osobowych (DzU z 2002 r. nr 101, poz. 926 ze zm.)"*

7. Inne dokumenty według uznania kandydata stwierdzające jego kwalifikacje lub umiejętności. W toku postępowania kwalifikacyjnego kandydat może zostać poproszony o przedstawienie Radzie Nadzorczej oryginałów lub potwierdzonych kopii dokumentów potwierdzających kwalifikacje kandydata.

Kandydaci mogą uzyskać informacje o Spółce w rejestrze przedsiębiorców, na stronie WWW Spółki oraz w zestawie dokumentów przygotowanym w sekretariacie Spółki do wglądu na pisemny wniosek kandydata po uprzednim złożeniu oświadczenia o zachowaniu poufności. Rada Nadzorcza powiadomi kandydatów uczestniczących w postępowaniu o jego wynikach. Rada Nadzorcza może w każdym czasie, bez podania przyczyn, zakończyć postępowanie bez

wyłaniania kandydatów.

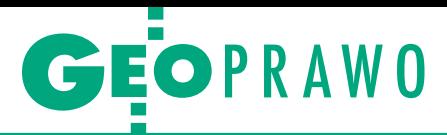

# Dorzynanie watah trwa

Ten jakże piękny cytat z najnowszej historii polskiej dyplomacji ni wybrańcy – zdecydowanie mniejszego kalibru, środowiskowego, geodezyjnego. Nasi wybrańcy stali się wybrańcami w sposób różny, a to za sprawą nauki, a to z nominacji, bywają też z kapelusza, ale skoro już są, to niech próbują robić coś pożytecznego, a nie tylko szum wokół siebie i dbanie o własne profity. Może troszkę dla nas.

#### Dariusz P. Kowalik

 $\bullet$ ierwsze dorzynanie geodetów nastąpiło w ramach ogólnopolskiej krucjaty kształcenia narodu. Wybitni Polacy doszli do wniosku, że dołączyierwsze dorzynanie geodetów nastąpiło w ramach ogólnopolskiej krucjaty kształcenia narodu. Wybitni my do europejskich kręgów ludzi kształconych i wyprodukujemy stosowne, czytaj hurtowe, ilości inżynierów i magistrów. Europejskie wzorce kształcenia, jak wszystko, co pachnie Zachodem, muszą być najlepsze: szybko, dużo i po łebkach. Wybrańcy naukowi poczuli krew, zaczęli produkować setki geodetów za duże pieniądze. Każde miasto chce mieć Najwyższe Studia, Najwyższą Uczelnię i Rektora, któren (pisownia swojska) to wraz z Panem, Wójtem i Plebanem stanowią elitę Narodu.

Nagły skok cywilizacyjny obok wielu pozytywów niesie ze sobą dwie przesłanki negatywne. Pierwsza to nadprodukcja ludzi po studiach, w dawnym systemie niespotykana (może tylko w polityce i wojskowości), w obecnym pożądana w sensie globalnym, gorzej w szczegółach, dla bezpośrednich konsumentów tej zmiany. Ci konsumenci to my, geodeci, walczący o pracę na zanikającym rynku budów. Drugi negatyw to "oszustwo" wydanego dyplomu. Mamy poświadczenie nieprawdy, że jesteśmy wykształceni, a urywamy zdania, mówimy do bliźnich głównie onomatopejami, mamy pociąg do bliskich sercu końcówek -em i, nie wiedzieć czemu, brak pojęcia o sztuce, prawie, matematyce. Wydawać by się mogło, że powinniśmy nauczyć się na studiach przynajmniej czysto technicznych aspektów naszego zawodu, jak obsługa instrumentów, sposób wykonywania opracowań, prawo, posługiwanie się programami CAD-owskimi (dziś każdy projekt to AutoCAD, czasami Micro-Station). Jesteśmy kształceni, a nie wykształceni. Taki szybki świat.

Na szczęście są tacy, którzy chcą. Wiem, że istnieją, mam ich na swojej budowie. Nie mam pojęcia, jak to robią, że są dobrzy, pewne jest, że dużo zawdzięczają sobie, a nie systemowi. Zostają po godzinach, uczą się, rozmawiają. Dzisiaj wiele zależy też od tego, na jaką budowę i do kogo trafią. Jeśli chcą, to osiągną wiele, ale sami, bo szkoła "kasuje" ich na niezłe pieniądze, dając w zamian tylko papier, nie wiedzę.

eraz do rzeczy. Moją wypowiedź<br>spowodowało szkolenie na temat<br>nowego rozporządzenia ministra<br>spraw wewnętrznych i administracji eraz do rzeczy. Moją wypowiedź spowodowało szkolenie na temat nowego rozporządzenia ministra *w sprawie standardów technicznych wykonywania geodezyjnych pomiarów…*, czyli dorzynanie geodetów numer 2. Prelegenci prześcigali się w opowieściach, jak to rozporządzenie ułatwi pracę (pytanie czyją), jak będzie lekko, łatwo i przyjemnie. Skupię się na kilku artykułach związanych z geodezyjną obsługą inwestycji, dziedzinie mi bliskiej, w której od 30 lat majsterkuję, wykonując liczne poważne, lub mniej, zadania. Jeden z przepisów – musi być nudno – przytoczę w całości.

"§ 55. 1. Pomiary mające na celu geodezyjne wyznaczenie obiektów budowlanych w terenie oraz geodezyjną obsługę budowy i montażu obiektów budowlanych wykonuje się na podstawie wyników geodezyjnego opracowania:

1) projektu zagospodarowania działki lub terenu, o którym mowa w [art. 34](http://prawo.legeo.pl/prawo/ustawa-z-dnia-7-lipca-1994-r-prawo-budowlane/?on=2011-12-22#art:34_ust:3_pkt:1) [ust. 3 pkt 1](http://prawo.legeo.pl/prawo/ustawa-z-dnia-7-lipca-1994-r-prawo-budowlane/?on=2011-12-22#art:34_ust:3_pkt:1) ustawy z dnia 7 lipca 1994 r. – Prawo budowlane;

2) planu sytuacyjnego, o którym mowa w [art. 29a ust. 1](http://prawo.legeo.pl/prawo/ustawa-z-dnia-7-lipca-1994-r-prawo-budowlane/?on=2011-12-22#art:29a_ust:1) ustawy z dnia 7 lipca 1994 r. – Prawo budowlane.

2. Przy geodezyjnym opracowaniu projektu zagospodarowania działki lub terenu wykorzystuje się, o ile jest to niezbędne, inne dokumenty wchodzące w skład dokumentacji budowy".

I jeszcze koniecznie § 56, 57, 58 do przeczytania i analizy własnej.

P rzytoczony § 55 jednoznacznie przesądza, co jest podstawą tyczenia – dokument stworzony przez geodetę. Taki zapis arbitralnie wskazuje, rzytoczony § 55 jednoznacznie przesądza, co jest podstawą tyczenia – dokument stworzony przez geokto odpowiada za umiejscowienie obiektów w terenie. Specjalnie piszę umiejscowienie, a nie wytyczenie, bo proszę zważyć na następującą sytuację. Ktoś robi projekt budyneczku plus sieci, czyli woda, kanalizacja, prądzik itp. Do projektu w ramach niezbędnych dokumentów projektowych wrzuca oświadczenie, dyspozycję, o konieczności, przed przystąpieniem do tyczenia, sprawdzenia usytuowania kolizji istniejących urządzeń podziemnych z nowo projektowaną infrastrukturą. Proszę się nie dziwić, precedensy już są. W przypadkach dobudowy do stanu istniejącego J.W. Pan Projektant zamieszcza wpis o treści "przed przystąpieniem do realizacji sprawdzić miary z natury", i po problemie. Jak nie będzie pasowało, to w ostateczności zmieni projekt, ale przecież na budowie sobie poradzą, terminy gonią, a projektant, pochylając się nad problemem, strawiłby kilka miesięcy. W złym tonie jest żądać od niego odszkodowań czy ponaglać.

Trzeba sprawę załatwić na budowie, geodeta coś wymyśli. Teraz, po wprowadzeniu nowego rozporządzenia, został już tylko krok do pełnej likwidacji tak znienawidzonego przez projektantów ZUD-u (hamulcowego, jak powiedzieli prelegenci, nowego prężnego procesu inwestycyjnego). Pan Projektant robi to, co robi, szybko i durnowato (oni też podlegają nowym zasadom kształcenia), nie uzgadnia usytuowania urządzeń i ma sprawę z głowy. Bierze oczywiście takie same lub większe pieniądze za myśl

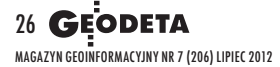

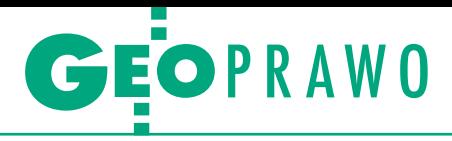

techniczną, czytaj projekt. W tym samym czasie geodeta, prócz i tak wielkiej odpowiedzialności za każdy ruch na budowie, otrzymuje dodatkowy bat w postaci obowiązku sprawdzenia kolizji i odpowiedzialności za ewentualne złe usytuowanie infrastruktury podziemnej. Genialne, oczywiście jako nagrodę dostanie takie same lub mniejsze pieniądze w ramach ogólnego zbilansowania inwestycji. O mniejsze pieniądze zadbamy już sami, wycinając się w ramach dorzynania watah nr 3 w przetargach u śmiejących się z nas wykonawców.

 $\begin{tabular}{|l|l|} \hline \text{ego typu działania naszych wielkich geodetów po raz kolejny nie tylko ograniczają pozycję geodezji na budowie, sprowadzają nas do rangi }\end{tabular}$ ego typu działania naszych wielkich geodetów po raz kolejny nie tylko ograniczają pozycję geodezji poślednich wykonawców oraz ograniczają zapotrzebowanie (czytaj pieniądze) przy jednoczesnym zwiększeniu odpowiedzialności. Likwidacja instytucji ZUD całą odpowiedzialność przerzuci na geodetę. W przypadkach, kiedy projektant nie będzie miał fizycznie miejsca na upchnięcie nowych urządzeń podziemnych, i tak je wrysuje, pozostawiając rozwiązanie problemu geodecie. Kto będzie ponosił odpowiedzialność za ewentualne kolizje i wypadki, w rozporządzeniu przesądzono: oczywiście geodeta. ZUD przy całej swej złożoności i czasochłonności zdejmował, przynajmniej częściowo, odpowiedzialność z geodezji, będąc pierwszym ogniwem, jeszcze przed procesem inwestycyjnym, odrzucającym błędne projekty. Obecnie dopiero w trakcie budowy, na samym jej początku, kiedy wszystkim się wydaje, że wybudują wszystko szybko, geodeta stwierdzi, że nie jest w stanie wpasować projektu w istniejącą infrastrukturę. Bę-

dzie zawsze działał w niedoczasie (in westycja stoi). Będą na niego wywierane różnego rodzaju naciski, i to on, geodeta wykonujący rzetelnie swój zawód, stanie się hamulcowym całego przedsięwzięcia. A w opinii twórców rozporządzenia uwalniających proces budowlany od hamulcowych miało być tak pięknie. Będzie, Szanowni Panowie, straszno i idiotycznie przez wasze wielce oświecone wypociny. Tak Nasi Wybrańcy osiągnęli zamierzony przez branżę projektową efekt zrzucenia z niej odpowiedzialności za ewidentne niedoróbki projektowe, za czas i pieniądze wydane na geodetów, za kontrolę. Zapomnieli tylko, że zrzucają tę odpowiedzialność na swoje środowisko. To mało przyjemne i rozsądne, raczej głupie i szkodliwe.

Nie będę pisał szerzej o takich dziwolągach jak § 59 nakazujący uzyskanie podpisu kierownika budowy na szkicach tyczenia, który jest anachronizmem i może być stosowany jedynie na małych budowach. A rozporządzenie ministra gospodarki przestrzennej i budownictwa z 21 lutego 1995 r. milczy na temat tego, jak dołączyć do dziennika budowy 5670 uwierzytelnionych szkiców tyczenia (jestem w połowie budowy) podpisanych przez kierownika budowy. Na budowie jest 16 kierowników odcinków i stosowna liczba majstrów.

*w* dejna sprawa to pominięcie wpisów do dziennika budowy. W rozporzątezniu MGPIB z 21 lutego 1995 r.<br>*w sprawie zakresu i opracowań geode*olejna sprawa to pominięcie wpisów do dziennika budowy. W rozporządzeniu MGPIB z 21 lutego 1995 r. *zyjno-kartograficznych...* zgodnie z § 15 punkt 1 czynności geodezyjne należy potwierdzać wpisem do książki budowy, a w punkcie 2 mówi się o przekazywaniu kopii szkiców tyczenia. W naszym rozporządzeniu brak choćby wzmianki o wpisach do dziennika budowy oraz jest dyspozycja przekazywania oryginału szkicu. To na pierwszy rzut oka tylko sprawy porządkowe, ale w sposób zasadniczy prowadzą one do degradacji geode-

zji na budowie. To rozporządzenie pisane przez niby-fachowców geodetów całkowicie degraduje naszą pozycję w formalnym procesie budowlanym.

> Trzeba być kompletnie oderwanym od rzeczywistości budów, żeby nie zdawać sobie sprawy z panujących tam uwarunkowań i miejsca geodety. Obecna, mocno nadwerężona pozycja wykonawcy geodezyjnego ponoszącego

ogromną odpowiedzialność i obciążenia psychiczne z tym związane, sprowadzała się do dwóch aspektów pracy na budowie: zgodności z ZUD i prawidłowości wykonania poszczególnych elementów w trakcie (potwierdzonej wpisami do dziennika budowy) oraz inwentaryzacji końcowej jako załącznika do uzyskania pozwolenia na użytkowanie. Wszystkie inne sprawy w rozumieniu każdego kierownika budowy sprowadzają nas do roli rzemieślnika i najczęściej partacza, bo w myśl obowiązującej od lat zasady wykonawcy się nie mylą, a generalni wykonawcy nigdy, bo płacą. Likwidacja ZUD-ów de facto spowoduje brak zainteresowania geodezją jako pełnoprawnym uczestnikiem procesu inwestycyjnego. Brak w rozporządzeniu dyspozycji o wpisach do dziennika budowy jest ogromnym błędem, podobnie jak zaniechanie przywołania ZUD-ów, ograniczając formalną pozycję geodety na budowie.

z własnego wieloletniego doświadczenia<br>
i wiem, że wpisy do dziennika budowy o zgodności lub nie wybudowanych elementów oraz zgodność z ZUD nia wiem, że wpisy do dziennika buwanych elementów oraz zgodność z ZUD to ostatnie dwie dziedziny procesu inwestycyjnego, które kogokolwiek obchodzą. Pozbawianie środowiska geodezyjnego tych atrybutów oddziaływania na kierownictwo budowy sprowadza nas do roli rzemieślników, pozostawiając pełny zakres odpowiedzialności, a w niektórych aspektach nawet ją zwiększając. Likwidacja ZUD-ów to fantastyczna nowina dla projektantów zwalniająca ich od czegokolwiek. Będą panoszyć się po budowach, śmiejąc się z nas, wyrobników.

Na szkoleniu, słysząc, co się dzieje, dostałem szału i w przerwie wykrzyczałem prelegentowi, co o tym myślę. Byłem bliski chwycenia go za klapy i potrząśnięcia nim (na szczęście rozum w porę wrócił i do rękoczynów nie doszło), ale chyba osiągnąłem zamierzony efekt. Prelegent pierwszy powiedział do drugiego "a widzisz, ja to mówiłem", ten drugi, osadzony bliżej głównego geodety, machnął tylko ręką i się odwrócił. Ma pewnie dyspozycje, dobrą pensję i służy sobie, jak umie, albo gorzej – jak mu nakazują.

Mamy takich wybrańców narodu geodezyjnego, na jakich sobie zasłużyliśmy (to w kontekście wzajemnego wycinania się w cenach za usługi). Z ostatniej chwili: najświeższe doniesienia to obsługa geodezyjna za 4 tysiące miesięcznie plus barak do spania i prąd. Śmiechu na budowie było co nie miara, bo inżynierowie geodeci zapomnieli o wodzie! Wszyscy mówili, że pewnie im, brudasom, nie trzeba. A mnie straszno.

> MAGAZYN geoinformacYJNY nr 7 (206) LIPIEC 2012 **GEODETA 27**

GEOORGANIZACJE

# Walne Zgromadzenie GIG, Warszawa, 2 czerwca Walka z wiatrakami

Większy wpływ na kształt stanowionego prawa, likwidacja patologii w geodezji oraz konieczność stworzenia planu rozwoju geodezji i kartografii do 2030 roku – to najważniejsze postulaty niedawnego Walnego Zgromadzenia Geodez

Wiele problemów, z jakimi Izba się<br>boryka, wykonawcy geodezyjni<br>sygnalizują od lat, nie znajdując<br>jednak wsparcia u decydentów Poczawboryka, wykonawcy geodezyjni sygnalizują od lat, nie znajdując jednak wsparcia u decydentów. Począwszy od kulawej legislacji, poprzez patologie w pracy urzędów, po antyrynkowe działania administracji.

Prezes GIG Bogdan Grzechnik za nienormalną uznał sytuację, w której główny geodeta kraju nie może swobodnie regulować spraw technicznych dotyczących wykonywania zawodu geodety (to w związku z wydanymi niedawno standardami technicznymi). Nie do zaakceptowania jest też, jego zdaniem, stanowisko Ministerstwa Sprawiedliwości ograniczające geodetom uprawnionym dostęp do ksiąg wieczystych, co utrudnia pracę i przekłada się na wyniki firm. Na rozwiązanie czeka wciąż problem kręgu wykonawców prac scaleniowych niesłusznie zawężonego do spółek należących do marszałków województw. Na odpowiedź czeka też pytanie: czy rozporządzenie w sprawie opłat jest zgodne z Konstytucją RP? Do tego katalogu doliczyć trzeba złą pracę niektórych ośrodków dokumentacji geodezyjnej i kartograficznej czy podobnych jednostek należących do PKP. W przypadku ODGiK w Piasecznie, Gdańsku czy Pruszczu Gdańskim potrzebna była interwencja GIG, by WINGiK zajął się problemem. W przypadku ośrodków kolejowych nie wiadomo nawet, z kim rozmawiać, bo działają według iście partyzanckich zasad.

Do starych problemów na linii przedsiębiorca geodezyjny – państwo dochodzą niewesołe spostrzeżenia dotyczące ostatnich miesięcy. Mowa tu o rozporządzeniu o standardach wykonywania prac geodezyjnych i kartograficznych, politycznej akcji pod hasłem "deregulacja" prowadzonej przez ministra Jarosława Gowina czy wreszcie fatalnej sytuacji na rynku zamówień publicznych.

dyskusji, jak zwykle, obecna była sprawa utworzenia samorządu zawodowego i reorganizacji państwowego zasobu geodezyjnego i kartograficznego, by na powrót stał się on... państwowy. Wśród wniosków warto zwrócić uwagę m.in. na propozycje: zorganizowania czarnej listy firm zalegających z płatnościami na rzecz przedsiębiorców geodezyjnych,

skierowania do ministra

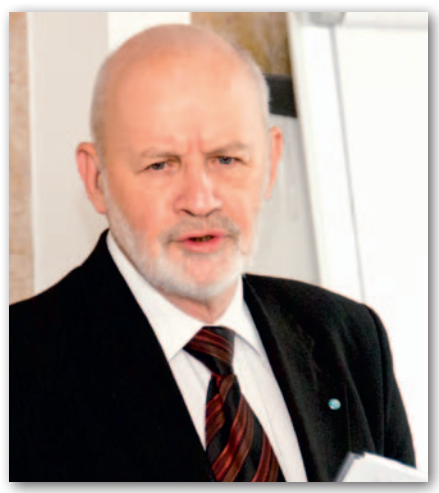

Bogdan Grzechnik, prezes GIG

finansów wystąpienia w sprawie przeznaczenia 1% wpływów z podatku gruntowego i leśnego na kataster oraz powołania wraz z innymi organizacjami Klubu Młodych Geodetów.

Myśląc o przyszłości, Izba już kilka miesięcy temu przedstawiła tezy do nowego *Prawa geodezyjnego i kartograficznego*. GIG postuluje również opracowanie strategii rozwoju geodezji i kartografii w perspektywie najbliższych kilkunastu lat.

Jak zapewniał prezes Izby Bogdan Grzechnik, w całej historii GIG około 2/3 spraw, z jakimi organizacja występowała na zewnątrz, udało się załatwić. Trudno jednak nie odnieść wrażenia, że w ostatnich latach drogi biznesu geodezyjnego i administracji coraz bardziej się rozchodzą. I nie zmieniają tego ani deklaracje płynące z GUGiK, ani podpisywanie wielostronnych porozumień.

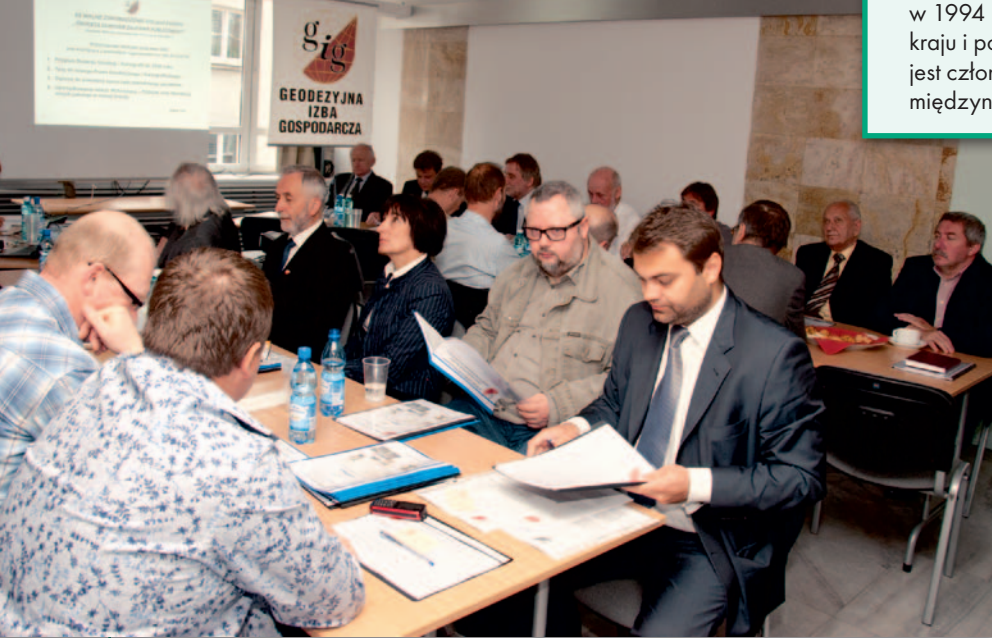

Geodezyjna Izba Gospodarcza powstała w 1994 r. Obecnie skupia ponad 220 firm z całego kraju i posiada 8 przedstawicieli regionalnych. GIG jest członkiem Krajowej Izby Gospodarczej oraz międzynarodowej organizacji geodetów CLGE.

> W kwestiach organizacyjnych Wal-<br>ne Zgromadzenie dokonało m.in.<br>ne zgromadzenie dokonało Ka-<br>dy Izby i Komisii Rewizyjnej, przyjęło ne Zgromadzenie dokonało m.in. wyborów uzupełniających do Rady Izby i Komisji Rewizyjnej, przyjęło budżet na lata 2012-13 oraz podniosło o 50% wysokość składki członkowskiej (niezmienianej od kilkunastu lat!).

> W posiedzeniu udział wzięli m.in.: p.o. głównego geodety kraju Jacek Jarząbek, przewodniczący Państwowej Rady Geodezyjnej i Kartograficznej prof. Bogdan Ney, sekretarz generalny Krajowej Izby Gospodarczej Marek Kłoczko oraz sekretarz Stowarzyszenia Geodetów Polskich Włodzimierz Kędziora.

Tekst i zdjęcia Jerzy Przywara

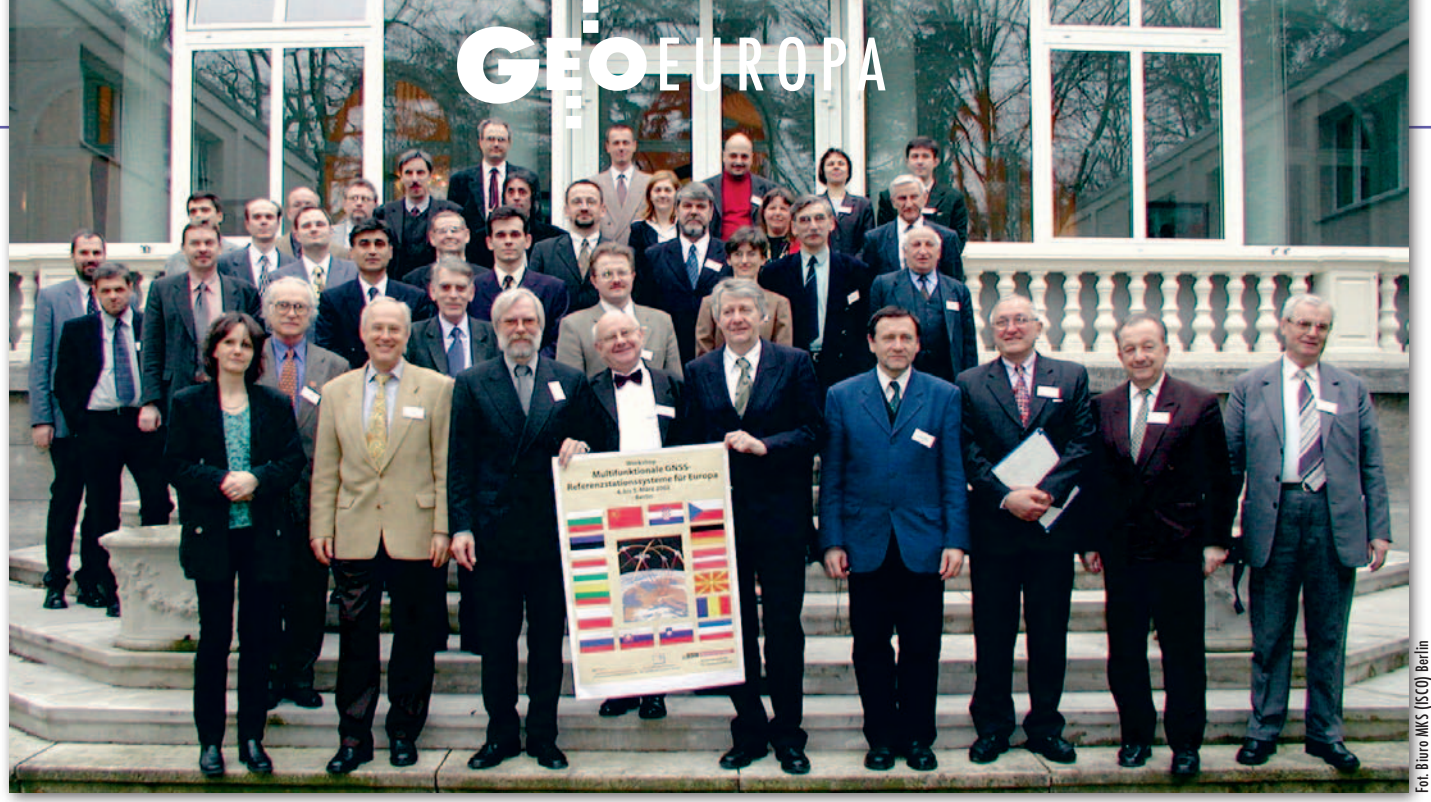

Uczestnicy konferencji założycielskiej w Berlinie, 2-3 marca 2002 r.

# 10-lecie europejskiego projektu EUPOS Sieć pokrywa kontynent

<sup>W</sup> <sup>2002</sup> roku był tylko pomysł, zręby organizacji <sup>i</sup> chęć włącze- nia się <sup>w</sup> projekt ze strony kilkunastu krajów. Dekadę później już 22 państwa uczestniczą w budowie sieci stacji referencyjnych, wypracowano wytyczne techniczne <sup>i</sup> utworzono sprawną orga- nizację. <sup>W</sup> dodatku EUPOS nadal się rozwija, przekraczając gra- nice kontynentu.

#### Janusz Śledziński

#### • Zaczęło się w Berlinie

Na konferencji zorganizowanej przez Departament Geodezji Senatu Berlina (2- 3 marca 2002 r.) powołano Komitet Założycielski nowego europejskiego projektu nazwanego nieco później EUPOS (European Position Determination System). Jego istotą było utworzenie w Europie Środkowej i Wschodniej sieci satelitarnych wielofunkcyjnych stacji referencyjnych. Przedstawiciele wszystkich szesnastu krajów uczestniczących w spotkaniu odnieśli się entuzjastycznie do tego przedsięwzięcia, które miało służyć do prac geodezyjnych oraz nawigacji lądowej, morskiej i powietrznej. Referenci z poszczególnych państw przedstawili istniejącą infrastrukturę satelitarną, instytucje mogące wziąć udział w budowie systemu oraz jego potencjalnych użytkowników. Zadeklarowali również, iż władze służb geodezyjnych zamierzają utworzyć sieć na podległym im terenie. Ze strony Polski taką wolę w imieniu ówczesnego głównego geodety kraju Jerzego Albina wyraził piszący ten artykuł.

Miejscem pierwszej roboczej konferencji zorganizowanej parę miesięcy później była Politechnika Warszawska. Komitet Założycielski został wówczas przemianowany na Międzynarodowy Komitet Sterujący (International Steering Committee). Przyjęto też nazwę EUPOS i logo, zasady współpracy międzynarodowej oraz organizację całego projektu, a także rozpoczęto intensywne prace nad szczegółowymi standardami systemu. Kierownictwo projektu przekazano stronie niemieckiej, która miała kilkunastoletnie doświadczenie w budowaniu perfekcyjnie działającej sieci SAPOS i administrowaniu nią. Ponadto niektóre fragmenty standardów SAPOS udostępniono do zastosowania w EUPOS. Na warszawskiej konferencji postanowiono też, że Międzynarodowy Komitet Sterujący będzie się zbierał dwa razy do roku w celu przedyskutowania bieżących

postępów prac, zatwierdzania postanowień, opracowywania planów dalszych działań, w tym również uzyskania możliwych źródeł finansowania tego olbrzymiego przedsięwzięcia.

#### • Po fundusze do Brukseli

W listopadzie 2003 r., gdy organizacja projektu i jego wizja były na tyle dopracowane, że można go było przedstawić władzom Unii Europejskiej, postanowiono odbyć konsultacje w Brukseli i zorientować się, jakie są możliwości uzyskania wparcia finansowego. Delegacja EUPOS, do której zaproszono również piszącego te słowa, odbyła konstruktywne rozmowy z przedstawicielami Galileo Joint Undertaking i Komisją Europejską, informując te unijne jednostki o szczegółach projektu. Bardzo pozytywnie przyjęto fakt, że istnieją już standardy sieci, sprawna organizacja i że przewidziany jest stosunkowo krótki czas jego realizacji. Duże wrażenie wywołała informacja, że EUPOS będzie korzystał z sygnałów systemu Galileo, gdy tylko zostanie on uruchomiony. Podkreślono też, że plusem jest udział dużej liczby krajów Środkowej i Wschodniej Europy. Komisja Europejska zaproponowała, aby obniżyć nieco koszt całego przedsięwzięcia i przedstawić projekt, w którym występowałyby kraje pogrupowane według

# GEO EUROPA

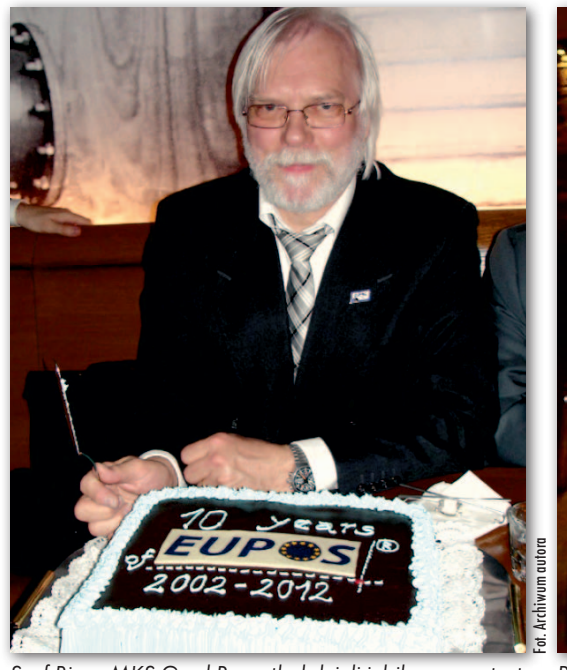

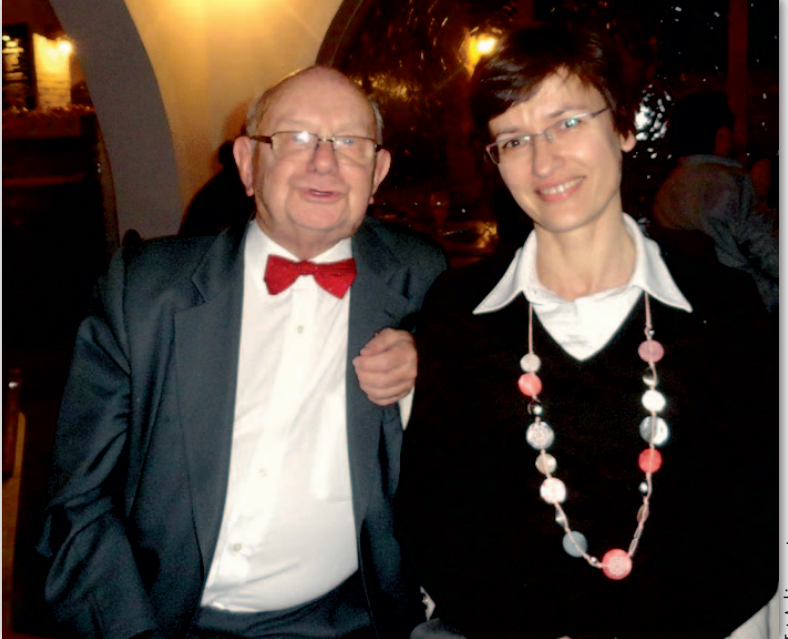

Szef Biura MKS Gerd Rosenthal dzieli jubileuszowy tort Prof. Janusz Śledziński i Katarina Leitmannova, organizatorka konferencji w Bratysławie

ich relacji z Unią Europejską, co ułatwiłoby późniejsze starania państw o wsparcie finansowe. W ten sposób projekt EU-POS zyskał zapowiedź zielonego światła. Rozpoczęła się realizacja wieloletnich dążeń krajów europejskich do uzyskania własnych systemów do wyznaczania po-

#### Tab. 1. Konferencje Międzynarodowego Komitetu Sterującego EUPOS

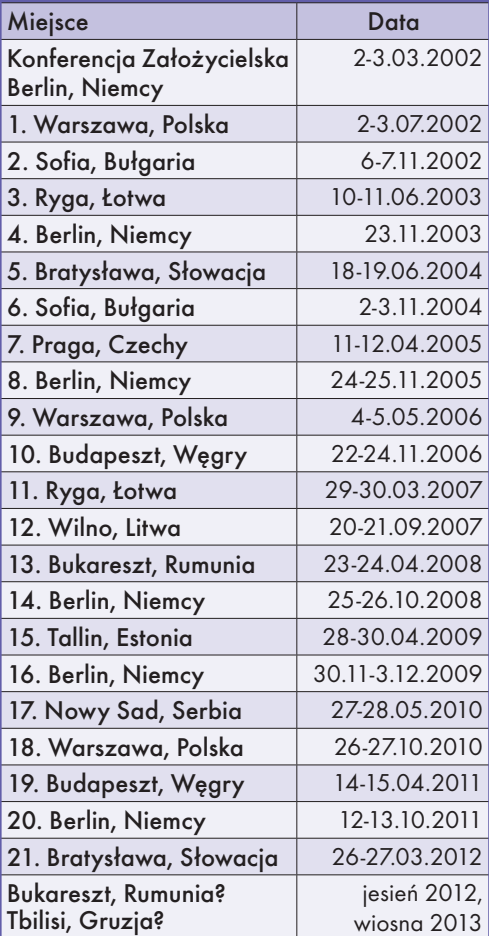

<u>magazyn geolog yn 7 (206) lipiec 2012 ac yn 7 (206) lipiec 2012 ac yn 7 (206) lipiec 2012 ac yn 7 (206) lipiec 20</u>

łożenia punktów geodezyjnych z różną dokładnością i do nawigacji.

#### • Osiggnięcia w ciągu dekady

Odbywające się dwa razy w roku spotkania MKS EUPOS (patrz tab. 1) przyczyniają się znakomicie do: transferu technologii między krajami należącymi do EUPOS, rozwoju współpracy regionalnej sąsiadujących krajów oraz stworzenia przyjaznych stosunków między członkami MKS. Konferencja w Bratysławie w marcu 2012 roku była zorganizowana dokładnie 10 lat po berlińskiej konferencji założycielskiej. Jubileusz prowokuje do przejrzenia osiągnięć i zdobytych doświadczeń. Szczegóły projektu były wiele razy przedstawiane w różnych czasopismach, także w miesięczniku GEODETA (np. 11/2010). Ważniejsze będzie więc podsumowanie rezultatów ogromnej pracy, jaką wykonał Międzynarodowy Komitet Sterujący w ciągu dekady.

#### $\bullet$  Jasne wytyczne

Przede wszystkim opracowano wiele podstawowych dla systemu EUPOS dokumentów, takich jak:

<sup>l</sup>Warunki i zasady funkcjonowania (Terms of Reference) – będące "konstytucją" systemu EUPOS,

<sup>l</sup> Standardy Techniczne (*Technical Standards*),

<sup>l</sup>Wskazówki dla utrzymania układu współrzędnych EUPOS (*Guidelines for EUPOS Reference Frame Fixing*),

<sup>l</sup>Wytyczne dla projektowania nowych stacji (*Guidelines for Single Site Design*),

<sup>l</sup>Wytyczne do wymiany danych ze stacji przygranicznych (*Guidelines for Cross-Border Data Exchange*).

Powyższe dokumenty zostały zaaprobowane i są bezwzględnie stosowane przez wszystkie kraje uczestniczące w projekcie EUPOS. Ich treść jest zamieszczona na stronach internetowych krajowych sieci.

#### $\bullet$  Nowe kraje, nowe stacje

Liczba krajów uczestniczących w projekcie EUPOS wzrasta z roku na rok. Obecnie (czerwiec 2012) sieć EUPOS budują następujące kraje: Bośnia i Hercegowina, Bułgaria, Czarnogóra, Estonia, Rosja, Kazachstan, Litwa, Łotwa, Macedonia, Mołdawia, Polska, Czechy, Rumunia, Serbia, Słowacja, Słowenia, Ukraina, Węgry. Ponadto kilka stacji w ramach projektu EUPOS buduje Berlin. W ostatnim czasie chęć utworzenia systemu u siebie zgłosiły państwa z pogranicza Europy i Azji: Azerbejdżan, Gruzja i Kirgizja. Zatem EUPOS jest już rozwijany na terenie 22 państw. Można powiedzieć, że sieć będzie w niedługim czasie pokrywać obszar od Morza Bałtyckiego po Adriatyk, Morze Czarne i regiony Morza Kaspijskiego. Obejmie około 25% terytorium Unii Europejskiej i więcej niż 60% obszaru Europy. Jeśli uwzględnić rozległe tereny, głównie europejskiej części Rosji, gdzie system będzie budowany, to EUPOS powstanie na obszarze ok. 10 milionów km<sup>2</sup> .

Zakładanie systemu zostało w wielu krajach zakończone, jednak w niektórych proces ten trwa nadal, zależnie od możliwości finansowych. W szczególnie trudnej sytuacji są państwa nienależące do UE, nie mogą one bowiem uzyskać środków unijnych. Sytuacja zmienia się jednak bardzo szybko. Najbardziej aktualne

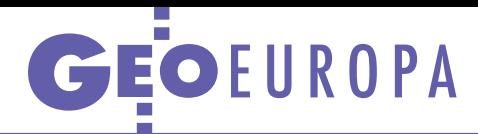

informacje o stanie sieci EUPOS można zdobyć z wydawanego raz/dwa razy w roku biuletynu "Newsletter EUPOS", w którym zamieszczana jest rubryka "News from EUPOS countries". Numery biuletynu można znaleźć pod adresem www. eupos.org, a także na stronach internetowych uczestników projektu.

Liczba stacji referencyjnych planowanych w poszczególnych krajach podana jest w tabeli 2. Znaki zapytania wynikają najczęściej z faktu, że w kolejnych oświadczeniach przedstawicieli tych państw pojawiają się różne liczby stacji albo że dokładna analiza jest jeszcze opracowywana. Można również przypuszczać, że niektóre kraje nie chcą z różnych względów ujawniać dokładnej liczby i lokalizacji stacji. Najbardziej aktualne dane można odczytać z internetowych stron każdego kraju.

#### • Przejrzysta struktura

Projekt EUPOS ma bardzo sprawną i przejrzystą organizację. Jej najważniejszymi ogniwami są:

l**Międzynarodowy Komitet Sterujący (MKS) EUPOS** składający się z przedstawicieli wszystkich krajów uczestniczących w projekcie i jego Centralne Biuro. MKS jest najwyższą władzą. Do niego i do Biura należy reprezentowanie projektu, organizowanie corocznych sympozjów GNSS, powoływanie grup roboczych, zatwierdzanie członkostwa itp.

<sup>l</sup>**Narodowe Centra Serwisu EUPOS** (National EUPOS Service Centres – NSC) działające w każdym kraju członkowskim. Ich zadaniem jest m.in.: planowanie, zakładanie stacji, utrzymywanie ich w stanie operacyjnym, a także modernizacja sieci krajowej i szkolenia personelu technicznego obsługi stacji i użytkowników.

MKS powołał dwie grupy robocze:

<sup>l</sup>**ds. Współpracy z Przemysłem** (EU-POS Working Group on Technical Cooperation with the Industry – TCI) współpracującą z producentami odbiorników satelitarnych, które mają być przydatne do pracy na stacjach referencyjnych EU-POS i przystosowane do odbioru sygnałów Galileo;

<sup>l</sup>**ds. Jakości, Wiarygodności i Badania Interferencji** (EUPOS Working Group on System Quality, Integrity and Interference Monitoring – SQII), której zadaniem jest opracowanie zasad i przepisów dotyczących utrzymania wysokiej jakości emitowanych przez stacje EUPOS sygnałów korekcyjnych, zapewnienia wiarygodności emitowanych sygnałów i badania ewentualnych interferencji, jakie mogą się pojawić na stacji referencyjnej.

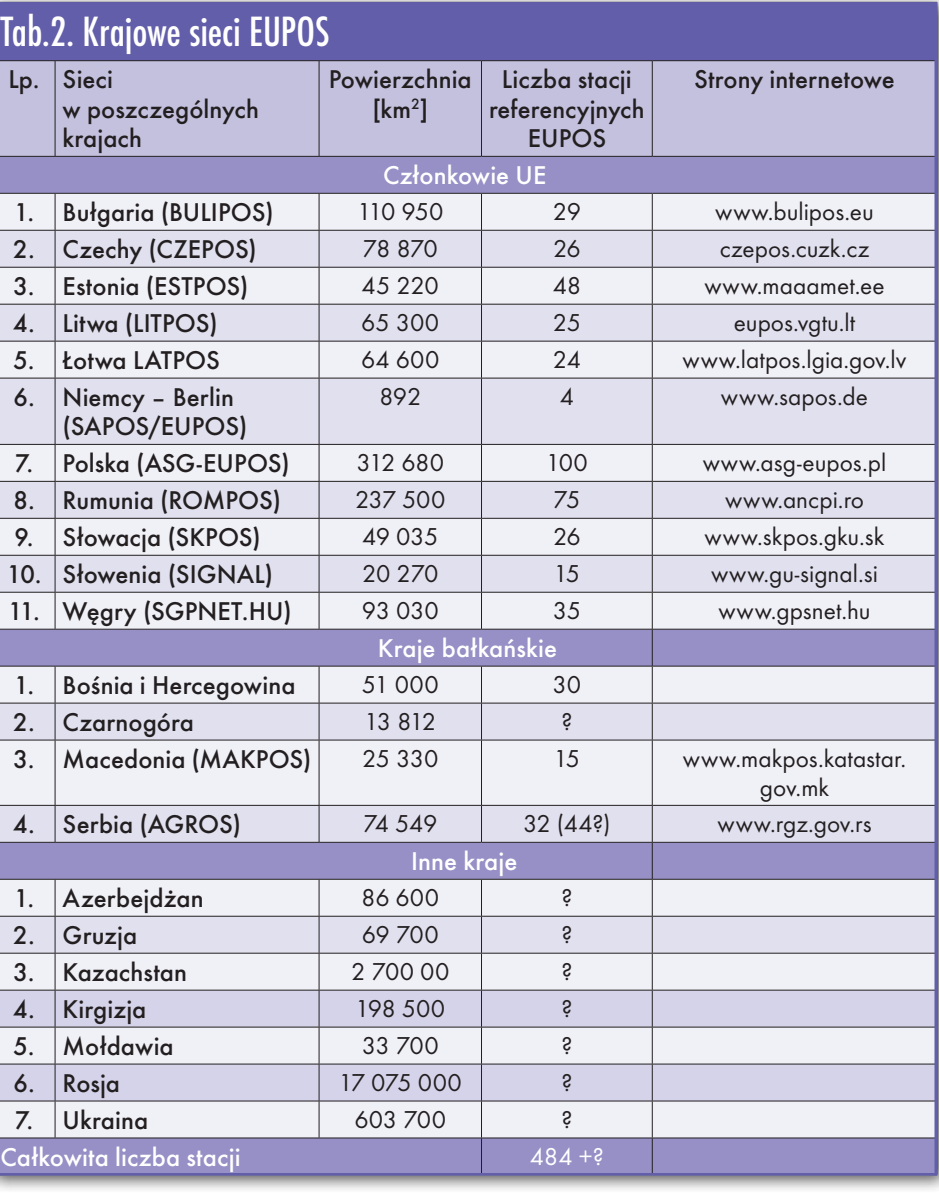

#### • Wielostronna współpraca

MKS nawiązał ścisłą współpracę z wieloma międzynarodowymi organizacjami naukowymi i zawodowymi, takimi jak: Międzynarodowy Komitet ONZ ds. GNSS (UN International Committee on Global Satellite Systems – ICG), Biuro ONZ ds. Pokojowego Wykorzystania Przestrzeni Kosmicznej (UN Office for Outer Space Affairs – UN OOSA), Techniczna Grupa Robocza EUREF Międzynarodowej Asocjacji Geodezji Międzynarodowej Unii Geodezji i Geofizyki (EUREF Technical Group of the IAG IUGG), 104. Komitet Specjalny Komisji Radiotechnicznej ds. Serwisów Morskich (Radio Technical Commission for Maritime Services Special Committee 104) oraz kierownictwo europejskiego systemu satelitarnego EGNOS. Szczególnym celem jest nawiązanie do następujących regionalnych systemów i układów współrzędnych: EUREF (European Reference Frame), Afrykański Układ Współrzędnych

AFREF (African Reference Frame), Geocentryczny Układ Współrzędnych dla Ameryk SIRGAS (Geocentric Reference System for the Americas) i układ regionu Azji i Pacyfiku APREF (Asia-Pacific Reference Frame). W konferencjach wszystkich tych organizacji biorą udział przedstawiciele MKS.

#### $\bullet$  Czekamy na Galileo

Sieć stacji referencyjnych EUPOS będzie pierwszą, która ma wykorzystywać sygnały satelitów europejskiego systemu Galileo jako podstawowe. Stanie się to możliwe po jego operacyjnym uruchomieniu przewidzianym na rok 2020. Wtedy też stosowane dotąd systemy GPS i GLONASS staną się rozwiązaniami dodatkowymi i awaryjnymi. Już dzisiaj stacje EUPOS przygotowują wyposażenie zdolne do odbioru sygnału Galileo.

> Janusz Śledziński Senior Ekspert Międzynarodowego Komitetu Sterującego EUPOS

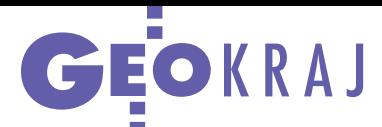

# Jak efektywniej monitorować plony

C zy plony będą w tym roku niższe niż zwykle? Dotychczas ich wielkość badał Główny Urząd Statystyczny. Jednak stosowana metoda wizualnej oceny stanu upraw podczas wstępnego i końcowego szacunku wielkości plonów jest w dużej mierze subiektywna. Dodatkowo proces terenowego zbierania danych oraz ich przetwarzania jest czasochłonny. Dlatego Zakład Teledetekcji IGiK podjął prace ba-

dawcze, aby określić przydatność metod teledetekcyjnych do określania warunków wzrostu roślin uprawnych i szacowania plonów. Do tych analiz wykorzystywane są dane z radiometrów AVHRR (Advanced Very High Resolution Radiometer)

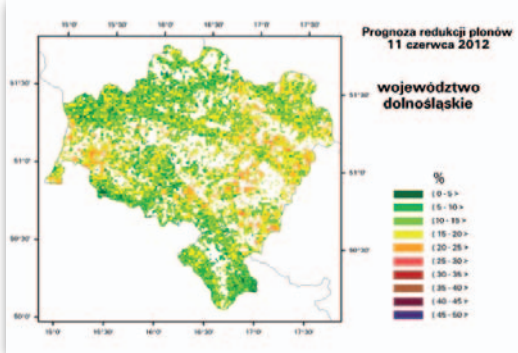

zainstalowanych na satelitach konstelacji NOAA. Na ich podstawie w IGiK-u wyznaczane są następnie takie wskaźniki, jak: Vegetation Condition Index (VCI) i Accumulated Vegetation Condition Index (AVCI), które z kolei bazują na wskaźni-

### Teledetekcja dla czystej wody

P olsko-niemiecki projekt badawczy pn. "Zrównoważone użytkowanie zlewni zbiorników wodnych" uzyska dofinansowanie od Narodowego Centrum Badań i Rozwoju. Jednym z elementów tego przedsięwzięcia jest ocena zanieczyszczenia wód z wykorzystaniem różnych narzędzi teledetekcyjnych. Jest to jeden z siedmiu projektów badawczych, któ-

lem przedsięwzięcia jest zlokalizowanie i wskazanie za pomocą hiperspektralnych i termalnych technik teledetekcyjnych źródeł zanieczyszczeń środowiska wodnego oraz wyznaczenie optymalnych sposobów ich eliminacji. Będą one zweryfikowane w terenie oraz sparametryzowane i zhierarchizowane z uwzględnieniem wyników klasyfikacji obiektowej (OBIA – Object Ba-

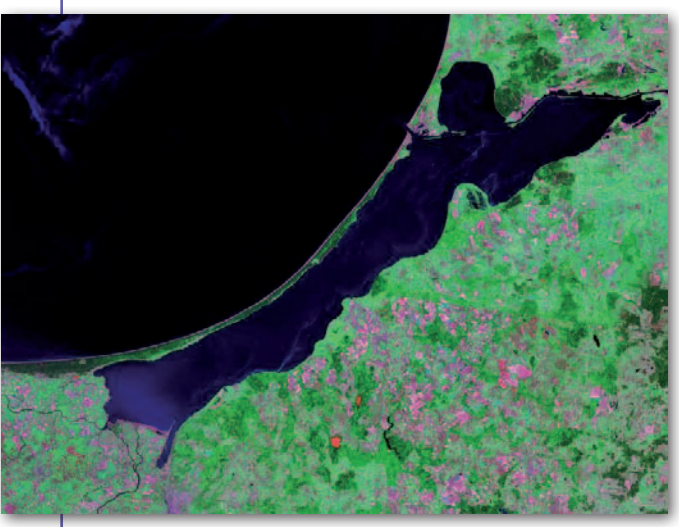

re otrzymały dofinansowanie w ramach konkursu dotyczącego polsko-niemieckiej współpracy na rzecz zrównoważonego rozwoju. Projekt SaLMaR (Sustainable Land and Water Management of Reservoir Catchments) będzie realizowany równolegle na terenie Polski oraz Niemiec i dotyczy zrównoważonego zarządzania zbiornikami wodnymi w tych krajach. Ceszarów otaczających dany zbiornik. Ponadto dla badanych zlewni zostaną wypracowane spójne kryteria ekologiczno-gospodarcze oraz strukturalno-użytkowe umożliwiające ich harmonijny i trwały rozwój. Ze strony polskiej w przedsięwzięciu uczestniczą: Pro-Gea Consulting, Instytut Technologiczno-Przyrodniczy w Falentach, Małopolski Ośrodek Badawczy w Krakowie, Akademia Górniczo-Hutnicza i Główny Instytut

sed Image Analysis) ob-

Górnictwa. ProGea Consulting odpowie-

dzialna będzie za klasyfikację obiektową m.in. wysokorozdzielczych zobrazowań RapidEye oraz obrazów hiperspektralnych AISA. Stronę niemiecką w przedsięwzięciu reprezentują: Uniwersytet Friedrich-Schiller, Helmholtz-Zentrum für Umweltforschung GmbH, Codematix GmbH i GDS GmbH. Źródło: ProGea Consulting kach zieleni NDVI oraz temperatury powierzchni TCI. Wartości te w sposób ciągły były korelowane z wielkością plonów zbóż, w efekcie określono okresy krytyczne dla rozwoju roślin istotne dla badanej korelacji. Informacja o wielkości wskaźników była następnie wprowadzana do modeli prognozowania plonów zbóż. Otrzymane modele statystyczne zostały wykorzystane do utworzenia wskaźników, stosowanych następnie do prognozy plonów w każdej dekadzie roku. Efektem tych analiz są mapy przewidywanej redukcji plonów przygotowywane co 10 dni od początku kwietnia do końca czerwca. Dzięki nim można monitorować wzrost roślin uprawnych oraz rozpoznawać obszary zagrożone niskimi zbiorami.

Źródło: IGiK

#### Olsztyński park będzie monitorował GPS

Już wkrótce w Olsztynie ma powstać centrum satelitarnego pozycjonowana i nawigacji. Będzie ono częścią Olsztyńskiego Parku Naukowo-Technologicznego. 23 maja uroczyście podpisano i wmurowano akt erekcyjny pod jego budowę. Znajdzie się tam również centrum badające propagację fal radiowych w jonosferze. Gromadzone informacje posłużą do prowadzenia serwisu pogody kosmicznej, który będzie dostarczał ostrzeżenia dotyczące zaburzeń w radiokomunikacji oraz w nawigacji satelitarnej. Na razie inwestor nie podaje jednak szczegółowych informacji dotyczących obu tych laboratoriów. Wiadomo natomiast, że poza nimi w Parku powstaną miejsca na biura dla około stu firm. Łączny koszt budowy OPNT wynosi 71 mln zł, z czego 58 mln zł dołoży Unia Europejska. Park ma ruszyć pod koniec przyszłego roku.

Źródło: OPNT, PAP

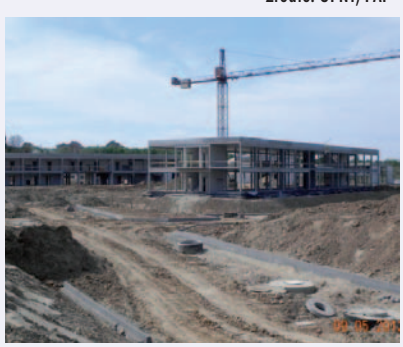

 $\sum_{SAT} \sum_{SAT} \sum_{SAT} \sum_{SAT} \sum_{SAT} \sum_{SAT} \sum_{SAT} \sum_{SAT} \sum_{SAT} \sum_{SAT} \sum_{SAT} \sum_{SAT} \sum_{SAT} \sum_{SAT}$ 

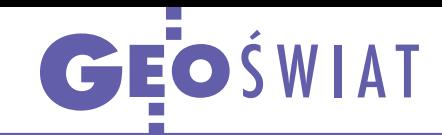

# Jasna przyszłość odbiorników satelitarnych

E uropejska Agencja GNSS (GSA) opublikowała drugie wydanie raportu poświęconego przyszłości rynku nawigacji satelitarnej. Pod lupę wzięto w nim następujące dziedziny: nawigację samochodową, usługi lokalizacyjne, lotnictwo, rolnictwo, geodezję oraz żeglugę. GSA przewiduje, że do 2016 roku na całym świecie rynek ten będzie rósł w tempie średnio 13% rocznie, ale później znacznie zwolni do poziomu około 2% rocznie. Od 2010 do 2020 roku roczna wartość sprzedaży w tej branży ma skoczyć z 40 do 140 mld euro. Zdecydowana większość z tej kwoty będzie pochodzić z działów nawigacji samochodowej (54%) oraz usług lokalizacyjnych (44%). Geodezja przyczyni się jedynie do wypracowania 0,6% tej sumy. W tym roku wyprodukowanych zostanie 600 mln sztuk odbiorników GNSS, a pod koniec dekady – już 1,1 mld szt. Ponad połowa z nich powstaje obecnie w Ameryce Północnej

i Europie, ale do 2020 roku udział tych regionów spadnie do około 40%.

Choć wkład geodezji w wyżej przytoczone wartości nie przekracza procentu, autorzy raportu prognozują, że ten dział będzie się cechował wyjątkowo dynamicznym rozwojem. W okresie od 2010 do 2020 r. wskaźnik penetracji rynku wzrośnie z 40 do 60%, co oznacza wciąż spory rynek zbytu. W 2010 roku sprzedaż odbiorników geodezyjnych wyniosła 120 tys. szt. i przyniosła około miliarda euro przychodu. Do końca dekady wartości te wzrosną do odpowiednio 550 tys. szt. rocznie oraz 4 mld euro. Zdaniem GSA średnie ceny precyzyjnych odbiorników będą powoli malały. W 2020 roku spadną poniżej 15 tys. euro (obecnie jest to średnio ponad 17 tys. euro). Jeśli chodzi o układ sił wśród producentów odbiorników geodezyjnych, autorzy raportu nie spodziewają się znacznych zmian. Jeśli pojawią się nowi gracze,

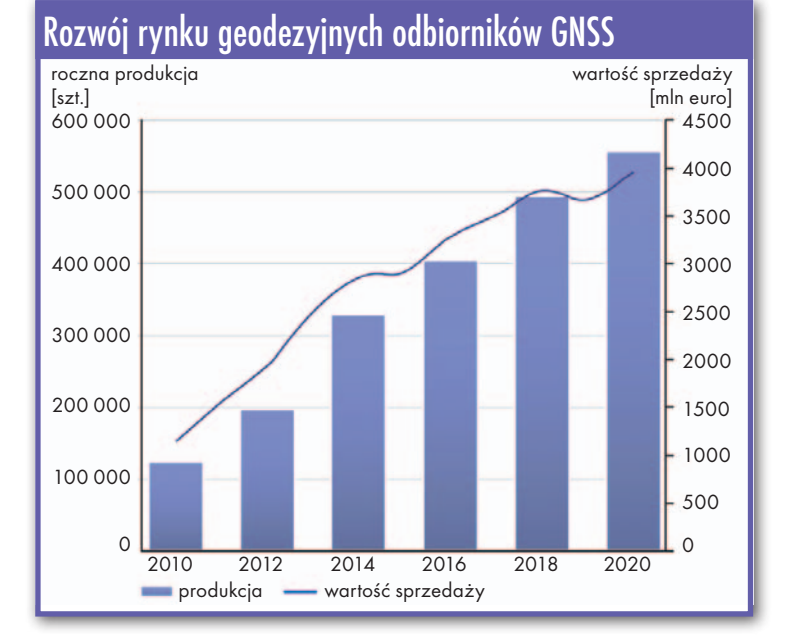

to zajmą raczej niszowe branże, takie jak hydrografia. Choć zapotrzebowanie na precyzyjny sprzęt satelitarny będzie rosło, to udział pomiarów stricte geodezyjnych będzie malał – głosi raport. Mają temu sprzyjać nie tylko spadające ceny, ale też coraz prostsza obsługa sprzętu.

Z wyliczeń GSA wynika, że proporcje wykorzystania dokładnych odbiorników GNSS w branży geodezyjnej i budowlanej wynoszą obecnie 1:1. Pod koniec dekady będzie to już 1:5. Czy oznacza to, że satelity zmarginalizują znaczenie geodetów?

JK

### Satelitarni mistrzowie poszukiwani

R uszyła II edycja konkursu GMES Masters na najlepszy pomysł wykorzystujący dane satelitarne gromadzone w ramach wspólnotowego projektu Global Monitoring for Environment and Security (GMES). W tym roku konkurs podzielono na kategorie: <sup>l</sup>ESA App Challenge – na aplikację dla smartfonów, · DLR Environmental Challen-

ge – na projekt związany z energetyką i ochroną środowiska, •T-Systems Cloud Computing Challenge – na wykorzystanie przetwarzania w chmurze do udostępniania danych teledetekcyjnych, · European Space Imaging High-Res Challenge – na wykorzystanie wysokorozdzielczych zdjęć satelitarnych, · Astrium Radar Challenge – na wykorzystanie satelitarnych danych radarowych, .Best Service Challenge – fundowana przez Komisję Europejską nagroda internautów za najlepszą usłu-

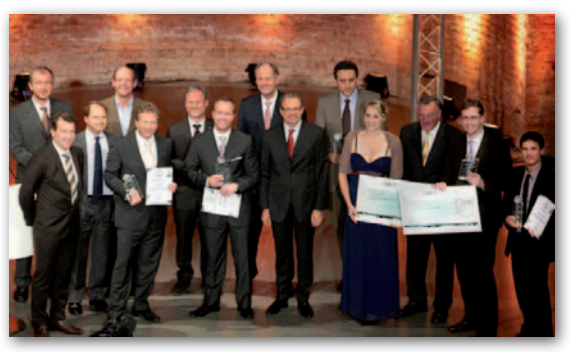

gę. Satelitarne pomysły można zgłaszać do 16 września br. Łączna pula nagród w tegorocznej edycji wynosi 335 tys. euro – będą to zarówno nagrody finansowe, inkubatory przedsiębiorczości, jak i dane przestrzenne. W zeszłym roku w konkursie zgłoszono około 100 pomysłów z 17 krajów. Organizatorami GMES Masters są: ESA, Ministerstwo Gospodarki Bawarii, Niemiecka Agencja Kosmiczna (DLR) oraz firma T-System.

Źródło: GMES Masters, JK

#### Kto ma patent na GPS i Galileo?

Jedną z ważniejszych zalet europejskiego systemu nawigacji Galileo miała być kompatybilność z GPS. Cechę tę miało zapewnić specjalne modulowanie sygnałów na kanałach GPS L1C oraz Galileo E1. Jak jednak przestrzega portal "Inside GNSS", zastosowanie tej technologii, zwanej MBOC (multiplex binary offset carrier), stoi pod dużym znakiem zapytania. Okazuje się bowiem, że prawa patentowe do tego rozwiązania zaczęła sobie rościć jedna z firm podległa brytyjskiemu Ministerstwu Obrony. Według informacji "Inside GNSS" jej przedstawiciele skontaktowali się już nawet z niektórymi producentami odbiorników satelitarnych, żądając opłat licencyjnych, choć na razie nie sprecyzowali ich wysokości. Decydenci w Europie i USA obawiają się, że roszczenia mogą skutkować albo wzrostem kosztów modernizacji GPS i budowy Galileo, albo porzuceniem planów dotyczących interoperacyjności tych systemów. Na razie prawnicy Komisji Europejskiej i amerykańskiego rządu analizują, czy Brytyjczycy faktycznie mogą rościć sobie prawa do MBOC.

Źródło: "Inside GNSS", JK

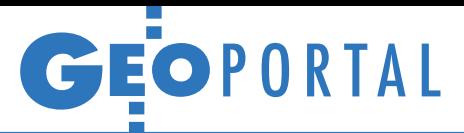

# Nowy-stary Geoportal

W długi czerwcowy weekend GUGiK zaprezentował nową powego. Czy jest to tylko kosz-<br>towny lifting, czy przełom w historii tej witryny?

#### Jerzy Królikowski

 $\bullet$ ierwsza rzecz, jaka rzuca się w oczy, to wyjątkowo prosty, a można nawet<br>rzec, skromny interfejs użytkownika.<br>W starym wydaniu, bazującym na techierwsza rzecz, jaka rzuca się w oczy, to wyjątkowo prosty, a można nawet rzec, skromny interfejs użytkownika. nologii firmy Intergraph, sporą część okna przeglądarki zajmowała pionowa belka z listą warstw i pozioma z logo serwisu. W nowej, która wykorzystuje konkurencyjne rozwiązanie iMap wrocławskiej spółki GISPartner (część grupy Esri Polska), zdecydowano się znacznie zwiększyć powierzchnię do prezentacji danych przestrzennych, a część narzędzi ukryć. Nie oznacza to jednak, że jest ich mniej. Można bowiem włączyć ich widoczność poprzez przejście do pełnej wersji portalu, klikając w ikonę dużego oka.

W nowym Geoportalu znalazło się kilka nowości. Są to m.in.: możliwość zmiany języka i układu współrzędnych (do wyboru jest 11 języków i 2 układy), wersja dla słabowidzących, mapa przeglądowa Polski, wyszukiwarka działek czy oddzielna zakładka z legendą dla prezentowanych warstw. W serwisie zmieniono także wizualizację BDO (na fot.).

O ceniając nową odsłonę serwisu, na-<br>leży na wstępie założyć, iż powinien być on zaprojektowany przede<br>wszystkim z myśla o przecietnym obyleży na wstępie założyć, iż powiwszystkim z myślą o przeciętnym obywatelu, który ma niewielkie pojęcie o geodezji i kartografii. Jak wynika z comiesięcznych badań Megapanel, na razie Geoportal.gov.pl cieszy się względnie niewielką popularnością – zarówno w stosunku do komercyjnych serwisów mapowych, jak i urzędowych stron internetowych. Czy nowa odsłona portalu zmieni ten stan rzeczy? Jego przystępność z pewnością ogranicza użycie wielu niezrozumiałych dla przeciętnego Kowalskiego terminów, takich jak: ORTO, TOPO i RASTER (to nazwy głównych zakładek) czy dane ewidencyjne KIIP, BDO czy TBD (to nazwy warstw). Gwoli ścisłości należy tu zaznaczyć, że na te same terminy internauta natknie się również w starszej wersji serwisu.

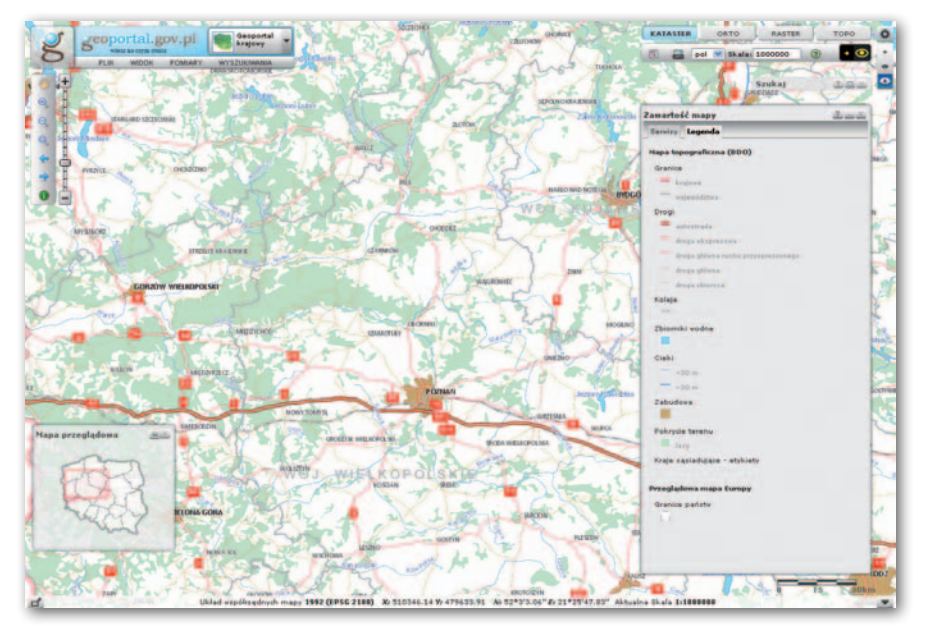

Mankamentem portalu jest także schowanie belki z listą warstw. By ją włączyć, należy najpierw kliknąć ikonę dużego oka, a następnie mikroskopijną ikonkę zawartości mapy. Teoretycznie nie jest to czynność skomplikowana, choć krótki eksperyment na kilku ochotnikach pokazał, że takie rozwiązanie jest nieintuicyjne i utrudnia odkrycie bogactwa danych Geoportalu. Dziwi także udostępnienie okna wyboru modułu, w sytuacji gdy na razie dostępny jest tylko jeden.

Na plus zaliczyć należy opracowanie działu pomocy, w którym wyjaśniono podstawy obsługi serwisu. Szkoda jednak, że jest on jeszcze dość skromny, a niektóre wyjaśnienia mało precyzyjne (np. Legenda map rastrowych). Warto więc pomyśleć o dalszej rozbudowie pomocy, np. o przystępne wyjaśnienie, czym są WMS-y albo co kryje się pod skrótami BDO, TBD czy VMap.

W nowym Geoportalu kartografów z pewnością zadowoli legenda. W starszej wersji dostępna była bowiem tylko dla kilku warstw. Teraz można ją przeglądać również dla tak istotnych zbiorów, jak TBD, VMapy czy BDO. Godne pochwały jest również udostępnienie w formacie PDF legendy dla skanów map arkuszowych. Docenią to szczególnie osoby korzystające z map tematycznych, np. sozologicznej czy hydrograficznej.

Geoportalu wypada pozytywnie, choć<br>z punktu widzenia przeciętne-<br>go użytkownika należy ją uznać bareneralnie nowa odsłona Geoportalu wypada pozytywnie, choć z punktu widzenia przeciętne-

dziej za lifting niż rewolucję. Szkoda, że przy okazji udoskonalania serwisu nie pomyślano o bardziej dogłębnych zmianach. Nowy Geoportal jest bowiem wciąż "niestrawny" dla urządzeń mobilnych – smartfonów czy tabletów. Ponadto przy okazji publikacji danych ISOK aż się prosi, by udostępnić moduł 3D. Ale znacznie bardziej palącym problemem jest wciąż brak aktualności większości warstw.

Skoro więc dla przeciętnego użytkownika modyfikacje są kosmetyczne, to po co zdecydowano się na zmianę technologii? I to w sytuacji, gdy półtora roku temu GUGiK przeznaczył blisko 800 tys. zł na autorskie prawa majątkowe do starego serwisu. Jak tłumaczy Sebastian Podlasek z GISPartner, opracowanie nowego Geoportalu jest tylko niewielką częścią wartego blisko 11 mln zł przetargu GUGiK na implementację i utrzymanie usług INSPIRE. Zgodnie ze specyfikacją zamówienia wykonawca mógł albo zmodyfikować i rozszerzyć istniejące rozwiązanie, albo zaimplementować je od nowa. Firmy Esri Polska i Asseco uznały, że najlepsze będzie rozwiązanie hybrydowe, a więc wykorzystanie zarówno własnych komponentów, jak i kodów źródłowych z GUGiK-u (tych za 800 tys. zł). Sebastian Podlasek podkreśla ponadto, że obecnie działający Geoportal 2 ma charakter testowy i w najbliższym czasie będzie udoskonalany i rozbudowywany o nowe moduły. Zgodnie ze specyfikacją przetargu wykonawca ma na to jeszcze rok.

and als als a

Gis's Gis

GIS GIS GIS

Fis of Estates on the Cole S

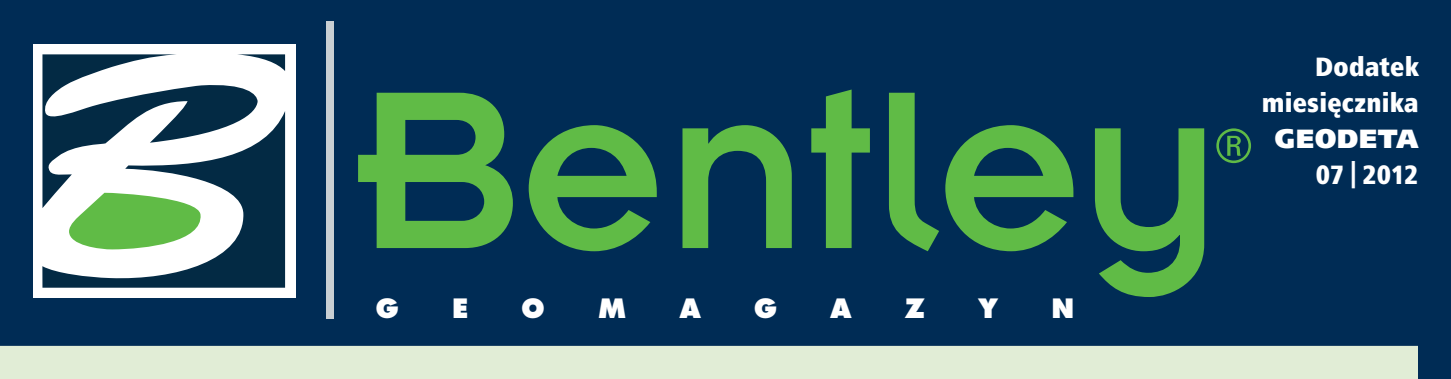

## rastrukt

J est infrastruktura budowa-na dla naszej przyjemności (jak nowe stadiony), jest ta budowana dla wygody (jak autostrady czy lotniska) i jest ta, bez której trudno sobie wyobrazić nasze codzienne życie – to sieci dystrybucji mediów. Ich jakość i niezawodność decydują o tym, czy w domu będzie ciepło, nie rozmrozi się lodówka, a dzieci obejrzą dobranockę. Infrastruktura każdego rodzaju wymaga opieki w całym okresie funkcjonowania. Od jakości narzędzi informatycznych stosowanych w procesie zarządzania nią zależy w dużej mierze efektywność sieci dystrybucji mediów. Precyzyjna wiedza o infrastrukturze przyspiesza reakcję właściwych służb na zdarzenia w sieciach, takie jak awarie, niekontrolowane pobory czy wycieki z instalacji. To przekłada się na niższe koszty eksploatacji i finalnie na rachunki, które płacimy za wodę, gaz czy energię elektryczną. W bieżącym "Be GeoMagazynie" prezentujemy aplikację Bentley sisNET, która wspomaga procesy związane z infrastrukturą w przedsiębiorstwach dystrybucji mediów – zakładach wodociągów i kanalizacji, dystrybucji gazu, energii elektrycznej czy cieplnej, a także w telekomunikacji. Bentley sisNET wychodzi naprzeciw oczekiwaniom służb odpowiedzialnych za zarządzanie infrastrukturą i jej eksploatację. Oferuje szero-

ką funkcjonalność wspierającą planowanie, tworzenie, zarządzanie, dokumentowanie oraz rozwój sieci.

W listopadzie 2012 roku w Amsterdamie odbędzie się kolejne spotkanie użytkowników z całego świata i prezentacja najciekawszych projektów zrealizowanych

w technologii Bentley. Te najbardziej innowacyjne nagrodzone zostaną Be Awards. Udział w spotkaniu w Amsterdamie to możliwość skonfrontowania realizowa-

nych projektów z najlepszymi na świecie, okazja do wymiany doświadczeń i poznania najnowszych technologii Bentley Systems. Zachęcamy Państwa do zgłaszania swoich projektów i udziału w Be Inspired 2012 oraz życzymy ciekawej lektury "Be GeoMagazynu"!

Mirosław Pawelec

# Pobudź swoje dane przestrzenne entley sisNI

Bentley sisNET jest<br>
zaawansowanym<br>
cji geograficznej dla branży zaawansowanym systemem informasieciowej. Wykorzystuje popularną platformę graficzną Bentley MicroStation i środowisko bazodanowe Oracle. Efektywne gromadzenie danych, edycja, analizy przestrzenne, zapytania, tworzenie map tematycznych i możliwość wszechstronnej wymiany danych to zalety systemu.

Dodatek redaguje Bentley Systems Polska Sp. z o.o. ul. Nowogrodzka 68, 02-014 Warszawa tel. (22) 50-40-750 http://www.bentley.pl

Bentley sisNET od wielu lat z powodzeniem wspiera działania przedsiębiorstw zajmujących się dystrybucją

mediów – w energetyce, ciepłownictwie, dystrybucji gazu, wodociągach i kanalizacji, a także w telekomunikacji. Jest również odpowiedzią na potrzeby tych firm, które zarządzają majątkiem sieciowym w kilku branżach (multi-utility).

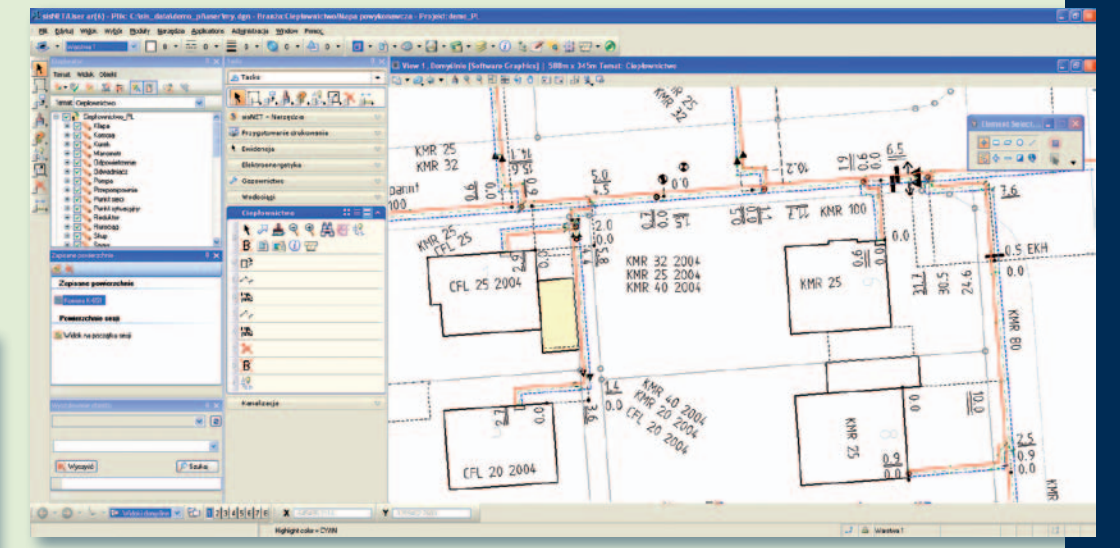

Rys. 1. System Bentley sisNET V8i z przykładem sieci ciepłowniczej

### Bentl **GeoMa g azyn**

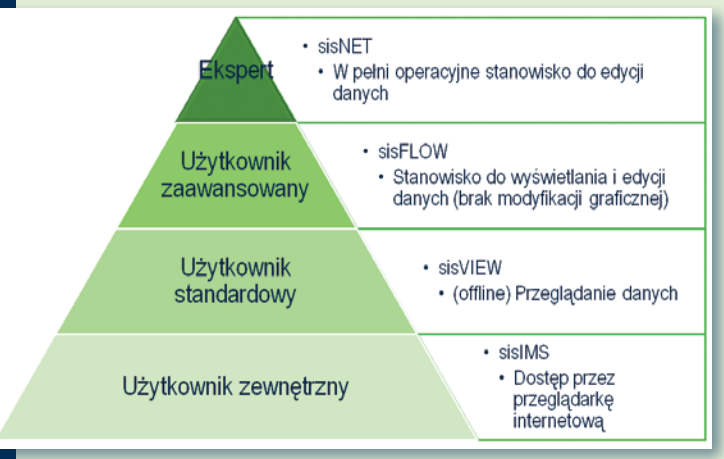

Rys. 2. Bentley sisNET – linia produktów

#### >Architektura rozwiązania

Bentley sisNET udostępnia pełną funkcjonalność systemu i jest przeznaczony dla użytkowników zajmujących się wprowadzaniem danych, tworzeniem analiz i zapytań. Moduł Bentley sisFLOW przez tematyczne i topologiczne zapytania oraz analizy pozwala na pełny dostęp do danych oraz ich kompleksowe wykorzystanie. Użytkownik może przygotowywać mapy tematyczne, analizy obszarów zamkniętych sieci oraz przekroje sieci wraz z wymiarowaniem wszystkich elementów. Z kolei sisVIEW zaprojektowano jako mobilną stację roboczą, a sisIMS dostępny jest z poziomu przeglądarki internetowej i umożliwia przegląd oraz modyfikację atrybutów obiektów.

>Model danych oraz zarządzanie danymi. Sposób definiowania modelu danych oraz funkcjonalności pozwalają na dostosowanie systemu do potrzeb każdej branży sieciowej, jak również na obsługę różnych modeli danych w jednym spójnym systemie GIS. Bentley sisNET posiada dedykowane moduły i narzędzia odpowiadające na potrzeby dostawców i dystrybutorów mediów. Znaczącą zaletą systemu jest jego elastyczność i łatwa konfiguracja. Aplikacja pozwala na umieszczenie i wykorzystanie w systemie informacji katastralnych, środowiskowych oraz innych danych niezbędnych do planowania i zarządzania siecią.

Model danych w sisNET oparty jest na tzw. klasach obiektów. Obiekty o takiej samej charakterystyce i podobnych relacjach usystematyzowane są w grupy. Struktura taka nie wyklucza przypadku, kiedy określony obiekt wymaga szczególnych atrybutów lub reguł biznesowych, i wtedy wszystkie te elementy mogą

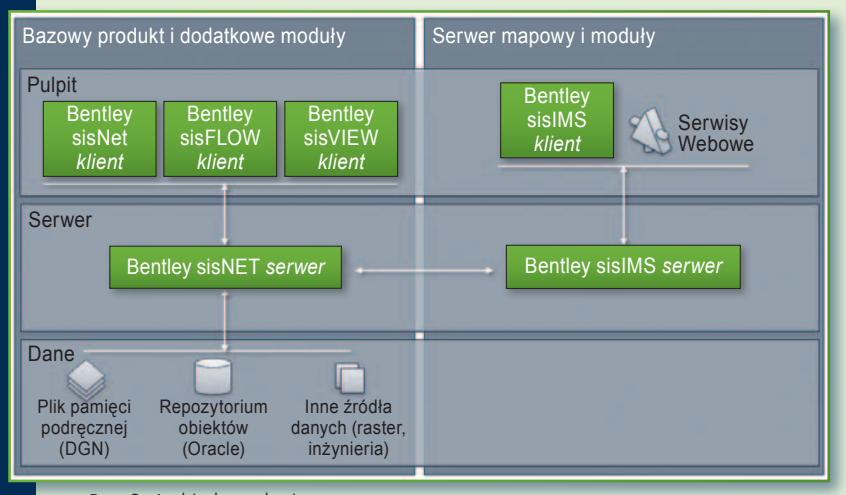

Rys. 3. Architektura logiczna systemu

MAGAZYN geoinformacYJNY nr 7 (206) lipiec 2012 36 GEODETA

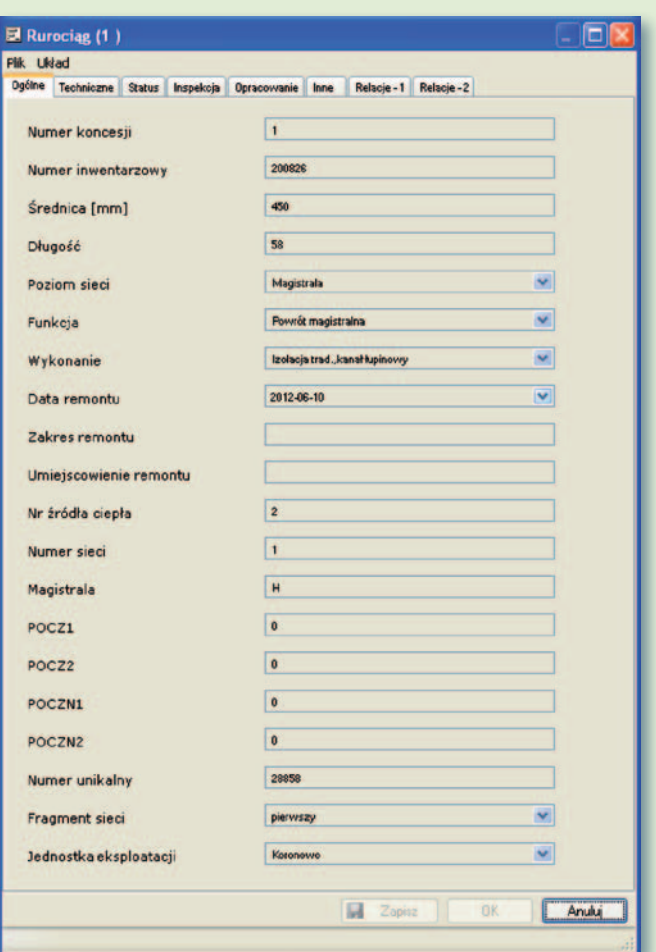

Rys. 4. Edytor obiektu sisNET. Atrybuty są usystematyzowane tematycznie na zakładkach (indywidualnie konfigurowalnych)

zostać zdefiniowane na poziomie obiektu. Model danych przechowywany jest w bazie danych Oracle i nie zależy od wersji oprogramowania, co pozwala na bezproblemową jego aktualizację. Wszystkie komponenty modelu danych sisNET są szczegółowo opisane w postaci dokumentów HTML i dostępne dla użytkownika z poziomu

interfejsu.

>Transakcje. W celu zapewnienia jak najwyższego poziomu bezpieczeństwa i kompletności danych Bentley sisNET wykorzystuje koncepcję transakcji (zmian). Podczas edycji wszystkie dane przechowywane są osobno w tzw. Zadaniach, tak więc oryginalne dane pozostają nienaruszone. Aby zachować spójność danych i zapobiec

równoczesnej edycji obiektu przez więcej niż jednego użytkownika, modyfikowane obiekty są blokowane. Dzieje się to na poziomie pojedynczych obiektów, dzięki czemu nie jest konieczne blokowanie całych obszarów zawierających te obiekty. Pozwala to zachować integralność systemu GIS i jednocześnie umożliwia wydajniejszą pracę. Po zakończeniu działań użytkownik może zmiany zapisać (wtedy zmodyfikowane obiekty zostają zaktualizowane w bazie danych i odblokowane dla pozostałych użytkowników) lub usunąć (obiekty pozostają nienaruszone).

#### >Przegląd funkcjonalności

>Wyświetlanie. Prezentacja graficzna danych przestrzennych w sisNET odbywa się we współpracy z Bentley MicroStation. Dane przestrzenne przechowywane są w śro-

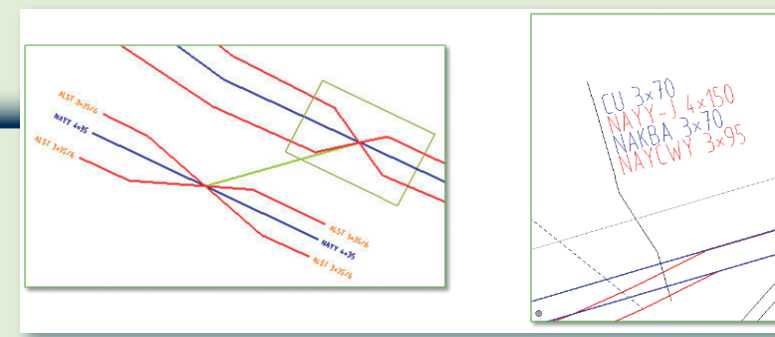

Rys. 5. Etykiety mogą być automatycznie tworzone oraz umieszczone równolegle do kabli w ustalonym porządku

dowisku Oracle oraz w plikach DGN. Bentley sisNET obsługuje ponad 50 najpopularniejszych formatów plików wektorowych oraz umożliwia nie tylko podłączanie plików rastrowych, ale również ich obróbkę i wyświetlanie w postaci mapy hybrydowej. Wyświetlanie i zarządzanie mapą dostępne jest poprzez sisNET Explorer. Narzędzie to służy do wszechstronnego zarządzania zawartością okna mapy. sisNET dostarcza narzędzi administracyjnych do tworzenia własnych map tematycznych z uwzględnieniem praw użytkowników do przeglądania i modyfikowania obiektów.

>Reprezentacja graficzna i etykietowanie. Każdy obiekt może posiadać wiele reprezentacji graficznych zależnych od wartości wybranych atrybutów i skali. Dla przykładu armatura może być różnie przedstawiona w zależności od tego, czy jest zamknięta, czy otwarta. Wszystkie powiązane kryteria graficzne, takie jak kolor, styl, wypełnienie, przezroczystość, priorytet wyświetlania czy symbol obiektu, mogą zostać określone przez odpowiednie wartości atrybutów czy charakter relacji.

Te same zasady reprezentacji dotyczą etykietowania obiektów. Etykiety są generowane w sisNET z poziomu bazy danych, gdzie powiązanie między reprezentacją graficzną i zawartością bazy jest synchronizowane i przechowywane. Zmiany dokonane na atrybutach obiektu automatycznie modyfikują jego reprezentację graficzną oraz etykietowanie. Istnieje możliwość zdefiniowania wielu typów etykiet o różnych parametrach, takich jak sposób wstawiania, orientacja względem obiektu czy treść np. obejmująca kombinacje złożone z wielu atrybutów (rys. 5).

>Świat wewnętrzny oraz przekroje kabli. Bentley sisNET daje możliwość dokumentowania elementów wewnętrznych takich obiektów, jak np. stacja, komora czy skrzynka rozdzielcza, wraz z relacjami topologicznymi. Wyniki śledzenia rozpływu sieci i analiz topologii mogą zależeć od stanów elementów wewnętrznych (rys. 6).

Dodatkowe funkcje pozwalają również na tworzenie rozbudowanych modeli przekroju kabli. Dzięki takiemu rozwią-

zaniu użytkownicy są w stanie określić położenie poszczególnych wiązek oraz uzyskać prosty bezpośredni dostęp do niezbędnych informacji (rys. 7).

#### >Zapytania tema-

tyczne. W sisNET zapytania tematyczne są wykonywane na podstawie informacji przestrzennej, wartości atrybutów lub kombinacji obu tych typów. Ich składnia może być zapisywana i udostępniana innym użytkownikom lub wykorzystywana w kolejnych analizach. Wynik każdego zapytania bądź analizy może zostać wyeksportowany do uniwersalnych formatów: HTML, XML, XLS, DOC, CSV.

> Plotowanie. W s z e ch s t r o n n ą funkcjonalność dla pe łnoskalowego plotowania sisNET oferuje w zintegrowanym narzędziu sisFRAME. Pozwala

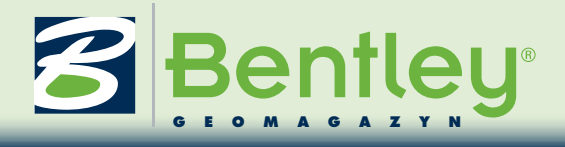

ono na definiowanie własnych szablonów wydruków, obsługę treści pozaramkowej i elementów pomocniczych oraz u mieszczanie wielu okien ma-

powych w różnych skalach na jednym arkuszu. Wygenerowany arkusz mapy może zostać wydrukowany bezpośrednio z sisNET, ale również osobno zapisany lub przesłany bezpośrednio w e-mailu.

>Rozwiązania mobilne oraz internetowe. sisVIEW jest mobilną stacją roboczą, która w terenie zapewnia dostęp do wszystkich informacji o sieci, m.in. o położeniu i geometrii, atrybutach, topologii, relacjach. sisVIEW powstał jako intuicyjny i łatwy w użyciu klient dostępny na urządzenia mobilne, np. tablety, któ-

ry wspiera wszystkie procesy biznesowe wykonywane na danych przestrzennych, eliminując konieczność prowadzenia dokumentacji w formie papierowych szkiców, np. z inspekcji w terenie (rys. 8).

Rozwiązaniem sieciowym jest Internetowy Serwer Mapowy sisIMS. Aplikacja ta umożliwia zdalny dostęp do informacji przestrzennej za pomocą przeglądarki internetowej. Oprócz podstawowych funkcji, takich jak przeglądanie danych czy plotowanie, pozwala na edycję atrybutów obiektów, wykonywanie zapytań czy eksport danych (rys. 9).

#### >Interoperacyjność

Kluczowa dla systemów informacyjnych jest ich interoperacyjność. Bentley sisNET charakteryzuje się otwartą architekturą pozwalającą na połączenie i integrację z systema-

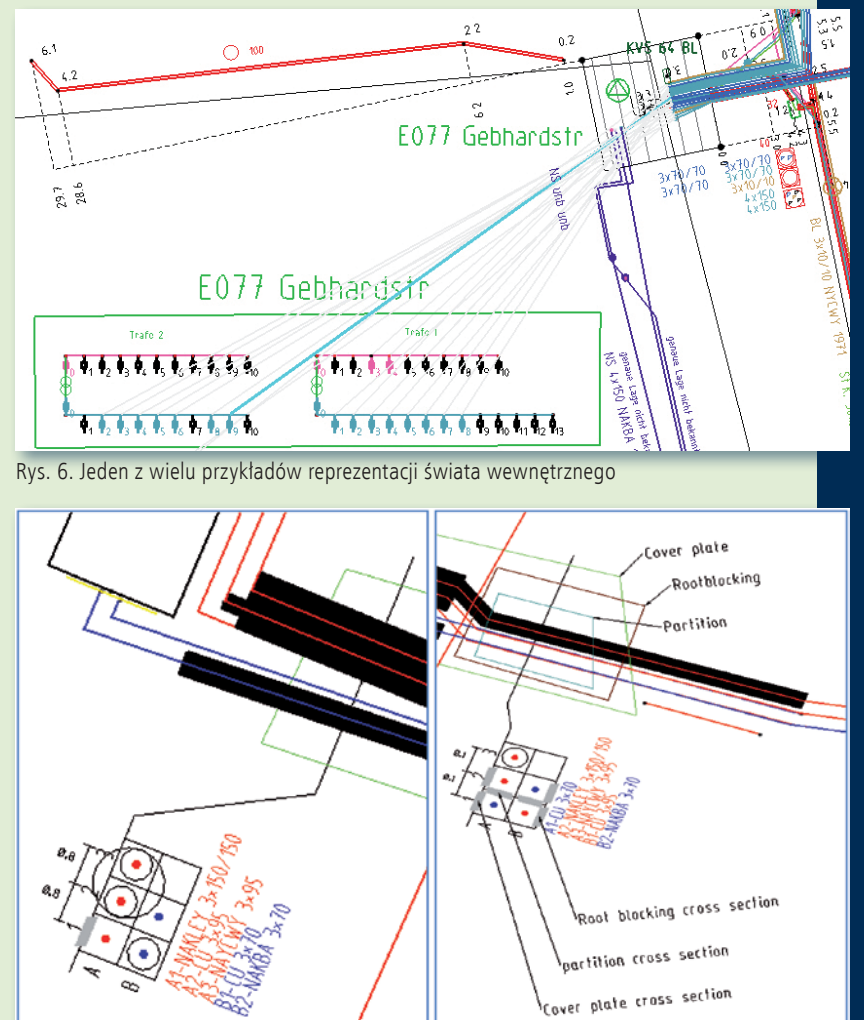

Rys. 7. Przedstawienie przekroju kabli wraz z pozycją wiązek i ich szczegółowym opisem

MAGAZYN geoinformacYJNY nr 7 (206) lipiec 2012 **GEODETA 37** 

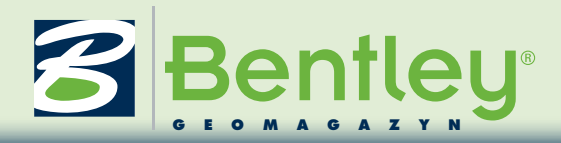

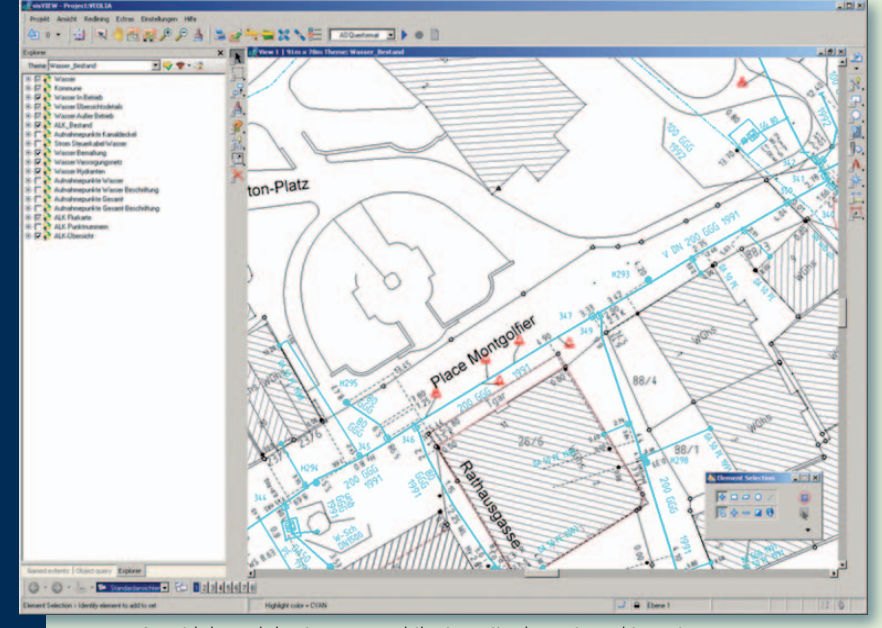

Rys. 8. Widok modułu sisVIEW, mobilnej stacji roboczej z pakietu sisNET

mi, takimi jak SAP, DigSilent czy SINCAL. Istotą takiego rozwiązania jest umożliwienie wymiany oraz synchronizacji danych pomiędzy systemami.

>Formaty. MicroStation i Bentley Map – graficzny silnik sisNET – obsługują formaty wektorowe, tj.: DGN, DWG, DXF, MIF/MID i SHP, oraz formaty rastrowe, jak np. BMP, TIFF, GeoTIFF, JPG. Dodatkowo dzięki darmowej wtyczce FME sisNET współpracuje ze wszystkimi formatami wspieranymi przez FME.

>Referencje. sisNET umożliwia podłączenie zewnętrznych odniesień z wielu źródeł. Oprócz standardowych formatów MS Office (DOC, XLS, MDB itp.), formatów rastrowych i graficznych (JPG, TIFF, BMP) można podłączyć pliki wideo (WAVE, AVI, MPG) oraz tworzyć hiperlinki. sisNET pozwala na dwukierunkową wymianę między wieloma aplikacjami MS Office. Taka wymiana może obejmować zarówno dane opisowe pochodzące z analiz i zapytań, jak i związane z nimi dane graficzne. Informacje mogą stanowić załącznik do wiadomości e-mail skierowanej do klienta zawierającej zawiadomienie o planowanym odcięciu dostaw mediów wraz z mapą prezentującą np. obszar awarii. >Integracja ERP/GIS. Jedną z mocnych stron Bentley sisNET jest możliwość integracji infor-

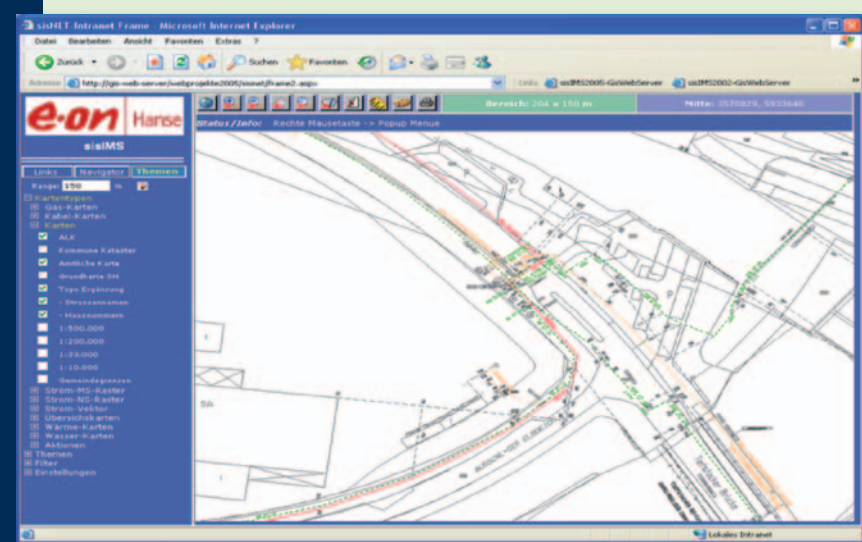

Rys. 9. Ekran sisIMS, aplikacja webowa z pakietu sisNET

macii GIS i branżowych w system zarządzania majątkiem sieciowym (SZMS). Połączenie takie umożliwia wyszukiwanie, tworzenie i modyfikowanie informacji SAP wewnątrz Bentley sisNET, a co więcej – tworzenie wiadomości i zamówień SAP z poziomu sisNET (z wykorzystaniem sisNET Expert Seat lub sisIMS). Taka integracja przyczynia się do obniżenia kosztów operacyjnych oraz sprawniejszego

zarządzania siecią i planowania przyszłych zadań, np. modernizacji i napraw sieci.

#### >Bezpieczeństwo w systemie

Wyjątkowo istotnym aspektem w przedsiębiorstwie jest bezpieczeństwo zasobów cyfrowych. Możliwość definiowania praw dostępu do systemu jest kluczowa dla kontrolowania operacji.

>Bezpieczeństwo danych. Wewnątrz sisNET bezpieczeństwo systemu jest rozwiązane na dwóch poziomach: zabezpieczenie edycji danych poprzez zarządzanie uprawnieniami użytkowników oraz tworzenie kopii zapasowych

> systemu i bazy danych.

Edycja danych w bazie jest realizowana przez dwie fazy zatwierdzeń oraz rozbudowaną koncepcję tzw. długich transakcji. Procedura modyfikacji jest wykonywana z wykorzystaniem pesymistyczne go blokowania obiektów. W Zadaniu zapisywane są wszystkie dokonane zmiany, objęte modyfikacją obiekty GIS, poszczególne etapy modyfikacji, co umożliwia wycofanie zmian w każdym momencie przed zatwierdzeniem.

Mechanizm tworzenia kopii zapasowych bazy danych oraz systemu plików zapewnia pełną kontrolę i bezpieczeństwo danych. Kopie zapasowe mogą być wykonywane w wersji cotygodniowego pełnego zapisu bazy i systemu plików lub codziennie w sposób przyrostowy.

>Dostęp użytkownika. Bentley sisNET pozwala na zdefiniowanie użytkowników oraz ich uprawnień. Prawa dostępu mogą być zdefiniowane jako odczyt, zapis, edycja, usuwanie czy zatwierdzanie oraz odpowiednio do obszarów graficznych, funkcji, menu, obiektów, klas czy typów i atrybutów. Uprawnienia są przypisywane do pojedynczego użytkownika lub przez zdefiniowanie grup użytkowników z podobnymi prawami. Wszystkie aplikacje, wliczając sisNET oraz sisIMS, posiadają tę samą koncepcję autoryzacji. >Podsumowanie. Bez wątpienia Bentley sisNET spełnia wysokie standardy przedsiębiorstw sieciowych. Oferuje szeroką funkcjonalność wspierającą planowanie, tworzenie, zarządzanie, dokumentowanie oraz rozwój sieci. sisNET posiada zaawansowane reguły zawierające kontrole spójności danych, zakresów wartości słowników, które mają za zadanie gwarantować najwyższą jakość zgromadzonych i modyfikowanych danych. Przy znacznej liczbie specjalistycznych funkcji pozostaje systemem prostym i przyjaznym użytkownikowi, spełniającym wszystkie wymagania, jakie obecnie stawia się przed systemami GIS. Potwierdza to duża liczba wdrożeń wykonanych na terenie Niemiec, Austrii czy Holandii oraz pełna satysfakcja naszych użytkowników.

> Magdalena Morawska Aleksander Radziwon Bentley Systems Polska Sp. z o.o.

MAGAZYN geoinformacYJNY nr 7 (206) lipiec 2012 38 GEODETA

# **GEOSWIAT**

# Zamiast ASTER GDEM

Płacąc tylko 1 centa za kilo-metr kwadratowy, można nabyć nowe numeryczne modele terenu NEXTMapWorld 30 kanadyjskiej firmy Intermap Technologies. Opracowania te dostępne są w formie gridu w rozdzielczości przestrzennej około 30 metrów. Pokrywają one 150 mln km kw.,

czyli wszystkie obszary lądowe naszej planety. Modele wykonano z wykorzystaniem darmowych opracowań ASTER GDEM, SRTM oraz GTOPO. Producent podkreśla jednak, że produkt końcowy jest od nich lepszy jakościowo. Oprócz dobrej dokładności pionowej (zaczynającej się od 5 metrów) wartością dodaną modeli jest możliwość wykupienia usłu-

gi aktualizowania danych w ramach programu NEXTMapMain-

tenance. Według Intermapu dane NEXTMapWorld 30 nadają się m.in. do: ortorektyfikacji zdjęć, obliczania pola widzenia, opracowywania map topograficznych, ekstrakcji obiektów, przeprowadzania analiz powodziowych, zarządzania kryzysowego, planowania przestrzennego czy precyzyjnego rolnictwa.

Źródło: Intermap Technologies

#### Polska w raporcie EuroGeographics

Zrzeszenie europejskich instytucji geodezyjnych i kartograficznych opublikowało doroczny raport, w którym każde z państw prezentuje swoje osiągnięcia. Polskę w tym gronie reprezentuje Główny Urząd Geodezji i Kartografii. W raporcie chwali się on dużymi krajowymi projektami informatycznymi, a więc: Geoportalem2 (a przede wszystkim Uniwersalnym Modułem Mapowym przeznaczonym dla służb ratunkowych i porządkowych), skanowaniem laserowym kraju w ramach ISOK, rejestrem podziałów terytorialnych kraju TERYT 2, a także Georeferencyjną Bazą Danych Obiektów Topograficznych. Nasi sąsiedzi pokazują natomiast: digitalizację map katastralnych (Czechy), unifikację katastralnych baz danych (Rosja), duży popyt na państwowe dane przestrzenne (Niemcy) oraz system rejestrujący transakcje na rynku nieruchomości (Litwa).

#### Mielec w trzech wymiarach

Pod koniec maja Mielec uruchomił internetową platformę informacyjno-usługową (plan.mielec.pl). Oprócz interaktywnego planu wraz z dokładnymi zdjęciami lotniczymi można w nim znaleźć geoportal dla inwestorów oraz trójwymiarowy model miasta. Serwis składa się z: · planu prezentującego w przejrzysty sposób graficzne informacje na temat miasta,  $\bullet$  ortofotomapy w rozdzielczości 10 cm,  $\bullet$  wirtualnego urzędu, oportalu inwestora, · Geoportalu Specjalnej Strefy, • Geoportalu Bezpieczeństwa Publicznego, • portalu 3D – aplikacji umożliwiającej poruszanie się po trójwymiarowej wizualizacji miasta z odwzorowaniem wszystkich budynków o powierzchni zabudowy większej niż 15 m kw. Wartość projektu wyniosła 1,67 mln zł (1,38 mln zł dofinansowania z EFRR). Wykonawcą prac było konsorcjum firm: Instytut Systemów Przestrzennych i Katastralnych z Gliwic, MGGP Aero z Tarnowa oraz MGGP z Tarnowa.

Źródło: UM Mielca, JK

#### Więcej GIS-u w polskich szkołach

 $61$ GIS GIS

Centrum UNEP/GRID-Warszawa przystąpiło do europejskiej sieci digital-earth.eu, której celem jest promocja wykorzystania informacji przestrzennej oraz technik i narzędzi geoinformacyjnych w edukacji. Jej członkami są uczelnie wyższe, szkoły, instytucje publiczne, organizacje pozarządowe, firmy, ośrodki badawcze, a także wyspecjalizowani doradcy metodyczni. Sieć funkcjonuje w ramach prowadzonego przez Unię Europejską Programu Comenius i jest finansowana przez Komisję Europejską.

– Akces do prestiżowego grona członków sieci digital-earth.eu to przede wszystkim możliwość wymiany doświadczeń z partnerami z całej Europy. To również ogromna szansa na promowanie na forum międzynarodowym polskich osiągnięć we wdrażaniu nowoczesnych technologii w edukacji – podkreśla Maria Andrzejewska, dyrektor Centrum UNEP/GRID-Warszawa.

Anna Kołodziejczyk (Centrum UNEP/GRID-Warszawa)

### Czwarty PN ma geoportal

Przebieg szlaków turystycznych, ortofotomapa, numeryczny model terenu – m.in. takie warstwy można znaleźć w serwisie internetowym Gorczańskiego Parku Narodowego (mapa.gorczanskipark.pl). Udostępniono w nim moduły tematyczne map: podstawowej, typów gleb, obszarów objętych poszczególnymi zakresami ochrony, sieci hydrograficznej i zlewni, TSL (typów siedliskowych lasów), fitosocjologicznej oraz szlaków turystycznych. Jako materiały podkładowe udostępniono: mapę bazową, numeryczny model terenu oraz ortofotomapę w barwach rzeczywistych i w podczerwieni. W geopor-

#### Bogate zasoby serwisu IIP Hiszpanii

Geoportal Infrastruktury Danych Przestrzennych Hiszpanii (www.idee.es/en), który zyskał ostatnio nowy interfejs ze zaktualizowaną zawartością, ruszył w 2004 roku. [Jego](http://www.idee.es/en/web/guest/inicio)  [nowa wersja](http://www.idee.es/en/web/guest/inicio) jest przejrzysta, daje szybki i bezpłatny dostęp do danych hiszpańskiej IIP: usług, geoportali i narzędzi. Zawiera cztery główne zakładki:  $\bullet$ strona główna, potalu istnieje ponadto możliwość podłączania zewnętrznych usług WMS. Serwis wykonała firma SmallGIS z Krakowa.

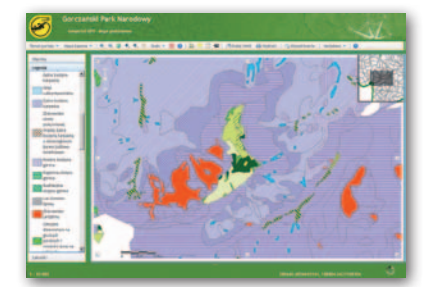

Publicznie dostępne geportale posiadają ponadto tylko trzy krajowe parki narodowe: Tatrzański, Bieszczadzki oraz Bory Tucholskie.

JK

JK

przez którą można przejść do geoportali oraz węzłów IIP, a także do licznych danych i serwisów; · świat IIP, moduł zawierający pełną informację z zakresu IIP, w tym ramy prawne;  $\bullet$  serwisy sieciowe – dostęp do nazw, adresów URL i opisów interoperacyjnych usług sieciowych;  $\bullet$ zasoby.

**RS** 

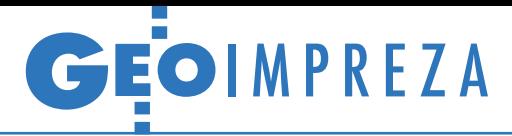

VIII Krakowskie Spotkania z INSPIRE, Kraków, 24-25 maja

# leraz zaczną się schody

Budowa europejskiej infrastruktury informacji przestrzennej dotychczas spoczywała przede wszystkim na barkach Komisji Europejskiej, ale teraz ciężar ten przeniesie się na poszczególne kraje – zapowiada prof. Jerzy Gaździcki. Jak temu sprostamy?

#### Jerzy Królikowski

 $\blacksquare$ ierwszy istotny krok, by prace nad wdrażaniem dyrektywy INSPIRE w Polsce ruszyły pełną parą, został już wykonany. Na podstawie danych od ierwszy istotny krok, by prace nad wdrażaniem dyrektywy INSPIRE w Polsce ruszyły pełną parą, został organów wiodących Rada IIP opracowała pierwszą wersję programu budowy IIP na lata 2012-13 (ostateczna powstanie we wrześniu br.). Dokument ten jest o tyle istotny, że precyzuje, co poszczególne instytucje muszą wykonać w określonych ramach czasowych. Pokazuje także największe braki i zapóźnienia w budowie krajowej IIP. Zdaniem Jacka Jarząbka, (podczas konferencji jeszcze p.o. głównego geodety kraju), stosunkowo najlepiej wypada w nim geodezja. W życie weszła już bowiem zdecydowana większość aktów prawnych odnoszących się do tematów danych, za które odpowiada GGK, a pozostałe przepisy są w końcowej fazie prac. Z drugiej strony Jacek Jarząbek zaznaczył, że z powodu zamieszania spowodowanego tworzeniem Ministerstwa Administracji i Cyfryzacji uchwalanie brakujących rozporządzeń mocno przyhamowało. Akty o systemie odniesień przestrzennych i mapie zasadniczej są już ponoć "na wylocie", kończą się uzgodnienia dotyczące rozporządzenia o ZSIN, a nowelizacja przepisów o EGiB wkrótce trafi do konsultacji społecznych. Najmniej zaawansowane jest rozporządzenie o PZGiK.

Większe powody do zmartwień mają inne organy wiodące, których prace legislacyjne są często jeszcze w lesie. Do IN-SPIRE należy dostosować m.in. przepisy dotyczące: ochrony zabytków, górnictwa i geologii, krajowego rejestru urzędowego podziału terytorialnego, gospodarki morskiej czy planowania i zagospodarowania przestrzennego. Szczególnie nieciekawa sytuacja jest w tym ostatnim zakresie. Zgodnie z ustawą *o IIP* za temat planowania przestrzennego w teorii odpowia-

MAGAZYN geoinformacYJNY nr 7 (206) lipiec 2012 40 GEODETA

da Ministerstwo Transportu, Budownictwa i Gospodarki Morskiej. W praktyce wszelkie zmiany muszą być wprowadzane wspólnie z samorządami (szczególnie gminami), a tu rodzi się mnóstwo sporów kompetencyjnych. Zdaniem Jacka Jarząbka kwestia zaangażowania samorządowców w budowę krajowej IIP w ogóle jest problematyczna. Mimo wielu próśb do dziś nie oddelegowali oni bowiem do Rady IIP żadnego reprezentanta, choć czekają tam na nich aż cztery miejsca.

Co ciekawe, żaden z organów wiodących nie zgłosił problemów finansowych związanych z wdrażaniem dyrektywy INSPIRE. Zarówno przedstawiciele samorządów, jak i prezes ISPiK Andrzej Sambura zwrócili jednak uwagę, że w powiatach nie jest już tak różowo. Zdaniem prof. Jerzego Gaździckiego, przewodniczącego Rady IIP, problem ten powinno jednak rozwiązać sięgnięcie po środki europejskie. Ale przedstawiciel jednego z powiatów replikował, że nawet z nimi budowanie SIP-ów jest dla samorządu ogromnym wysiłkiem finansowym.

z powyższymi problemami trzeba się<br>
jak najszybciej uporać, bo już wkrótce<br>
ce przed nami (a także przed wszystkimi innymi europejskimi krajami)<br>
kojak najszybciej uporać, bo już wkrótkimi innymi europejskimi krajami) kolejne wyzwanie. Będą to specyfikacje techniczne dla danych wymienionych w II i III załączniku dyrektywy INSPI-RE, nad którymi od blisko dwóch lat pracują eksperci z całej Europy. Chodzi o to, aby specjalistyczne zasoby (a takie dominują w tych aneksach) miały podobną strukturę i zawartość w całej Wspólnocie. Niestety, różnice między bazami danych poszczególnych krajów są tak duże, że trzeba będzie włożyć sporo wysiłku w dostosowanie ich do europejskich wymagań. To oczywiście oznacza kolejne koszty. By ich uniknąć, kluczowe jest zaangażowanie w konsultacje nad wytycznymi. Jak dotąd w ich toku 160 organiza-

Gers ers

cji z 20 krajów zgłosiło już 6,2 tys. uwag! Wśród nich są także polskie instytucje, o czym mówiła Katarzyna Jóźwik z Państwowego Instytutu Geologicznego (odpowiedzialnego za tematy: geologia oraz zasoby energetyczne i mineralne). Podzieliła ona problemy związane z harmonizacją danych na trzy grupy. Pierwsza to kwestie łatwe do rozwiązania – np. w bazie PIG znajdują się atrybuty nie/tak, a powinno być 0/1. W drugiej są zagadnienia trudniejsze. Chodzi tu np. o atrybuty, których nie ma w krajowych zasobach, ale można je pozyskać, np. poprzez przetworzenie już posiadanych danych, co jednak wiąże się z konkretnymi nakładami czasu i pieniędzy. Ostatnią kategorię stanowią dane, których nie mamy i nie planujemy ich pozyskania. By je mieć, należałoby uruchomić nowe projekty, a to – jak wiadomo – sporo kosztuje.

Praca polskich ekspertów w konsultacjach polega przede wszystkim na wyłapywaniu problemów z tych dwóch ostatnich grup i proponowaniu alternatywnego rozwiązania. Może nim być albo zmiana specyfikacji, albo uznanie parametru za nieobowiązkowy (*voidable*). Jak powiedziała Katarzyna Jóźwik, zaangażowanie PIG-u w konsultacje przy-

#### O INSPIRE po raz ósmy

W "Krakowskich Spotkaniach z IN-SPIRE" pod hasłem "Rola rejestrów publicznych w infrastrukturze informacji przestrzennej" uczestniczyło około 170 przedstawicieli urzędów, uczelni i przedsiębiorstw, w tym m.in.: wojewoda małopolski i były minister SWiA Jerzy Miller, prezydent Krakowa prof. Jacek Majchrowski, p.o. głównego geodety kraju Jacek Jarząbek, przewodniczący Rady Infrastruktury Informacji Przestrzennej prof. Jerzy Gaździcki, dr Kazimierz Bujakowski, Wiesław Potrapeluk i Jolanta Orlińska. Patronat medialny objęła redakcja miesięcznika GEODETA i portalu Geoforum.pl.

 $615$ GIS GIS

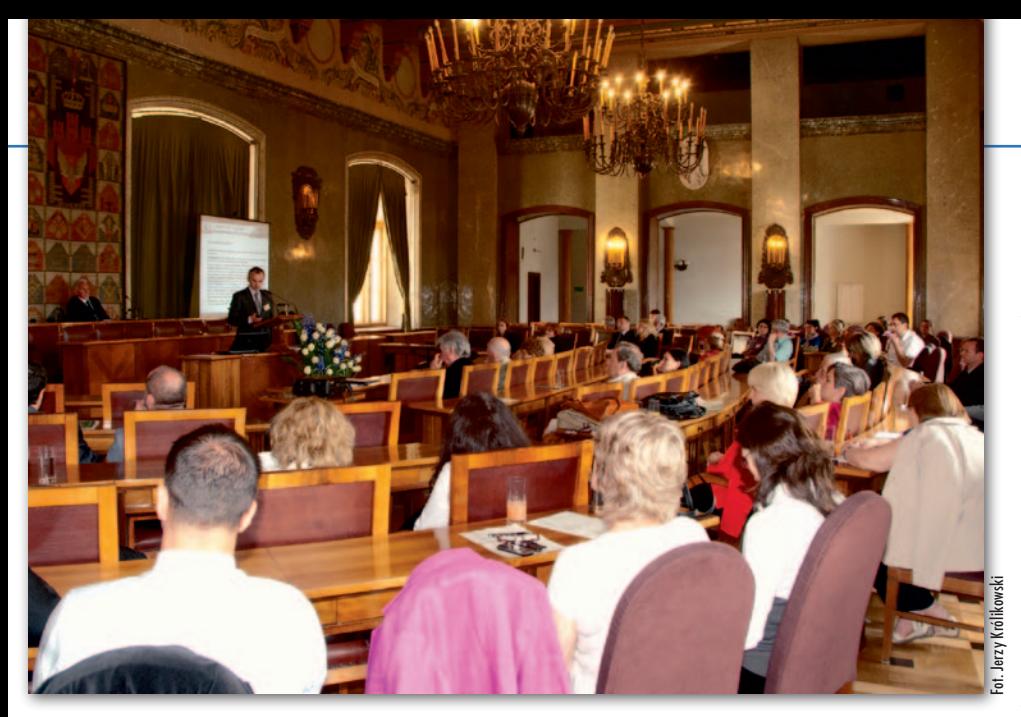

niosło już wiele pozytywnych efektów – część uwag Instytutu została bowiem uwzględniona. A co z pozostałymi tematami? Zdaniem prof. Jerzego Gaździckiego na razie trudno wyrokować, ile pieniędzy i wysiłku będzie nas kosztowała transformacja danych. Wszystko rozstrzygnie się jeszcze w tym roku, gdy ukaże się ostateczna wersja specyfikacji. Doświadczenia z załącznika I dają jednak nadzieję, że nie będzie źle.

kania z INSPIRE" dyrektywa ta nie była wcale tematem wiodącym<br>konferencji. Najwięcej miejsca poświęcole mimo nazwy "Krakowskie Spotkania z INSPIRE" dyrektywa ta nie była wcale tematem wiodącym no bowiem dużym krajowym projektom geodezyjno-kartograficznym. Z dobrą nowiną przybyła do Krakowa wiceminister rozwoju regionalnego Iwona Wendel, informując, że 24 maja wart 28 mln zł projekt TERYT 3 (polegający na rozbudowie systemów do prowadzenia rejestrów adresowych) uzyskał dofinansowanie z funduszu Innowacyjna Gospodarka. A skoro o adresach mowa, Jacek Jarząbek nie omieszkał się pochwalić pokaźną liczbą umów na wdrożenie oprogramowania GUGiK do ewidencji miejscowości, ulic i adresów. Podpisano je już z 695 gminami, a do tego trzeba jeszcze doliczyć kompleksowe porozumienia z województwami mazowieckim i łódzkim. Aplikacja jest obecnie w trakcie testów i ma wejść do użycia jeszcze w czerwcu. Warto jednak w tym miejscu wytknąć, że wcześniej GUGiK obiecywał jej udostępnienie pod koniec zeszłego roku, a poślizg sprawił, że część samorządów zdecydowała się na płatne rozwiązania.

Dużo większe opóźnienia notuje Zintegrowany System Informacji o Nieruchomościach, choć przyczyn tego stanu rzeczy jest wiele – od braku pieniędzy (te mają się znaleźć w kolejnej perspektywie finansowej UE), przez przeciągające się prace legislacyjne, po opór samorządów. Co ciekawe, tego ostatniego nie dało się odczuć w trakcie konferencji. Przedstawiciele powiatów wyrażali natomiast nadzieję, że zgodnie z założeniami GUGiK ZSIN zdejmie z samorządów ciężar związany z bezpłatnym udostępnianiem EGiB np. komornikom, ministerstwom, CBA czy ABW.

Zasadniczą sprawą przy wdrażaniu tego systemu będzie zapewnienie sprawnej komunikacji między powiatowymi zasobami a centralnym repozytorium. O możliwych rozwiązaniach mówił dyrektor CODGiK Artur Kapuściński. Z prezentowanych przez niego rezultatów pilotażu wynika, że do tego celu można zaadaptować Integrującą Platformę Elektroniczną. Problemem pozostanie jednak konieczność modernizacji powiatowych systemów do udostępniania EGiB. Testy przeprowadzone w Krakowie i Gdyni pokazały, że kwestię tę można rozwiązać na dwa sposoby. Metoda krakowska polega na wbudowaniu tzw. modułu obsługi zawiadomień (MOZ) do funkcjonującego już oprogramowania do zarządzania EGiB. W rozwiązaniu gdyńskim MOZ jest natomiast zewnętrzną aplikacją. Zdaniem Kapuścińskiego oba warianty umożliwiają uzyskanie interoperacyjności w ramach ZSIN, a każde z nich ma swoje wady i zalety. Jakie? O tym napiszemy wkrótce na łamach GEODETY.

 $\begin{array}{l} \begin{array}{c} \text{i c nam jednak po ZSIN-ie, jesli nie} \\ \text{doczekamy się pełnej modernizacji} \\ \text{ewidencji gruntów i budynków. Roz-  
porządzenie *o EGiB* zakładado, że nastąpi} \end{array} \end{array}$ ic nam jednak po ZSIN-ie, jeśli nie doczekamy się pełnej modernizacji ewidencji gruntów i budynków. Rozto do końca 2010 roku. W praktyce na koniec 2011 roku modernizacja objęła 84% powierzchni miast i 39% wsi. Zaawansowanie tego procesu wciąż warunkowane jest dawnymi granicami zaborów, o czym mówili wojewódzcy inspektorzy z Opolszczyzny, Podlasia i Małopolski. Najlepiej jest w tym pierwszym regionie – EGiB zmodernizowano dla 96% powierzchni miast i 63% wsi, ale doprowadzenie tego procesu do końca będzie wymagało jeszcze 130 mln zł. Pytanie, skąd je wziąć, skoro według szacunków opolskiego WINGiK-a Marka Świetlika wskutek likwidacji funduszu gospodarowania zasobem geodezyjnym i kartograficznym tamtejsza geodezja tylko w tym roku straciła aż 40% środków.

Na negatywne skutki związane z likwidacją funduszu zwracał uwagę także podlaski WINGiK Marian Brożyna. Jego zdaniem sytuację dodatkowo komplikuje nowe rozporządzenie o standardach, które nakłada wyższe wymagania dokładnościowe, a to może zwiększyć wartość prac modernizacyjnych. Na razie potrzeby Podlasia w tym zakresie szacowane są na 71 mln zł.

Bez wątpienia najgorsza sytuacja panuje w Małopolsce, co spowodowane jest przede wszystkim tzw. katastrem austriackim. Obecnie obejmuje on tylko 15% powierzchni województwa, ale jest to aż 1,17 mln działek. Do tego dochodzi ogromne rozdrobnienie gruntów. Rekordzistą jest tu pewne gospodarstwo na Podhalu złożone aż ze 150 działek! Małopolska WINGiK Danuta Paluch postawiła sprawę jasno – potrzeby finansowe w zakresie modernizacji EGiB są w tym regionie tak duże, że ani dotacje celowe i środki wojewódzkie, ani tym bardziej budżety powiatowe i gminne nie udźwigną tego ciężaru. Jej zdaniem nie obędzie się tutaj bez dogłębnych zmian prawnych, a nawet specustawy, która pozwalałaby np. na powtórne uwłaszczenie terenów objętych katastrem austriackim.

 $\blacksquare$ ozytywnym akcentem kończącym konferencję była sesja poświęcona Bazie Danych Obiektów Topograficznych "Spotkań" ozytywnym akcentem kończącym konferencję była sesja poświęcona Bazie Danych Obiektów Topograficzuczestnicy wyrażali wiele wątpliwości związanych z jej budową i funkcjonowaniem. Z tegorocznych referatów wynika, że baza rośnie jak na drożdżach i doczekała się już wielu praktycznych wdrożeń. Na Górnym Śląsku służy do zarządzania terenami poprzemysłowymi i zdegradowanymi. Urzędnicy z woj. dolnośląskiego wykorzystują ją m.in. do wyznaczania terenów łowieckich czy planowania eksploatacji surowców skalnych. Najdłuższą listę wdrożeń przedstawili reprezentanci Małopolski. Tam BDOT służy m.in. do tworzenia map akustycznych, zarządzania drogami wojewódzkimi, planowania przestrzennego czy monitorowania jakości powietrza. Miejmy nadzieję, że podobnymi sukcesami w kolejnych edycjach "Krakowskich Spotkań z INSPIRE" chwalić się będą pozostałe wielkie projekty geoinformatyczne.

> MAGAZYN geoinformacYJNY nr 7 (206) lipiec 2012 **GEODETA 41**

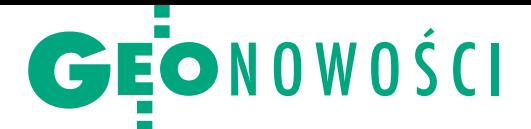

# Dziel się GIS-em z ArcGIS 10.1

A merykańska firma Esri oficjalnie ogło-siła dostępność swojego flagowego pakietu oprogramowania ArcGIS w wersji 10.1. Jak chwali się producent, nowe wydanie umożliwia korzystanie z systemów informacji geograficznej osobom nawet o niewielkim doświadczeniu. Jest także kolejnym krokiem w kierunku ściślejszej integracji rozwiązań desktopowych, serwerowych i mobilnych. W aplikacji ułatwiono bowiem dzielenie się zasobami GIS za pomocą usług sieciowych – nie tylko danymi, ale też narzędziami. Ma to umożliwiać m.in. rozwiązanie Arc-GIS Online for Organizations. Producent określa je jako połączenie desktopowego i serwerowego ArcGIS-u, choć nie wymaga zakupu dodatkowego sprzętu ani instalowania na komputerach kolejnego oprogramowania. Jest to dostosowywana do wymagań klienta platforma internetowa przeznaczona do zarządzania zasobami GIS przedsiębiorstwa "w chmurze". Pozwala na edycję i przeglądanie danych przestrzennych, publikowanie ich dla różnych typów urządzeń, a także zarządzanie uprawnieniami użytkowników. Dla grupy 5 pracowników roczną subskrypcję oprogramowania można wykupić w cenie od 2,5 tys. dolarów. Ponadto

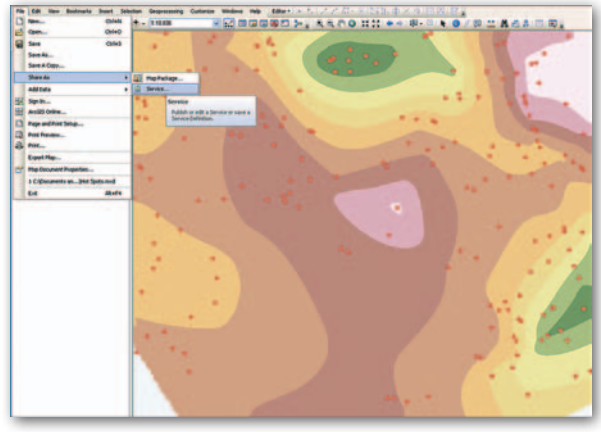

Esri oferuje bezpłatną 30-dniową wersję demonstracyjną nowej usługi. Do desktopowego wydania ArcGIS 10.1 wprowadzono natomiast setki zmian, których szczegółowy opis w materiałach Esri zajmuje aż 169 stron. Udoskonalenia koncentrują się przede wszystkim wokół: edytowania danych i metadanych, dzielenia się danymi i narzędziami za pomocą usług sieciowych, narzędzi analitycznych (nowością jest przestrzenna autokorelacja ułatwiająca interpretację danych), tworzenia skryptów w języku Python, a także przetwarzania danych rastrowych i chmur punktów ze skanowania laserowego.

Sporo udoskonaleń zawiera także program Arc-GIS for Server 10.1. Jest on dostępny jako fizyczna aplikacja, za pośrednictwem "przetwarzania w chmurze" (cloud computing), a także w wydaniu 64-bitowym dla Windowsa i Linuksa. Nowa wersja oferuje szybszą i prostszą instalację, a także większą wszechstronność i bezpieczeństwo. Jednym z elementów aktualizacji

jest również odświeżona wersja ArcGIS Resource Center – serwisu z materiałami edukacyjno-instruktażowymi mającymi ułatwiać korzystanie z oprogramowania Esri. Oprócz zmian graficznych wzbogacono go m.in. o nowe samouczki oraz możliwość wyszukiwania informacji po nazwie programu i jego wersji.

Źródło: Esri Inc., JK

### Trzeci "Zenon" dla GIS-u

R odzina odbiorników GIS-owych Ze-no marki Leica Geosystems wzbogaciła się o Zeno 5, mający stanowić model wyjściowy tej serii. Zaprojektowano go jako połączenie wytrzymałego telefonu komórkowego z czułym

#### Zrób BDOT zgodnie z prawem

Wkrótce na rynek wejdzie nowa wersja oprogramowania SprintMAP.BDOT do obsługi Bazy Danych Obiektów Topograficznych (BDOT) w strukturze zgodnej z rozporządzeniem w sprawie BDOT i BDO. Podstawowe nowe funkcje aplikacji to: · tworzenie modelu fizycznego geobazy BDOT na podstawie schematu aplikacyjnego; · import danych z plików GML w wersji 3.2.1 zgodnych ze schematem aplikacyjnym BDOT; • eksport danych z geobazy BDOT do plików GML w wersji 1.x, 2.x, 3.x; lkontrola danych BDOT na podstawie szablonu kontroli;  $\bullet$ bezstratna konwersja schematów aplikacyjnych TBD 1.x i 2.x do struktur BDOT; <sup>l</sup>przygotowanie zbiorów danych i metadanych oraz nadanie identyfikatorów zbioru na potrzeby przekazania/odbioru.

MAGAZYN geoinformacYJNY nr 7 (206) LIPIEC 2012

odbiornikiem GPS. Urządzenie wyposażone jest w 48-kanałowy moduł satelitarny SirfStar IV, modem GSM HSPA+/CDMA, Wi-Fi, Bluetooth, procesor 800 MHz, wyświetlacz o prze-

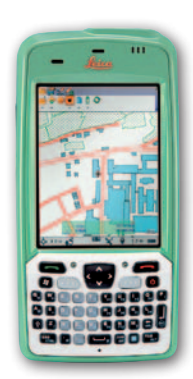

kątnej 3,7 cala oraz system operacyjny Windows Embedded Handheld 6.5.3. Na jednym zestawie baterii odbiornik pracuje do 10 godzin, a ich wymiana nie wymaga wyłączania urządzenia. Możliwości wykorzystania Zeno 5 dodatkowo zwiększają wbudowane: cyfrowy aparat fotograficzny, elektroniczny kompas i żyroskop. Dzięki solidnej obudowie odbiornik wytrzyma upadki na beton z wysokości 1,8 metra. Zeno 5 może być wykorzystywany zarówno jako samodzielny odbiornik GPS-GIS, jak i rejestrator do bardziej rozbudowanych zestawów pomiarowych, np. Leica GG02 plus GNSS SmartAntenna.

Źródło: Leica Geosystems, JK

#### Tatuk dla rastrów

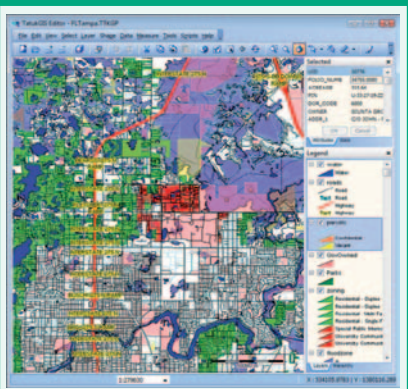

Gdyńska firma TatukGIS wypuściła już czwartą wersję swojego podstawowego produktu – aplikacji desktopowej TatukGIS Editor. W wydaniu tym wprowadzono wiele nowych narzędzi usprawniających pracę na rastrach. Pozwalają one m.in. na ortorektyfikację, mozaikowanie i georeferencję tego typu warstw. Czynności te dodatkowo przyspiesza możliwość wykorzystania skryptów automatyzujących ten proces. W TatukGIS 4.0 georeferencję można nadawać także warstwom wektorowym. Zdaniem producenta narzędzie to jest szczególnie przydatne przy pracy z warstwami CAD, na ogół pozbawionymi informacji o współrzędnych geograficznych.

Źródło: TatukGIS

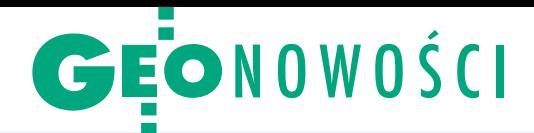

# Otwórz chmurę w ERDAS 2012

P odczas dorocznej konferecji grupy Hexagon (USA, Orlando, 6-9 czerwca) firma Intergraph zaprezentowała możliwości oprogramowania teledetekcyjnego ER-DAS Imagine w wersji 2012. Jedną z istotniejszych zmian jest udostępnienie rozbudowanych narzędzi do wizualizacji chmur punktów pochodzących ze skanowania laserowego. Aplikacja pozwoli na jednoczesne przeglądanie tego typu danych w trzech widokach: 2D, 3D i użytkownika. W tym ostatnim przypadku możliwe jest wyświetlanie chmury na profilu generowanym wzdłuż określonej przez użytkownika polilinii. W każdym z tych trzech trybów dostępne są narzędzia do filtrowania chmury (np. wyświetlania tylko pierwszego odbicia), koloryzacji punktów z wykorzystaniem wartości RGB, intensywności

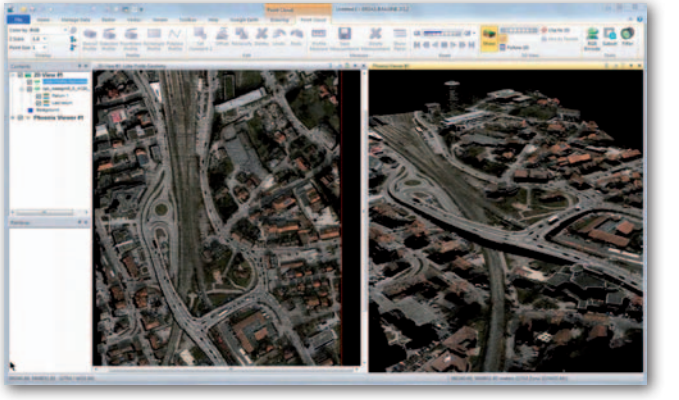

odbicia czy wysokości, a także do automatycznej klasyfikacji danych na podstawie zadanych parametrów. Kolejną nowością będzie udoskonalone narzędzie Spatial Modeler do automatyzacji przetwarzania zadań. W poprzednich wersjach umożliwiało ono wykorzystanie wyłącznie funkcji aplikacji Imagine. Teraz będzie bazować także na narzędziach oprogramowania Intergraph

GeoMedia, co ma być przydatne do przetwarzania danych wektorowych. Spatial Modeler umożliwia tworzenie procesów roboczych na dwa sposoby – za pomocą prostego w obsłudze interfejsu graficznego działającego na zasadzie "przeciągnij i upuść" lub – w przypadku bardziej zaawansowanych użytkowników – z wykorzystaniem skryptów w języku Python.

#### Najoszczędniejszy czip GNSS

Szwajcarska firma u-blox zaprezentowała nowy model czipu dla odbiorników satelitarnych. Jej zdaniem jest to najbardziej energooszczędne urządzenie tej klasy na świecie. Modele serii u-blox 7 potrzebują jedynie 7 mW mocy, a śledzą nie tylko system GPS, ale też GLO-NASS, Galileo, Compass oraz QZSS. Jednocześnie współpracują z rozwiązaniami wspomagającymi wyznaczanie pozycji typu A-GPS oraz triangulacją masztów telefonii komórkowej.

Źródło: u-blox, JK

#### Edytuj chmurę dla zabytków

Firma Kubit GmbH wprowadziła na rynek PointSense Heritage – dodatkowy moduł oprogramowania PointSense do tworzenia typowych opracowań w archeologii czy inwentaryzacji zabytków. Jego narzędzia pozwalają m.in. na generowanie true ortho-images, rozwijanie/rzutowanie cylindrycznych obiektów ze zdjęć lub chmur punktów (m.in. wieże, sklepienia, elewacje, dachy) w celu tworzenia płaszczyzn obrazów budynków, malowideł ściennych itp. Dodatkową funkcją aplikacji jest rysowanie na chmurze punktów i zdjęciu jednocześnie. Źródło: Kubit Polska

### Planuj misję z Trimble

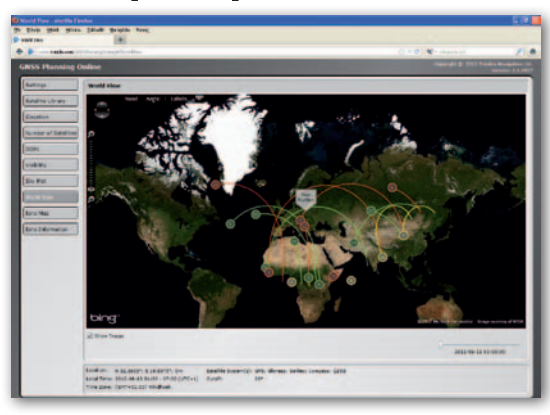

Przygotowywanie się do pomiarów satelitarnych nie wymaga już posiadania specjalnego programu desktopowego. Dzięki bezpłatnej sieciowej aplikacji Trimble GNSS Planning Online (www.trimble.com/ GNSSPlanningOnline) do tego celu wystarczy przeglądarka internetowa. Software ten umożliwia szybkie sprawdzenie dla dowolnego miejsca na kuli ziemskiej takich parametrów, jak liczba widocznych satelitów oraz przewidywane wskaźniki PDOP (z możliwością doboru systemów nawigacji oraz poszczególnych satelitów czy zdefiniowania widoczności nieba), a także parametry jonosfery. Lokalizację planowanych pomiarów można wybrać za pomocą interaktywnej mapy. JK

Kolejną zapowiedzią Intergraphu jest wbudowanie oprogramowania GeoLabel Pro firmy MapText do pakietu GeoMedia. Aplikacja ta umożliwi zaawansowane rozmieszczanie etykiet na warstwach danych geograficznych, tak aby np. unikać ich wzajemnego nakładania. Źródło: Intergraph, JK

#### **KRÓTKO**

lAutodesk udostępnił bezpłatną, demonstracyjną technologię Artoo, która w aplikacji AutoCAD Map3D automatycznie poprawia błędy w geometrii danych przestrzennych; narzędzie będzie dostępne do lutego 2013 roku.

lNa rynku pojawił się kolejny mobilny tablet ze wzmocnioną obudową i systemem operacyjnym Android; wypuściła je firma Juniper Systems pod nazwą Rampage 6; poza wspomnianym systemem operacyjnym (w wersji 2.3) urządzenie odziedziczyło wszystkie cechy po modelu Mesa Rugged Notepad.

**Szwajcarska firma Leica Geosys**tems zaprezentowała udoskonaloną serię tachimetrów średniego zasięgu FlexLine plus; flagowy produkt tej rodziny – FlexLine TS09 plus wyróżnia wysokorozdzielczy, kolorowy i dotykowy ekran; instrument posiada ponadto nowe oprogramowanie FlexField plus z intuicyjnym interfejsem użytkownika i wygodnymi, kolorowymi ikonami, a także narzędzia ułatwiające aktualizację firmware'u oraz utrudniające użytkowanie skradzionego instrumentu.

**• Kanadyjska firma Nexteq Navi**gation zaprezentowała uniwersalny odbiornik satelitarny Nexteq T5A mogący służyć zarówno jako rejestrator dla urządzeń geodezyjnych, jak i instrument klasy GIS; dzięki transmitowanym przez internet poprawkom Nexteq i-PPP model ten w dowolnym miejscu na Ziemi wyznacza współrzędne z dokładnością do pół metra.

lOferta firmy TPI wzbogaciła się o 2-sekundowy teodolit elektroniczny Nivel System DT-2; charakteryzuje się on rozbudowaną konstrukcją: posiada m.in. dwustronne wyświetlacze, jednoosiowy kompensator umożliwiający pracę w terenie o niestabilnym podłożu czy pionownik laserowy do ustawienia teodolitu na zadanym punkcie.

GEONARZĘDZIA

Zestawienie aplikacji do obróbki danych ze skanerów laserowych, cz. II

# Chmura na 3 litery

### Dostępne na rynku oprogramowanie pozwala odczytywać i zapisywać chmury punktów w dziesiątkach formatów danych. Czy różnią się one tylko nazwami?

#### Jerzy Królikowski

 $\begin{array}{l} \hbox{\begin{subarray}{c} apisanie chmury do pliku}\\ wiaże się z trzema wyz-waniami. Po pierwsze, mamy do czynienia z ogrom$ apisanie chmury do pliku wiąże się z trzema wyzwaniami. Po pierwsze, ną ilością danych, które zajmują wiele miejsca na twardych dyskach czy serwerach. Niektóre formaty częściowo rozwiązują ten problem poprzez kompresję. Drugi problem wynika z faktu, że obok współrzędnych X, Y, Z w pliku przechowywane są także inne dane, jak np. intensywność odbicia, wartości RGB (czyli po prostu kolor punktu) czy układ współrzędnych, a nie każde rozszerzenie umożliwia ich zapis. Trzecia trudność to uniwersalność formatów, a raczej jej brak. Jak wynika z naszego zestawienia, co producent, to inny format (a nawet kilka). Jak więc zapisać chmurę, by mieć pewność, że będzie odczytana w każdej aplikacji?

 $\begin{array}{ll} \text{diprostszym formation} \\ \text{dla chmury punktów jest ASCII, czyli plik tekstowy, w których w odpowiedniej} \end{array}$ ajprostszym formatem dla chmury punktów jest ASCII, czyli plik tekstokolejności zapisywane są atrybuty poszczególnych punktów. Dostępne na rynku aplikacje z reguły obsługują kilka typów tych plików, a niektóre także formaty użytkownika. Zaletą ASCII jest przede wszystkim prostota zapisu i uniwersalność, które sprawiają, że jest to idealne rozwiązanie np. do przechowywania danych w archiwach. Trudno bowiem przypuszczać, że pewnego dnia nie da się już odczytać poczciwych plików ASCII.

Tego samego raczej nie można powiedzieć o dziesiątkach zamkniętych formatów skrojonych albo pod konkretne oprogramowanie, albo pod markę skanerów. Obecnie w produktach poszczególnych firm wykorzystywane są następujące rozszerzenia: Autodesk (PCG), Faro (FLS, FWS), InnovMetric (IXF), Kubit (PTC), Leica (DBX, IMP, PCI, PTG, PTS, PTX, PTZ), Pointools (POD), Riegl (3DD, RDP, RSP, RXF), Trimble (RWP). A to tylko niewielki wycinek rozwiązań stosowanych w dostępnych na polskim rynku aplikacjach.

**R** óżnorodność formatów<br>
zrodziła ogromną po-<br>
trzebę standaryzacji zapisu chmury punktów. Tak óżnorodność formatów zrodziła ogromną potrzebę standaryzacji zapowstał standard LAS opracowany przez Amerykańskie Towarzystwo Fotogrametrii i Teledetekcji (ASPRS). Jego istotną zaletą jest systematyczne rozwijanie specyfikacji dostosowane do osiągnięć technologicznych. I tak na przykład w najnowszym wydaniu 1.4 LAS rozbudowano m.in. o: wsparcie dla 64-bitowego adresowania (zniosło to ograniczenia dotyczące maksymalnej wielkości pliku), obsługę do 15 odbić z jednego pulsu oraz do 256 klas w polu "Point Class" (wcześniej były 32), a także rozszerzenie pola "Scan Angle" do 2 bitów (pozwoliło to efektywniej wykorzystywać skanery o dobrej

rozdzielczości kątowej). Inwestując więc w oprogramowanie, warto sprawdzić, jaka wersja LAS jest przez nie obsługiwana.

Drugim coraz powszechniejszym standardem zapisu chmury punktów jest E57 opracowany w zeszłym roku przez American Society for Testing and Materials (ASTM). Zdaniem ekspertów jego przewaga nad LAS ma polegać m.in. na większej elastyczności formatu, obsłudze różnych układów współrzędnych, możliwości zapisu zdjęć oraz danych typu grid, a przede wszystkim na większej redukcji rozmiaru pliku.

A skoro o rozmiarach mowa. Jak bardzo dobór formatu przekłada się na objętość chmury punktów, pokazuje technologia MrSID czwartej generacji (MG4). Pozwala ona na bezstratną redukcję rozmiaru pliku nawet o 75% (względem LAS). W przypadku konwersji "wirtualnie bezstratnej" dane mogą zajmować nawet do 90% pamięci mniej, a błąd danych po kompresji nie będzie przekraczał wartości błędów generowanych przez sam skaner laserowy. Podobne możliwości oferuje format LASZIP. Dla przykładu dane z lotniczego skaningu Finlandii zmniejszono dzięki niemu z 3,1 TB do około 475 GB. Z powyższego, krótkiego porównania wynika więc, że wybór odpowiedniego rozszerzenia ma niemałe przełożenie na sprawność edycji i dzielenia się chmurami punktów.

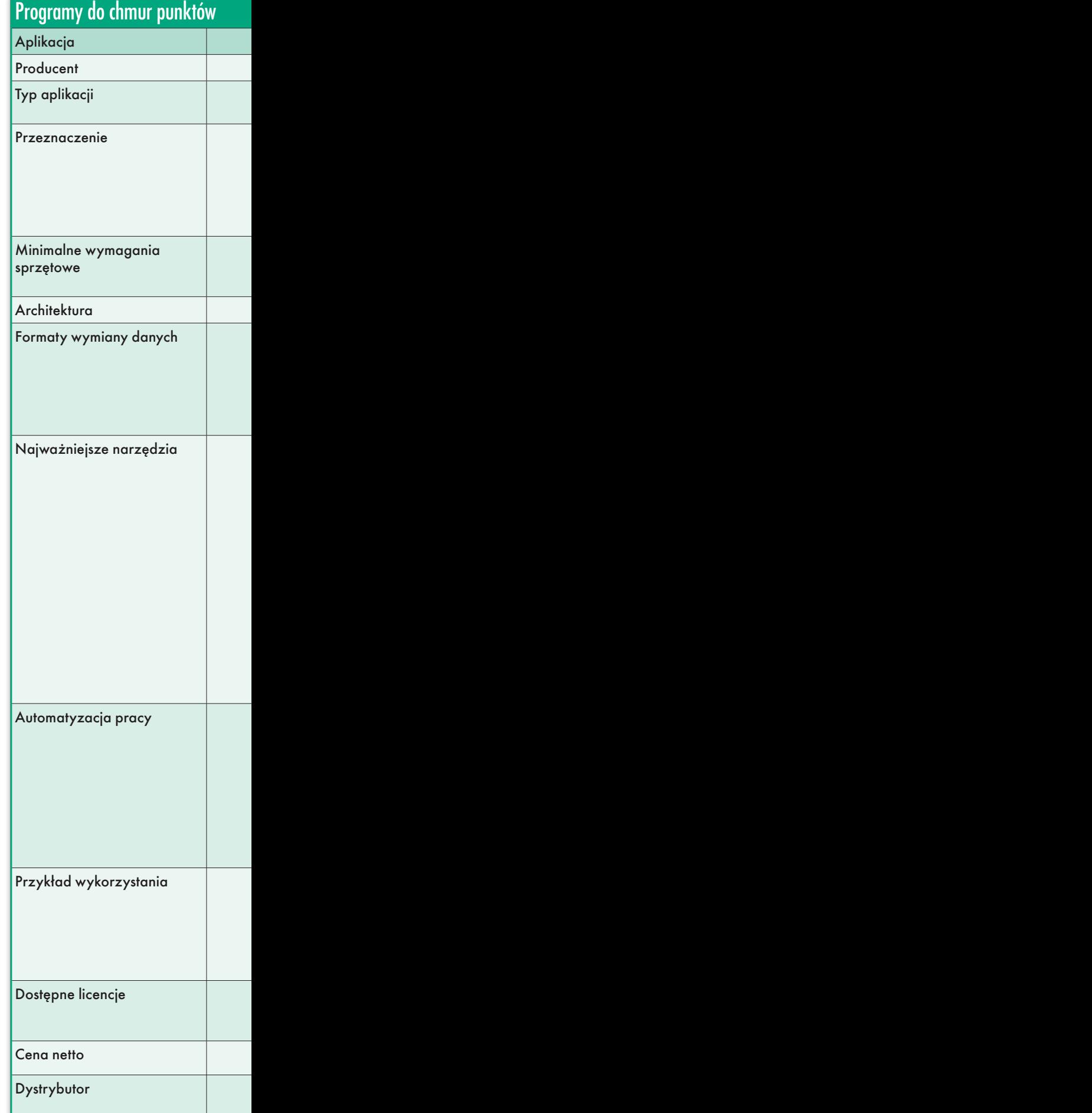

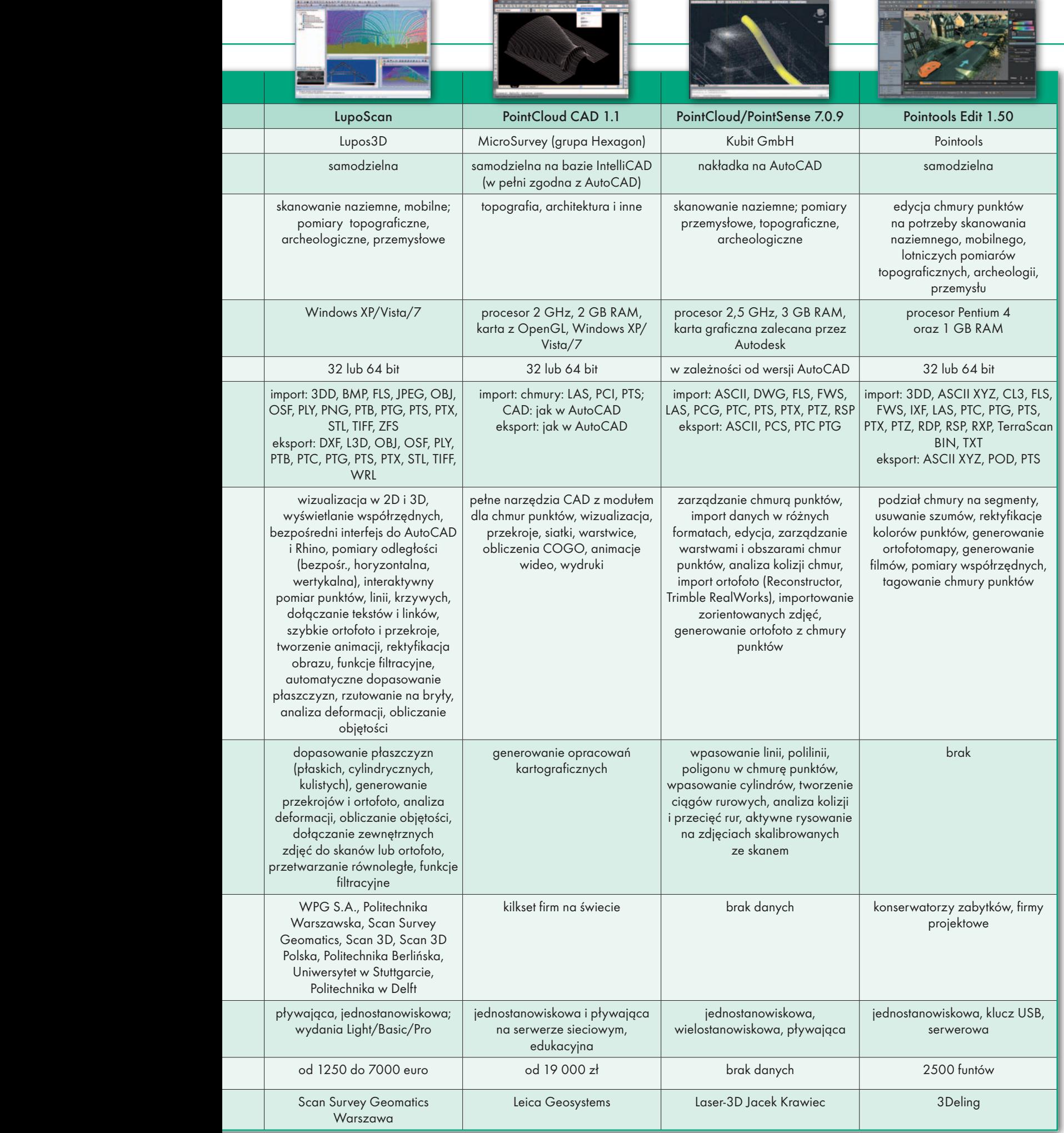

 $\mathbf{r}$ 

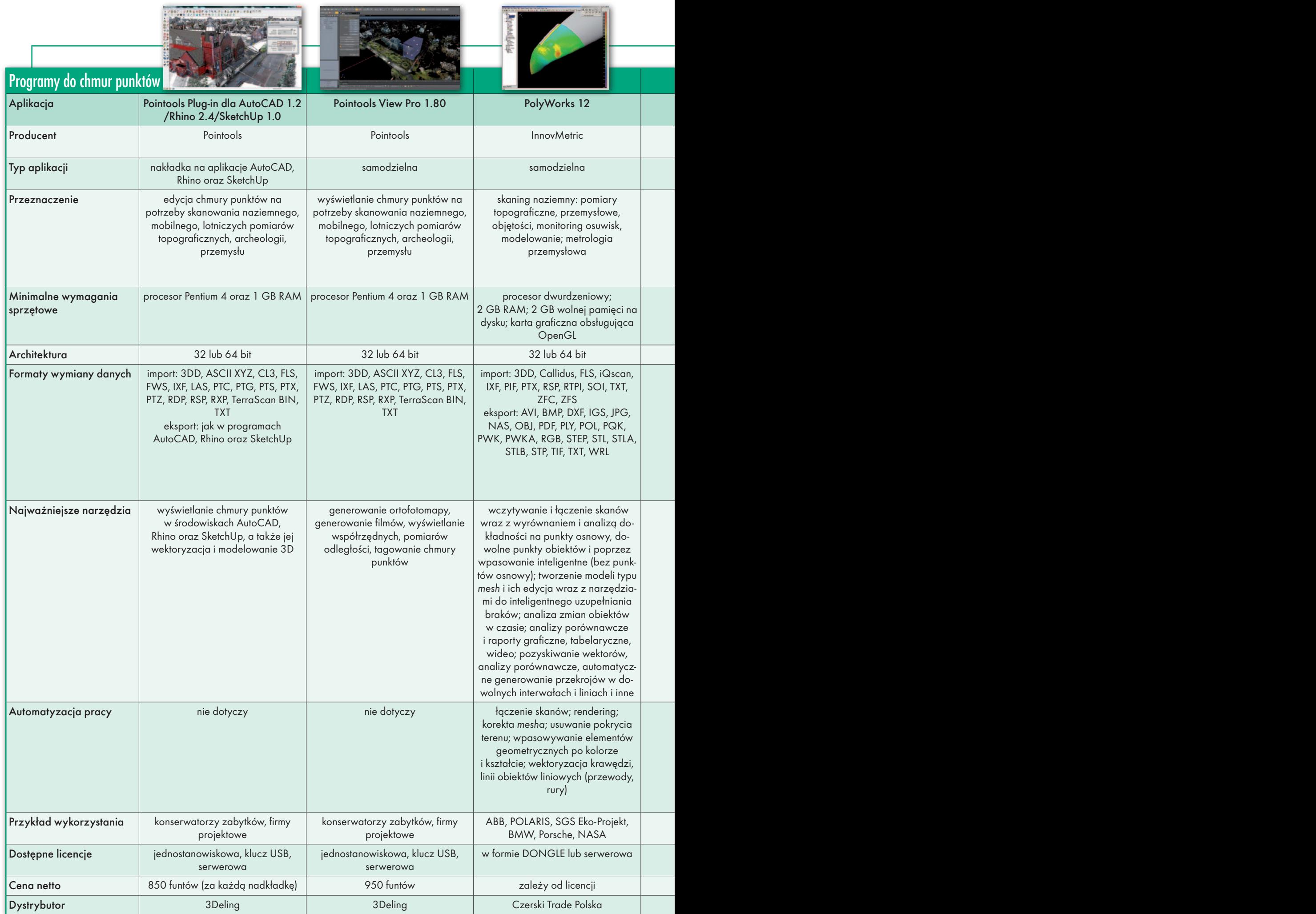

×

MAGAZYN geoinformacYJNY nr 7 (206) LIPIEC 2012 46

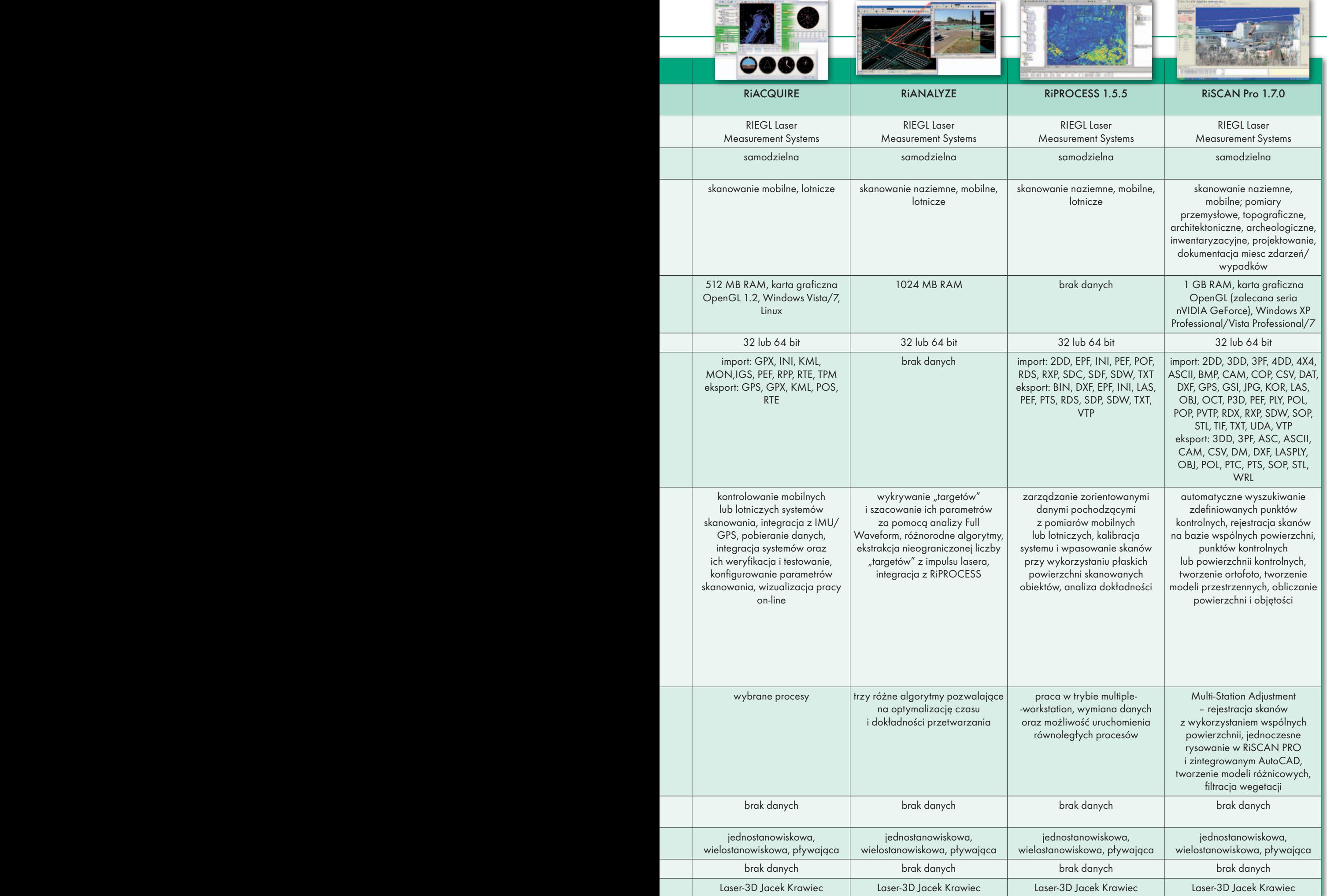

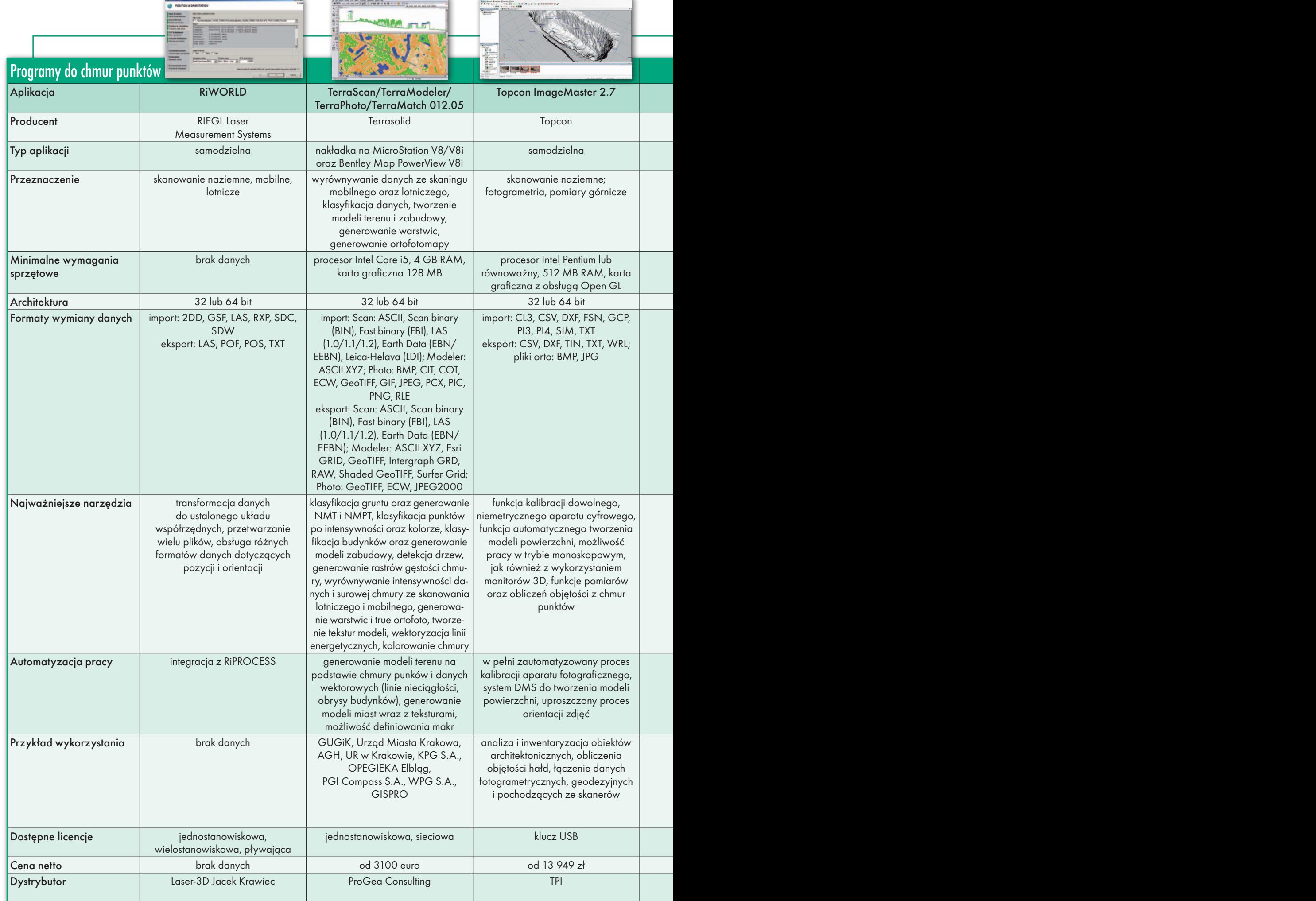

**ENGINE ROOM** 

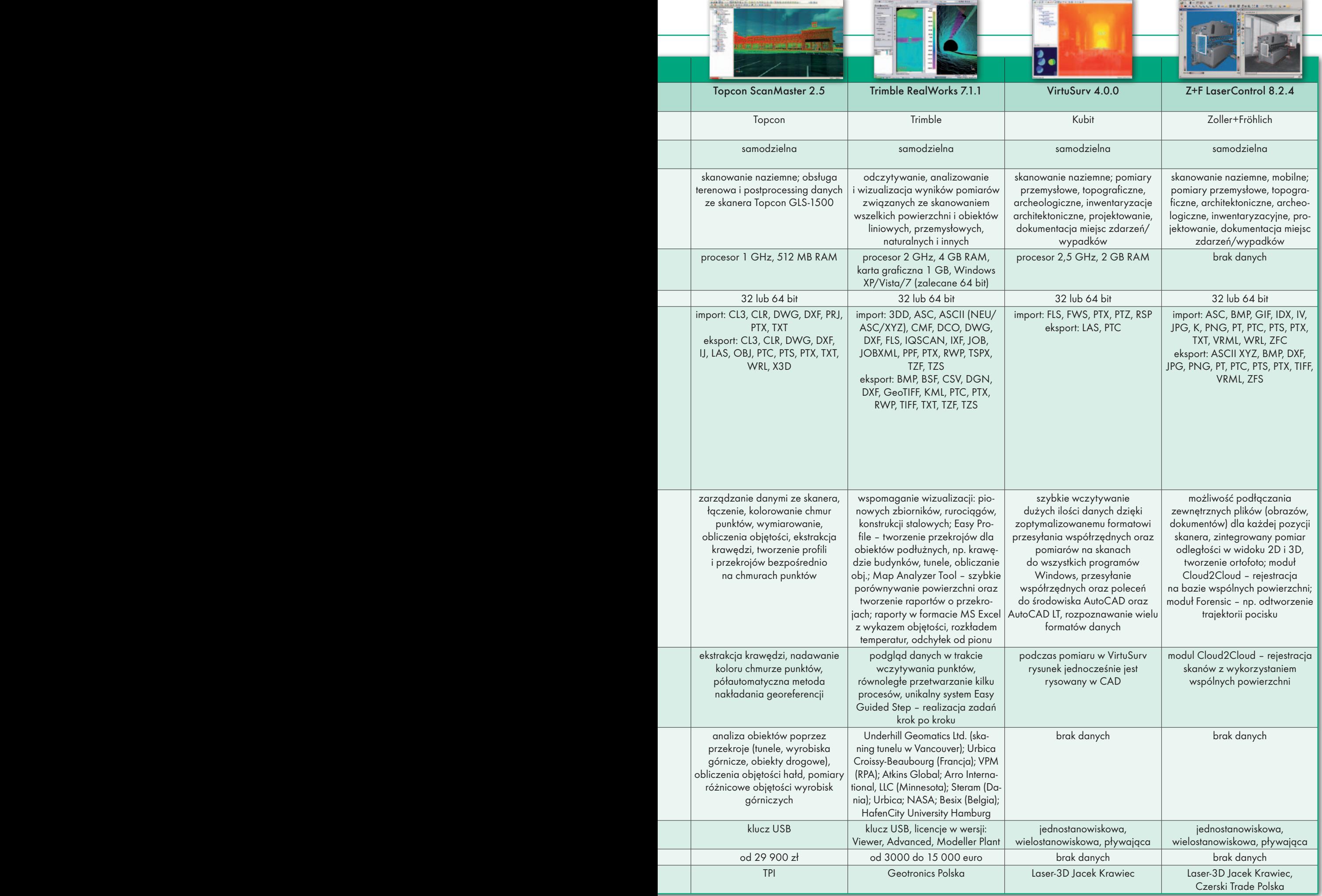

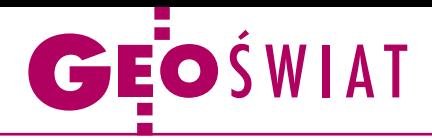

# Giganci biją się o mapy

K orporacje Google i Apple – dwóch najważniejszych graczy na rynku oprogramowania dla urządzeń mobilnych – zaprezentowały na początku czerwca swoje nowe aplikacje kartograficzne na smartfony i tablety. Obie firmy chcą postawić na trójwymiarowe modele terenu miast generowane w sposób zautomatyzowany na podstawie zdjęć lotniczych. W przypadku Google'a jeszcze do końca tego roku będą one gotowe dla aglomeracji zamieszkanych łącznie przez 300 mln osób. Tam, gdzie pojawią się modele Google'a, znikną jednak te wykonane przez amatorów w programie SketchUp. Początkowo nowe modele będą udostępniane tylko za pomocą aplikacji mobilnej Google Earth, później mają się jednak ukazać także w jej odpowiedniku desktopowym. Kolejne zmiany szykowane na mapach Google'a to m.in.:

<sup>l</sup>wykonywanie zdjęć panoramicznych Street View z perspektywy pieszego za pomocą rozwiązania Street View Trekker; lzaangażowanie większej liczby użytkowników w aktualizowanie i poprawia-

#### Kto nadąża za A2?

W maju i czerwcu drogowcy uwijali się jak w ukropie, by uruchomić na Euro 2012 autostradę A2. Postanowiliśmy sprawdzić, które portale mapowe nadążyły za szaleńczym tempem oddawania kolejnych odcinków tej trasy. Jak zwykle nie zawiodły otwarte projekty mapowe OpenStreetMap oraz Uzupełniająca Mapa Polski. Nowe odcinki były na nich widoczne tuż po udostępnieniu kierowcom. Jeśli chodzi o komercyjne portale, najlepiej egzamin zdało Targeo.pl, które zawczasu przygotowało dane o przebiegu A2 i systematycznie włączało widoczność kolejnych odcinków na swoich mapach. Co może zaskakiwać, A2 dość szybko udostępniono na słynących z kiepskiej aktualności mapach Google'a. Niestety, z nieznanych przyczyn autostradę początkowo pokazano w kawałkach – brakowało np. oddanego w pierwszej kolejności odcinka z Konotopy do Pruszkowa. Z drugiej strony na mapie widoczna jest autostrada A1 ze Strykowa do Kutna, która jest wciąż w budowie. W przyszłość wybiegł także Microsoft, który autostradę A2 udostępnił na długo przed oficjalnym oddaniem jej do użytku. Podobnie sprawa ma się zresztą z budowanym jeszcze fragmentem A1 ze Strykowa do Torunia. A2 znajdziemy także w serwisie Emapi łódzkiej firmy Emapa oraz na Navigo.pl (stan z 22 czerwca).

nie map; w tym celu właśnie rozszerzono usługę Map Maker o kolejne 12 krajów (Polski dalej nie ma w tym gronie); <sup>l</sup>udostępnienie map Google'a dla Androidów w trybie off-line. Kilka dni później swój pomysł na mapy zaprezentował Apple, który – co ciekawe – dotychczas korzystał przede wszystkim z danych przestrzennych Google'a. Podobnie jak u konkurencji nowa aplikacja kartograficzna Apple'a zaoferuje szczegółowe i realistyczne modele największych miast świata. Według nieoficjalnych informacji na razie korporacja skupiła się na aglomeracjach w Stanach Zjednoczonych. Nie zabraknie w niej także tradycyjnych, dwuwymiarowych map, które – jak zapewnia producent – bazują na grafice wektorowej, dzięki czemu gwarantują wyraźny obraz oraz płynne funkcjonowanie. Program udostępnia również narzędzia nawigacyjne w trybie "zakręt po zakręcie" wraz z danymi o natężeniu ruchu w czasie rzeczywistym, komunikatami głosowymi oraz widokiem perspek-

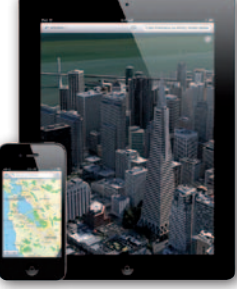

tywicznym. Pozwala ponadto wyszukiwać punkty użyteczności publicznej w najbliższej okolicy. Dzięki narzędziu Siri wyszuki-

wanie obiektów może się odbywać także za pomocą komend głosowych użytkownika. Dane przestrzenne do nowej aplikacji mapowej pochodzą od wielu dostawców, ale przede wszystkim od holenderskiej firmy TomTom. Na razie aplikacja dostępna jest w wersji beta. Stabilne wydanie ma zostać opublikowane na jesieni br. A jest w nim co poprawiać, bo – jak zauważyli pierwsi testerzy – Apple pomylił np. Ocean Arktyczny z Indyjskim. Walkę gigantów przespały współpracujące ze sobą firmy Microsoft i Nokia. Swoją odpowiedź na kartograficzną ofensywę Google'a i Apple'a mają zaprezentować wraz z premierą systemu operacyjnego Windows Phone 8. Mapy Bing zostaną wówczas przemianowane na Nokia Maps i wzbogacone – jak u konkurencji – o trójwymiarowe wizualizacje.

### Moduł GUGiK-u gotowy na Euro 2012

B y ułatwić pracę służb ratunkowych i porządkowych, także w kontekście mistrzostw Europy w piłce nożnej, Główny Urząd Geodezji i Kartografii przygotował tzw. Uniwersalny Moduł Mapowy (UMM). Na razie działa jego wersja pilotażowa, a pełną operacyjność rozwiązanie to osiągnie do końca sierpnia br. Moduł ma wspierać

działania policji, pogotowia czy straży pożarnej poprzez zestawy aplikacyjne operujące na danych poszczególnych służb i zasobach referencyjnych GUGiK. Będzie umożliwiał lokalizację zdarzeń i pojazdów służb ratowniczych. Pozwoli także na zarządzanie użytkownikami (w tym np. patrolami) będącymi w terenie czy wyznaczanie optymalnych tras przejazdu. UMM obejmuje ponadto moduły analityczne i raportowania, wspomagające analizowanie intensywności zdarzeń dla lepszego planowania działań prewencyjnych. W przypadku zgłoszenia zdarzenia pod numer ratunkowy

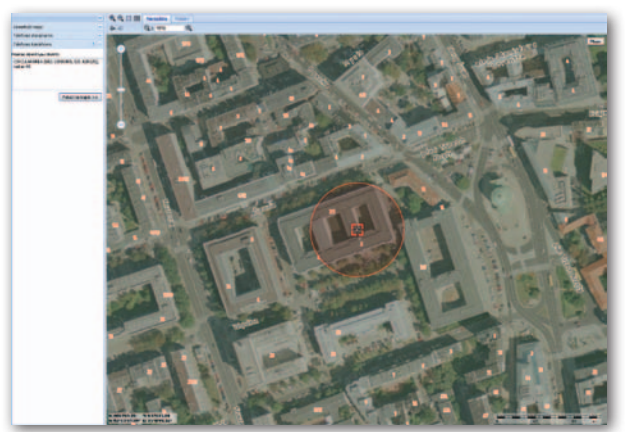

112 Uniwersalny Moduł Mapowy umożliwi lokalizację dzwoniącego (fot. powyżej), a zarządzanie akcją przez dyspozytora wspomagane będzie narzędziami Geoportalu. Dzięki udostępnieniu modułu spodziewane jest skrócenie czasu reakcji służb na zdarzenia, zwiększenie koordynacji działań, lepsze zarządzanie, skrócenie czasu zaangażowania jednostek ratowniczych do pojedynczych zdarzeń oraz ograniczenie ich rozmiaru. Uniwersalny Moduł Mapowy realizowany jest w ramach projektu Geoportal 2 przez firmę Intergraph Polska.

Źródło: GUGiK, JK

MARY HATT MAPL

JK

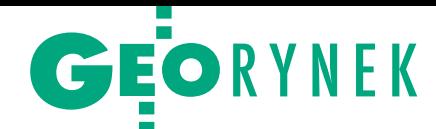

# Duże konsorcja zaktualizują BDOT

W siedzibie GUGiK 18 czerwca otwar-to oferty w przetargu na aktualizację bazy danych obiektów topograficznych podzielonym na 10 części (wszystkie zaznaczone na ilustracji). Wartość najtańszych wynosi niecałe 43 mln zł brutto, czyli prawie tyle, ile oszacował Urząd. Zwycięzcy przetargu wykonają uzupełnienie i aktualizację zbiorów bazy danych obiektów topograficznych i dostosują ją do rozporządzenia ws. BDOT i BDO. Łącznie 13 ofert częściowych złożyło 7 firm/konsorcjów. Firmy mogły ubiegać się o maksymalnie trzy części. Jedynym kryterium wyboru będzie cena. Dla części I złożono dwie oferty, tańszą zaproponowało konsorcjum spółek Eurosystem Chorzów, Vertical Żory (3,37 mln zł), dla części III wpłynęły 3 oferty, najtańsza – InterTIM Suwałki (5,02 mln zł). Dla każdej z pozostałych części złożono po jednej ofercie:

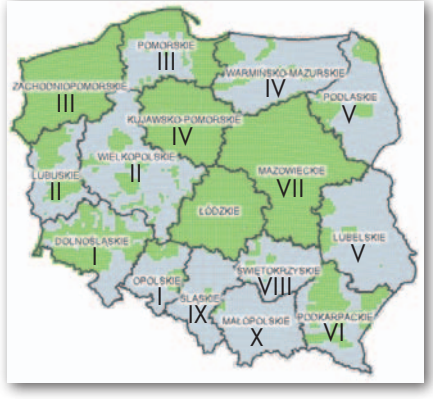

•II – 5,26 mln zł, konsorcjum OPGK Koszalin, Geomar Szczecin, Gispro Szczecin, WPGK Geomat Poznań, Geotop Poznań, PGK Pland Warszawa, PPHU Gepol Poznań, OPGK Geomap Zielona Góra oraz Gis-Projekt Malechowo, <sup>l</sup>IV – 5,20 mln zł, konsorcjum OPGK Olsztyn, OPEGIEKA Elbląg, InterTIM

Warszawa, WPG SA Warszawa, OPGK Kraków, OPGK Opole, PMG Katowice, <sup>l</sup>V – 5,07 mln zł, konsorcjum PGK OPGK Rzeszów, PEGiK Geokart Warszawa, ZU-GiK Pryzmat Warszawa, MGGP SA Tarnów, OPGK Lublin,

- •VI 2,40 mln zł, wykonawca jak w cz. V,
- •VII 4,74 mln zł, wyk. jak w cz. IV,
- •VIII 3,42 mln zł, wyk. jak w cz. V, •IX – 3,00 ml zł, konsorcjum Eurosystem Chorzów, Vertical Żory,

•X – 5,18 mln zł, Polkart Warszawa. Planowane są zamówienia uzupełniające (o szacunkowej wartości 18 mln zł netto). Termin wykonania wynosi 14 miesięcy od podpisania umowy. Prace będą zrealizowane w ramach projektów "Georeferencyjna Baza Danych Obiektów Topograficznych (GBDOT) wraz z krajowym systemem zarządzania" oraz "Geoportal 2".

Barbara Stefańska

## Lubelskie samorządy walczą o SIP-y

D ziewięć powiatów i jedna gmina z województwa lubelskiego złożyły wnioski o dofinansowanie budowy lokalnych SIP-ów na łączną kwotę blisko 29 mln zł. Do wzięcia jest ponad 22 mln zł. Środki te mają pochodzić z Regionalnego Programu Operacyjnego, Oś Priorytetowa IV Społeczeństwo informacyjne, Działanie 4.1 Społeczeństwo informacyjne. Łączna war-

#### Numeryczna stolica w 2012 r.

Szacunkowa wartość przetargu warszawskiego ratusza na wykonanie numerycznej mapy zasadniczej w postaci wektorowo-obiektowej dla czterech dzielnic sięgała 5,5 mln zł. Jednak konkurencja była duża (łącznie złożono aż 41 ofert) i końcowa wartość zamówienia wyniosła 2,4 mln zł. Zatem miasto oszczędziło ponad połowę planowanej kwoty. Poszczególne części wykonają: 1. Białołęka – powierzchnia 4623 ha, Tukaj Mapping CE Kraków, 0,9 mln zł; 2. Włochy – 2050 ha, Tukaj Mapping CE Kraków, 0,35 mln zł; 3. Targówek – 1956 ha, Geokart- -International Rzeszów, 0,52 mln zł; 4. Wawer (część A) – 1792 ha, OPGK Gdańsk, 0,24 mln zł; 5. Wawer (część B) – 2110 ha, OPGK Rzeszów, 0,35 mln zł. Na realizację usługi wykonawcy mają czas do października lub listopada br. (zależnie od części). Źródło: Urząd m.st. Warszawy, BS

tość wszystkich projektów wynosi nieco ponad 34 mln zł i są to:

•Wzrost jakości usług publicznych powiatu bialskiego w wyniku zastosowania technologii informatycznych i komunikacyjnych w zakresie geodezji i kartografii (wartość całkowita: 2 894 766,00 zł/wnioskowana kwota dofinansowania: 2 460 551,10 zł). •Budowa baz danych infrastruktury informacji przestrzennej w powiecie chełmskim (4 547 962,00 zł/3 865 767,70 zł). •Utworzenie lokalnego SIP w powiecie janowskim (2 627 266,00 zł/ 2 233 176,10 zł). •Budowa infrastruktury SIP powiatu kraśnickiego (5 995 020,00 zł/ 5 095 767,00 zł). •Budowa SIP powiatu łukowskiego – SIPPL (4 684 605,00 zł/3 981 914,25 zł). •SIP powiatu opolskiego (2 060 766,00 zł/1 751 651,10 zł). •Stworzenie SIP w powiecie puławskim (2 282 511,00 zł/1 940 134,35 zł). •SIP powiatu radzyńskiego (2 549 940,00 zł/2 167 449,00 zł). •Stworzenie systemu informacji przestrzennej dla powiatu zamojskiego (2 352 399,95 zł/1 999 539,96 zł). •Opracowanie i wdrożenie SIP dla miasta Lublin (4 098 039,00 zł/3 483 333,15). Powiatowe SIP-y uzupełnią projekt stworzenia Regionalnej IIP, kluczowej inwestycji województwa finansowanej z RPO. Źródło: RPOWL, JK

#### Mazowieckie: Ruszyła druga tura cyfryzacji zasobu

Urząd Marszałkowski w Warszawie w dniach 4-6 czerwca br. podpisał umowy z wykonawcami konwersji do postaci cyfrowej baz danych państwowego zasobu geodezyjnego i kartograficznego. Jak już informowaliśmy, zamawiający zamierzał przeznaczyć na usługę 66,3 mln zł brutto. Ostatecznie łączna wartość umów wyniosła niecałe 48 mln zł. Nie wpłynęła żadna oferta na część 22. (powiat wyszkowski). Przetarg rozstrzygnięto w kwietniu br. Jednak do czasu podpisania umów nastąpiły zmiany w dwóch częściach. Po uwzględnieniu odwołań cz. IV (powiat legionowski) przyznano firmie InterTIM Ludmiła Pietrzak, natomiast cz. XIV (pow. radomski) konsorcjum przedsiębiorstw: Trans-Geo Radzanów, Geocom Kozienice, Geo-Metr Pionki, Geo-Klas Jedlnia. W tym 23-częściowym postępowaniu oferty złożyło 35 firm/konsorcjów. Modernizacja powiatowych zasobów odbywa się w ramach projektu o pełnej nazwie "Wsparcie prac związanych z przekształceniem ewidencji gruntów i budynków (EGiB) do postaci cyfrowej, uzupełnienie danych dotyczących budynków oraz modernizacja tego rejestru, przekształcenie mapy zasadniczej do postaci numerycznej, prace związane z przekształceniem do postaci cyfrowej innych danych przestrzennych, skanowanie dokumentów uzasadniających wpisy w EGiB".

Źródło: UMWM, BS

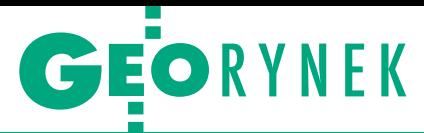

#### Norwegia pomoże przy mapach

Współpraca w zakresie realizacji projektu "Model bazy danych przestrzennych dotyczących środowiska przyrodniczego wraz z systemem zarządzania w aspekcie kartograficznych opracowań tematycznych" jest przedmiotem podpisanej 18 czerwca w Oslo umowy partnerskiej GUGiK z jego norweskim odpowiednikiem – Norwegian Mapping Authority. Nowa baza zostanie utworzona w ramach współpracy z Ministerstwem Środowiska, KZGW, CODGiK oraz wojewódzkimi i powiatowymi ośrodkami dokumentacji. Model bazy wraz z systemem zarządzania umożliwi gromadzenie, bieżącą aktualizację, przetwarzanie i publikowanie wysokiej jakości danych przestrzennych dotyczących środowiska przyrodniczego. Prace potrwają do 2014 roku.

Źródło: GUGiK

### Będą mapy geomorfologiczne?

Główny Urząd Geodezji i Kartografii bada rynek w zakresie kosztów, czasu i sposobu opracowania założeń cyfrowych map geomorfologicznych kraju (w połowie czerwca opublikował ogłoszenie w tej sprawie). Ewentualne zamówienie na te prace będzie podzielone na trzy części i ma dotyczyć: opracowania założeń merytorycznych, założeń standardów technicznych dla baz w skalach 1:10 000 i 1:250 000 oraz założeń redakcyjno-technicznych wykonywania kartograficznych opracowań tematycznych w postaci cyfrowych map geomorfologicznych. Obecnie zestandaryzowane szczegółowe mapy geomorfologiczne kraju obejmują raptem 4% powierzchni kraju, co przekłada się na 34 arkusze w skali 1:50 000 wykonane

### Teraz na papierze, wkrótce w komputerze

Wdrożenie aplikacji do prowadze-nia rejestru dokumentów planistycznych na poziomie gminnym oraz ich konwersję do postaci cyfrowej obejmuje przetarg Urzędu Marszałkowskiego Województwa Mazowieckiego. W ramach zamówienia scyfryzowane zostaną miejscowe plany zagospodarowania przestrzennego oraz studia uwarunkowań i kierunków zagospodarowania przestrzennego gmin. Wykonawca musi się wykazać doświadczeniem w zakresie konwersji analogowych danych przestrzennych do postaci cyfrowej i wdrażania GIS oraz dysponować m.in. osobami z uprawnieniami w dziedzinie geodezji i kartografii z zakresu 6. i 2. oraz specjalistami od GIS. Wadium: 30 tys. zł. Zamówienie jest częścią projektu tworzenia tzw. baz wiedzy o Mazowszu (pełna nazwa: "Przyspieszenie wzrostu konkurencyjności województwa mazowieckiego, przez budowanie społe-

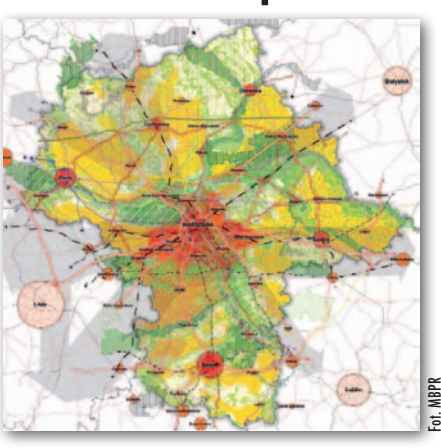

czeństwa informacyjnego i gospodarki opartej na wiedzy poprzez stworzenie zintegrowanych baz wiedzy o Mazowszu"). Oferty można składać do 31 lipca. Kryteriami wyboru będą: cena (70%) i asysta techniczna (30%). Czas realizacji: 12 miesięcy.

Źródło: UMWM, BS

### Dolnośląska IIP będzie udoskonalona

Województwo dolnośląskie rozstrzyg-nęło przetarg na wdrożenie infrastruktury informacji przestrzennej (IIP) w regionie dla potrzeb udostępniania bazy danych obiektów topograficznych. W postępowaniu jedyną ofertę złożyła wrocławska firma GISPartner. Jej wartość opiewała na kwotę nieco ponad 1,32 mln zł netto, podczas gdy zamawiający gotowy był wyłożyć 1,37 mln zł. Zamówienie będzie realizowane w trzech etapach:

1. Wdrożenie IIP dla potrzeb udostępniania BDOT poprzez uruchomienie aplikacji internetowej.

2. Włączenie zbiorów danych Wojewódzkiego Ośrodka Dokumentacji Geodezyjnej i Kartograficznej we Wrocławiu oraz Dolnośląskiego Systemu Informacji Przestrzennej (DSIP) do utworzonej IIP. 3. Świadczenie przez rok wsparcia technicznego.

Źródło: TED, JK

w latach 1958-69 oraz 1988-94. Ponadto tego typu mapy powstają również dla opracowań fizjograficznych na potrzeby planowania przestrzennego. Wykonywanie map geomorfologicznych przewiduje rozporządzenie Rady Ministrów z 3 października 2011 r. w sprawie rodzajów kartograficznych opracowań tematycznych i specjalnych.

Źródło: GUGiK, JK

#### Wojsko zamawia mapy

Jednostka Wojskowa nr 4226 udzieliła Przedsiębiorstwu Miernictwa Górniczego z Katowic zamówienia na dostawę map wektorowych VMap Level 2 wraz z ich aktualizacją. Opracowania trafią do Wojskowego Centrum Geograficznego w Warszawie oraz do 22. Wojskowego Ośrodka Kartograficznego w Ostrowi Mazowieckiej. Przetarg składał się z 5 części. PMG wykona cz. 2 za 929 tys. zł brutto i 5. za 663 tys. zł. (w cz. 1. PMG zrezygnowało z wykonania zamówienia). Część 3 i 4 unieważniono, ponieważ wartości najtańszych ofert złożonych odpowiednio przez konsorcja na czele z BULiGL Sękocin Stary oraz OPEGIEKA Elbląg przekraczały cenę, jaką zamawiający był gotowy przeznaczyć na wykonanie tych zadań. Z kolei Geokart-International Rzeszów zaktualizuje mapę numeryczną i GESUT w kompleksach wojskowych zlokalizowanych w garnizonach: Malbork, Słupsk, Pruszcz Gdański i Lębork. Firma złożyła najtańszą z czterech ofert o wartości 434 tys. zł brutto; najdroższa wynosiła 1,3 mln zł. Zamawiającym jest Rejonowy Zarząd Infrastruktury w Gdyni. Na wykonanie usługi przeznaczono pół roku. Źródło: 2RBL, BS

#### Jaki SIP dla Nowego Sącza?

Do 26 lipca można składać oferty w przetargu na dostawę i wdrożenie Systemu Informacji Przestrzennej Nowego Sącza. Zamówienie obejmuje m.in. dostawę: serwera bazodanowego, licencji na system operacyjny oraz relacyjną bazę danych, a także oprogramowania umożliwiającego przeglądanie i edycję zasobów danych przestrzennych miasta. Wykonawca będzie też musiał uruchomić interaktywny plan miasta, wdrożyć narzędzia do aktualizacji SIP, zaktualizować istniejące zasoby danych przestrzennych i opracować nowe, a na koniec przeszkolić administratorów i użytkowników systemu. Termin realizacji prac wyznaczono na 21 grudnia br. Źródło: Urząd Miasta Nowego Sącza

MAGAZYN geoinformacYJNY nr 7 (206) LIPIEC 2012 52 GEODETA

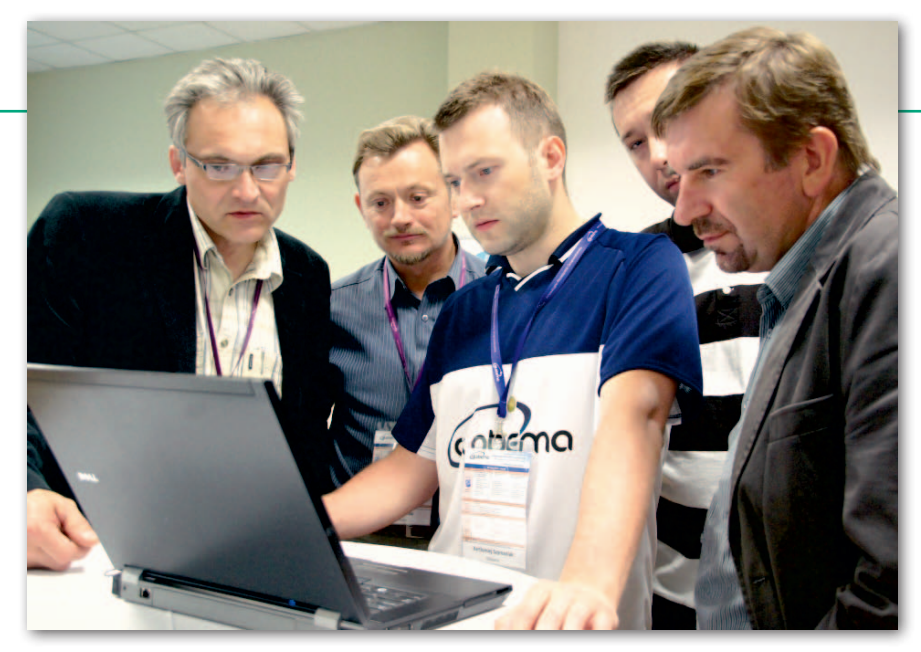

### Nowości na konferencji Globemy

Premiery produktów GIS-owych, warsz-taty i referaty zgromadziły na 14. konferencji pod hasłem "Innowacyjne rozwiązania geoprzestrzenne" (Stare Jabłonki, 30-31 maja) ponad 200 uczestników z 5 krajów. Spotkanie było skierowane do branży telekomunikacyjnej i energetycznej oraz przedsiębiorstw sieciowych i geodezyjnych. W czasie konferencji odbyły się prezentacje na żywo trzech nowych (lub niedawno wprowadzonych) produktów w ofercie Globemy: FFA – systemu do zarządzania pracami i pracownikami w terenie, FME – do transformacji i zarządzania danymi przestrzennymi oraz ELGrid – systemu klasy SmartGrid do zarządzania energetyką rozproszoną. Sesje warsztatowe dotyczyły także: wsparcia projektowania i utrzymania sieci FTTx; EC.GIS, czyli zarządzania sieciami ciepłowniczymi oraz Google Maps4Business i Google Maps Engine. Ponad połowę referatów wygłosili użytkownicy oprogramowania Globemy, zarówno z Polski, jak i zagranicy (m.in. Netia, Emitel, Exatel, Dalkia, MPEC Kraków, TeliaSonera Denmark). Szczególne zainteresowanie wzbudziła premiera na polskim rynku produktów

Google Earth dla biznesu, zwłaszcza najnowsze rozwiązanie Google Map Maker, a także prezentacja dr. Bartosza Wojszczyka z GE Energy na temat zastosowania rozwiązań SmartGrid w USA. Duże wrażenie na uczestnikach wywarły także konkretne przykłady oszczędności operacyjnych, jakie niesie ze sobą użytkowanie systemu Field Force Automation (FFA). Na konferencji ogłoszono partnerstwo Globemy z Google w zakresie tworzenia, dostawy i integracji rozwiązań geoprzestrzennych dla biznesu. Współpraca ze światowym liderem innowacji z pewnością przyczyni się do rozwoju tej polskiej firmy. W spotkaniu aktywnie uczestniczyli także pozostali partnerzy: Motorola, Astor Consulting, Aplikom, Procesy Inwestycyjne i GE Energy, którzy prezentowali swoje produkty i rozwiązania podczas sesji tematycznych. Ponadto na towarzyszącej imprezie wystawie pod okiem ekspertów Globemy zainteresowani mieli okazję obejrzeć większość aplikacji i rozwiązań firmy w działaniu. Patronat medialny nad konferencją objęła redakcja miesięcznika GEODETA i portalu Geoforum.pl.

Źródło: Globema

### Kto zinwentaryzuje sieć Tauronu?

Firma Tauron Dystrybucja podpisała<br>Umowe o wartości blisko 80 mln zł r umowę o wartości blisko 80 mln zł netto na wdrożenie zintegrowanego Systemu Zarządzania Majątkiem Sieciowym (SZMS). Prace zrealizuje konsorcjum firm Comarch SA (lider), Tukaj Mapping Central Europe, Apator Rector oraz Eurosystem SA. Umowa została zawarta w postępowaniu o udzielenie zamówienia publicznego, prowadzonego w trybie negocjacji z ogłoszeniem. Jednym z naj-

#### istotniejszych elementów nowego systemu będzie cyfrowa paszportyzacja majątku sieciowego firmy. Oznacza to powstanie jednej, zestandaryzowanej bazy danych wszystkich urządzeń i obiektów elektroenergetycznych. Wyznaczono 3-letni okres realizacji umowy. Firma Tauron Dystrybucja jest częścią Grupy Tauron – drugiego co do wielkości przedsiębiorstwa energetycznego Polski.

Źródło: Tauron Dystybucja, JK

#### **KRÓTKO**

**Babiogórski Park Narodowy ogłosił** przetarg na wykonanie skaningu laserowego, ortofotomapy oraz modeli terenu; pozyskana chmura punktów ma mieć gęstość 4 pkt/m kw. i być podzielona na 7 klas; na jej podstawie będą opracowane NMT i NMPT z pikselem 0,5 metra i o błędzie pionowym nieprzekraczającym 30 cm. lFundacja Auschwitz-Birkenau przekaże w latach 2012-13 ponad 5,5 mln zł na konserwację obozu koncentracyjnego w Oświęcimiu; środki te mają zostać przeznaczone m.in. na skanowanie laserowe obiektu, co jest niezbędne do dokładnej dokumentacji stanu jego zachowania i rozpoczęcia szeroko zakrojonych prac konserwatorskich.

**Opracowanie pt.** "Testowanie polskich zbiorów danych przestrzennych na zgodność ze specyfikacjami danych przestrzennych infrastruktury informacji przestrzennej dla tematu Obiekty rolnicze i akwakultury" jest przedmiotem ogłoszonego w czerwcu przetargu Ministerstwa Rolnictwa i Rozwoju Wsi.

**• Ministerstwo Spraw Zagranicznych** zamawia oprogramowanie do analizy zdjęć satelitarnych na potrzeby monitoringu zdarzeń kryzysowych; stanowi to uzupełnienie wcześniejszego przetargu MSZ na dostawę zdjęć satelitarnych (wygrała go spółka SmallGIS z Krakowa, oferując obrazy amerykańskiej firmy DigitalGlobe za ponad 440 tys. zł).

**Starostwo Powiatowe w Gliwicach** ogłosiło przetarg na rozszerzenie i uzupełnienie bazy danych PZGiK poprzez przetworzenie do postaci cyfrowej analogowych materiałów powiatowego zasobu geodezyjnego i kartograficznego wraz z podpięciem ich do bazy oraz opracowanie wektorowej BDOT.

lDo 24 lipca można składać oferty w przetargu na dostawę sprzętu i oprogramowania do wykonania baz danych przestrzennych i opisowych w ramach projektu BIOGEO-SILESIA ORSIP; wcześniej Uniwersytet Śląski w Katowicach rozstrzygnął przetarg na pełnienie funkcji Inżyniera Projektu (IP) pn. "Ogólnodostępna baza danych bio- i georóżnorodności województwa śląskiego" (zamówienia udzielono firmie PRO-INFO Jacek Frąckowiak, która wykona usługę za 108 tys. zł).

lAktualizacja i dostosowanie bazy danych obiektów topograficznych do struktur BDOT10k dla 8 powiatów jest przedmiotem przetargu ogłoszonego przez Urząd Marszałkowski Województwa Śląskiego; zamówienie obejmuje m.in.: dostosowanie bazy do rozporządzenia ministra SWiA ws. BDOT i BDO; kameralną i terenową weryfikację i aktualizację BDOT.

GEOWSPOMNIENIE

# Polska pięknieje

Fragmenty niepublikowanej rozmowy z dr. Jerzym Zarzyckim przeprowadzonej w Warszawie 7października 2009 r.

**Katarzyna Pakuła-Kwiecińska: Jest pan już szczęśliwym emerytem, który podróżuje po świecie dla przyjemności, czy nadal pan pracuje?**

**Dr Jerzy Zarzycki:** Jestem emerytem, ale nie wiem, czy szczęśliwym (*śmiech*). Formalnie na emeryturę poszedłem w lutym 1991 r., a później pracowałem jeszcze jako konsultant, częściowo jako wolontariusz, do roku 2002. Realizowałem w tym czasie różne projekty, m.in. w Polsce, Peru i Ghanie.

**Wyjeżdżając z Polski w 1948 roku, wiedział pan, że to na całe życie?**

Oficjalnie wyjeżdżałem na 3 miesiące. Na Politechnice Warszawskiej byłem asystentem profesora Bronisława Piątkiewicza. Ponieważ dostawaliśmy instrumenty od Wilda, przekonałem profesora, że trzeba pojechać do fabryki i przyjrzeć się ich produkcji. Na drogę profesor powiedział mi: wypuszczam pana na szerokie wody, niech pan pływa.

**Czyli spodziewał się, że pan nie wróci.**

Tak. Dał mi nawet list polecający do fotogrametry prof. Maksa Zellera z politechniki w Zurychu. Zaraz po przyjeździe do Szwajcarii postarałem się o roczne stypendium, dzięki któremu mogłem zająć się studiami i pracą doktorską. Kiedy odszedł asystent prof.

Zellera, profesor zatrudnił mnie na jego miejsce.

#### **I to wtedy wymyślił pan graficzne wyrównanie aerotriangulacji.**

Metoda obliczeniowa, którą stosowaliśmy w Zurychu, była bardzo skomplikowana i podatna na błędy. Zastanawiałem się nad tym i doszedłem do wniosku, że musi być jakiś prostszy sposób. No i znalazłem rozwiązanie.

**Ale w Szwajcarii też pan miejsca nie zagrzał.** 

W 1949 roku Rosjanie jeszcze byli w Wiedniu, w Berlinie, bałem się, że zajmą Szwajcarię i że któregoś dnia się obudzę, a oni będą stali pod oknem. Miałem możliwość zatrudnienia w Australii, w Stanach Zjednoczonych. Ostatecznie wylądowałem w Kanadzie w amerykańskiej firmie fotogrametrycznej. W 1966 r. założyliśmy własną spółkę – pierwszą kanadyjską w tej branży, wcześniej wszystkie były tam albo amerykańskie, albo angielskie. W 1974 roku przeszedłem do administracji państwowej i zostałem dyrektorem służby topograficznej. Mając zaś 60 lat, wygrałem konkurs na dyrektora Departamentu Geodezji, Kartografii i Teledetekcji w Ministerstwie Zasobów Naturalnych prowincji Ontario (1985); przeniosłem się wtedy z Ottawy do Toronto. Zakładaliśmy bazę danych topograficznych dla skali 1:20 000 i przypominam sobie pewną prezentację przed komitetem rady ministrów. Jakbym wtedy powiedział, że potrzebujemy pieniędzy na mapy, nic byśmy nie dostali, ale powiedziałem, że to na GIS.

#### **Czyli trzeba umieć sprzedać swój pomysł.**

Jako jedno z zastosowań pokazałem, że GIS pozwala wykonać analizy, gdzie muszą być rozmieszczone ambulanse, żeby w określonym czasie mogły dojechać do chorego. Akurat tak się złożyło, że kilka dni wcześniej miała miejsce głośna sprawa: zmarł pacjent, bo karetka przyjechała za późno. I dostałem na projekt 2 miliony dolarów!

#### **Jak to się stało, że po długiej nieobecności zjawił się pan tutaj, w kraju?**

Pierwszy raz przyjechałem w 1992 roku w ramach CESO (Canadian Executive Service Organization), która organizuje nieodpłatną pomoc ekspertów dla krajów zainteresowanych taką pomocą. Rząd kanadyjski płaci za podróż, my pracujemy za darmo, a beneficjent zapewnia nam utrzymanie. Pierwszy projekt w Polsce realizowałem w Starogardzie Gdańskim, gdzie pomagałem zakładać system informacji przestrzennej. Także w Krako-

# Jerzy Zarzycki (1925-2012)

13 czerwca po długiej chorobie zmarł dr Jerzy Zarzycki, uznany w świecie polski fotogrametra od lat mieszkający na stałe w Kanadzie.

J erzy Zarzycki (ur. 1925 r.)<br>był synem geodety, który erzy Zarzycki (ur. 1925 r.) przed wojną prowadził biuro mierniczego przysięgłego w Łodzi. W grudniu 1939 roku rodzina Zarzyckich została wysiedlona przez Niemców do Krakowa, gdzie pomagał jej prof. Michał Odlanicki-Poczobutt. W czasie okupacji Zarzycki uczęszczał do Państwowej Szkoły Górniczo- -Hutniczo-Mierniczej (rodzaj liceum technicznego, w którym wykładali profesorowie Akademii Górniczej) i tam poznawał podstawy geodezji. W 1943 r. przeniósł się do Warszawy i rozpoczął naukę na Politechnice Warszawskiej. Pracę dyplomową obronił w grudniu 1947 r. Pozostał

na uczelni i był asystentem prof. Bronisława Piątkiewicza. Dzięki poparciu profesora wyjechał w 1948 r. na staż do zakładów Wilda w Szwajcarii. Tam otrzymał roczne stypendium umożliwiające podjęcie studiów na Uniwersytecie Technicznym (ETH) w Zurychu. Był asystentem prof. Maksa Zellera specjalizującego się w fotogrametrii analitycznej. Jednocześnie studiował i pracował u Wilda. W 1952 r. obronił pracę doktorską na temat

teorii błędów w aerotriangulacji. Uprościł proces wyrównania aerotriangulacji i zaproponował wyrównanie metodą graficzną – stosowaną do czasu wprowadzenia komputerów.

W tym samym roku wyjechał do Kanady. Najpierw pracował w Kanadyjskim Instytucie Badawczym (NRC) w Ottawie, a następnie przez wiele lat w firmie Canadian Aero Service, w której był głównym inżynierem, a potem wicepre-

MAGAZYN geoinformacYJNY nr 7 (206) LIPIEC 2012 54 GEODETA

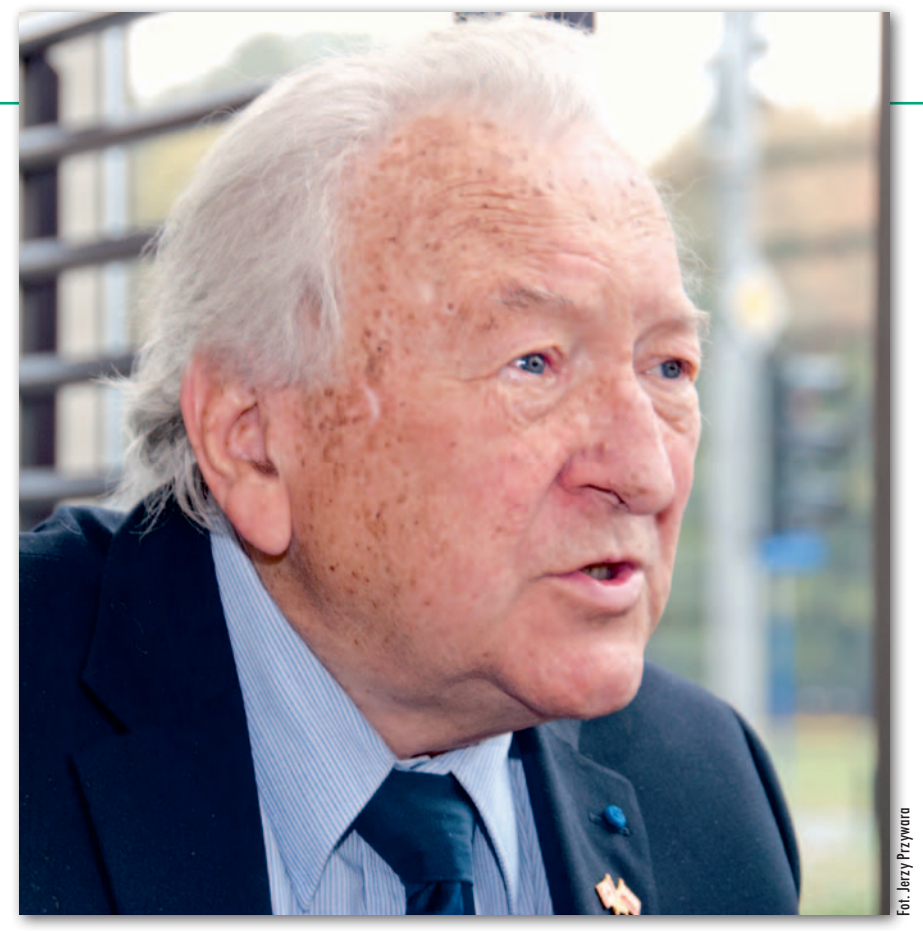

wie pomagałem zakładać SIP dla urzędu miasta. Zostałem nawet w związku z tym odznaczony Krzyżem Kawalerskim Orderu Zasługi. Współpracowałem również z firmami. W WPG S.A. realizowałem dwa projekty dotyczące map cyfrowych i GIS, z kolei po prywatyzacji KPG doradzałem im, jak się znaleźć na wolnym rynku. Konsultowałem również prace nad systemem informacji o terenie prowadzone w GUGiK, choć z ówczesnym głównym geodetą kraju Remigiuszem Piotrowskim nie bardzo się zgadzałem (*śmiech*).

#### **Sporo tego było.**

W sumie zrealizowałem w Polsce 16 projektów, trudno je nawet wszystkie

zesem. W 1966 roku wraz z kilkoma współpracownikami założył własną firmę Terra Surveys Ltd. W latach 1969-75 był również profesorem na Uniwersytecie Laval w Quebecu. W 1974 r. został dyrektorem służby topograficznej Kanady (odpowiednik naszego GGK) w Ministerstwie Energii, Górnictwa i Zasobów Naturalnych Kanady i wprowadził do niej numeryczne technologie. W 1978 roku zaprezentował pierwszą mapę wykonaną w skali 1:50 000 całkowicie metodami cyfrowymi. Był twórcą cyfrowej bazy danych topograficznych dla Kanady.

W latach 1985-91 był dyrektorem Departamentu Geodezji, Kartografii i Teledetekcji w Ministerstwie Zasobów Naturalnych prowincji Ontario. Stworzył cyfrową bazę danych topograficznych dla tej prowincji i podwaliny systemu informacji geograficznej. Nadzorował liczne projekty związane z wprowadzeniem GIS w wielu kanadyjskich miastach.

P o przejściu na emeryturę (1991) był konsultantem w rządach Nowej Szkocji i Nowego Brunszwiku, a także przez kilka lat ekspertem

**dowy SIP wydają się panu spójne?** Na pewno mankamentem polskiej geodezji jest nadmierna regulacja. Na

**Czy te nasze działania w zakresie bu-**

spamiętać. Bywały okresy, że przyjeż-

dżałem tu kilka razy do roku.

wszystko musi być przepis, i to najlepiej w randze ustawy. Moim zdaniem to są naleciałości z systemu sowieckiego. Parlament powinien stanowić prawo ogólne, a dany resort ma odpowiadać za realizację w praktyce. Trzeba wyrzucić całe prawo geodezyjne i zacząć od początku.

**Miał pan może okazję rozmawiać o tym z głównym geodetą kraju [wtedy Jolantą Orlińską – przyp. red.]?** Nie.

**Teraz właśnie powstaje w GUGiK nowe prawo geodezyjne i kilkadziesiąt rozporządzeń, w których wszystko ma być dokładnie uregulowane.** 

To jest właśnie nonsens. Zbudowanie infrastruktury informacji przestrzennej może być oparte tylko na współpracy, prawo ma znaczenie drugorzędne, bo każde prawo można obejść. Zainteresowane strony muszą zawrzeć konsensus. Przećwiczyliśmy to w Kanadzie. Żeby namówić miasta do współpracy na warunkach ministerstwa, oferowaliśmy im dofinansowanie. Małe ośrodki dostały nawet 90% potrzebnej kwoty, duże, jak Toronto, tylko 40%. Ale to była ogromna zachęta, żeby stosować nasze standardy.

#### **Jak trzeba je wypracować?**

Tutaj inicjatywa powinna wyjść od GGK, ale wszyscy zainteresowani powinni usiąść przy stole do dyskusji, bo nikt nie ma patentu na mądrość. Byłem przewodniczącym takiej komisji uzgodnieniowej w Kanadzie i przyjęcie standardu zajęło nam aż dwa lata, ale potem wszyscy go stosowali.

**Na jakie jeszcze bariery zwróciłby pan uwagę?**

Geodeci mają obsesję dokładności i to hamuje rozwój. Przypomina mi się poligon łódzki, na którym prowadzono w Polsce pilotaż mapy numerycznej. Moim zdaniem to było marnowanie pieniędzy, ponieważ pomysłodawcy pilotażu od razu chcieli mieć tam wszystko pomierzone bardzo dokładnie. A powinno się wziąć dane takie, jakie są, i dopiero z czasem je poprawiać. W Kanadzie geodeci też krzyczeli, że najpierw trzeba wszystko dokładnie zmierzyć, ale myśmy zdecydowali, że zrobimy inaczej. Dokładne pomiary mogły być prowadzone w kolejnych latach.

Banku Światowego w krajach Afryki i Ameryki Południowej. Aktywnie udzielał się społecznie. W latach 1972-73 był prezesem Kanadyjskiego Stowarzyszenia Geodetów. W latach 1980-88 pełnił funkcję wiceprezesa Międzynarodowego Towarzystwa Fotogrametrii i Teledetekcji, a w latach 1981-82 – prezesa Amerykańskiego Towarzystwa Fotogrametrii i Teledetekcji (był jedynym nie-Amerykaninem, który piastował to stanowisko). Był honorowym członkiem ISPRS. W 1990 r. został wybrany na członka Kanadyjskiej Akademii Inżynierskiej.

Czynnie działał w środowisku polonijnym, m.in. jako prezes oddziału Kongresu Polonii Kanadyjskiej.

Kontakty z Polską odnowił na początku lat 90. Współpracował jako ekspert i doradca z wieloma polskimi firmami i urzędami administracji geodezyjnej. Uczestniczył tu w realizacji 16 różnych projektów. Był profesorem honorowym Politechniki Warszawskiej. Został odznaczony Krzyżem Kawalerskim Orderu Zasługi nadawanym cudzoziemcom i obywatelom polskim zamieszkałym za granicą.

Jerzy Przywara

MAGAZYN geoinformacYJNY nr 7 (206) LIPIEC 2012 **GEODETA 55** 

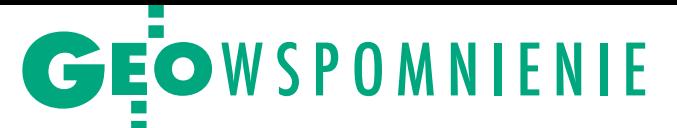

**Czy pana zdaniem nowe technologie wypierają z rynku tradycyjną geodezję?** 

Teraz właściwie zamiast o fotogrametrii mówimy o piksometrii. Poza zdjęciami satelitarnymi i lotniczymi mamy jeszcze radar i LiDAR. Postęp jest bardzo szybki. Dzisiaj każdy może sobie kupić odbiornik GPS i zrobić na przykład mapę ulic Warszawy (*śmiech*). Poważnie mówiąc, uważam, że specjaliści np. z zakresu geodezji wyższej są i będą potrzebni. Natomiast normalne miernictwo jest zagrożone. Przewiduję, że niebawem nie trzeba będzie wytyczać tras. Każda maszyna na budowie drogi będzie miała w swoim komputerze mapę z projektem i zgodnie z nim będzie wykonywała prace.

**W Zurychu musiał pan mówić po niemiecku, w Kanadzie po angielsku.** 

#### **W domu chyba mówicie po polsku, bo nie zapomniał pan języka ojczystego?**

Zależy, jakie słowo pierwsze przyjdzie do głowy, a potem to już samo idzie. Czasami mówimy po polsku, czasami po niemiecku, bo żona wychowywała się w Szwajcarii, czasami po angielsku. Jak przyjechałem po długiej przerwie w 1992 r., miałem trochę trudności z mówieniem po polsku. Ale teraz już nie.

**Przyjeżdża pan często do kraju i obserwuje zmiany. Jak pan je odbiera?**

Polska fantastycznie się zmienia, a Warszawa jest pięknym, czystym miastem. Zauważam olbrzymi postęp, którym jestem naprawdę zbudowany. No i na ulicach widzę piękne kobiety.

Rozmawiała Katarzyna Pakuła-Kwiecińska

Ponad 50 lat znajomości wspomina Adam Linsenbarth, b. dyrektor IGiK, specjalista w zakresie fotogrametrii

Po raz pierwszy o dr. Jerzym Zarzyckim usłyszałem od prof. Mariana Brunona Piaseckiego na wykładzie z fotogrametrii w roku 1953. Opowiadał nam o jednym z absolwentów Wydziału Geodezji i Kartografii, który w roku 1948 ukończył studia i wyjechał na staż naukowy do prof. Zellera na Uniwersytecie Technicznym w Zurychu. Tam też

zrobił bardzo szybko doktorat i został asystentem. Niebawem mojej późniejszej żonie Barbarze prof. Piasecki polecił wykonać pracę dyplomową z fotogrametrii pt. "Wyrównanie aerotriangulacji metodą dr. Zarzyckiego".

Mój pierwszy osobisty kontakt z dr. Jerzym Zarzyckim, uznanym specjalistą na forum międzynarodowym, miał miejsce w roku 1960 w czasie Kongresu Fotogrametrycznego w Londynie. Także dla dr. Zarzyckiego było to pierwsze po kilkunastu latach spotkanie z polskimi fotogrametrami. Bliższe kontakty nawiązaliśmy na kongresach w Lizbonie (1964) i Lozannie (1968), ponieważ Polska przewodniczyła Komisji VI Międzynarodowego Towarzystwa Fotogrametrii. Poznaliśmy też wtedy jego żonę Jadwigę, która zawsze towarzyszyła mu w wyjazdach zagranicznych.

W czasie Kongresu Fotogrametrycznego w Ottawie w roku 1972 dr Zarzycki gościł całą naszą grupę w swoim domu. Kolejne spotkanie miało miejsce jesienią 1976 roku, kiedy wraz z polską delegacją odwiedzaliśmy ośrodki fotogrametryczne i teledetekcyjne w Kanadzie, w związku z organizacją centrum teledetekcji w Instytucie Geodezji i Kartografii. Byliśmy wtedy przyjmowani w siedzibie służby geodezyjnej, której szefem i dyrektorem był dr Zarzycki. Zapoznał nas z zastosowaniem fotogrametrycznych metod numerycznych do opracowania map topograficznych, co było wówczas nowością na skalę światową. Potem widzieliśmy się na Kongresie Fotogrametrycznym zorganizowanym przez prof. Gottfrieda Konecnego w Hamburgu. A następne bardzo już serdeczne spotkanie miało miejsce w roku 1992 na kongresie w Waszyngtonie, gdzie parokrotnie delegacja polska spotykała się z państwem Zarzyckimi na kawie lub lunchu. Chyba jesienią tego samego roku pań-

stwo Zarzyccy zdecydowali się po raz

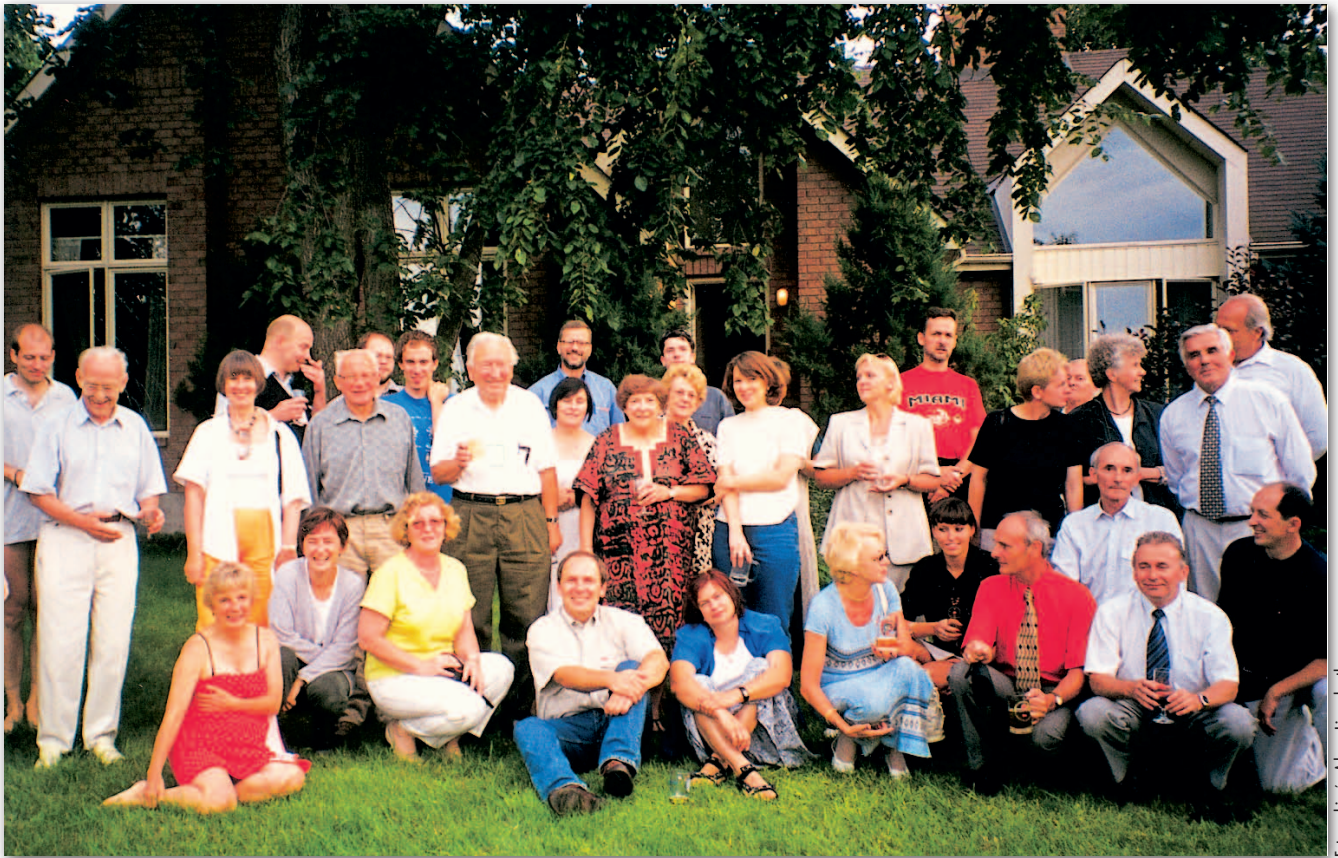

# GEOWSPOMNIENIE

pierwszy przyjechać do Polski. W tym czasie byłem dyrektorem Instytutu Geodezji i Kartografii i miałem przyjemność gościć dr. Zarzyckiego w siedzibie IGiK, i przedstawić mu nasze osiągnięcia na polu fotogrametrii i teledetekcji. Był już wtedy na emeryturze i podjął decyzję, aby częściej przyjeżdżać do Polski jako konsultant ze strony rządu kanadyjskiego. Zapoznałem go również z innymi polskimi instytucjami zajmującymi się fotogrametrią zarówno w Warszawie, jak i w moim rodzinnym Starogardzie Gdańskim. W czasie kolejnych, coraz częstszych przyjazdów do Polski państwo Zarzyccy bywali w naszym domu w Warszawie, a nawet w czasie pobytu w Starogardzie Gdańskim moja mama Stefania gościła dr. Zarzyckiego u siebie. Nić przyjaźni nawiązała się także pomiędzy naszymi Paniami.

Bardzo serdeczne spotkanie miało miejsce na Kongresie Fotogrametrycznym w roku 1996 we Wiedniu, na którym byłem wraz z moją małżonką. I znowu spotkanie w Kanadzie, tym razem na konferencji Międzynarodowej Asocjacji Kartograficznej w roku 1999 w Ottawie. Państwo Zarzyccy zaprosili całą liczną polską delegację na kolację do swojego domu pod Ottawą. Pojechaliśmy tam specjalnym autobusem wynajętym przez dr. Zarzyckiego. Był to niezapomniany, uroczy wieczór. Kolejne spotkanie w Europie miało miejsce w Amsterdamie w roku 2000 w czasie Kongresu Międzynarodowego Towarzystwa Fotogrametrii i Teledetekcji; jak zwykle spotkania służbowe, ale także wspólne kolacje i wieczorne rozmowy Polaków.

Dr Zarzycki często przyjeżdżał do Polski, uczestnicząc w różnego rodzaju konferencjach i jako ekspert nie tylko od fotogrametrii, ale i GIS-u dzielił się swoim niebywale bogatym doświadczeniem. Ostatni raz był w Polsce trzy lata temu i prezentował referat na konferencji Polskiego Towarzystwa Informacji Przestrzennej. Już wtedy miał problemy zdrowotne i każdy taki wypad do Europy był ryzykowny. To było nasze ostatnie spotkanie. Później kontaktowaliśmy się poprzez e-maile, w których przekazywał różne ciekawostki ze świata.

W ciągu tych 42 lat znajomości obserwowałem metamorfozę, jaką przechodził dr Zarzycki. Początkowo był nieufny i z pewnym dystansem odnosił się do Polski. Bardzo szybko się to jednak zmieniło. Był wielkim patriotą i sprawy Ojczyzny były mu bliskie. Działał aktywnie w Polonii Kanadyjskiej. Od pierwszego pobytu w Polsce w roku 1992 starał się nawiązywać coraz liczniejsze kontakty z polskimi instytucjami, aby pomóc im

wdrażać nowoczesne metody. Cieszę się niezmiernie, że było mi dane przyjaźnić się z dr. Zarzyckim, nie tylko jako wybitnym i powszechnie znanym fotogrametrą, ale głównie jako z człowiekiem dobrze nastawionym do ludzi. Był przykładem dobrego męża, który przez całe życie kroczył wspólnie ze swoją żoną Jadwigą. Jej śmierć w ubiegłym roku przeżył bardzo boleśnie.

#### Rady zza oceanu

#### wspominają pracownicy Urzędu Miasta Starogard Gdański: Maria Brzozowska, Małgorzata Kwiatkowska, Joanna Kurkowska, Sławomir Bieliński

We wczesnych latach 90. Starogard Gdański rozpoczął prace nad utworzeniem systemu informacji przestrzennej. Dzięki fundacji Canadian Executive Service Organization uzyskaliśmy w 1993 r. kontrakt z konsultantem dr. Jerzym Zarzyckim. Jego pierwszy pobyt u nas w okresie 16 kwietnia – 16 maja 1993 r. zapoczątkował naszą współpracę. Mieliśmy zaszczyt i przyjemność gościć go w Starogardzie Gdańskim w latach 1993-98 łącznie 5 razy. Korzystaliśmy z jego wiedzy i doświadczenia, nie tylko w czasie pobytu w mieście. Dzięki jego staraniom pracownicy urzędu mogli dwukrotnie skorzystać ze specjalistycznych szkoleń w Kanadzie w firmie Universal Systems we Fredericton, a miasto uzyskało bezpłatny dostęp do oprogramowania, które było bazą do tworzenia miejskiego SIP.

Nasze spotkania zawodowe były intensywne, a w czasie wolnym poznaliśmy go jako człowieka o dużym poczuciu humoru, wnikliwym oglądzie świata, angażującego się w sprawy rozwoju Polski. Liczne godziny wspólnej pracy i rozmów zaowocowały też nawiązaniem osobistych przyjaźni. Przez lata współpracy z Jerzym mieliśmy okazję wielokrotnie przekonać się, jak wiele znaczył w środowiskach zawodowych związanych z GIS zarówno w Kanadzie, jak i w Polsce. Jego ujmująca osobowość oraz ogromna wiedza były bezcenne w przecieraniu szlaku do utworzenia SIP Starogardu Gdańskiego. Ostatnie spotkanie z nim i jego żoną Jadwigą miało miejsce 5 października 2009 r. podczas XIX Konferencji PTiP "Geoinformacja w Polsce".

Dr Zarzycki całym sobą angażował się w nasze sprawy i problemy. W naszych wspomnieniach dr Zarzycki pozostanie człowiekiem niezwykle życzliwym, ze szczerym uśmiechem, ujmującym sposobem bycia, wspierający radą nawet zza oceanu. Po prostu wielkim przyjacielem.

#### Nadal aktualne uwagi wspomina Jacek Uchański, wiceprezes Zarządu WPG S.A.

Dr Jerzy Zarzycki utrzymywał stałe kontakty z Warszawskim Przedsiębiorstwem Geodezyjnym S.A. Był konsultantem i doradcą zarządu w wielu aspektach współczesnej fotogrametrii i GIS-u. W latach 1993-95 opracował raport opiniujący strategię i kierunki rozwoju firmy, wskazując przy tym na konieczność wykorzystywania globalnych rozwiązań bazujących na ortofotomapie w zastosowaniach systemów informacji przestrzennej. Współuczestniczył w powstaniu pierwszej czarno-białej cyfrowej ortofotomapy wielkoskalowej oraz true ortofotomapy dla fragmentu Warszawy wykonanej we współpracy z firmą The Orthoshop z Calgary. Produkt został opracowany w układzie sekcyjnym zasadniczej mapy miasta.

Był osobą niezwykle oddaną Polsce i polskiej fotogrametrii. Dzisiaj, po latach, można stwierdzić, że wiele jego cennych uwag pozostaje nadal aktualnych. Jako doświadczony geodeta i fotogrametra przestrzegał przed zbyt "geocentrycznym" spojrzeniem naszego środowiska na możliwości zastosowań geodezji i geoinformatyki kosztem strategicznych rozwiązań i zastosowania ich w skali całego kraju. Był dla mnie nauczycielem i niezwykłym autorytetem.

#### Szerokie horyzonty wspoming Gottfried Konecny z Uniwersytetu w Hanowerze, były prezydent ISPRS (1984-88), Honorowy Członek ISPRS (od 1992 r.)

Jerzy Zarzycki uczestniczył w kongresach Międzynarodowego Towarzystwa Fotogrametrii i Teledetekcji od 1956 do 2000 roku. Szczególnie zaangażowany był w organizację spotkania w Ottawie w 1972 roku. Za wybitne zasługi dla Towarzystwa został w czasie kongresu w Wiedniu w 2010 roku wyróżniony tytułem Fellow of ISPRS (jako jedna z pierwszych 12 osób w historii organizacji). Wtedy koledzy z ISPRS mieli okazję spotkać się z nim po raz ostatni.

Wprowadził kategorię "inżynier geodeta" do kanadyjskiego stowarzyszenia inżynierów, przecierając szlaki nowym absolwentom geodezji na uniwersytetach w Nowym Brunszwiku, Quebecu (Laval) i Calgary. Jego szerokie horyzonty doceniał kanadyjski rząd. W latach 1968-72 zasiadał w komitecie przygotowawczym pierwszego satelity obserwacyjnego Landsat. Jerzy był wyjątkowym człowiekiem. ISPRS składa mu podziękowania za jego zaangażowanie i wyraża szacunek dla osiągnięć zawodowych.

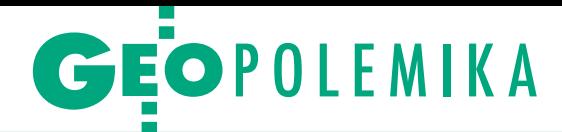

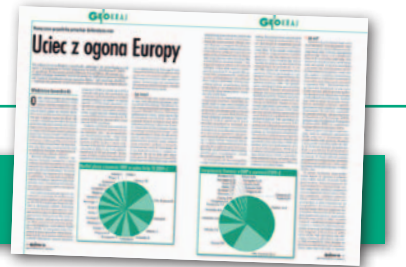

### Prezes Głównego Urzędu Miar wyjaśnia

W miesięczniku GEODETA z kwietnia 2012 r. opublikowany został go. Trudno mi przejść obojętnie wobec treści tego artykułu, któ-<br>ry zawiera wiele nieprawdziwych i krzywdzących opinii odnoszą-<br>cych się do sytuacji GUM w ostatnich latach – napisała do redakcji prezes Głównego Urzędu Miar Janina Maria Popowska. Poniżej za- mieszczamy jej list oraz odpowiedź dr. Lewandowskiego.

 $\blacksquare$ onieważ w krótkim piśmie nie sposób odnieść się do wszystkich informacji i opinii wyrażanych przez dr. Lewandowskiego, ograniczę się tylko onieważ w krótkim piśmie nie sposób odnieść się do wszystkich informacji i opinii wyrażanych przez do najbardziej istotnych i jaskrawo mijających się z prawdą kwestii. Pomijam milczeniem opinie i charakterystyki poprzednich prezesów GUM, czyli część noszącą podtytuł "Łyk historii".

W artykule pan dr Włodzimierz Lewandowski stwierdza, że "Główny Urząd Miar nie jest praktycznie i formalnie w stanie prowadzić żadnych prac, które byłyby na poziomie realizowanym w EMRP. Toteż żadna z dotychczasowych propozycji GUM nie została zakwalifikowana do realizacji. Nie uzyskujemy nawet zwrotu tych minimalnych środków przekazywanych do EMRP". Stwierdzenie to jest nieprawdziwe. W roku 2008 Polska reprezentowana przez GUM po otrzymaniu wymaganej zgody ministra gospodarki przystąpiła do Europejskiego Programu Badawczo-Rozwojowego w Metrologii (EMRP) z rocznym wkładem 60 tys. euro stanowiącym 0,21% budżetu EMRP. Po części jest to "wkład wirtualny" wynikający z wkładu pracy wnoszonego przez GUM oraz Instytucje Desygnowane (DI), którymi są: Narodowe Centrum Badań Jądrowych oraz Instytut Niskich Temperatur i Badań Strukturalnych. **Na dzisiaj bilans finansowy Polski w EMRP kształtuje się na poziomie 217 tys. euro dofinansowania z UE, przy wkładzie własnym około 18 tys. euro**. Od czasu przystąpienia Polski do EMRP GUM i Instytucje Desygnowane aplikowały do 15 wspólnych projektów badawczych (JRPs), w tym GUM aplikował do 10 JRPs oraz zgłosił 2 projekty autorskie potencjalnych tematów badawczych (PRTs). Obecnie Polska bierze udział w 9 wspólnych projektach badawczych, z których 8 finansowanych jest przez UE (w pięciu projektach bierze udział GUM, a w czterech polskie Instytucje Desygnowane). Na podstawie podpisanych porozumień EMINDA i METERMET GUM realizuje współfinansowane przez UE projekty:

1. "Metrology for Pressure, Temperature, Humidity and Airspeed in the Atmosphere" (Metrologia ciśnienia, temperatury, wilgotności i prędkości powietrza w atmosferze),

2. "Electromagnetic characterisation of materials for industrial applications up to microwave frequencies" (Elektromagnetyczne charakterystyki materiałów do zastosowania w przemyśle przy częstotliwościach mikrofalowych).

Ponadto należy stwierdzić, iż biorąc pod uwagę procentowy udział liczby projektów zatwierdzonych do zgłoszonych, **Polska znalazła się wraz z grupą siedmiu innych krajów na drugiej pozycji z wynikiem 67%, co świadczy o wysokiej jakości merytorycznej projektów zgłoszonych przez polskich uczestników. Oznacza to również, iż Polska wyprzedziła większość krajów o większym wkładzie finansowym w program EMRP**.

W dalszej części tego samego wy-<br>wodu autor artykułu twierdzi,<br>że GUM "skupia się niemal wywodu autor artykułu twierdzi, że GUM "skupia się niemal wyłącznie na zagadnieniach rutynowych, np. wzorcowaniu przyrządów pomiarowych. (...) Pod względem organizacji GUM bez przesady można uznać za jedną z najbardziej zacofanych narodowych instytucji metrologicznych, i to uwzględniając kraje Trzeciego Świata".

Ta opinia jest bardzo krzywdząca i stawia w złym świetle polską metrologię. Są jednak obiektywne mierniki, stosowane przez wszystkie NMI, pozwalające na ocenę działalności każdej krajowej instytucji metrologicznej (NMI), którą w Polsce jest GUM. Pozycja NMI może być wyrażana różnymi parametrami, m.in. liczbą posiadanych stanowisk wzorcowych, rodzajami lub liczbami świadczonych usług, liczbą prowadzonych prac lub publikacji naukowych, udziałem w porównaniach międzynarodowych lub liczbą międzynarodowo zatwierdzonych zdolności pomiarowych. W ostatnich latach zwraca się szczególną uwagę na dwa ostatnie wskaźniki, które wynikają z podpisanego w 1999 r. przez kilkadziesiąt NMI z całego świata porozumienia CIPM MRA "Wzajemne uznawanie państwowych wzorców jednostek miar oraz świadectw wzorcowania i świadectw pomiarów wydawanych przez Krajowe Instytucje Metrologiczne". Warunkami koniecznymi, które muszą spełniać uczestnicy porozumienia, są: udział w międzynarodowych porównaniach kluczowych i uzupełniających w celu potwierdzenia kompetencji metrologicznych laboratoriów oraz poddanie międzynarodowej ocenie usług dotyczących wzorcowania i pomiarów świadczonych przez NMI, dokonywanej zarówno przez ekspertów organizacji regionalnych, jak i międzyregionalnych. Wyniki zatwierdzonych porównań kluczowych i uzupełniających, jak też wykazy międzynarodowo zatwierdzonych usług każdego z NMI, nazywanych w skrócie CMCs, publikowane są na stronie internetowej Międzynarodowego Biura Miar i stanowią podstawę do przeprowadzania różnego rodzaju analiz i porównań.

GUM mimo skromnego w porównaniu z innymi krajami finansowania zadań z budżetu państwa utrzymuje całkiem dobrą pozycję pod względem opublikowanych CMCs, **zajmując 14. miejsce wśród krajów świata dla globalnej liczby wpisów dla różnych dziedzin pomiarowych oraz 8. miejsce w Europie (według stanu na grudzień 2011 r.). Tak wysoka pozycja Polski pod względem publikowanych CMCs nie byłaby możliwa bez aktywnego udziału GUM w porównaniach kluczowych i uzupełniających, przewidzianych porozumieniem CIPM MRA**.

Laboratoria GUM prowadzą również współpracę naukową z zagranicznymi placówkami naukowymi poprzez uczestniczenie w Komitetach Technicznych takich organizacji metrologicznych, jak: Międzynarodowe Biuro Miar (BIPM), Europejskie Stowarzyszenie Krajowych Instytucji Metrologicznych (EURAMET), Komitet ISO ds. Materiałów Odniesienia (ISO/REMCO), Międzynarodowa Organizacja Metrologii Prawnej (OIML), Europejska Współpraca w Dziedzinie Metrologii Prawnej (WELMEC). Bierzemy też udział w Europejskim Programie Badawczo-Rozwojowym w dziedzinie Metrologii (EMRP), o czym szczegółowo mowa wyżej, oraz koordynujemy uczestnictwo w nim wymienionych wcześniej dwóch krajowych Instytucji Desygnowanych.

Cała międzynarodowa aktywność GUM i wysiłki zatrudnionych w tej instytucji metrologów, pracujących bardzo efektywnie w danych warunkach, zosta-

# GEOPOLEMIKA

ją przez dr. Lewandowskiego zdezawuowane i ocenione negatywnie.

D alej dr Lewandowski twierdzi, że prace nad wzorcami miar "mają w działalności GUM bardzo niski priorytet. W GUM nie prowadzi się żadalej dr Lewandowski twierdzi, że prace nad wzorcami miar "mają w działalności GUM bardzo niski nej polityki w tym zakresie". Nie wiem, z jakiego źródła pochodzą informacje przekazywane przez autora artykułu i z jakiego okresu. Ale GUM przywiązuje ogromną wagę do polityki wzorców, czego wyrazem może być m.in. wewnętrzny dokument określający politykę w odniesieniu do wzorców jednostek miar, w którym wskazano kierunki rozwoju istniejącej infrastruktury wzorców pomiarowych oraz utworzenie nowych stanowisk krajowych wzorców pomiarowych. Przykładem może też być opracowany w pionie metrologii naukowej projekt Krajowego Programu działań w Metrologii na lata 2012-14, w którym także przedstawione są działania, jakie prowadzone będą w zakresie wzorców pomiarowych. Projekt był już przesłany zainteresowanym placówkom naukowym i wyższym uczelniom w celu zebrania uwag i opinii. Ankietowani przedstawili pozytywną ocenę tego dokumentu. Obecnie dokonywane są w tym projekcie uzupełnienia, po wprowadzeniu których projekt zamierzamy przekazać do wszystkich interesariuszy, włączając ministerstwa i urzędy centralne.

Jeśli chodzi o odnotowany przez dr. Lewandowskiego spadek nakładów na inwestycje w latach 2005-08 aż o 80%, to zdumiewa lekkość, z jaką autor podaje absolutnie niezgodne z prawdą informacje. Prawdą jest, że wydatki otrzymywane z budżetu państwa w części 64. – GUM nie są wystarczające, co w szczególności dotyczy potrzeb inwestycyjnych, w tym tych związanych z utrzymywaniem i modernizacją infrastruktury metrologicznej. Rzeczywiste potrzeby GUM na odtwarzanie dekapitalizującego się majątku, stanowiącego specjalistyczną infrastrukturę pomiarową, wynoszą rocznie ok. 20 mln zł. W tej wysokości potrzeby te są zgłaszane corocznie do projektu budżetu państwa, jednak w ustawach budżetowych wysokość przyznanych środków na inwestycje oscylowała między 30% zgłoszonej kwoty (rok 2005 i 2007) do poziomu 5-7,8% w ostatnich trzech latach. Wydatki bieżące całej części 64. – GUM, a więc w administracji miar i administracji probierczej, od wielu lat, tj. od roku 2005, nie rosną i w tym czasie pozostawały na zbliżonym poziomie, wykazując w jednym roku znaczne zmniejszenie. Wydatki bieżące administracji miar stanowią (bez wynagrodzeń) mniej niż 20 procent wszystkich środków finansowych otrzymywanych z budżetu. Należy więc po raz któryś podkreślić, co wielokrotnie już było dr. Lewandowskiemu mówione, że żadne wydatki bieżące nie są finansowane ze środków przeznaczonych w ustawie budżetowej na inwestycje GUM. Odwrotnie: wszystkie oszczędności w wydatkach bieżących, jakie udało się uzyskać w danym roku budżetowym, były przeznaczane na wydatki inwestycyjne w GUM i terenowej administracji miar.

a przytaczany przez dr. Lewandowskiego fragment raportu dr. Quinna<br>dotyczący nieprawidłowego, jego<br>zdaniem, stosunku liczby pracowników a przytaczany przez dr. Lewandowskiego fragment raportu dr. Quinna dotyczący nieprawidłowego, jego zatrudnionych w laboratoriach do pracowników administracyjnych GUM, która to opinia powtarzana jest wielokrotnie w wypowiedziach obu tych ekspertów, przekazywaliśmy również już wielokrotnie dane świadczące o całkiem innych proporcjach. GUM realizuje bowiem wiele innych niż metrologia naukowa ustawowych zadań należących do obszarów: metrologii prawnej, nadzoru nad przyrządami pomiarowymi, towarów paczkowanych, systemu tachografów cyfrowych oraz kas rejestrujących. Proporcje zatrudnienia pracowników do realizacji poszczególnych zadań mówią same za siebie. W metrologii naukowej, a więc "w laboratoriach", pracuje 149 osób (148,38 etatów). W obszarze metrologii prawnej i nadzorze – łącznie 38 osób, które zajmują się także zadaniami wynikającymi z ustawy o towarach paczkowanych i tachografach cyfrowych. Zadania z zakresu badania kas rejestrujących wykonywane są w komórce zatrudniającej 9 osób, w której realizowane są także zadania związane z informatyzacją urzędu oraz całej krajowej administracji miar. Należy tu dodać jeszcze 6,5 etatu na zadania wykonywane przez Biuro Rozwiązań Systemowych na rzecz zarówno metrologii naukowej, jak i prawnej (np. wyliczanie stawek opłat za czynności metrologiczne). Na ogólną więc liczbę osób wykonujących wymienione wyżej zadania ustawowe prezesa GUM, tj. 203,88 etatów, aż 148,38 etatów przyznane jest na realizację zadań pionu metrologii naukowej (metrologii wzorców). Do pracowników "administracyjnych", jak to określa dr Lewandowski, można zaliczyć natomiast zatrudnionych w Biurze Prawno-Legislacyjnym, Gabinecie Prezesa, Biurze Budżetowym, Biurze Obsługi Urzędu oraz audytora wewnętrznego i obsadę komórki informacji niejawnych – łącznie 79 etatów. Jakiekolwiek więc porównanie wypada na korzyść liczby pracowników zatrudnionych "w laboratoriach" – jak to określił dr Lewandowski – i przeczy jego słowom.

Artykuł szkalujący polską administrację miar i pracujących w niej ofiarnie w trudnych warunkach pracowników jest szkodliwy. Na koniec artykułu autor pozwala sobie nawet na takie stwierdzenia, jak przyrównywanie centralnych instytucji naszego kraju do struktur "trzymających władzę". Wygłaszanie tego rodzaju opinii i poglądów pod hasłami troski o poprawę i lepsze jutro jest ogromnym nadużyciem. Wiem doskonale, że opinie wyrażane w artykułach autorskich nie są opiniami redakcji, dlatego liczę na zrozumienie i wydrukowanie przesyłanego powyżej sprostowania dla dania świadectwa prawdzie.

> Janina Maria Popowska prezes Głównego Urzędu Miar

#### Dr Włodzimierz Lewandowski odpowiada

piśmie skierowanym do Państwa w odpowiedzi na mój artykuł opublikowany na łamach kwietniowego numeru Waszego pisma prezes Głównego Urzędu Miar (GUM) Janina Popowska odnosi się szczegółowo jedynie do wybranych przez siebie wątków, nie ustosunkowując się w ogóle do głównego przesłania tego artykułu, którym jest opis nieprzystosowania rozwiązań systemowych polskiej metrologii do wyzwań współczesnego świata, jak zaawansowane badania czy transfer innowacji poprzez dialog z przemysłem.

Jednakże w celu właściwego poinformowania Waszych Czytelników nawiążę do kilku szczegółowych komentarzy pani prezes. Moje kategoryczne stwierdzenie, bazujące na wcześniejszych danych, że polskie projekty nie kwalifikowały się do realizacji w programie EMRP, jest przesadzone o 0,21% (zadeklarowany udział Polski w EMRP, najniższy z uczestniczących krajów), czyli, prawdę mówiąc, jak na wielkość i znaczenie naszego kraju w UE, mieści się w granicach błędu. Natomiast przekonanie pani prezes, że właśnie te 0,21% są odpowiednim dla Polski poziomem zaangażowania w ten projekt, świadczy tylko o niskim priorytecie badań dla kierownictwa GUM. Dla mnie i wszystkich znanych mi metrologów poziom 0,21% jest niedopuszczalny. Ponadto przytaczanie rzekomych sukcesów w aplikowaniu do projektów EMRP jest mylące, bo Polska zgłasza się do już

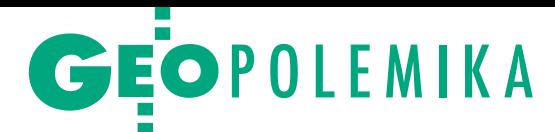

istniejących konsorcjów innych krajów. Sukcesy tych konsorcjów nie wynikają z obecności w nich Polski. Wkład na poziomie 0,21% to wyklucza. Pamiętając historię przystępowania GUM do projektu EMRP, wiem, że wina leży po stronie kierownictwa urzędu. Mam jedynie nadzieję, że tym razem zrobiono cokolwiek więcej, aby zaangażowanie Polski w następcę projektu EMRP, czyli EMPIR, nie było już tak żenujące. Dotychczasowy, katastrofalnie niski udział w tych pracach nie jest bez negatywnych konsekwencji. Skutkuje to niższą konkurencyjnością polskiej gospodarki.

 $\begin{tabular}{|l|l|} \hline \text{astępnie pani prezes spośród wie-} \\ \hline \text{lu możliwych parametrów oceny}\\ \text{państwowych instytutów metro-} \\ \hline \text{logii (NMI) wybiera statystyki udziału} \end{tabular}$ astępnie pani prezes spośród wielu możliwych parametrów oceny państwowych instytutów metro-GUM w CMC. Otóż udział w CMC jest wyrazem stanu rutynowych usług metrologicznych, a nie stanu zaawansowanych badań, jak na przykład udział w budowie systemu Galileo. Po tym pani prezes przytacza listę instytucji międzynarodowych, z którymi GUM współpracuje. Ależ to nie jest jakaś szczególna zasługa urzędu. GUM, aby wykonywać nawet rutynowe czynności, musi być w taką współpracę zaangażowany. Natomiast pani prezes pomija kompletnie inne krytyczne parametry oceny. W całej mojej prawie 30-letniej pracy w Międzynarodowym Biurze

Miar nie spotkałem się z poglądem, aby publikacje w uznanych czasopismach międzynarodowych, transfer wiedzy, nowe technologie nie były najważniejszymi wskaźnikami jakości NMI. Jednak taka opinia, pochodząca od szefa instytucji, w której zlikwidowano etaty naukowe i radę naukową, nie dziwi.

j estem natomiast zdumiony, że pani prezes nie wspomina nawet jednym słowem o pracach nad reformą polskiej metrologii prowadzonych już od pięciu lat w grupach roboczych Ministerstwa Gospodarki, w których bierze udział również GUM, ani o pracach sejmowych Komisji Gospodarki oraz Komisji Edukacji, Nauki i Młodzieży zakończonych dezyderatem nr 10/4 do prezesa Rady Ministrów z 6 maja 2010 r. Podobnie, krytykując wybraną opinię dr. Quinna, jednego z najwybitniejszych światowych autorytetów metrologii, nie wspomina pani prezes nic o rekomendacjach jego raportu zamówionego przez Ministerstwo Gospodarki. Wszystkie te prace, raporty i sejmowy dezyderat wyrażają się bardzo krytycznie o obecnej strukturze polskiej metrologii i rekomendują fundamentalne zmiany. Prace nad założeniami do zmian są już w Ministerstwie Gospodarki w końcowej fazie i zostały opisane w moim artykule. Czyżby milczenie pani prezes na ten temat oznaczało opór wobec reformy, której chce nie tylko jej bezpośredni przełożony Ministerstwo Gospodarki, ale również Sejm?

 $\begin{tabular}{|l|} \hline \text{ważam, że wystarczająco odniosłem  
się do szczegółowych wyjaśnień pa-  
ni prezes, które są wyrazem jej opi-  
nii. W moim artykule przedstawitem ze$ ważam, że wystarczająco odniosłem się do szczegółowych wyjaśnień pani prezes, które są wyrazem jej opiwnętrzną ocenę ekspercką, najczęściej wynikającą z wyżej wspomnianych prac i raportów. W nich można znaleźć odpowiedzi na pozostałe uwagi czy wątpliwości pani prezes. Tego rodzaju zewnętrzna opinia jest nieodzowna dla zdrowego funkcjonowania każdej instytucji publicznej. Samoocena rzadko jest sprawiedliwa.

Na koniec chciałbym podkreślić, że nigdy ani ja, ani inni eksperci i grupy robocze nie wyraziliśmy się krytycznie o pracownikach Głównego Urzędu Miar i struktur regionalnych polskiej metrologii. Przeciwnie, wyrażaliśmy zawsze głębokie uznanie dla ich profesjonalizmu i poświęcenia, bo pracują często w trudnych warunkach. To również im się należy ta reforma, która – wprowadzając nowoczesne, powszechnie przyjęte na świecie standardy zarządzania metrologią – polepszy warunki ich pracy i da nieporównywalnie większe możliwości rozwoju ich talentów.

#### Włodzimierz Lewandowski

Międzynarodowe Biuro Miar w Sèvres pod Paryżem

#### Komentarze internautów na Geoforum.pl po powołaniu dr. Kazimierza Bujakowskiego na nowego GGK

#### dokończenie ze s. 13

~offtopic | 2012-06-19 15:55:49 Kartujemy na mapie zasadniczej analogowej lub cyfrowej rury osłonowe? Jeśli tak, to prosiłbym podstawę prawną. ~adat | 2012-06-19 17:06:33 Do offtopic. Z pewnością mierzymy (rozporządzenie MSWiA z 9 listopada 2011 r.). Skoro mierzymy, to chyba po to, by wyniki wnieść na mapę. Ale obowiązek ten nie wynika, moim zdaniem, bezpośrednio z przepisu, bo sytuację mamy taką: zapowiadanego nowego rozporządzenia w tym zakresie wciąż nie ma (i dobrze, gdyż szykuje się jeszcze gorszy gniot niż powyższe rozporządzenie), a wg K1 nie kartujemy. Chyba że rury osłonowe uznamy za obudowę. ~jurek | 2012-06-19 17:12:20 My tu o poważnych tematach, a Ty o osłonkach. Kolego, zastanów się! ~Geodeta | 2012-06-20 09:01:57 DO GGK: Zrób Pan wreszcie znaczące kroki, aby ta geodezja stanęła na nogi! Wizerunek geodety jest coraz gorszy w świetle procesu inwestycyjnego – postrzega się

nas jak zwykłych roboli. A przypominam, że mamy kluczowe znaczenie!

~obserwator | 2012-06-20 10:17:50 Zgadzam się z Tobą, że wizerunek geodety jest marny. Ale nie oczekujmy, że coś nam się należy, sami musimy go odbudować. Bo to, że inni na budowie traktują nas jak roboli, to wina m.in. niskich cen (sami ustalamy), byle jakiej pracy, inwentaryzacji przewodów po zasypaniu, bo ktoś inny tę robotę zrobi, i wielu innych przyczyn. ~prezydent vel kierownik | 2012-06-20 11:47:29

Może na początek korekta na stronie WWW GUGiK i koniec z PREZESOWA-NIEM, bo nie ma czegoś takiego, jak PRE-ZES. Może szczegół, ale jest to żałosne, no chyba że ktoś już napisał nowe prawo geodezyjne.

prezydent vel kierownik | 2012-06-20 13:56:03

Art. 6 ustawy Pgik: Centralnym organem administracji rządowej właściwym w sprawach geodezji i kartografii jest GGK – nie PREZES, a organizację GUGiK reguluje regulamin wprowadzony rozporządzeniem z 2005 roku, w którym wskazano, że GGK kieruje urzędem za pomocą WICEPREZESA, dyrektora generalnego i dyrektorów. Przepis koszmarek, który nie zezwala na pisanie, że mamy do czynienia z PREZESEM, bo takiego ORGANU nie przewiduje żadna ustawa. ~Robott | 2012-06-20 17:07:53 Gratulacje! Dawno nie komentowałem wpisów, bo i nie było czego :) Pozdrowienia dla Pana Bujakowskiego i szczere życzenia: dużo sił w tej stajni Augiasza! Raz już przegrał Pan z układem warszawskim, ale mam nadzieję, że tym razem jest Pan bogatszy o doświadczenia w tych grach, oby zespołowych, a nie samotny kowboj :) Wszystkie oczekiwania piszących te słowa, są w większości z gatunku wishful thinking i nie warto się nimi zbytnio przejmować! cieplutki | 2012-06-20 19:51:29 Dajmy Panu Kazimierzowi 100 dni, zanim zaczniemy osądzać. Na rozliczenia przyjdzie czas. Poczekajmy, może przedstawi na stronie GUGiK-u swoje postulaty i co chce zrobić dla geodezji i kartografii.

Wybór i skróty redakcji

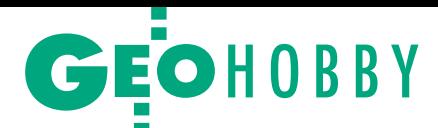

# WTC oczami geodety fotografika

Historyczne fotografie nowojorskiego World Trade Center można<br>było oglądać na wystawie prac dr. Sta-<br>nisława Nazalewicza w Dużej Auli Politech- niki Warszawskiej (11-20 czerwca).

 $\begin{tabular}{ l l l l} \textbf{race autora, absolwen-} \textbf{ta Wydziału Geodezji} \textbf{is Kartografii PW, przed-stawiały słynne wieże WTC} \end{tabular}$ race autora, absolwenta Wydziału Geodezji i Kartografii PW, przedw różnych porach roku i dnia. Budynki były głównym tematem każdego ujęcia. Jak powiedział Nazalewicz (na fot. z mikrofonem), towarzyszyły mu one przez kilkadziesiąt lat, bo panorama Manhattanu roztaczała się z okien jego mieszkania. Po tragedii z 11 września 2001 r. fotografie te nabrały historycznego wymiaru. W 2011 r. stały się także tematem albumu poświęconego WTC wydanego przez Nazalewicza.

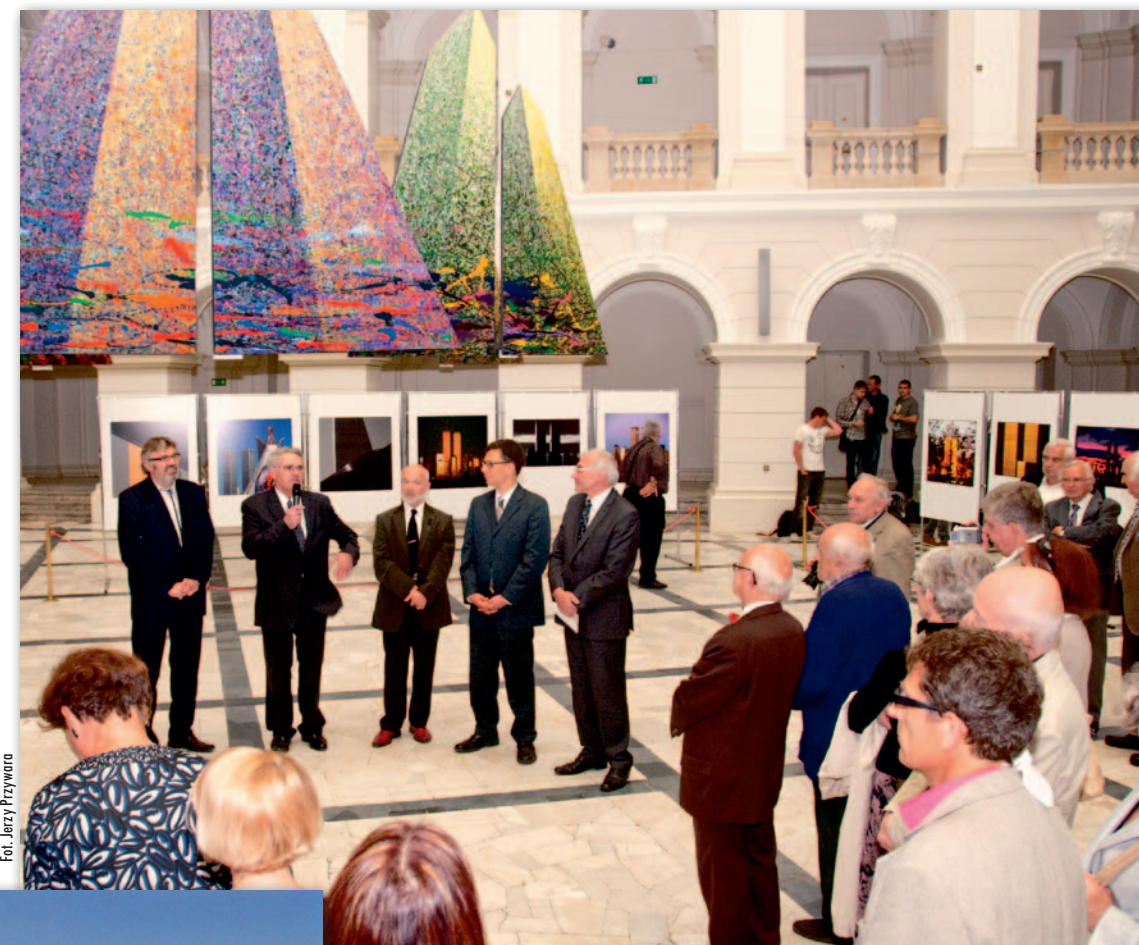

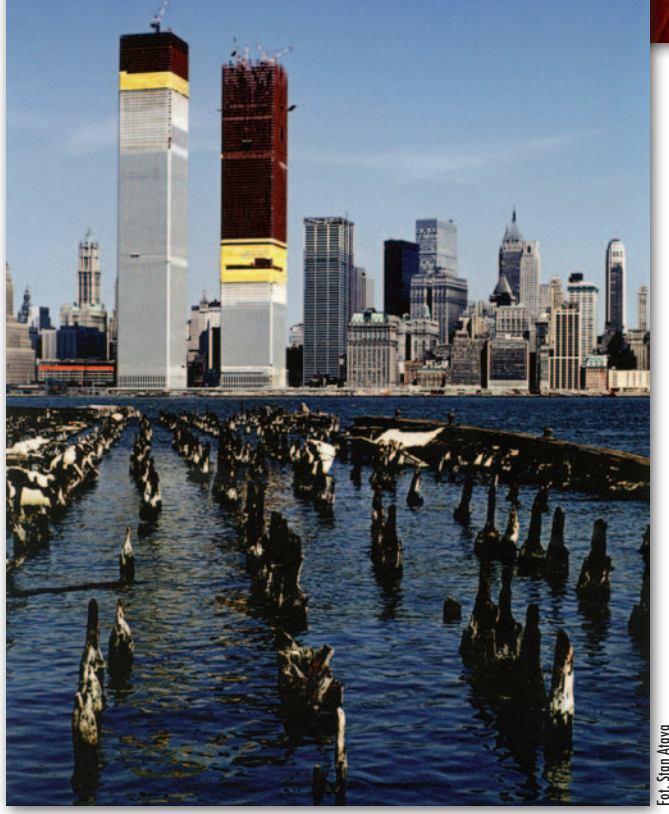

Wystawę ozdobiły obrazy Piusa Ciapało nawiązujące charakterem do tematu ekspozycji. Na wernisaż, który odbył się 11 czerwca, przybyli m.in. rektor Politechniki Warszawskiej prof. Włodzimierz Kurnik oraz attaché ds. kultury ambasady USA Andrew B. Paul.

S tanisław Nazalewicz<br>
S (Stan Atava) urodził się<br>
w 1944 r. we Lwowie, jest<br>
specjalistą w zakresie geodetanisław Nazalewicz (Stan Atava) urodził się w 1944 r. we Lwowie, jest zji satelitarnej. Od 1971 r. mieszkał i pracował w USA, niedawno wrócił na stałe do kraju. W latach 1976-2003 był głównym geodetą w Geodetic Survey Co. Inc. zajmującej się pomiarami przemieszczeń skorupy ziemskiej. W 1994 r. uzyskał stopień doktora nauk technicznych na Wydziale Geodezji i Kartografii PW, a w latach 1994-96 wykładał w New Jersey Institute of Technology.

Fotografowaniem interesuje się od 1962 r. Był członkiem grupy "Stodoła 60". Jego prace wielokrotnie nagradzano, m.in. w konkursach: "Stolice świata" (Paryż, 1969), "USA Today" (1976). Wystawiał w takich miejscach, jak The Princeton Gallery, Galeria Krytyków POKAZ czy Galeria Prezydencka w Warszawie. Jest członkiem Związku Polskich Artystów Fotografików.

W latach 60. Nazalewicz był mistrzem i rekordzistą Polski w rzucie dyskiem juniorów oraz kapitanem lekkoatletycznej reprezentacji Polski juniorów.

Jerzy Przywara

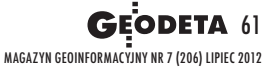

# **GEOINFORMATOR**

## **Sklepy**

4 E F F CZERSKI TRADE POLSKA Ltd

Biuro Handlowe 02-087 WARSZAWA al. Niepodległości 219 tel. (22) 825-43-65

#### **GEMAT**

GEMAT – wszystko dla geodezji 85-844 Bydgoszcz ul. Toruńska 109 tel./faks (52) 321-40-82, 327-00-51, www.gemat.pl

FOPOMIAR

Profesjonalny sklep geodezyjny WARSZAWA tel./faks (22) 841-03-82 ul. Bartycka 20/24 pawilon 101B RADOM tel./faks (48) 62-99-666 ul. Zbrowskiego 114 lok. 6 www.infopomiar.pl

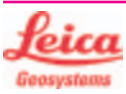

"NADOWSKI" Autoryzowany dystrybutor Leica Geosystems 43-100 Tychy, ul. Rybna 34 tel./faks (32) 227-11-56 www.nadowski.pl

### اصا

www.tpi.com.pl Zapraszamy do naszych biur Warszawa (22) 632-91-40 Wrocław (71) 325-25-15 Poznań (61) 665-81-71 Kraków (12) 411-01-48 Gdańsk (58) 320-83-23 Rzeszów (17) 862-02-41 Wyłączny przedstawiciel

**FTOPCON SOKKIA** Sprawdź nasz sklep on-line: www.pomiar24.pl

FOIF Polska Sp. z o.o. Generalny Dystrybutor

Instrumentów Geodezyjnych GLIWICE, ul. Dolnych Wałów 1 tel./faks (32) 236-30-17 www.foif.pl

#### MAGAZYN geoinformacYJNY nr 7 (206) LIPIEC 2012 **62 GEODETA**

### **GEOMATIX®**

Sklep Geodezyjny 40-318 Katowice ul. Zimowa 39 tel. (32) 781-51-38 faks 781-51-39 Sklep on-line: www.geomarket.pl

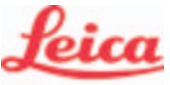

**Geosystems** 

Leica Geosystems Sp. z o.o. ul. Jutrzenki 118 02-230 WARSZAWA tel. (22) 260-50-00 faks (22) 260-50-10 www.leica-geosystems.pl

doradztwo sprzedaż APOGEO serwis KRAKÓW tel. (12) 397-76-76/77 wrocław tel. (71) 723-46-01/02 www.apogeo.pl info@apogeo.pl  $H I \rightharpoonup T \wedge R G E T$  **ECarlson** 

### GPS.PL

Wyłączny Dystrybutor firmy CHC, Biuro Handlowe 31-358 Kraków ul. Jasnogórska 23 tel. (12) 637-71-49 www.gps.pl

SPECTRA SYSTEM Sp. z o.o. Profesjonalny sklep geodezyjny 31-216 KRAKÓW ul. Konecznego 4/10u tel./faks (12) 416-16-00 www.spectrasystem.com.pl

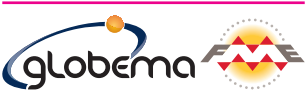

oprogramowanie FME. Konwersja i zarządzanie danymi przestrzennymi. Sprzedaż Usługi Szkolenia Warszawa, ul. Wita Stwosza 22 tel. (22) 848-73-13 w. 175 fme.globema.pl

GEOSERV Sp. z o.o. – sprzęt i narzędzia pomiarowe dla geodezji i budownictwa 02-495 WARSZAWA ul. Kościuszki 3, tel. (22) 822-20-64

#### GEOTRONICS POLSKA

Sp. z o.o. 31-216 Kraków ul. Konecznego 4/10u tel./faks (12) 416-16-00 w. 5 www.geotronics.com.pl biuro@geotronics.com.pl

#### WWW.SKLEP.GEODEZJA.PL

Autoryzowany dystrybutor Leica Geosystems, działamy od 1998 r. tel. (89) 670-11-00 faks 670-11-11 sklep@geodezja.pl Geo.Sklep.pl

#### FULLGEO

Profesjonalny sklep geodezyjny WARSZAWA, ul. Łucka 7/9 ul. Prosta 28, tel. 696 17-35-37 tel./faks (22) 250-16-52 info@fullgeo.pl www.fullgeo.pl

## **Serwisy**

## CENTRUM SERWISOWE

IMPEXGEO. Serwis instrumentów geodezyjnych firm Nikon, Trimble, Zeiss i Sokkia oraz odbiorników GPS firmy Trimble 05-126 NIEPORET ul. Platanowa 1, os. Grabina tel. (22) 774-70-07

#### ⊿ ⊐ ເ

Mgr inż. Zbigniew CZERSKI Naprawa Przyrządów Optycznych Serwis instrumentów Wild/Leica 02-087 Warszawa al. Niepodległości 219 tel. (22) 825-43-65 fax (22) 825-06-04

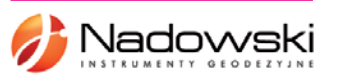

#### Autoryzowane centrum serwisowe Leica Geosystems

Serwis Elta, Trimble3300 3600 DiNi Geodezja Tadeusz Nadowski 43-100 Tychy, ul. Rybna 34 tel. (32) 227-11-56

### **GEOMATIX**

Serwis Instrumentów Geodezyjnych 40-318 Katowice ul. Zimowa 39 tel. (32) 781-51-38 faks 781-51-39 serwis@geomatix.com.pl

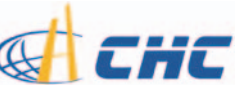

GPS.PL - serwis i wypożyczalnia odbiorników GNSS firmy CHC 31-358 Kraków ul. Jasnogórska 23 tel. (12) 637-71-49 www.gps.pl

### anni

Autoryzowane Centrum Serwisowe kontrolerów polowych Nautiz i Algiz: GPS.PL 31-358 Kraków ul. Jasnogórska 23 tel. (12) 637-71-49

PUH GEOBAN K. Z. Baniak Serwis Sprzętu Geodezyjnego 30-133 Kraków ul. J. Lea 116

tel./faks (12) 637-30-14

tel. (0 501) 01-49-94 Serwis sprzętu geodezyjnego PUH "GeoserV" Sp. z o.o. 02-495 WARSZAWA ul. Kościuszki 3

tel. (22) 822-20-64

GEOPRYZMAT Serwis gwarancyjny i pogwarancyjny instrumentów firmy PENTAX oraz serwis instrumentów mechanicznych dowolnego typu 05-090 Raszyn ul. Wesoła 6 tel./faks (22) 720-28-44

TPI Sp. z o.o.

– profesjonalny serwis sprzętu pomiarowego firm Sokkia i Topcon 00-716 Warszawa ul. Bartycka 22 tel. (22) 632-91-40

FOIF Polska Sp. z o.o. Autoryzowany Serwis Instrumentów Geodezyjnych GLIWICE, ul. Dolnych Wałów 1 tel./faks (32) 236-30-17 www.foif.pl

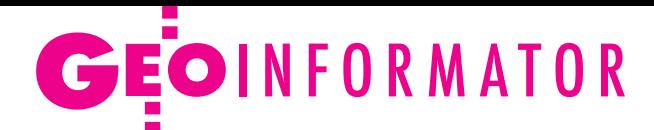

PPGK S.A. Pracownia konserwacji – naprawa sprzętu geodez. różnych firm, wzorcowanie, atestacja sprzętu geodez., naprawa i konserwacja sprzętu fotogrametrycznego 01-252 Warszawa ul. Przyce 20 tel. (22) 532-80-15 tel. kom. (0 695) 414-210

ZETA PUH Andrzej Zarajczyk Serwis Sprzętu Geodezyjnego 20-072 Lublin ul. Czechowska 2 tel. (81) 442-17-03

#### Geras

Serwis instrumentów Geodimeter i Trimble oraz Stabila 01-445 WarszawA ul. Ciołka 35/78 tel. (22) 836-83-94 www.geras.pl

Kwant Sp. z o.o.

www.kwant.pl Serwis ploterów HP, MUTOH, skanerów A0 CONTEX, VIDAR, kopiarek A0 Gestetner, Ricoh, światłokopiarek Regma. Ostrołęka, pl. Bema 11 tel./faks (29) 764-59-63

to miejsce czeka na Twoje ogłoszenie O SKLEPIE lub SERWISIE i kosztuje tylko  $640$  zł + VAT rocznie

### **Instytucje**

Główny Urząd Geodezji i Kartografii 00-926 Warszawa ul. Wspólna 2 www.gugik.gov.pl lgłówny geodeta kraju – Kazimierz Bujakowski tel. (22) 661-80-17 lwiceprezes – Jacek Jarząbek tel. (22) 661-82-66 **o** dyrektor generalny – Marzena Roszkowska tel. (22) 661-84-32 **• Departament Geodezii,** Kartografii i SIG dyrektor Jerzy Zieliński tel. (22) 661-80-27

lDepartament Informacji o Nieruchomościach dyrektor Jarosław Wysocki tel. (22) 661-81-35 lDepartament Informatyzacji i Rozwoju Państwowego Zasobu Geodezyjnego i Kartograficznego dyrektor – wakat tel. (22) 661-81-17 zastępca dyrektora Danuta Piotrowska **• Departament Nadzoru,** Kontroli i Organizacji Służby Geodezyjnej i Kartograficznej dyrektor Andrzej Zaręba tel. (22) 661-85-02 **• Departament Spraw** Obronnych i Ochrony Informacji Niejawnych dyrektor Szczepan Majewski tel. (22) 661-82-38 **• Departament Prawno-**-Legislacyjny – wakat

tel. (22) 661-84-04 · Biuro Informacji Publicznej oraz Komunikacji Medialnej tel. (22) 661-81-79 **Centralny Ośrodek** 

Dokumentacji Geodezyjnej i Kartograficznej 01-102 Warszawa ul. J. Olbrachta 94 B www.codgik.gov.pl punkt obsługi klienta: tel. (22) 532-25-81 **·** dyrektor Artur Kapuściński

tel. (22) 532-25-02 lDział Osnów Podstawowych tel. (22) 532-25-85 **Składnica Materiałów** Geodezyjnych i Wydawnictw Drukowanych tel. (22) 532-25-88

Ministerstwo Administracji i Cyfryzacji 02-591 Warszawa ul. Batorego 5 www.mac.gov.pl **ODepartament** Administracji Publicznej 00-505 Warszawa ul. Wspólna 2/4 tel. (22) 661-88-69

Ministerstwo Transportu, Budownictwa i Gospodarki Morskiej 00-928 Warszawa ul. Wspólna 2/4 lDepartament Gospodarki Nieruchomościami tel. (22) 661-82-14

Ministerstwo Obrony Narodowej **CZarząd Analiz** Wywiadowczych i Rozpoznawczych – P2 00-909 Warszawa Al. Jerozolimskie 97 tel. (22) 687-98-62 www.sgwp.wp.mil.pl

Ministerstwo Rolnictwa i Rozwoju Wsi 00-930 Warszawa ul. Wspólna 30 **O** Departament Gospodarki Ziemią tel. (22) 623-13-41 **.** Wydział Geodezji i Klasyfikacji Gruntów tel. (22) 623-13-54

Instytut Geodezji i Kartografii 02-679 Warszawa ul. Modzelewskiego 27 tel. (22) 329-19-00 www.igik.edu.pl

## **Urganizacje**

Geodezyjna Izba Gospodarcza 00-043 Warszawa ul. Czackiego 3/5 tel./faks (22) 827-38-43 www.gig.org.pl

#### Prenumerata **GEODETY**

Cena prenumeraty miesięcznika **Geodeta** na rok 2012:  $\bullet$  Roczna – 244,56 zł, w tym 8% VAT.

lRoczna studencka/uczniowska – 155,52 zł, w tym 8% VAT. Warunkiem uzyskania zniżki jest przesłanie do redakcji kserokopii ważnej legitymacji studenckiej (tylko studia na wydziałach geodezji lub geografii) lub uczniowskiej (tylko szkoły geodezyjne).

Polska Geodezja Komercyjna

– Krajowy Związek Pracodawców Firm Geodezyjno- -Kartograficznych 01-252 Warszawa ul. Przyce 20

tel./faks (22) 532-80-59 www.geodezja-komerc.com.pl

Polskie Towarzystwo Fotogrametrii i Teledetekcji (Sekcja Naukowa SGP) tel. (22) 234-76-94

Polskie Towarzystwo Informacji Przestrzennej 02-781 Warszawa ul. rtm. W. Pileckiego 112/5 tel. (22) 409-43-87 www.ptip.org.pl

a.bujakiewicz@gik.pw.edu.pl

Stowarzyszenie Geodetów Polskich Zarząd Główny 00-043 Warszawa ul. Czackiego 3/5, pok. 416 tel./faks (22) 826-87-51 www.sgp.geodezja.org.pl

Stowarzyszenie Kartografów Polskich 51-601 Wrocław ul. J. Kochanowskiego 36 tel. (71) 372-85-15 www.polishcartography.pl

- lPojedynczego egzemplarza 20,38 zł, w tym 8% VAT.
- lRoczna zagraniczna 489,12 zł, w tym 8% VAT.

Najwygodniej złożyć zamówienie, korzystając z formularza w zakładce Prenumerata na **www.geoforum.pl**.

W każdym przypadku prenumerata obejmuje koszty wysyłki. Warunkiem realizacji zamówienia jest otrzymanie przez redakcję potwierdzenia z banku o dokonaniu wpłaty na konto: 04 1240 5989 1111 0000 4765 7759.

Po upływie okresu prenumeraty automatycznie wystawiamy kolejną fakturę, w związku z czym o informacje na temat ewentualnej rezygnacji prosimy przed upływem tego okresu.

Egzemplarze archiwalne można zamawiać do wyczerpania nakładu. Realizujemy zamówienia telefoniczne i internetowe:

tel. (22) 646-87-44 lub prenumerata@geoforum.pl.

- **Geodeta** jest również dostępny na terenie kraju:
- lOlsztyn Maxi Geo, ul. Sprzętowa 3, tel. (89) 532-00-51;
- lRzeszów Sklep GEODETA,
- ul. Cegielniana 28a/12, tel. (17) 853-26-90;
- lWarszawa Infopomiar, ul. Bartycka 20/24, tel. (22) 841-03-82.

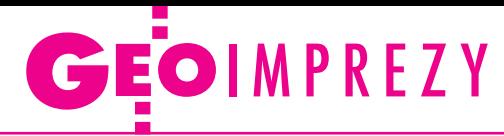

## W kraju

#### **Sierpień**

#### l(26.08-01.09) Przełęcz Knurowska

Letnia Szkoła Geoinformacji GEO-GORCE 2012 à[www.geo.ur.krakow.pl](http://www.geo.ur.krakow.pl) l(30.08-01.09) Gdańs[k](http://geoforum.pl/?menu=46885,47046&page=conferences&id=1099) [XXIX Mistrzostwa Polski Geo](http://geoforum.pl/?menu=46885,47046&page=conferences&id=1099)[detów w Tenisie Ziemnym o](http://geoforum.pl/?menu=46885,47046&page=conferences&id=1099) Puchar Głównego Geodety Kraju àwww.opgk.gda.pl/po\_godzinach.html

l(30.08-1.09) Wólka Nadbużna k. Siemiatycz IX Podlaskie Forum GIS pod hasłem "Systemy Informacji Przestrzennej w użyteczności

publicznej"; szczegóły w ramce poniżej  $\rightarrow$ www.psip.wrotapodlasia. pl/WODGIK

Wrzesień

#### ● (08-09.09) Serpelice nad Bugiem Dzień Geodety na Mazowszu àwww.sgp.geodezja.org.pl

#### **GEODETA** POLECA

30 sierpnia – 1 września, Wólka Nadbużna k. Siemiatycz

IX Podlaskie Forum GIS pod hasłem "Systemy Informacji Przestrzennej w użyteczności publicznej" W programie zaplanowano liczne referaty przedstawicieli ad-

ministracji publicznej: • Możliwości i własności Modułu SDI (Marek Szulc, Główny Urząd Geodezji i Kartografii), •Zintegrowany System Informacji o Nieruchomościach – na drodze do e-administracji (Artur Kapuściński, Centralny Ośrodek Dokumentacji Geodezyjnej i Kartograficznej), •Zastosowanie systemów informacji przestrzennej w usługach e-administracji (Robert Kursa, Urząd Marszałkowski Województwa Podlaskiego),  $\bullet$ Użyteczność publiczna infrastruktury informacji przestrzennej (Krzysztof Mączewski, UM Woj. Mazowieckiego), • Małopolska Infrastruktura Informacji Przestrzennej – zastosowanie systemu do realizacji zadań publicznych (Justyna Bachowska, UM Woj. Małopolskiego), lCyfryzacja zasobu w kształtowaniu przestrzeni publicznej (Edyta Wenzel-Borkowska, UM Woj. Opolskiego), • Geoportale – różnorodność treści i funkcjonalności na przykładzie Polski i zagranicy (Tadeusz Jastrzębski, Starostwo Powiatowe w Białymstoku). Wystąpią także przedstawiciele: RDOŚ w Białymstoku (Jakub Bobrowski, Infrastruktura ochrony środowiska woj. podlaskiego), Uniwersytetu Przyrodniczego we Wrocławiu (dr Adam Iwaniak, Geoinformacyjne usługi sieciowe w praktyce) oraz firm: Esri Polska, Intergraph Polska, KWANT Ostrołęka, Hewlett-Packard Polska, Geobid Katowice. Goście będą mieli okazję zwiedzić Górę Grabarkę, Mielnik oraz Drohiczyn. Patronat nad Forum objął marszałek woj. podlaskiego, a patronat medialny – redakcja GEODETY. Organizatorzy: Wojewódzki Ośrodek Dokumentacji Geodezyjnej i Kartograficznej w Białymstoku we współpracy z SGP Informacje: [www.psip.wrotapodlasia.pl](http://www.psip.wrotapodlasia.pl)

#### l(10-12.09) Łódź

Akademia Informacji Przestrzennej Intergraphu à[www.intergraph.com/glo](http://www.intergraph.com/global/pl)[bal/pl](http://www.intergraph.com/global/pl)

 $\bullet$  (13-15.09) Warszawa Konferencja Komisji Geodezji Satelitarnej PAN "Satelitarne metody wyznaczania pozycji we współczesnej geodezji i nawigacji"

àwww.satpos2012.cbk. waw. pl

 $\bullet$  (13-15.09) Warszawa XXVI Konferencja Historyków Kartografii pod hasłem "Kamienie milowe w kartografii" àwww.igik.edu.pl (18-20.09) Rogów VI konferencja z cyklu "Geomatyka w Lasach Państwowych" àwww.[geomatyka.lasy.gov.pl](http://geomatyka.lasy.gov.pl/web/geomatyka) l(19-21.09) Kazimierz Dolny [Ogólnopolskie Sympozjum](http://geoforum.pl/?menu=46885,47046&page=conferences&id=1060)  Naukowe "Nowe wyzwania [dla fotogrametrii, teledetekcji](http://geoforum.pl/?menu=46885,47046&page=conferences&id=1060)  i [kartografii w obliczu współ](http://geoforum.pl/?menu=46885,47046&page=conferences&id=1060)[czesnych systemów geoinfor](http://geoforum.pl/?menu=46885,47046&page=conferences&id=1060)[macji"](http://geoforum.pl/?menu=46885,47046&page=conferences&id=1060)

àwww.sgp.geodezja.org.pl

**IX PODLASKIE FORUM GIS** 

l(19-23.09) Cisna

Wycieczka w Bieszczady à[www.sgp.geodezja.org.pl/](http://www.sgp.geodezja.org.pl/warszawa/) [warszawa](http://www.sgp.geodezja.org.pl/warszawa/)

#### $(20-22.09)$  Pogorzelica XVIII konferencja Zachodniopomorskiego Oddziału GIG z cyklu "Prawo w geodezji" àwww.geodezja-szczecin. org.pl

 $\bullet$  (24-26.09) Warszawa XXII konferencja Polskiego Towarzystwa Informacji Przestrzennej z cyklu "Geoinformacja w Polsce" pod hasłem "Geoinformacja dla każdego" àwww.ptip.org.pl

l(27-28.09) Toru[ń](http://geoforum.pl/?menu=46885,47046&page=conferences&id=1052) [XXI Ogólnopolska Konferen](http://geoforum.pl/?menu=46885,47046&page=conferences&id=1052)[cja Fotointerpretacji i Tele](http://geoforum.pl/?menu=46885,47046&page=conferences&id=1052)[detekcji pod hasłem "Tele](http://geoforum.pl/?menu=46885,47046&page=conferences&id=1052)[geoinformacja w badaniach](http://geoforum.pl/?menu=46885,47046&page=conferences&id=1052)  i [ochronie środowiska"](http://geoforum.pl/?menu=46885,47046&page=conferences&id=1052) àwww.geoinfo.umk.pl

#### Październik

● (04-05.10) Kielce 2. edycja Targów Wiedzy i Rozwiązań Geoinformacyjnych GIS Meeting  $\rightarrow$ www.24gis.pl

 $\bullet$  (10-12.10) Zakopane Warsztaty "Wykorzystanie teledetekcji i fotogrametrii w ochronie środowiska" àhttp://gis.tpn.pl/warsztatytele

#### $\bullet$  (23-25.10) Warszawa

X Konferencja Esri Polska pod hasłem "Wspólna przestrzeń – jeden GIS"

- à[www.esri.pl](http://www.esri.pl)
- l(25-26.10) Poznań

XXXV Ogólnopolska Konferencja Kartograficzna pod hasłem "Pragmatyka w kartografii"

àwww.kartografia.amu.edu.pl

#### **Listopad**

 $\bullet$  (14.11) Polska i świat GIS Day 2012 – światowy dzień systemów informacji przestrzennej àwww.gisday.com

## Na świecie

#### **Lipiec**

 $\bullet$  (23-27.07) USA, San Diego Międzynarodowa Konferencja Użytkowników oprogramowania Esri

àwww.esri.com

#### **Sierpień**

#### $(25.08-1.09)$  Australia, Melbourne

XXII Kongres Międzynarodowego Towarzystwa Fotogrametrii i Teledetekcji (ISPRS) pod hasłem "Imaging a Sustainable Future" à[www.isprs2012.org](http://www.isprs2012.org)

#### Wrzesień

 $\bullet$  (06-08.09) Japonia, Tokio State of the Map 2012 – międzynarodowa konferencja dotycząca projektu OpenStreet-Map

àwww.stateofthemap.org  $\bullet$  (18-21.09) USA, Nashville ION GNSS 2012 – międzynarodowa konferencja amerykańskiego Instytutu Nawigacyjnego

 $\rightarrow$ Ion.org/meetings

#### Październik

l(9-11.10) Niemcy, Hanower Intergeo 2012 – targi, na których prezentowany jest najnowszy sprzęt i oprogramowanie geodezyjne czołowych producentów z całego świata àwww.intergeo.de

 $\bullet$  (15-17.10) Norwegia, Oslo Europejska Konferencja Użytkowników Oprogramowania Esri

à[www.esri.com](http://www.esri.com)

#### Listopad

 $\bullet$  (12-14.11) Dania, Haga Konferencja SPAR Europe 2012 na temat technologii 3D à[www.sparpointgroup.com/](http://www.sparpointgroup.com/Europe) [Europe](http://www.sparpointgroup.com/Europe)

#### Grudzień

 $\bullet$  (04-05.12) Austria, Salzburg Europejskie Forum LIDAR-owe à[www.lidarmap.org](http://www.lidarmap.org)

#### 2013 Luty

 $\bullet$ (11-13.02) USA, Denver Światowe Forum LIDAR-owe à[www.lidarmap.org](http://www.lidarmap.org)

#### 2013 Marzec

 $\bullet$  (07-08.03) Irlandia, Dublin Konferencja organizacji EU-ROGI (European Umbrella Organization for Geographic Information) promującej dostęp do informacji geograficznej oraz jej zastosowań  $\rightarrow$ [www.eurogi.org](http://www.eurogi.org/)

### Pełna oferta i zakupy na www.geoforum.pl **KSIĘGARNIA GEODI**

#### Kartografia tematyczna

Wiesława Żyszkowska, Waldemar Spallek, Dorota Borowicz; kompendium wiedzy o kartografii tematycznej; obejmuje zagadnienia: semiotyki i wizualizacji kartograficznej, przetwarzania danych oraz grup map tematycznych: fizycznogeograficznych i społeczno-gospodarczych; 344 strony, Wydawnictwo Naukowe PWN, Warszawa 2012 l00-972........................................................................................49,90 zł

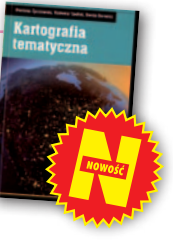

#### Vademecum prawne geodety 2012

Adrianna Sikora; VI wydanie publikacji zawierającej komplet zaktualizowanych uregulowań prawnych niezbędnych do wykonywania zawodu geodety; I część to wykaz tematyczny przepisów prawnych, a II – obszerny zbiór ustaw i rozporządzeń; do książki dołączono płytę; 1112 stron, Wydawnictwo Gall, Katowice 2012 l00-971..................................................................................... 199,00 zł

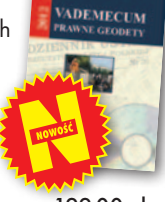

#### Własność nieruchomości

Stanisław Rudnicki; trzecie wydanie kompleksowego opracowania nt. prawnych aspektów nieruchomości, w tym: rozgraniczania nieruchomości, scalania i wymiany gruntów, EGiB, służebności gruntowych i przesyłu; 480 stron, LexisNexis, Warszawa 2012 l00-970........................................................................................... 119 zł

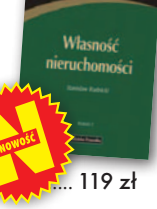

#### Gospodarka nieruchomościami

Sabina Źróbek, Ryszard Źróbek, Jan Kuryj; drugie, poszerzone i zaktualizowane wydanie kompendium teoretycznej i praktycznej wiedzy z zakresu gospodarki nieruchomościami, zwłaszcza w aspekcie geodezyjnym i rzeczoznawstwa majątkowego; zawiera komentarz do wybranych procedur; 520 stron, Wydawnictwo Gall, Katowice 2012 l00-969........................................................................................... 138 zł

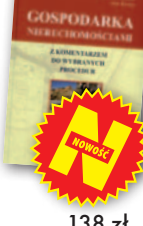

#### Podstawy planowania przestrzennego i projektowania urbanistycznego

Ryszard Cymerman (red.); trzecie wydanie skryptu pracowników UWM, w którym opisano zasady tworzenia opracowań planistycznych oraz korzystania z nich; 260 stron, Wydawnictwo UWM, Olsztyn 2011 l00-968....................................................................................... 33,60 zł

#### Podstawy fotogrametrii

Zdzisław Kurczyński, Ryszard Preuss; piąte wydanie skryptu dla studentów geodezji i kartografii obejmujące całokształt zagadnień związanych z fotogrametrią, w tym współczesne opracowania fotogrametryczne; 360 stron, Oficyna Wydawnicza Politechniki Warszawskiej, Warszawa 2011

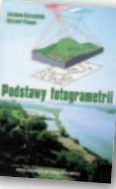

szawa 2010

jące nowy stan prawny oraz bogate (publikowane i niepublikowane) orzecznictwo sądowe z tego zakresu; zawiera monograficzne omówienie problematyki wywłaszczenia nieruchomości i ich zwrotu; 496 stron, LexisNexis, Warszawa 2010

**GEODEZJA** 

l00-965........................................................................................... 138 zł

#### Granice nieruchomości i sposoby ich ustalania

Dariusz Felcenloben; pierwsze wydanie książki omawiającej etapy postępowania administracyjnego, przebieg rozprawy granicznej oraz dawne procesy graniczne; publikacja zawiera wzory pism i orzeczeń (także na dołączonej płycie CD); 504 strony, LexisNexis, Warszawa 2011 l00-964........................................................................................... 139 zł

Geodezja katastralna. Procedury geodezyjne i prawne.

Ryszard Malina, Marian Kowalczyk; II wydanie publikacji, w której omówiono wybrane zagadnienia z zakresu stanów prawnych nieruchomości i zasad ich regulacji; zawiera przykłady operatów technicznych w wybranych procedurach geodezyjno-prawnych; 728 stron, Wydawnictwo Gall, Katowice 2011

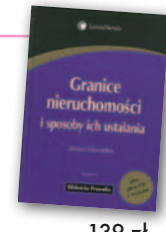

Podstawy geodezji

obszarów wiejskich

Przykłady operatów

#### Sabina Łyszkowicz; publikacja zawiera elementarną wiedzę nt. teorii błędów, pomiarów geodezyjnych i wizualizacji ich wyników, pomiarów sytuacyjnych i rzeźby terenu, obliczeń geodezyjnych na płaszczyźnie, planimetrii i GIS; 148 stron, Oficyna Wydawnicza PW, Warszawa 2011 l00-963..............................................................................................25 zł

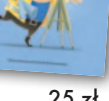

REGULOWAND

 $\frac{1}{2}$ 

#### Regulowanie stanu prawnego nieruchomości pod drogi

Mirosław Gdesz, Anna Trembecka; książka nt. nabywania nieruchomości pod drogi, cywilnoprawnych trybów regulowania stanu prawnego dróg, zwrotów wywłaszczonych nieruchomości, opłat adiacenckich oraz planistycznych; 280 stron, Wydawnictwo Gall, Katowice 2011

ków starostw i WBGiTR; 170 stron, Wydawnictwo

Gerard Bieniek (red.) i in.; czwarte wydanie publikacji omawiającej przepisy ustawy o gospodarce nieruchomościami oraz wydane na jej podstawie rozporządzenia wykonawcze; autorzy przedstawiają wiele problemów natury praktycznej i prawnej w stosowaniu ustawy; 922 strony, LexisNexis, War-

Naukowe PWN, Warszawa 2011

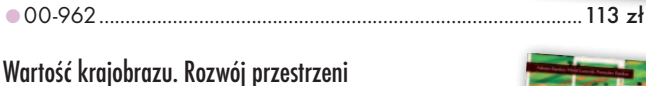

Adrianna Kupidura, Michał Łuczewski, Przemysław Kupidura; tematyka obejmuje m.in. scalenia gruntów i GIS w kontekście kształtowania krajobrazu; książka skierowana do studentów, pracowni-

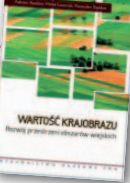

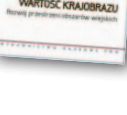

l00-960....................................................................................... 34,90 zł

#### Ustawa o gospodarce nieruchomościami. Komentarz

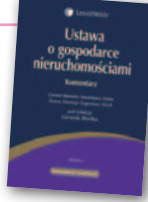

l00-951.................................................................................... 240,45 zł

#### Wywłaszczanie nieruchomości i ich zwrot

## Tadeusz Woś; IV wydanie publikacji uwzględnial00-890.....................................................................................124,95 zł

 $i$ ich zwe

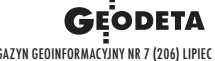

Uwaga! wysyłka książek i WYDAWNICTW na cd pocztą za pobraniem na koszt odbiorcy (OK. 10 ZŁ) Uwaga! wysyłka książek i WYDAWNICTW na cd pocztą za pobraniem na koszt odbiorcy (OK. 10 ZŁ)

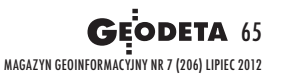

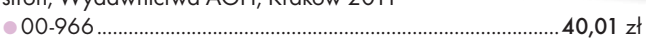

l00-967............................................................................................. 35 zł

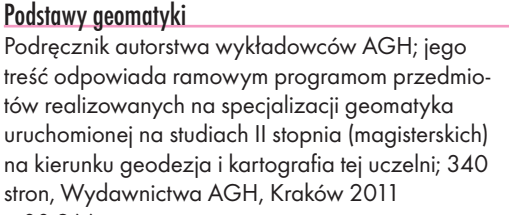

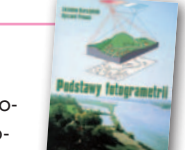

# **GEO**CZYTELNIA

## WYBIÓRCZY Przegląd **PRASY**

#### Inside GNSS [maj/czerwiec 2012]

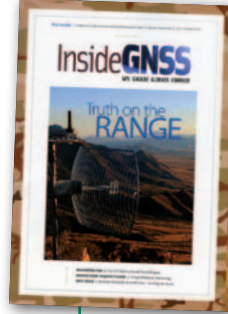

lProducenci odbiorników satelitarnych odetchnęli z ulgą – budowa zakłócającej sygnały GPS sieci telefonicznej czwartej generacji spaliła na panewce, bo inwestor, firma LightSquared, ogłosił bankructwo. Nim upadł, argumentował jednak, że problem leży po stronie

producentów odbiorników, które przez wiele lat budowane były niezgodnie ze specyfikacjami sygnału GPS. Zdaniem autorów artykułu "GPS Receiver Specifications" w twierdzeniu tym jest wiele prawdy. Choć bitwa o GPS została wygrana, warto wyciągnąć z niej naukę. Autorzy rozważają m.in. opracowanie precyzyjnych standardów technicznych dla odbiorników satelitarnych oraz powołanie instytucji certyfikującej, która sprawdzałaby zgodność urządzeń z tymi wytycznymi.

#### GPS World [czerwiec 2012]

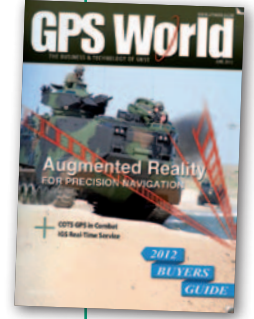

**Czy w erze wszedobyl**skich smartfonów z wbudowanymi odbiornikami GPS lub nawet GNSS wyznaczanie pozycji z wykorzystaniem masztów telefonii komórkowej ma jeszcze sens? Autorzy artykułu pt. "Location by Database" przekonują, że tak. Jego głównym za-

stosowaniem może być bowiem lokalizowanie dzwoniących na numer alarmowy (911 w USA i 112 w Europie) – szczególnie w miejskiej dżungli, gdy dzwoniący nie zna topografii miasta. Jak wynika z eksperymentów przeprowadzonych przez autorów artykułu, w gęstej zabudowie metoda ta na poziomie prawdopodobieństwa 67% zapewnia dokładność wyznaczania pozycji w granicach 50 metrów oraz 150 metrów z 95-procentową ufnością. Co jednak ciekawsze, wartości te dotyczą nie tylko aglomeracji w krajach wysoko rozwiniętych (takich jak San Francisco czy Toronto), ale i uboższych (eksperyment przeprowadzono m.in. w indyjskim mieście Bangalore).

**Rzeczywistość rozszerzona (augmen**ted reality) to w geoinformatyce coraz częściej powtarzany termin. Na razie można jednak odnieść wrażenie, że interesują się nią przede wszystkim dostawcy gadżeciarskich aplikacji dla kierowców czy turystów. Tymczasem zdaniem autorów publikacji pt. "Augmented Reality for Precision Navigation" technologia ta możne znacznie usprawnić np. cumowanie w portach, podchodzenie do lądowania czy prowadzenie operacji wojskowych. Na dowód tego opisują kilka eksperymentalnych wdrożeń.

#### GeoConnexion [czerwiec 2012]

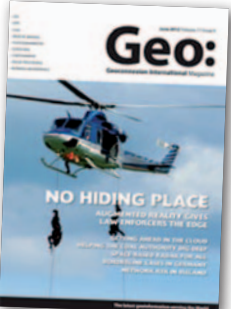

**Obserwowa**ny w ostatnich latach szybki rozwój radarowych systemów satelitarnych robi wrażenie. Z roku na rok jest ich na orbicie coraz więcej i omiatają one naszą planetę z co-

raz większą dokładnością oraz rozdzielczością przestrzenną i czasową. Zalety tej technologii dzięki unijnemu programowi GMES mogliśmy zresztą poznać podczas powodzi w 2010 roku. Niestety, rozwój tych rozwiązań nie idzie w parze ze spadkiem cen danych radarowych. Chce na tym skorzystać brytyjska firma SSTL, w której zakładach powstają trzy satelity NovaSAR. Aparaty mają się znaleźć na orbicie w 2014 roku, a zbierane dane będą nawet 6 razy tańsze niż oferta konkurencji. Więcej o możliwościach tej konstelacji można przeczytać w artykule pt. "Space-based radar for all".

#### Geodetický a kartografický obzor [maj 2012]

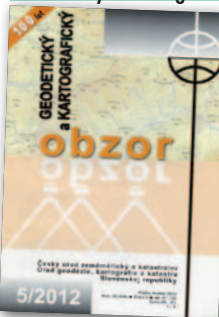

lJak za naszą południową granicą wyglądają procedury związane z przysłowiowym sporem o miedzę? Zagadnienie to na łamach "Obzoru" prezentują naukowcy z Uni-

wersytetu Technologicznego w Bratysławie. Jak się okazuje, w ostatnich dwóch dekadach wiele się w tej kwestii na Słowacji zmieniało. W 1998 roku uchwalono prawo, zgodnie z którym pierwszy etap postępowania o rozgraniczenie nieruchomości spadał na barki lokalnych władz katastralnych. Już po sześciu latach rakiem wycofano się jednak z tego rozwiązania. Dlaczego je wprowadzono, a następnie zrezygnowano z takich regulacji? Jakie były ich wady i zalety oraz jak rozgraniczanie funkcjonuje obecnie? Odpowiedzi na te i inne pytania można znaieźć w artykule pt. "Patrí rozhodovanie susedských sporov o priebehu hranice pozemkov do kompetecie katastrálnych orgánov?".

#### Geospatial World [maj 2012]

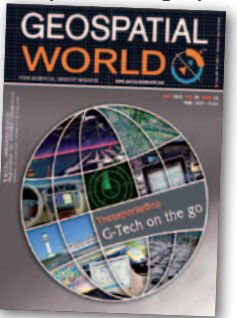

**•Tematem nume**ru są innowacyjne metody wykorzystania GIS-u usprawniające funkcjonowanie różnych środków transportu. Jeden z ciekawszych opisywanych projektów wdrożono

w Brisbane. Podczas katastrofalnych powodzi, jakie nawiedziły w zeszłym roku to australijskie miasto, ratusz uruchomił system umożliwiający obywatelom śledzenie na bieżąco na mapie, które drogi są już/ jeszcze przejezdne, jakie ważne budynki zostały zalane oraz gdzie rozmieszczono punkty pomocy. Szerzej o tym praktycznym rozwiązaniu można przeczytać w artykule pt. "Road to recovery"

#### ArcUser [wiosna 2012]

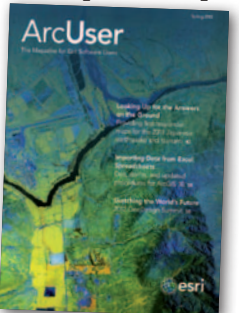

•Z cyklu "GIS jest dobry na wszystko": Południowa Karolina jest stanem z dość suchym klimatem, a jednocześnie ważnym obszarem rolniczym USA. Dlatego każda kropla

wody jest tam na wagę złota. Niestety, w niektórych regionach gospodarka wodna jest wysoce nieefektywna i powoduje istotne zanieczyszczenie cieków. Dotychczas lokalne władze radziły sobie z tym problemem poprzez osobiste rozmowy z wybranymi rolnikami, ale nie przynosiło to spodziewanych rezultatów. Niezbędne było obiektywne i dokładne zlokalizowanie farmerów negatywnie wpływających na miejscową gospodarkę wodną. Tu z pomocą przyszły systemy informacji geograficznej. Do lokalizacji trucicieli wykorzystano oprogramowanie GIS, dane z monitoringu wód, ewidencję gruntów oraz mapy nachylenia stoków. O tym, jakie analizy wykonano na tych warstwach, by zidentyfikować niesfornych farmerów, można przeczytać w artykule pt. "Turning Analysis into Action".

MAGAZYN geoinformacYJNY nr 7 (206) LIPIEC 2012 **66 GEODETA** 

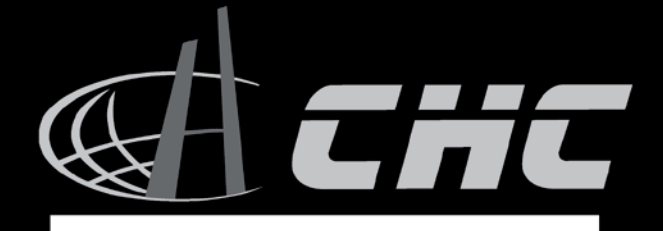

### X90 GPS

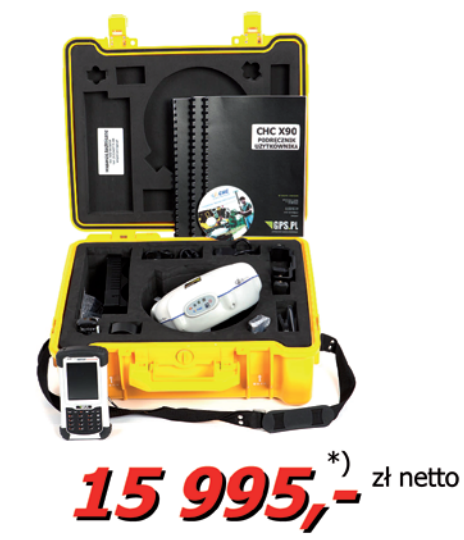

### **X91 GNSS**

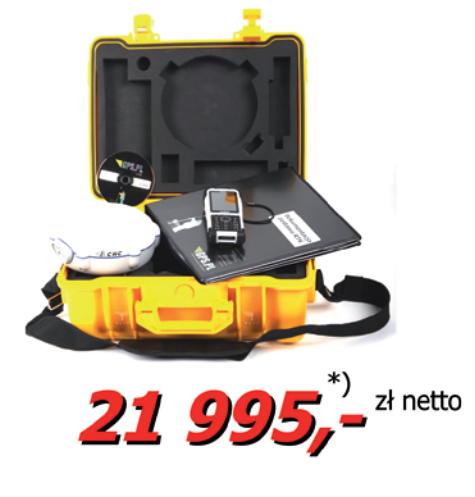

### kontrolery

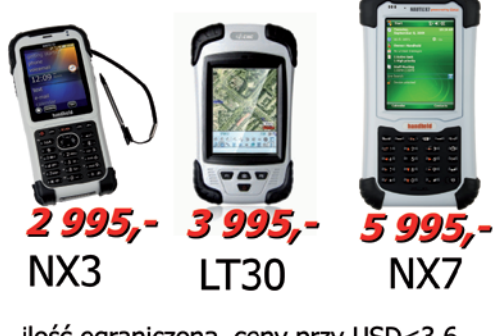

ilość ograniczona, ceny przy USD<3,6 \*) ceny bez kontrolera \*\*) w okresie trwania promocji

# PROMOCJA 1 - 30 LIPCA 2012

### gwarancja na odbiornik: \*\* 24 miesiące

### 2 modele RTK: w specjalnych cenach ->

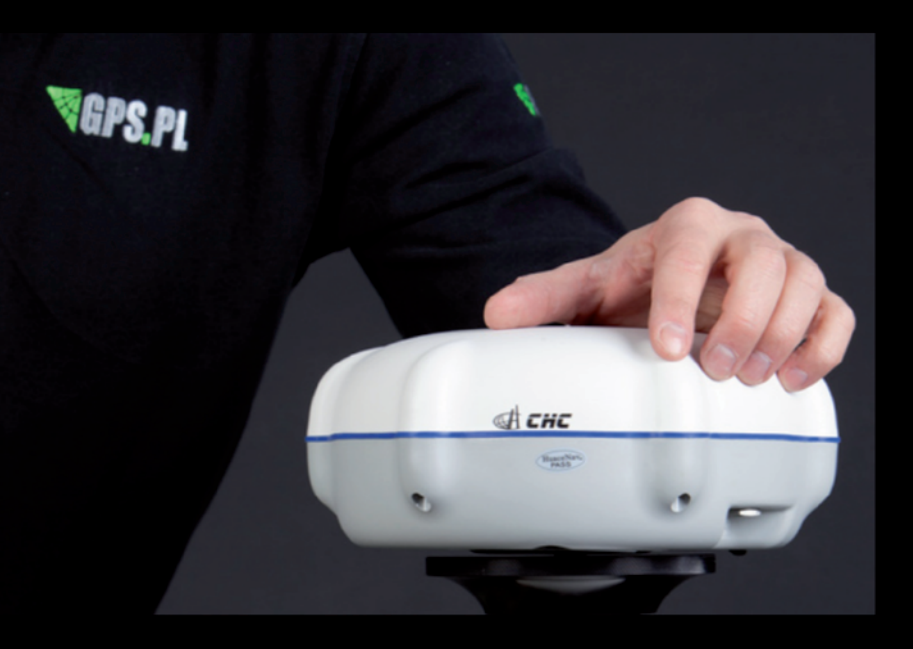

## **CHC - PEWNOŚĆ** W WYJĄTKOWEJ CENIE

tel. (12) 637 71 49 75 MAGAZYN geoinformacYJNY nr 7 (206) LIPIEC 2012

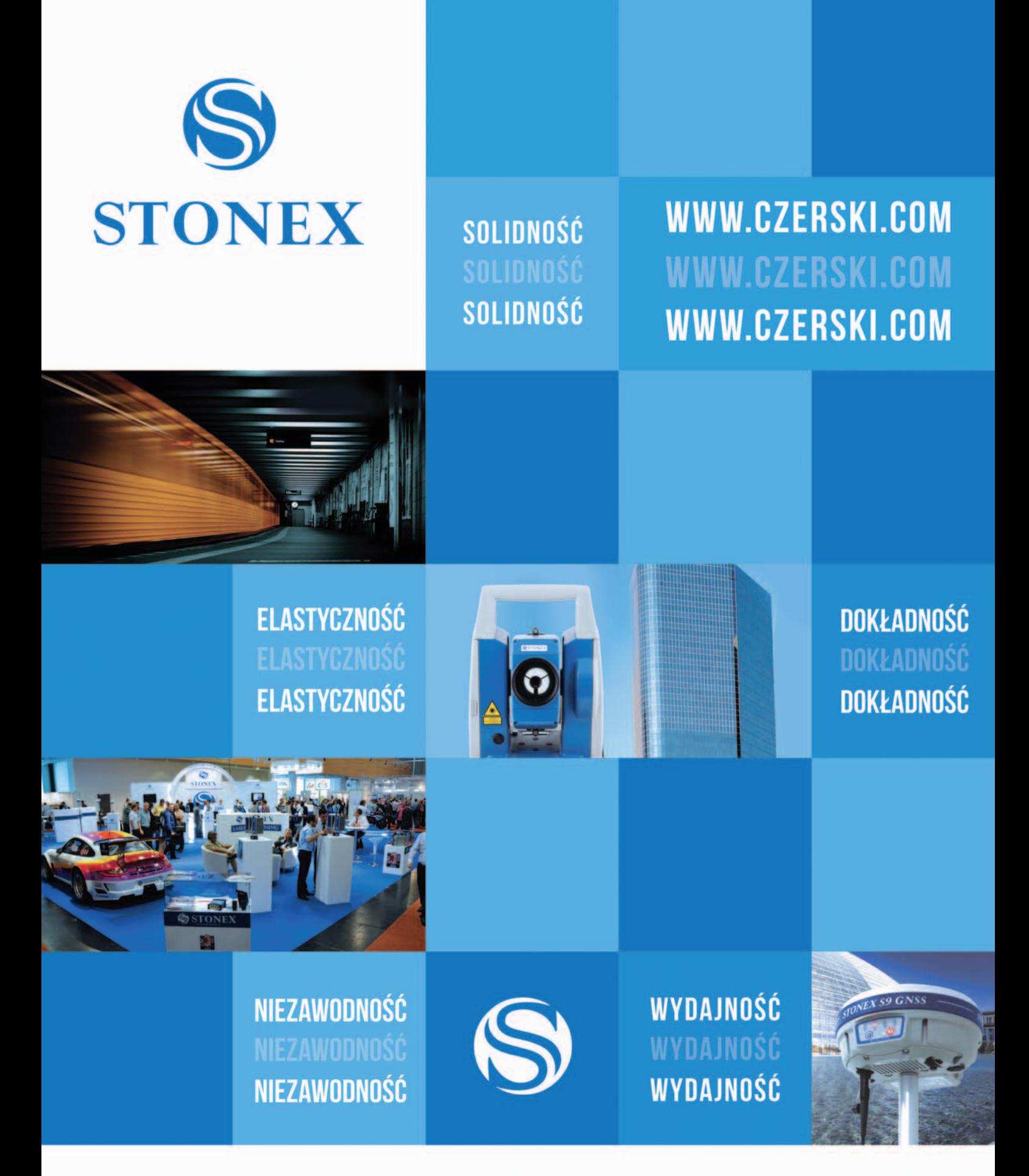

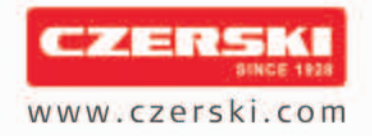

Czerski Trade Polska Sp. z o.o.<br>Wyłączne Przedstawicielstwo w Polsce firmy STONEX

Al. Niepodległości 219, 02-087 Warszawa, tel. (22) 825 43 65, fax (22) 825 06 04